## **STATE BOARD OF TECHNICAL EDUCATION, BIHAR Scheme of Teaching and Examinationsfor VI th SEMESTER DIPLOMA IN AGRICULTURAL ENGINEERING (Effective from Session 2020-21 Batch)**

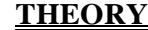

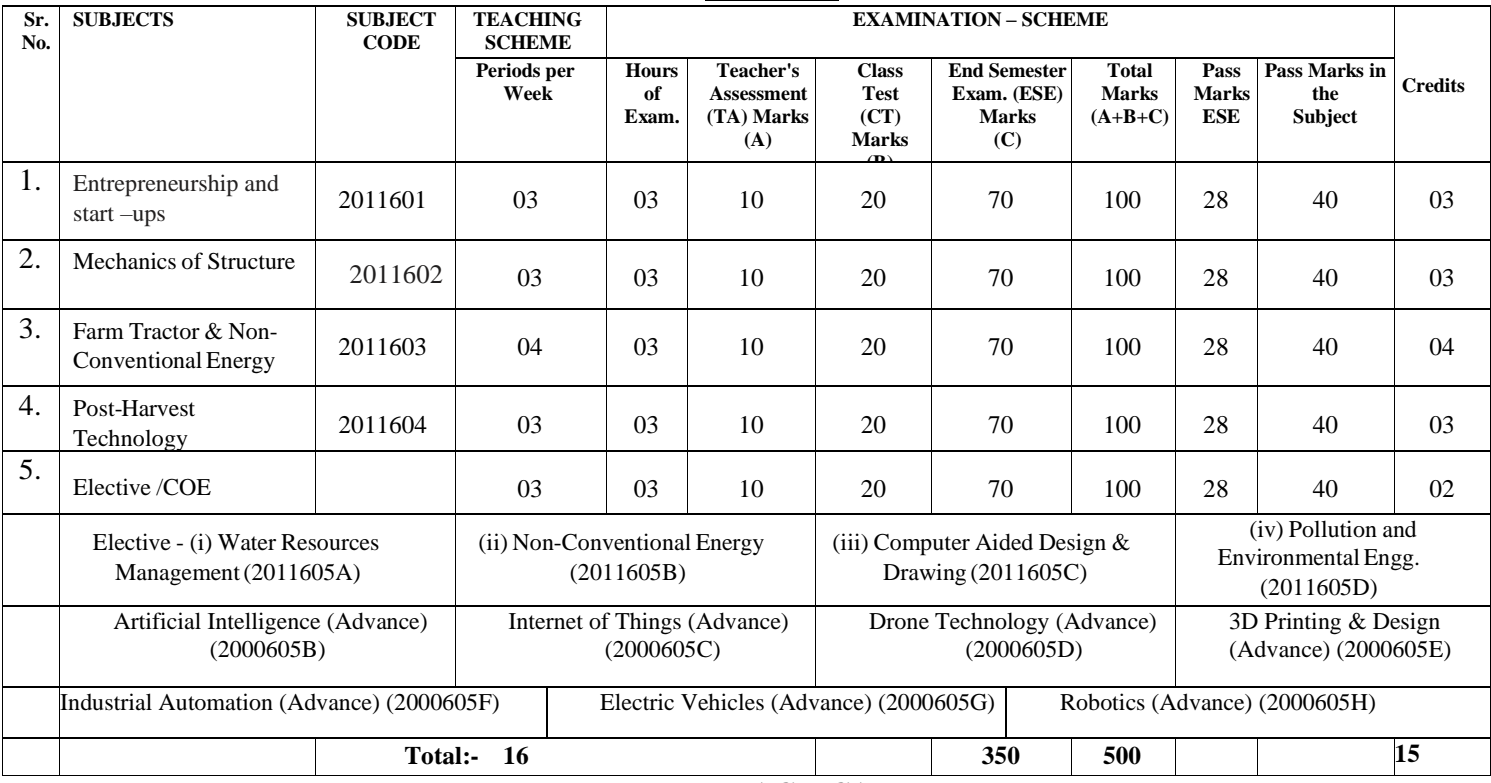

#### **PRACTICAL**

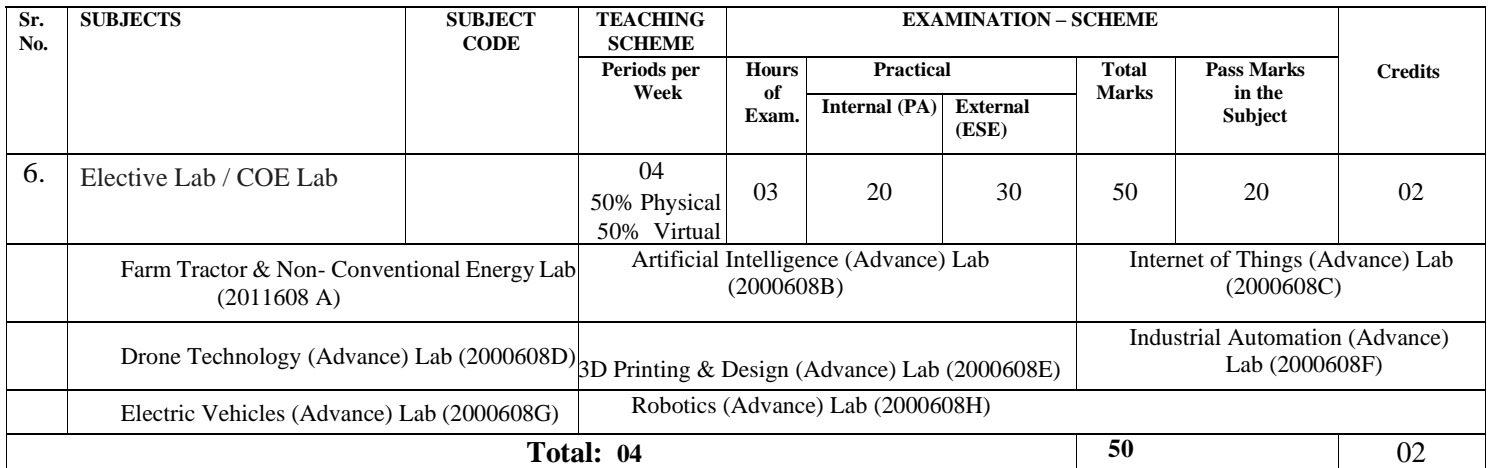

## **TERMWORK**

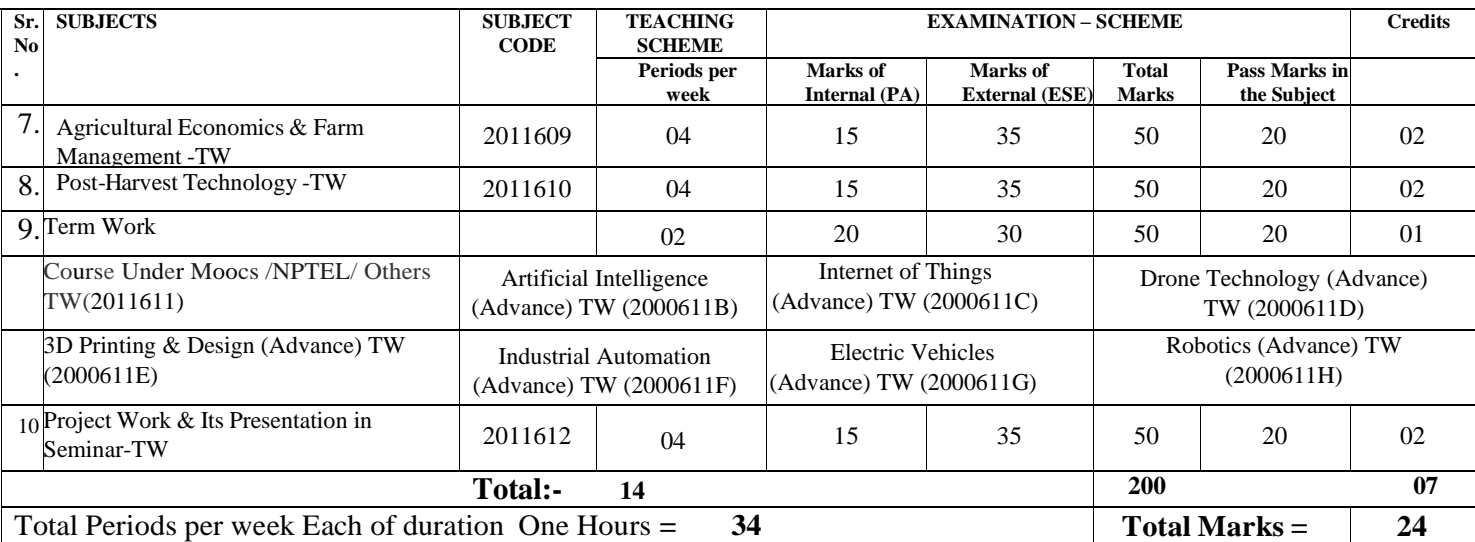

## **ENTREPRENEURSHIP AND START-UPS**

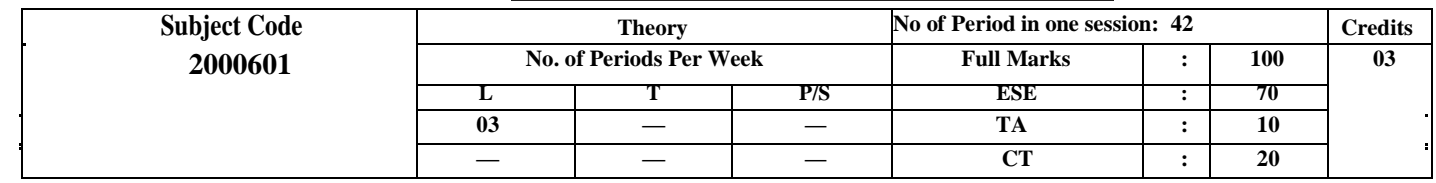

## **Course Objectives:**

The main aims of the course are to familiarize students with various concepts used in understanding processes involved in entrepreneurship and business formation and development.

- To acquire Entrepreneurial spirit and resourcefulness.
- To familiarize with various uses of human resource for earning dignified means of living.
- To understand the concept and process of entrepreneurship its contribution and role in the growth and development of individual and the nation.
- To acquire entrepreneurial quality, competency, and motivation.
- To learn the process and skills of creation and management of entrepreneurial venture.

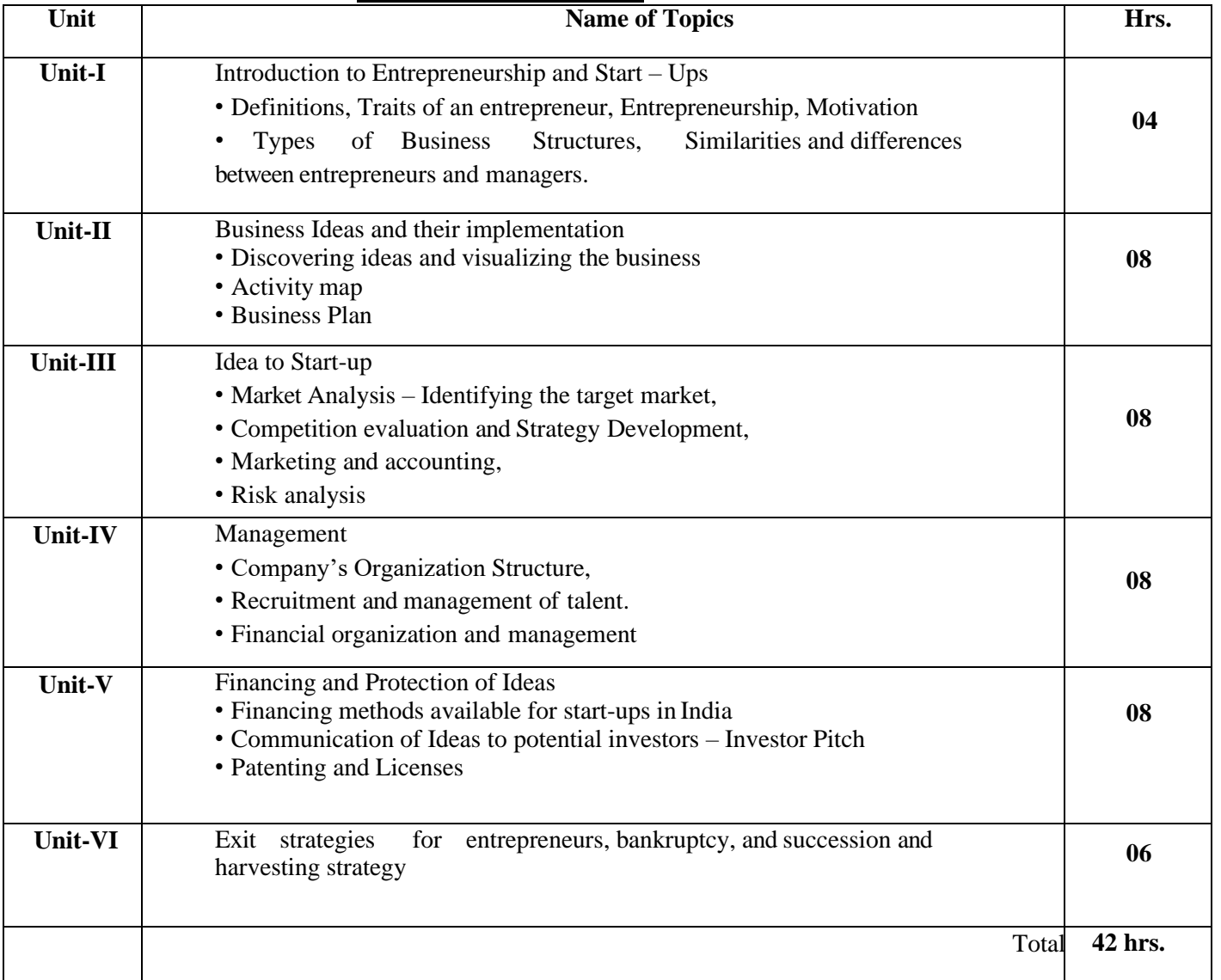

## **CONTENTS: THEORY**

## **References:**

- 1. The Startup Owner's Manual: The Step-by-Step Guide for Building a Great Company Steve Blank and Bob Dorf K & S Ranch ISBN – 978- 0984999392
- 2. The Lean Startup: How Today's Entrepreneurs Use Continuous Innovation to Create Radically Successful Businesses Eric Ries Penguin UK ISBN – 978-0670921607
- 3. Demand: Creating What People Love Before They Know They Want It Adrian J. Sloutsky with Karl Weber Headline Book Publishing ISBN – 978- 0755388974
- 4. The Innovator's Dilemma: The Revolutionary Book That Will Change the Way You Do Business Clayton M. Christensen Harvard business ISBN: 978-142219602

## **SUGGESTED SOFTWARE/LEARNING WEBSITES:**

- a. https:/[/www.fundable.com/learn/resources/guides/startup](http://www.fundable.com/learn/resources/guides/startup)
- b. https://corporatefinanceinstitute.com/resources/knowledge/finance/corporatestructure/
- c. https:/[/www.finder.com/small-business-finance-tips](http://www.finder.com/small-business-finance-tips)
- d. https:/[/www.profitbooks.net/funding-options-to-raise-startup-capital-for-your-business/](http://www.profitbooks.net/funding-options-to-raise-startup-capital-for-your-business/)

## **Course outcomes:**

Upon completion of the course, the student will be able to :

- CO 1 : To understand the dynamic role of entrepreneurship and small businesses
- CO 2 : To organize and Manage a Small Business
- CO 3 : To plan the Financial strategy and Control
- CO 4 : To operate forms of Ownership for Small Business
- CO 5 : To make Strategic Marketing Planning
- CO 6 : To launch new Product or Service Development
- CO 7 : To conceive business Plan

\*\*\*\*\*

## **MECHANICS OF STRUCTURE**

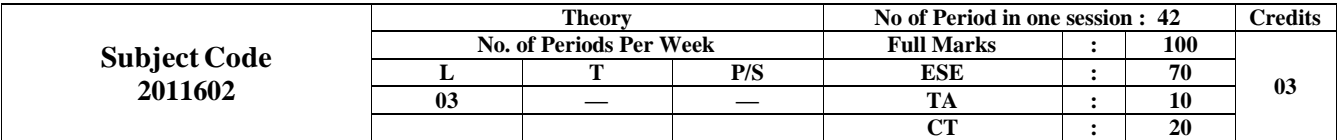

### **RATIONALE:**

This subject forms an important part of Mechanical Engineering as well as other engineering branches live Agricultural Engineering and deals with the basic concept of the behavior of material used in machine past and in practice in different structures. The student will be able take up design job and understand the various properties of materials and behavior under different types of loads. In fact, the subject may be considered as the key of the engineering subjects dealing materials.

#### **Objectives:**

The student will be able to

- 1. Understand the various problem of materials used machine.
- 2. Understand and analysis of various forces acting on the component of machine and the resistance offered by these components.
- 3. Judge the suitability of a particular material in the design.

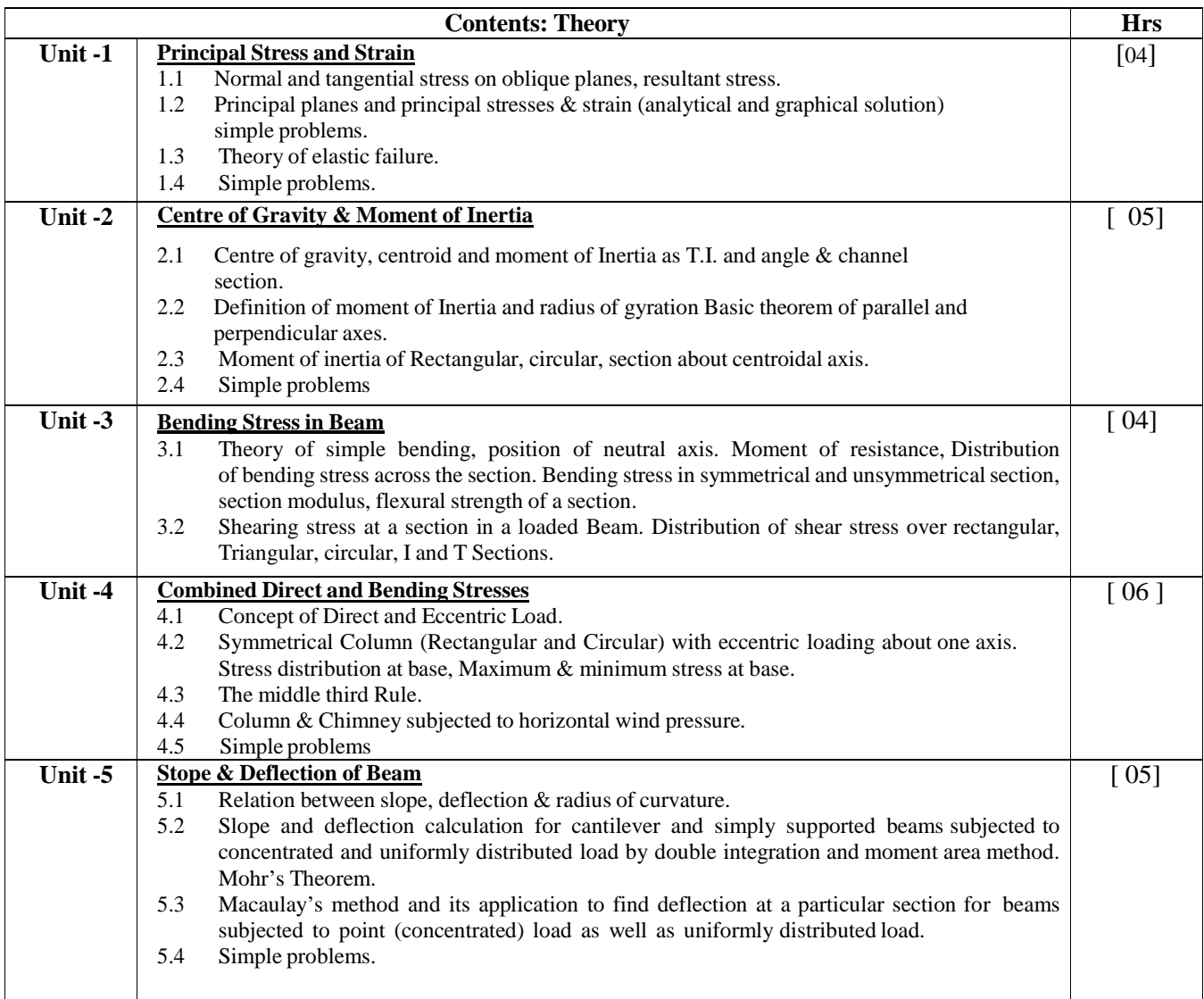

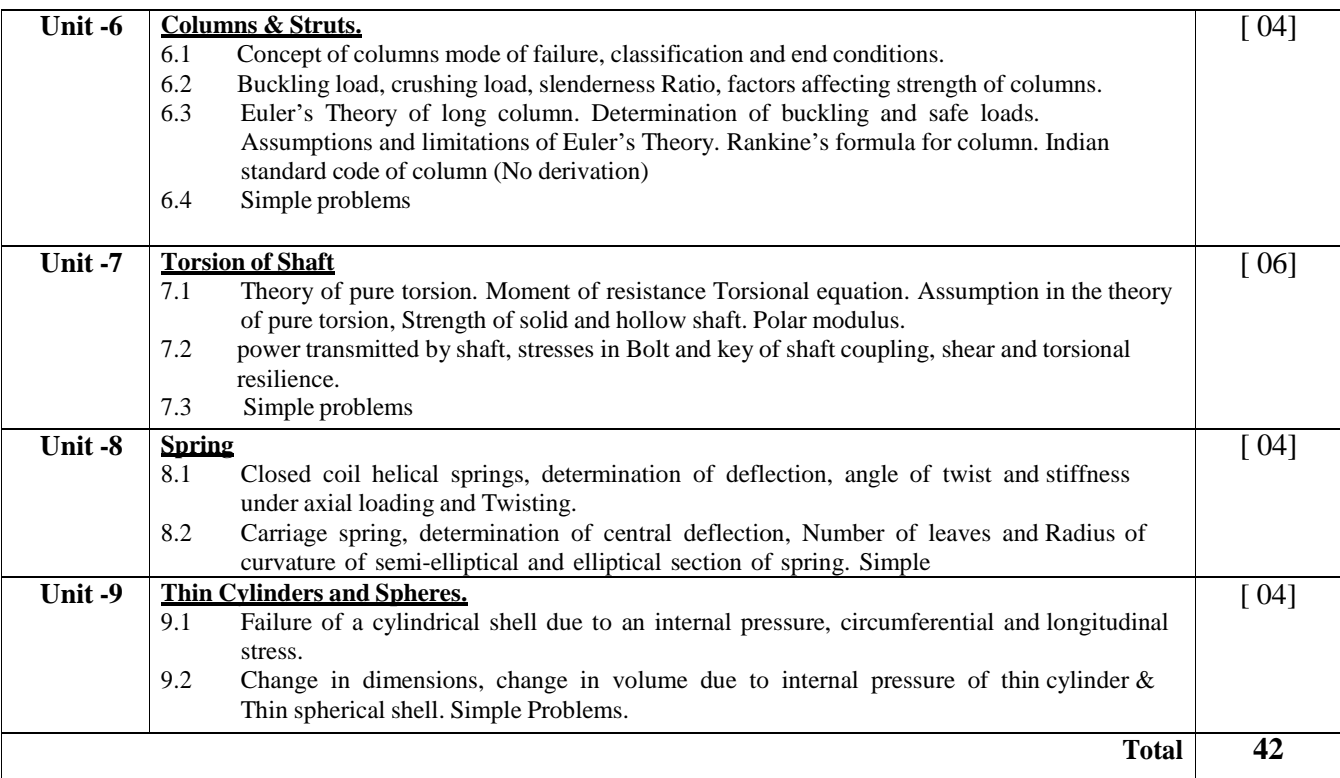

### **BOOKS RECOMMENTDED**

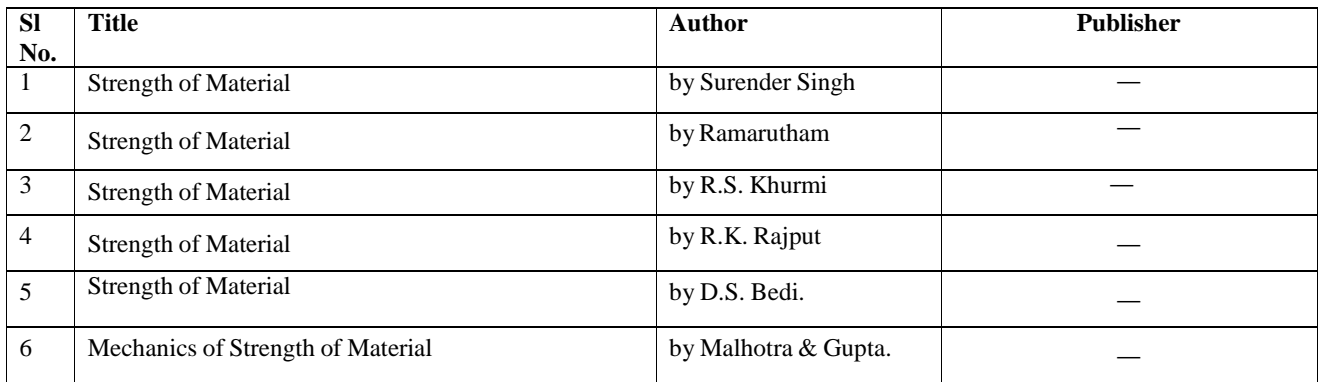

## **FARM TRACTORS AND NON-CONVENTIONAL ENERGY**

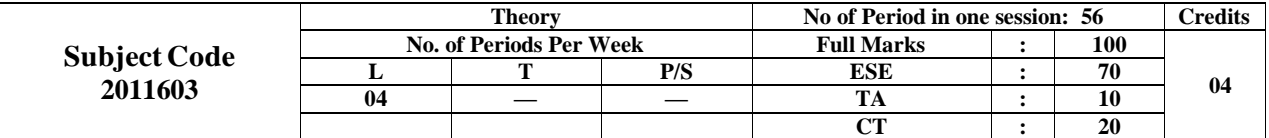

#### **RATIONALE:**

A diploma in Agricultural Engineering has to perform his role in farmer's field for modern & scientific agriculture with present farm. Tractors and other non-conventional energy source thus for performing these operations. The know how is must.

#### **Objectives:**

The present course is designed to develop the ability to perform the farm Tractors & their different systems. The limited conventional energy source will not serve the purpose in time course is designed for nonconventional energy source and its utilization. Following are the contents to fulfill the objectives.

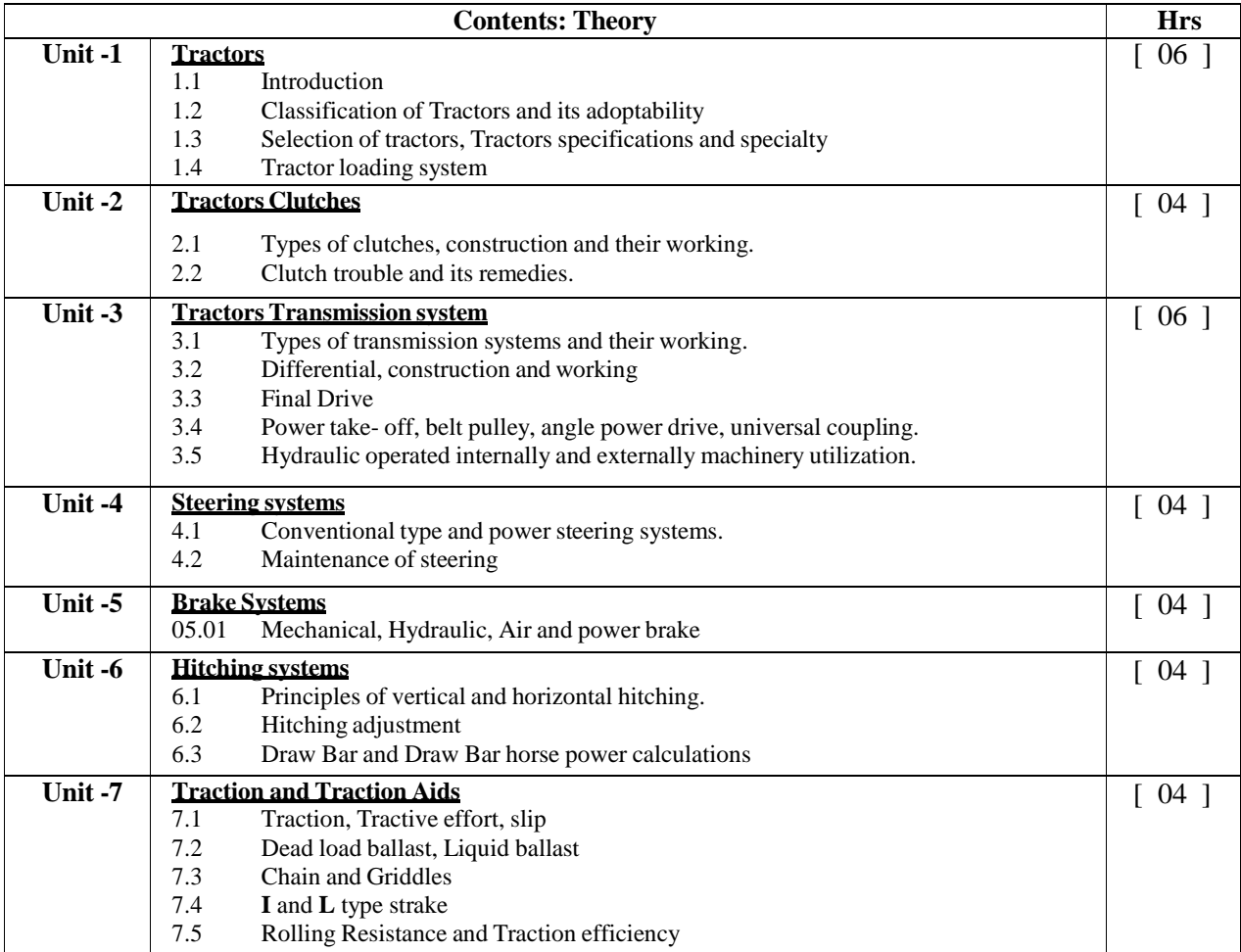

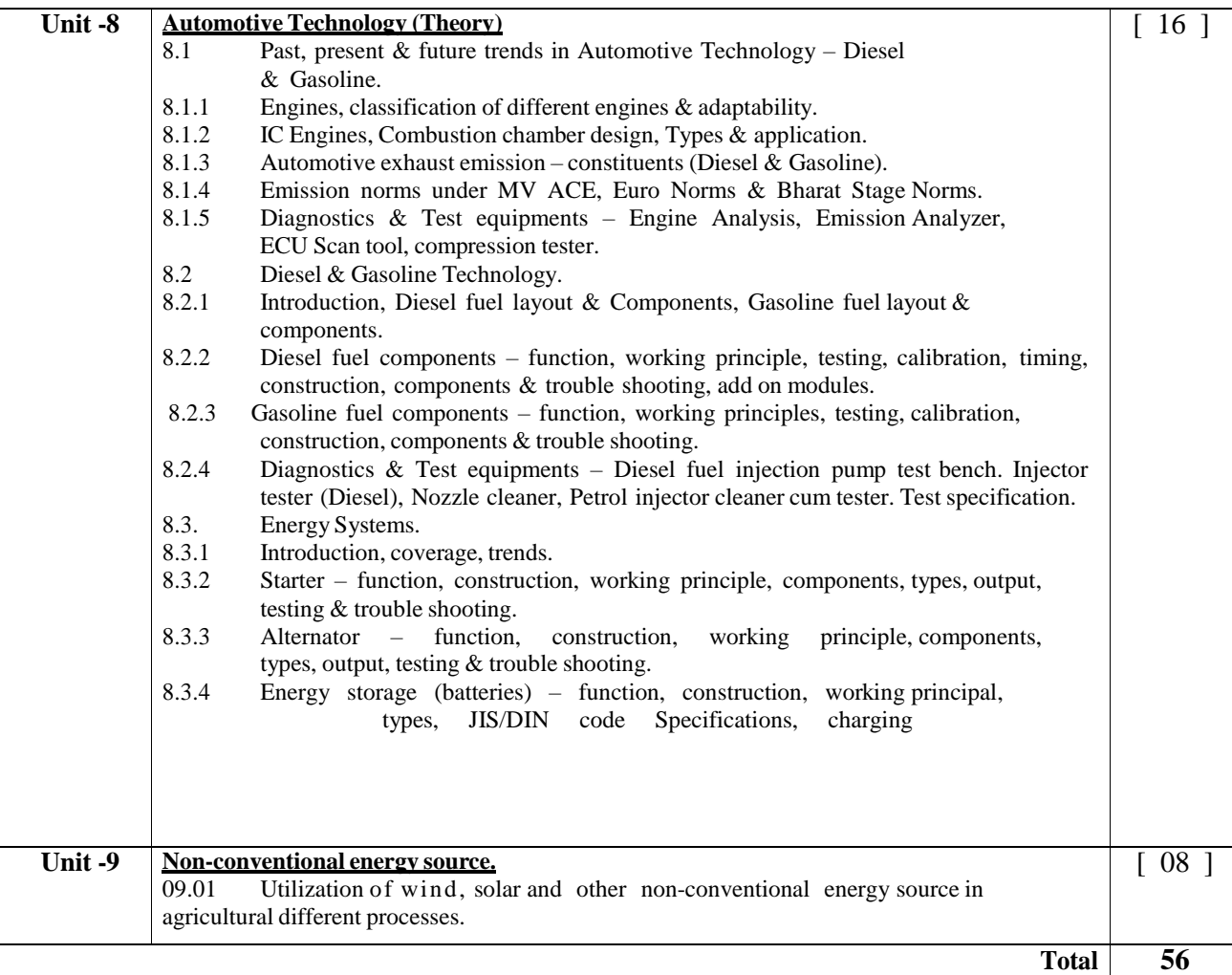

## **REFERENCEBOOKS**:-

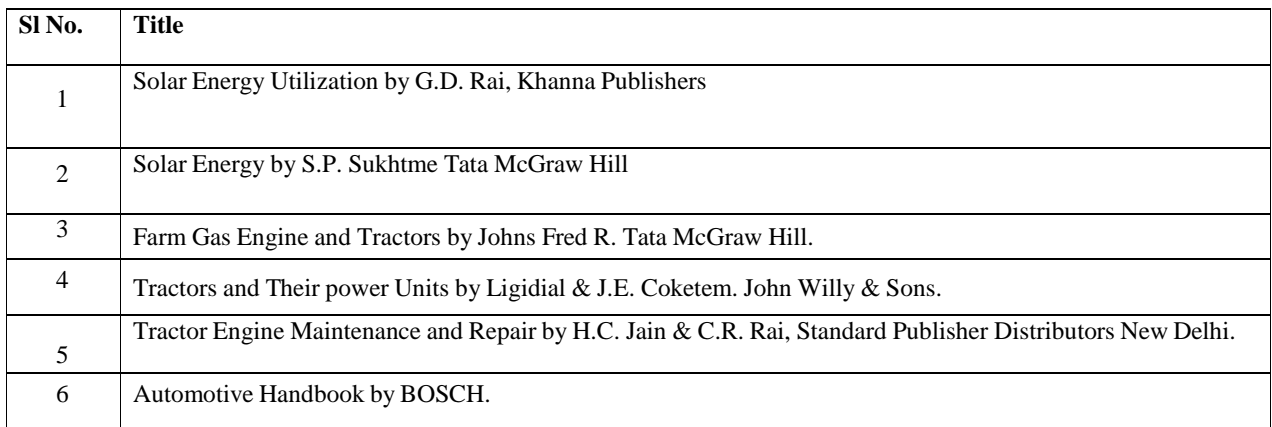

## **POST HARVEST TECHNOLOGY**

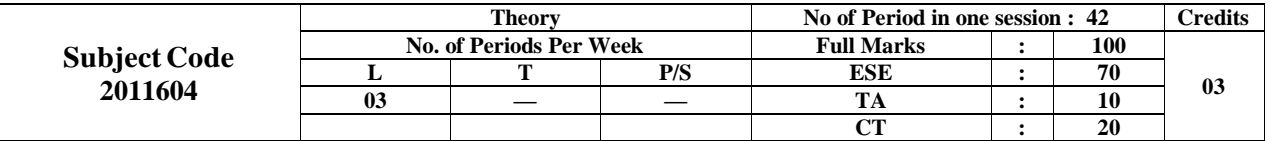

#### **RATIONALE:**

An Agricultural Engineering Diploma holder has to involve in processing works after the harvest of the farm product to the final shape; acceptable to the consumer with the help of different processing machines. In the light of modern and scientific agricultural methods of cultivation, modern and mechanized machine operations are essential. Thus, to get the know-how of related processing machines, its working and handling is must for quality product. This course is designed to fulfill the objective of maintaining the qualitative and quantitative requirement with the time.

### **OBJECTIVE**:

To bring the farm product in acceptable and nutritative form with the help of post-harvest technology economically and efficiently.

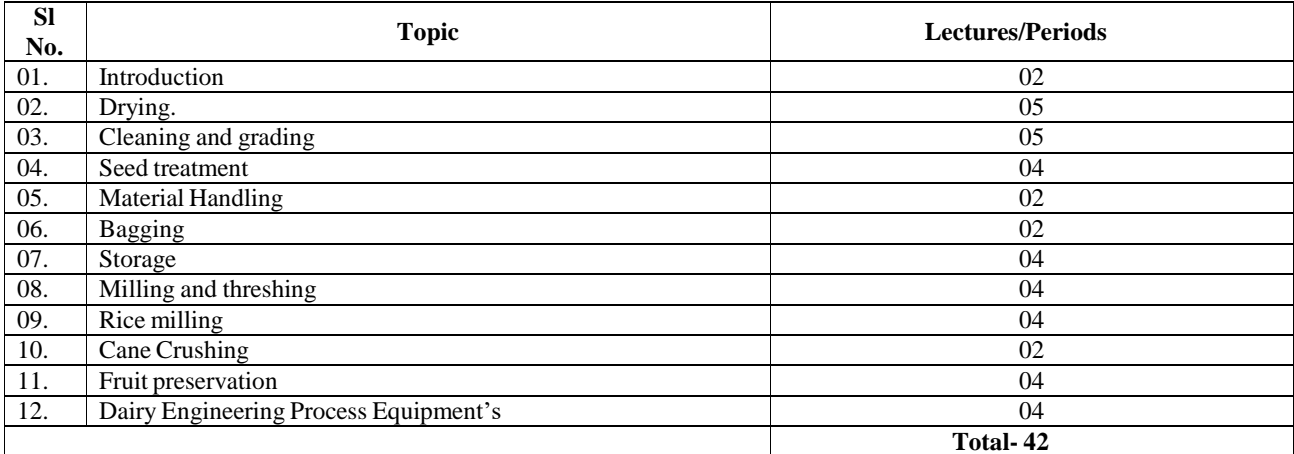

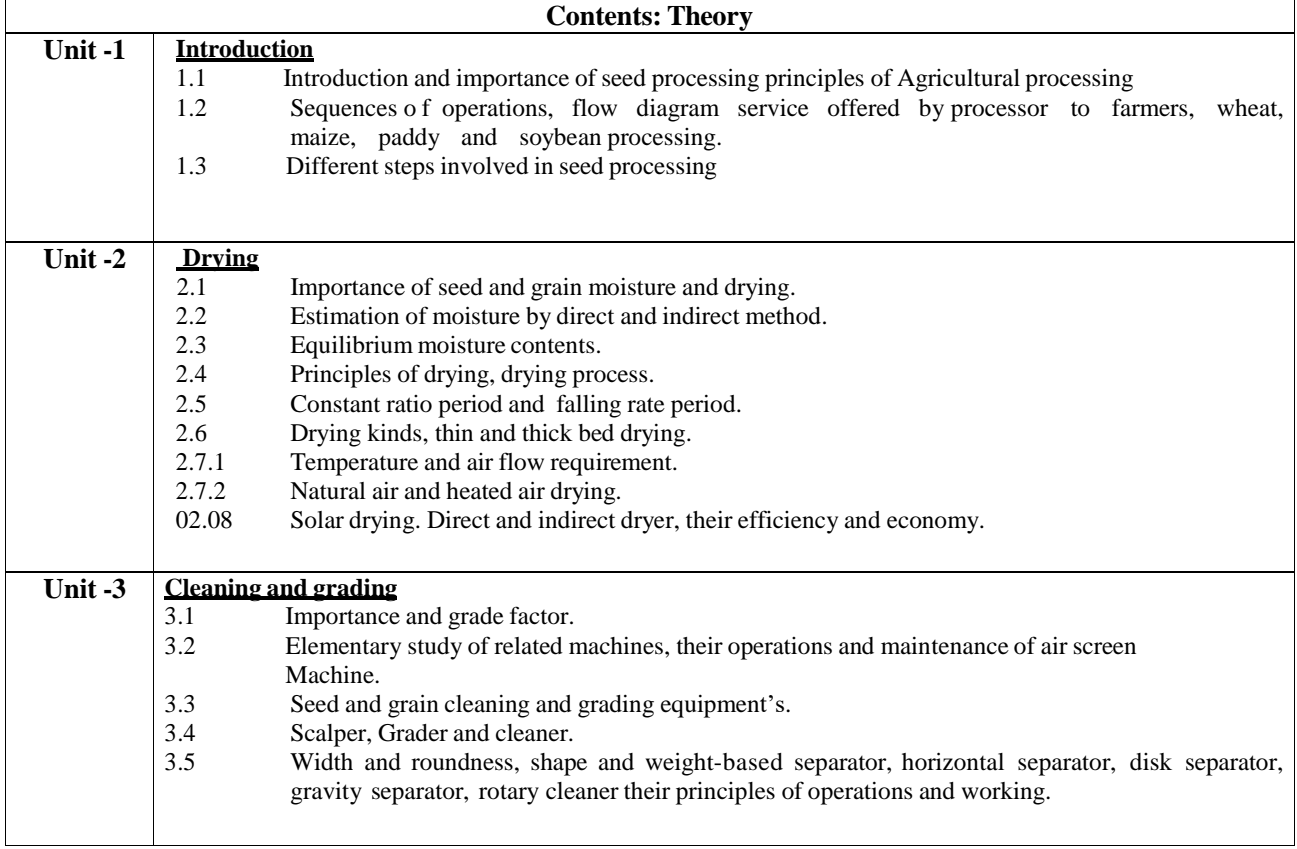

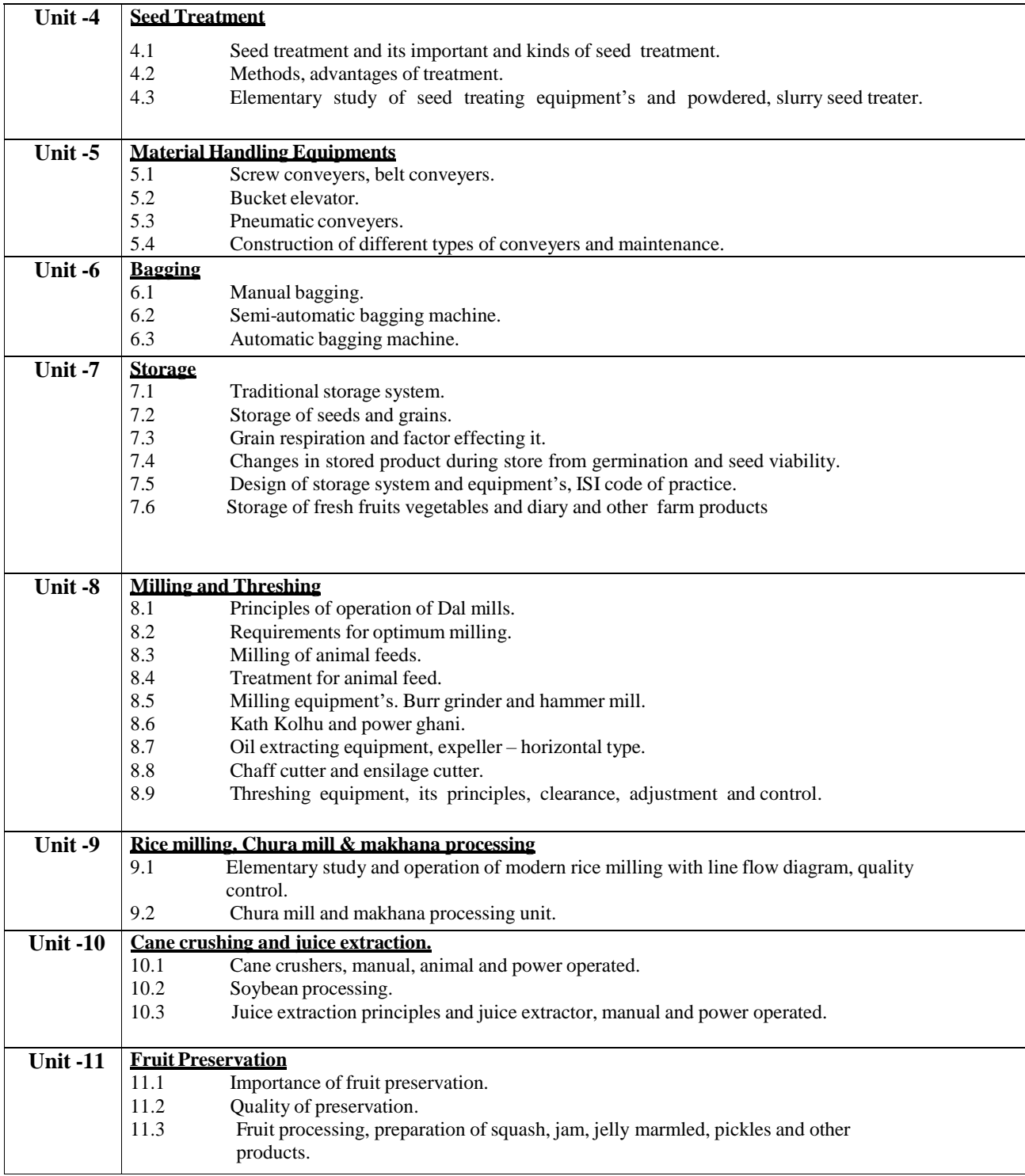

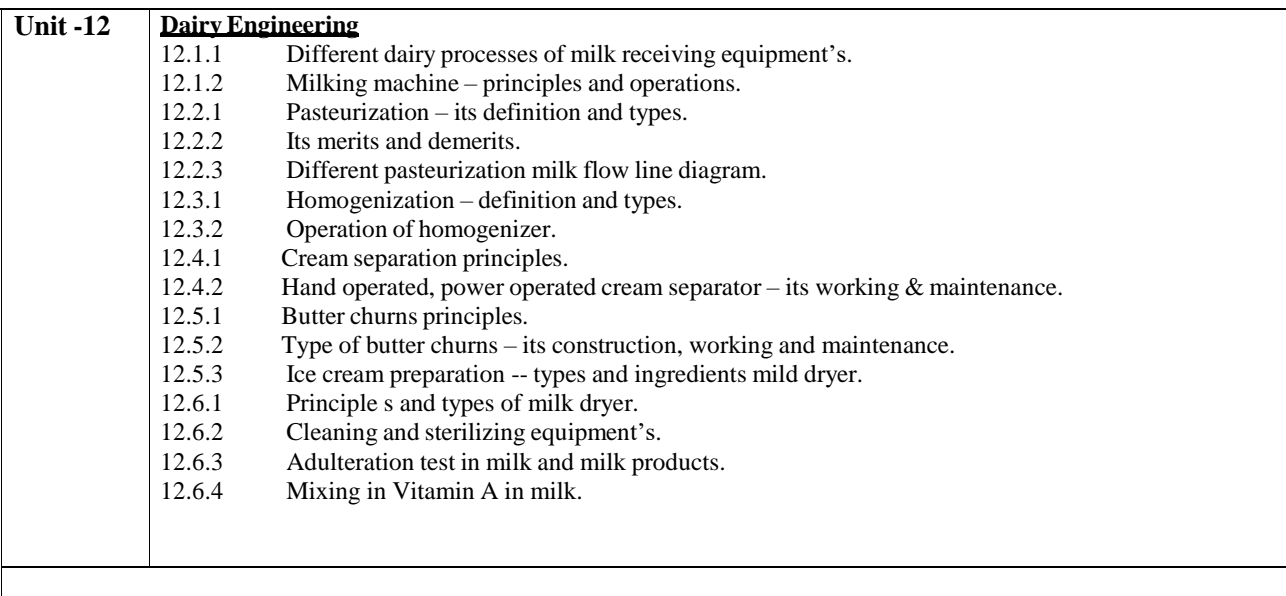

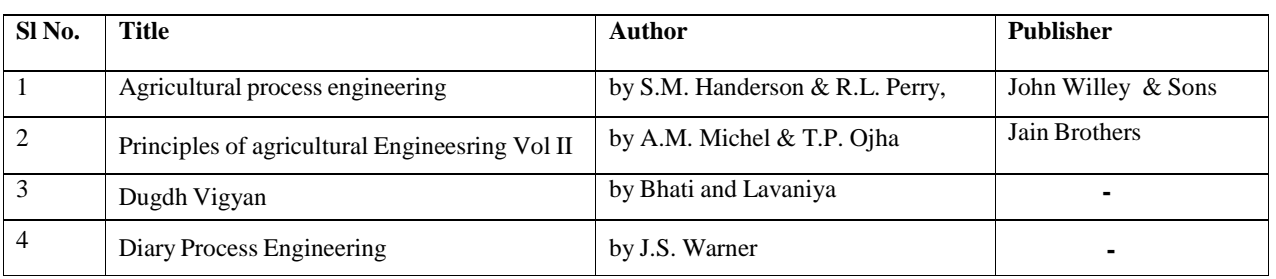

## **ELECTIVE-(ANY ONE) -** (i) **WATER RESOURCE DEVELOPMENT & MANAGEMENT**

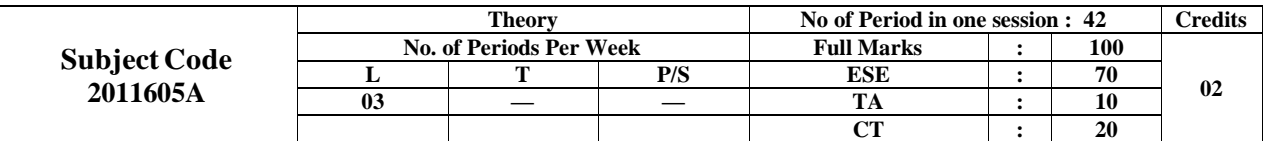

#### **RATIONALE –**

A Diploma in Agricultural Engineering has an opportunity to make himself specialized in water resource development field for up to date & complete know-how regarding the most burning problem of Indian Agriculture.

#### **Objective:**

To make perfect and acquaint with the up-to-date technological advancement the present effective curriculum is made to fulfill the objectives.

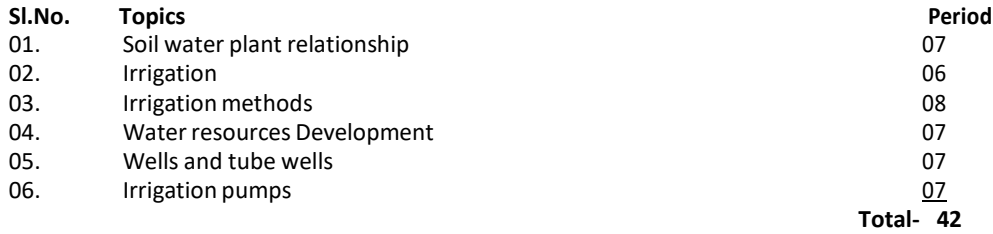

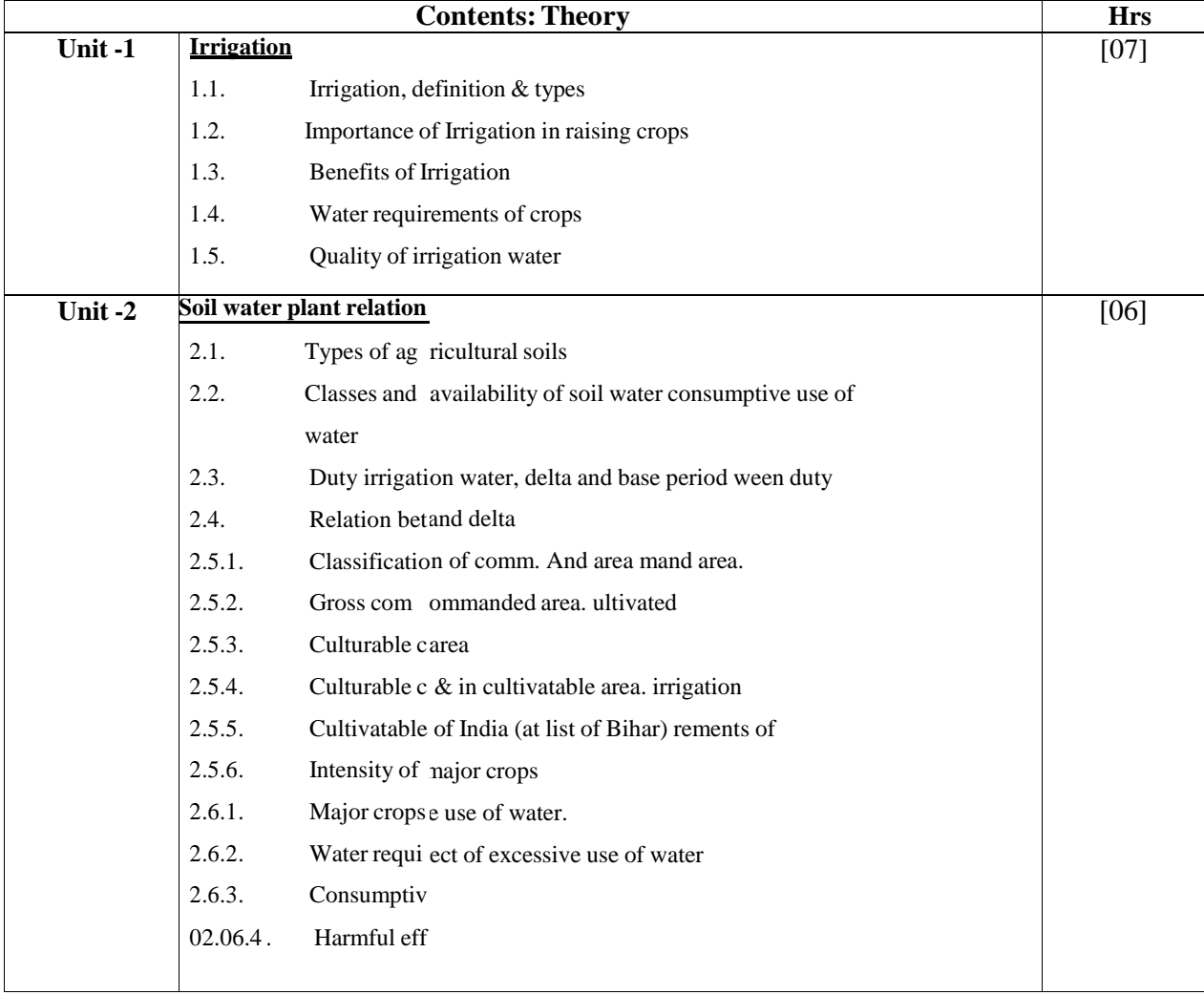

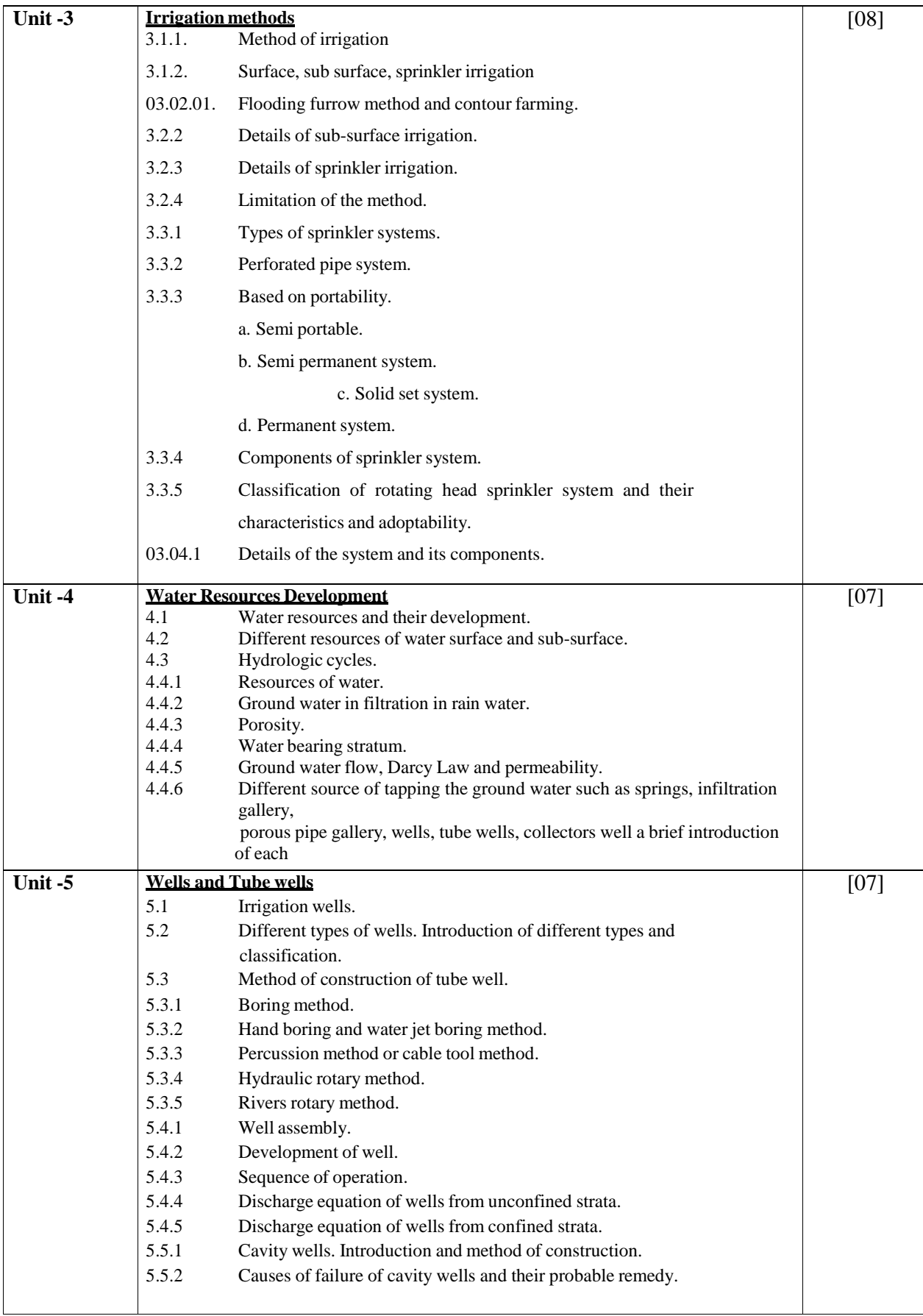

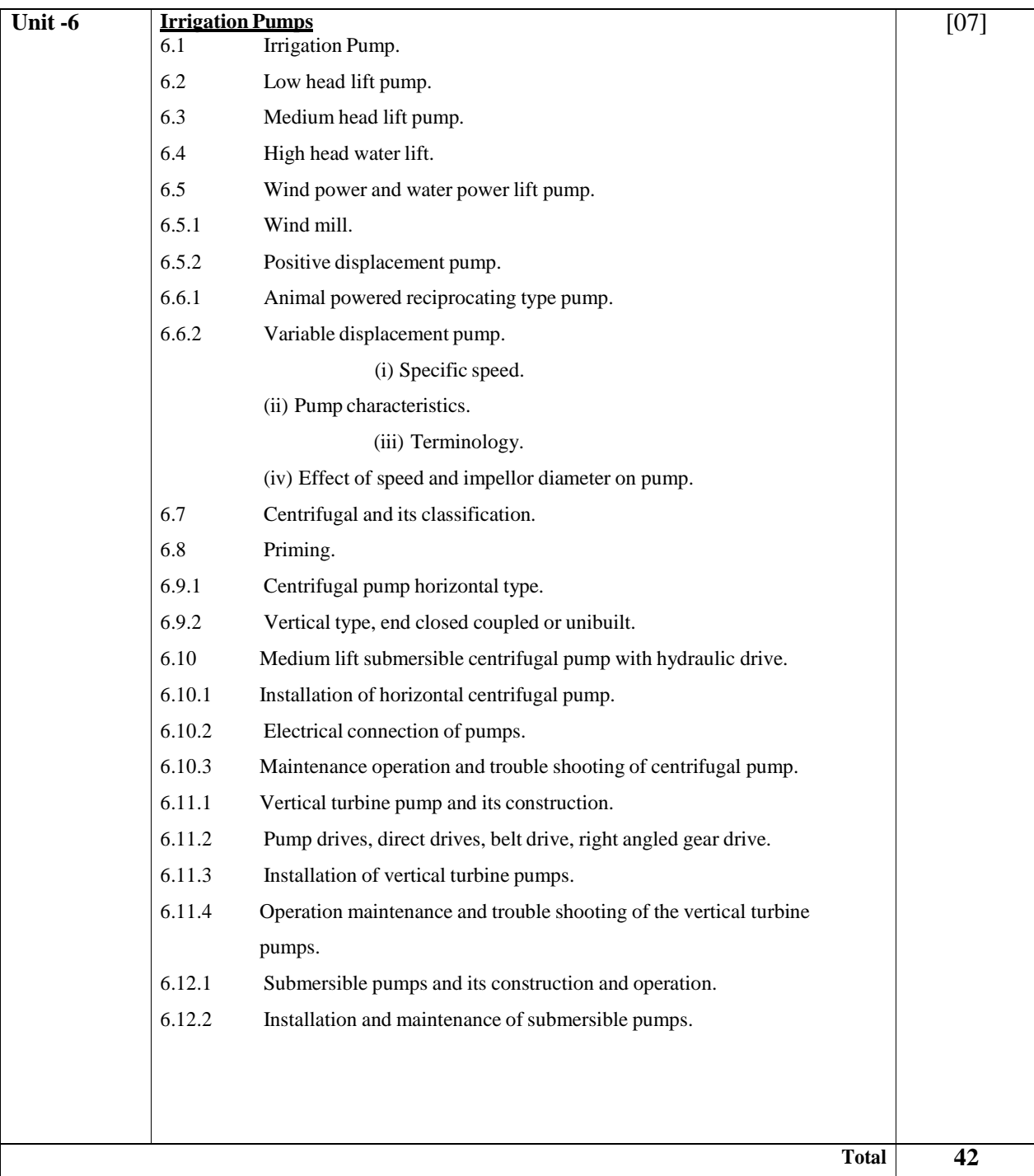

### **Text Books**

- 1. Irrigation Engineering and Water Power by B. C Punamia, Standard Publishers Distributors, New Delhi.
- 2. Irrigation by A.M Michel, Vikas Publishers.
- 3. Tube well and pumps by A.M Michel, Water Technology Centre IARI, New Delhi.
- 4. Irrigation Engineering by S.K Garg.

## **ELECTIVE-(ANY ONE) -** (ii) **NON CONVENTIONAL ENERGY**

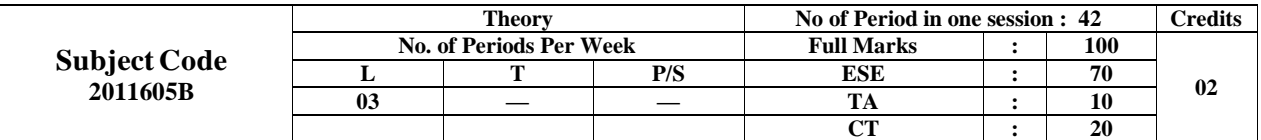

#### **RATIONALE:**

Energy in an important input in all sectors of any country's economy. The standard of living of a given country can be directly related to per capita energy consumption. The population of the world has increased rapidly and standard of living of human being has increased hence Energy crisis occurs. If present trend continues, the world in the year 2000 A.D will be more crowded than that of today. The conventional source of energy are depleting and may be exhausted by the end of the century or beginning of the next century. Nuclear energy requires skilled technicians and poses the safety as regards to radioactive waste disposal. Solar energy and other non-conventional energy sources are the sources, those are to be utilize in future.

### **Objectives:**

The objective of the course content is to provide knowledge of different types of conventional  $\&$  non – conventional sources of energy.

- The student will be able to
- \* Understand the importance of non conventional energy in domestic Agriculture as well as industrial sector.
- Understand the conversion of these energy in to useful work.
- \* Understand the conservation of energy in different field by using improved equipments.

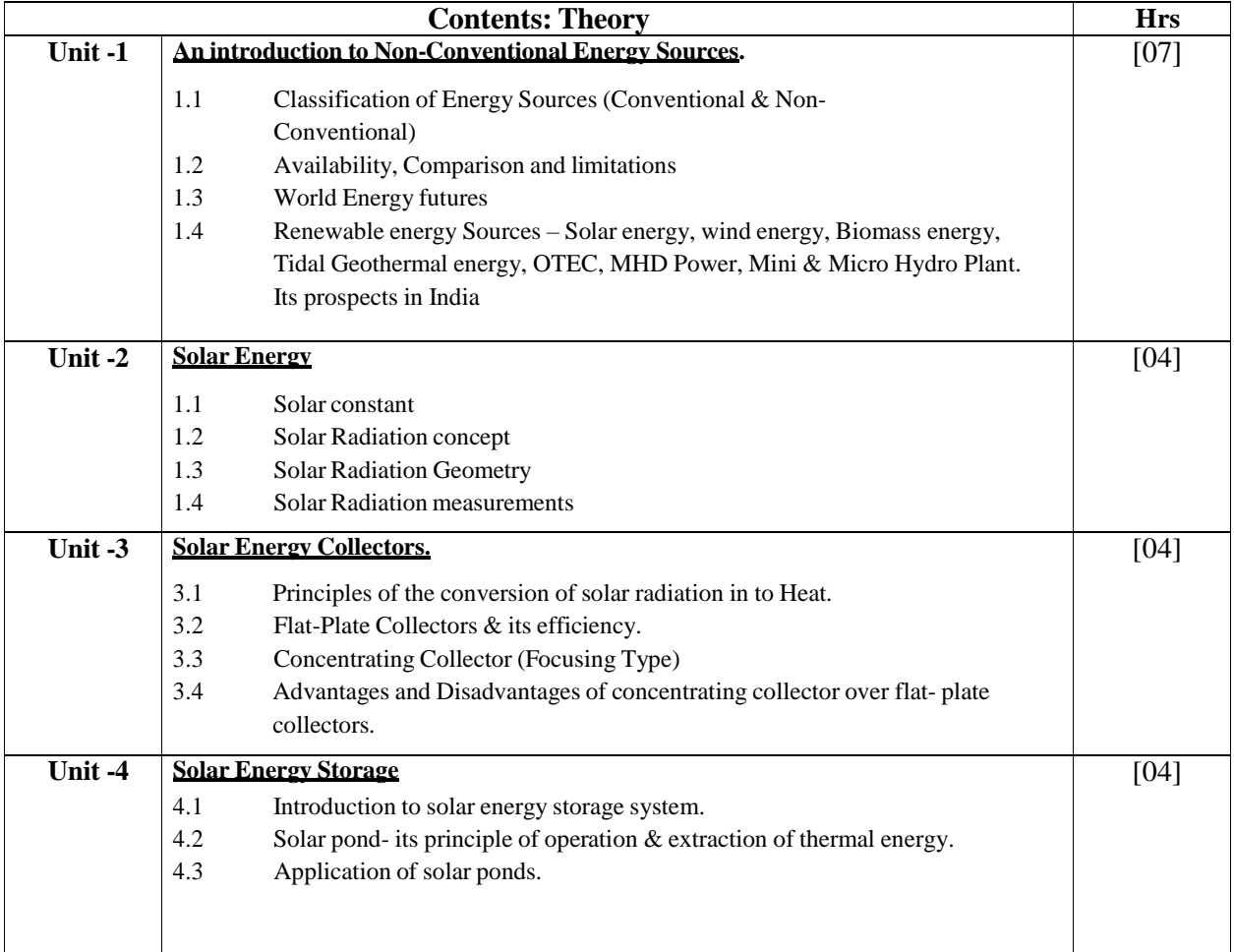

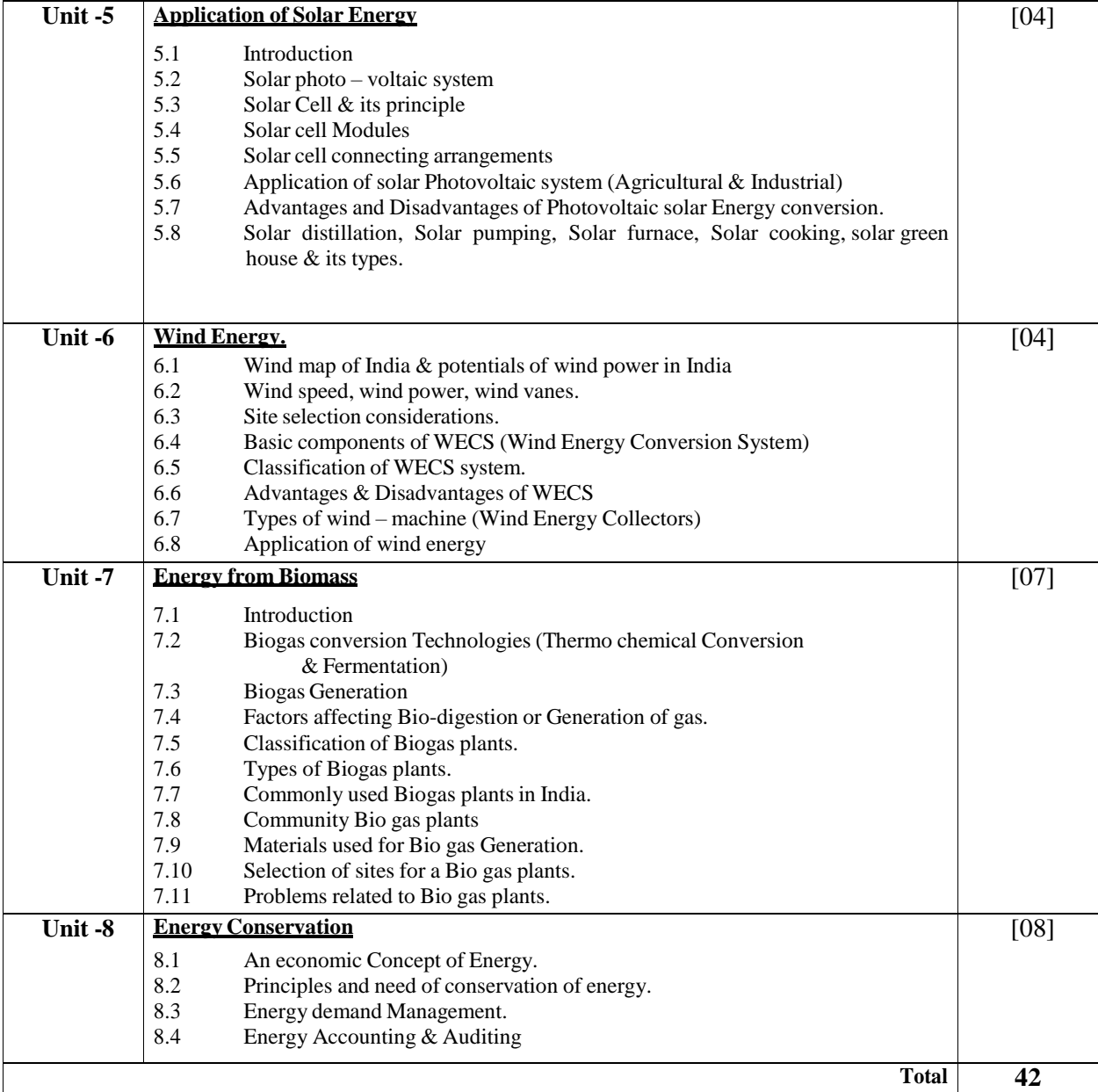

# **BOOKSRECOMMENTDED: -**

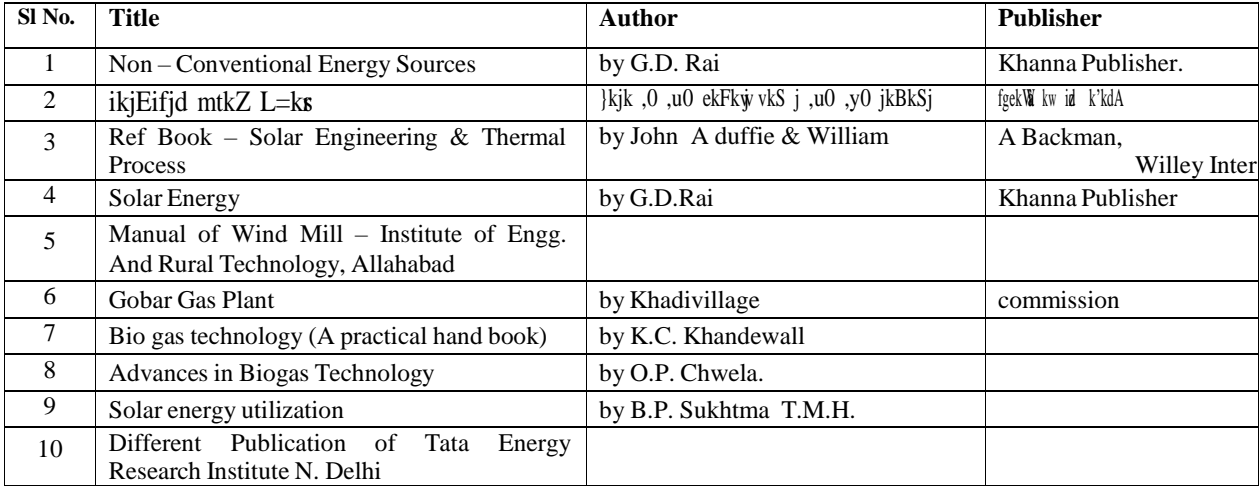

## **ELECTIVE-(ANY ONE) - (iii) COMPUTER AIDED DESIGN & DRAWING**

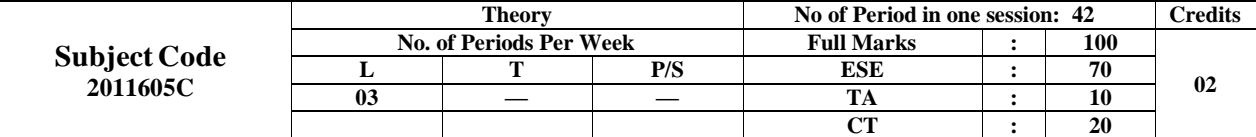

### **RATIONALE & OBJECTIVES:** -

Today, all the workplace and living environment are being computerized. Every nook and comer computer the requirement of the computer knows how is must. In order to prepare Diploma Engineers to work in those environments, it is essential that they are exposed to various aspects of graphics package such as understanding the concept of CAD and its drafting application particularly in Engineering Diploma courses. Operating a computer with good working knowledge in computer aided design and its application form the broad competency profile of Diploma holders. This exposure will definitely enable the student to enter the world with confidence, live in these environments in harmonious way and contribute to the productivity.

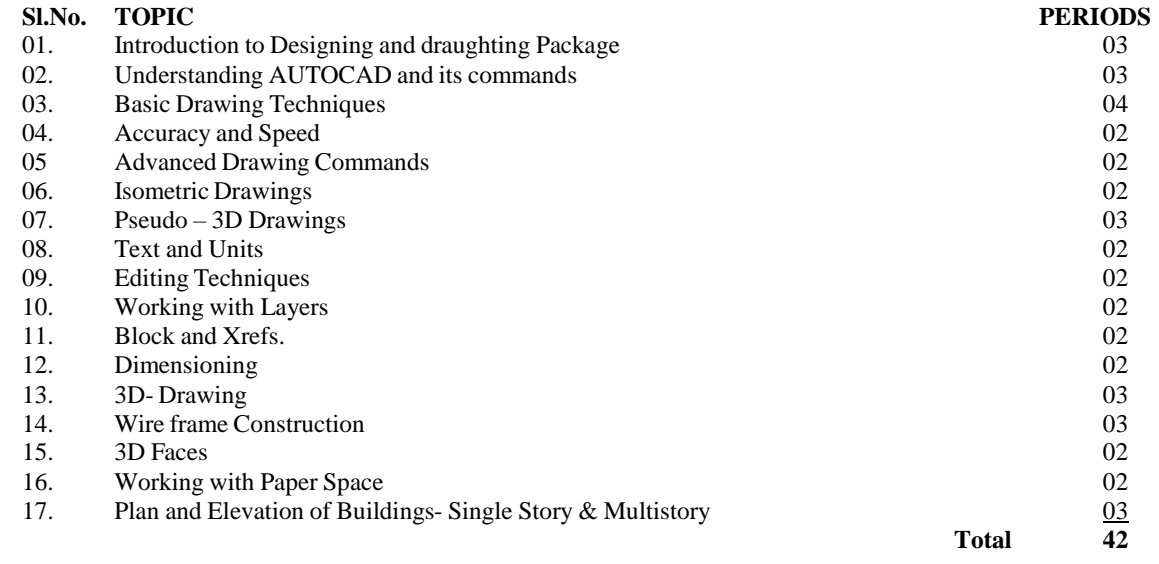

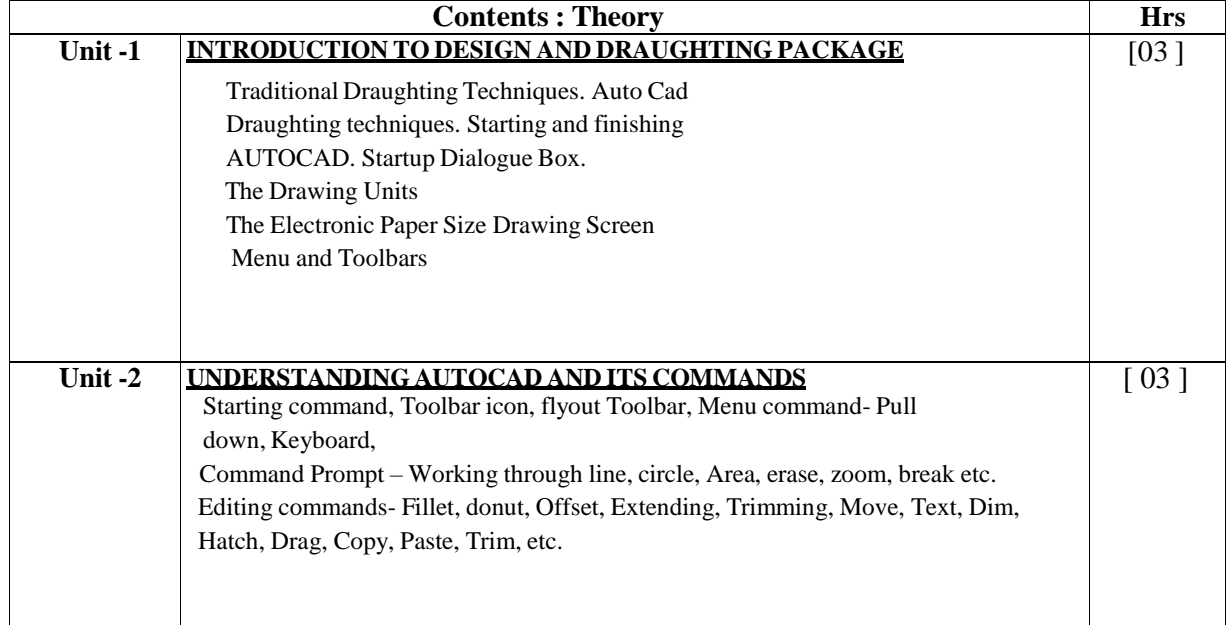

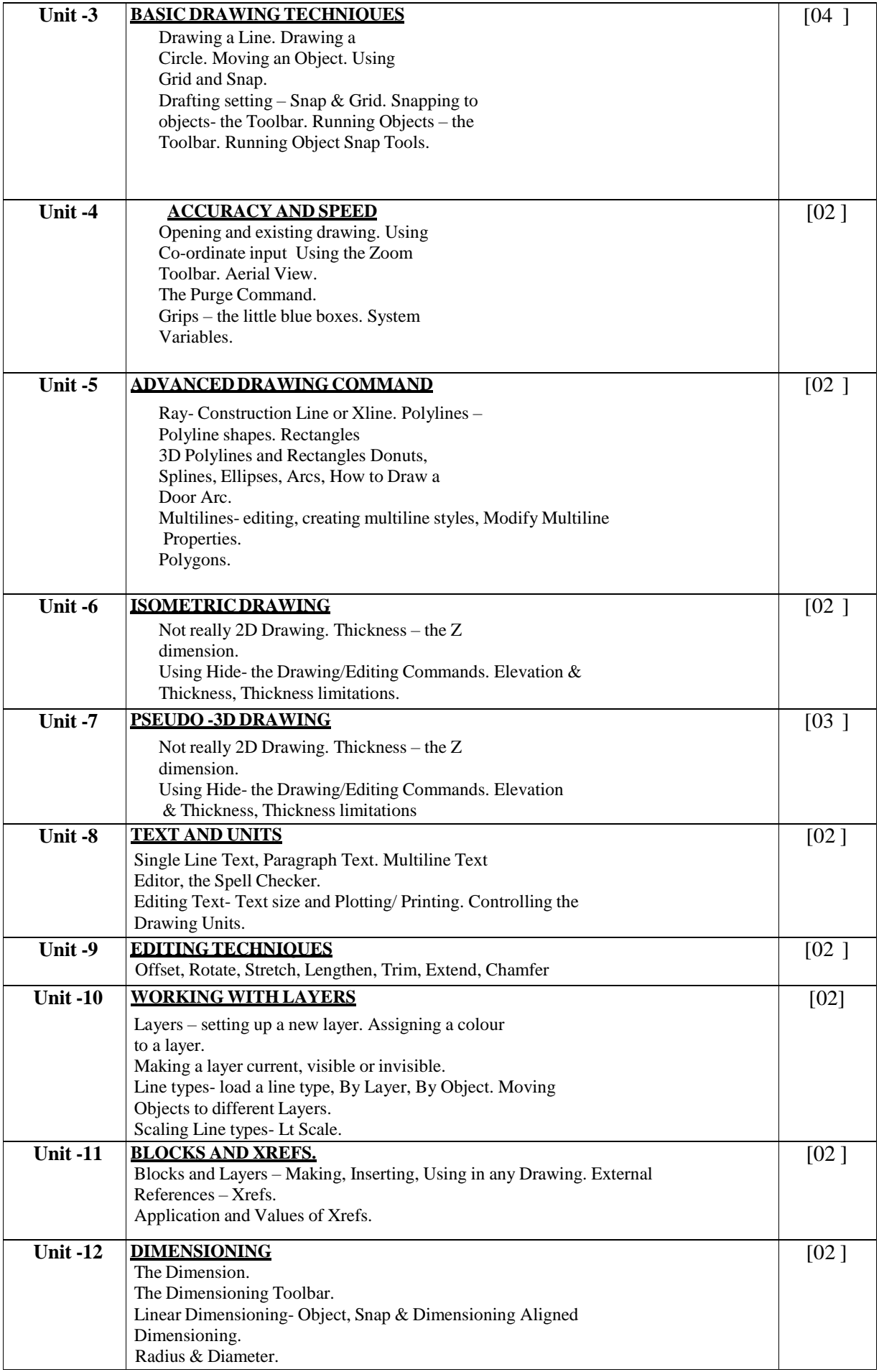

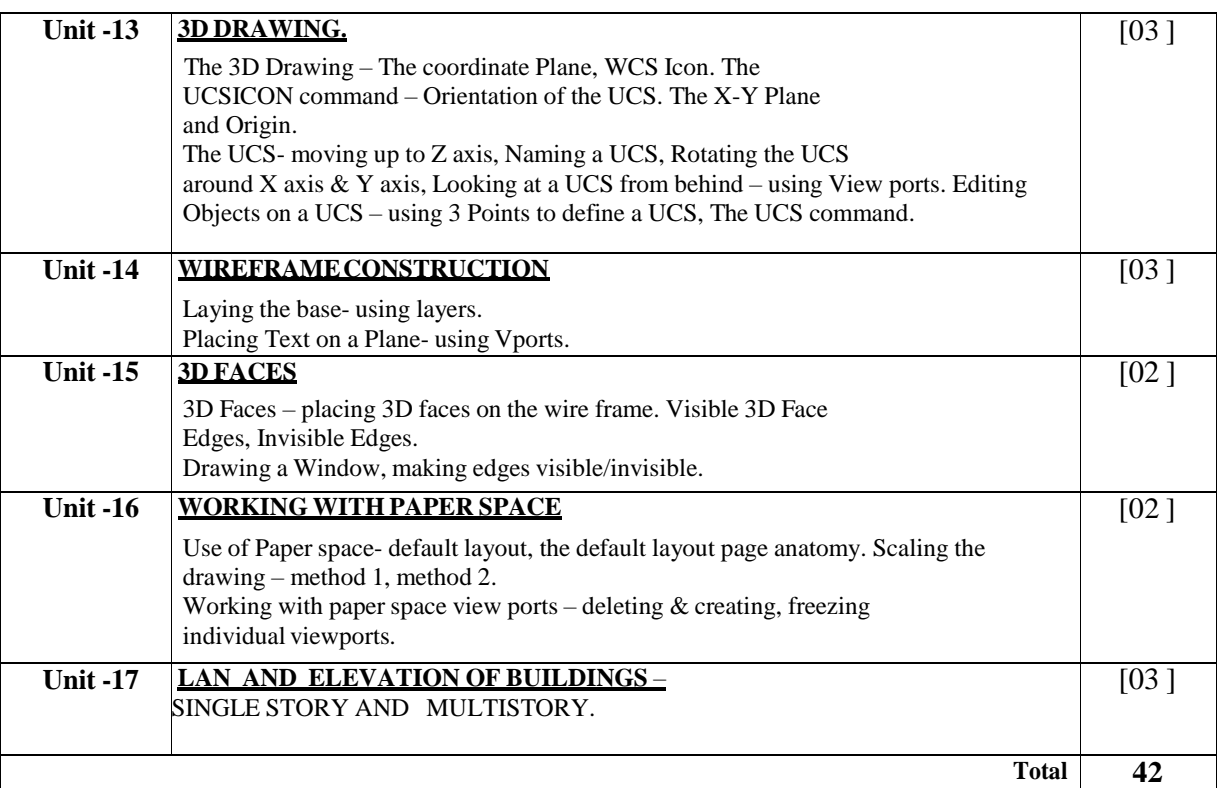

#### **BOOKSRECOMMENDED**

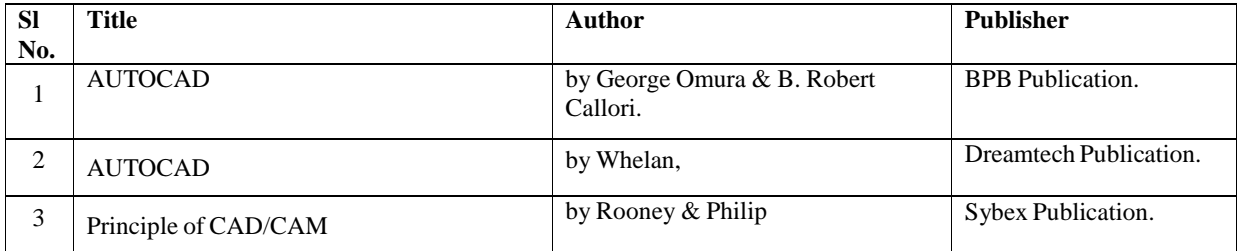

## **ELECTIVE-(ANY ONE) - (iv) POLLUTION AND ENVIRONMENTAL ENGINEERING**

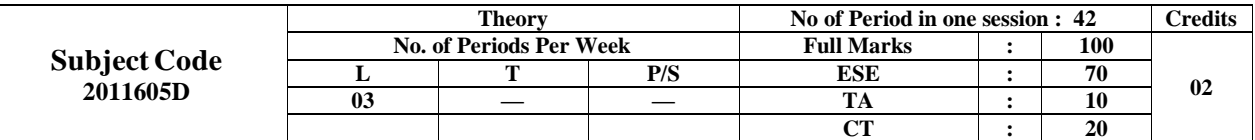

**RATIONALE:** With the increasing population the cost of our natural resources are being polluted day by day our existence depends upon the natural (resources) with time the general a awareness is necessary.

Objectives: With the view to control the pollution to reduce the pollution of natural resources the present course contents is structure for fulfillment of objective used on scientific technological concepts:

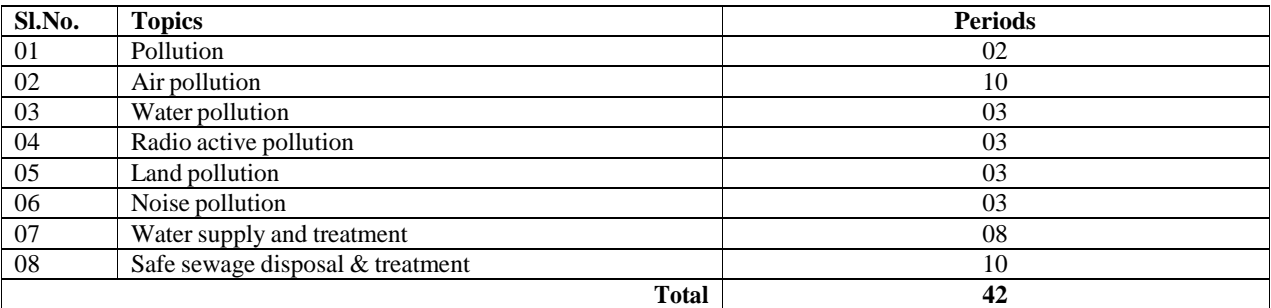

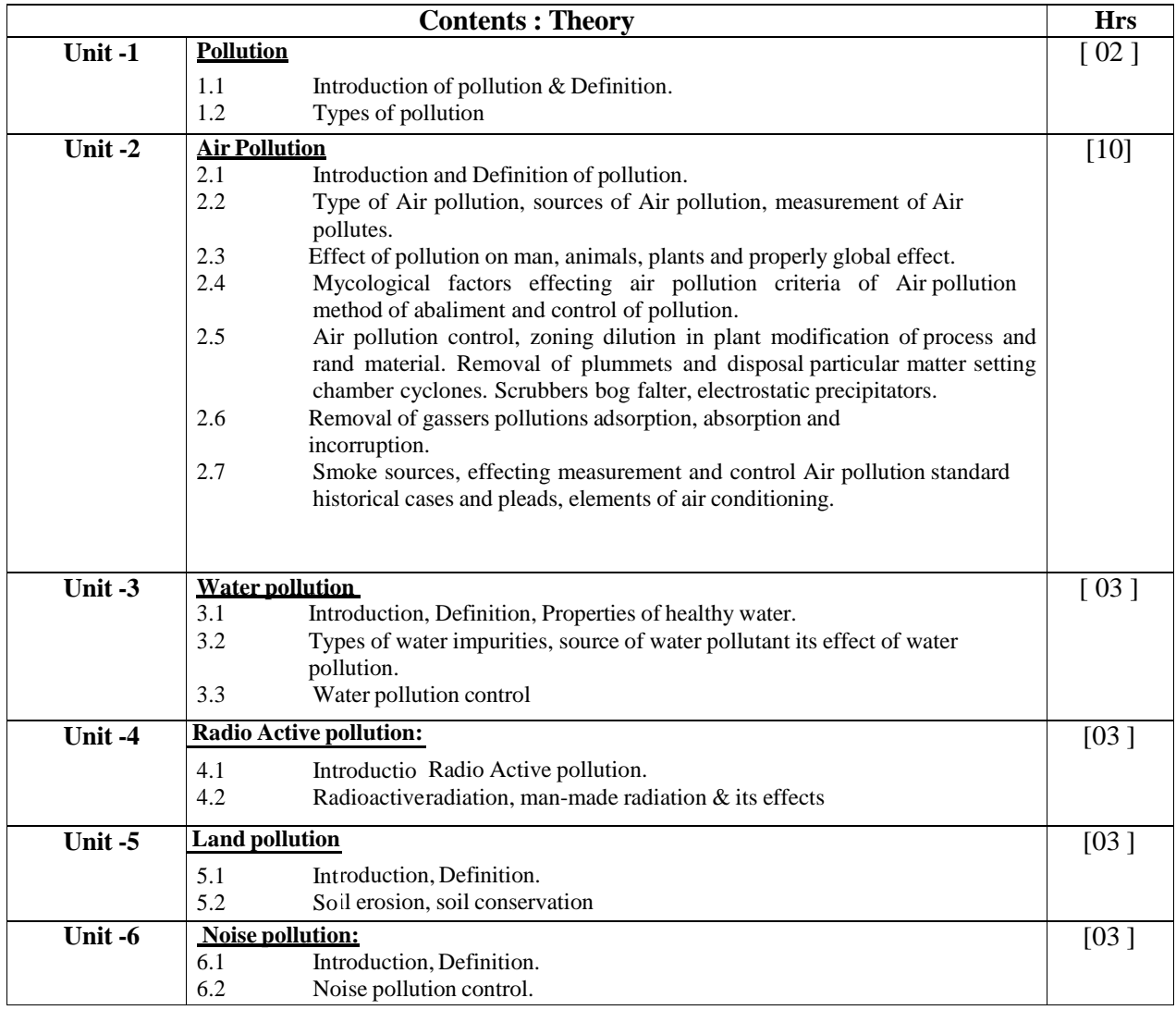

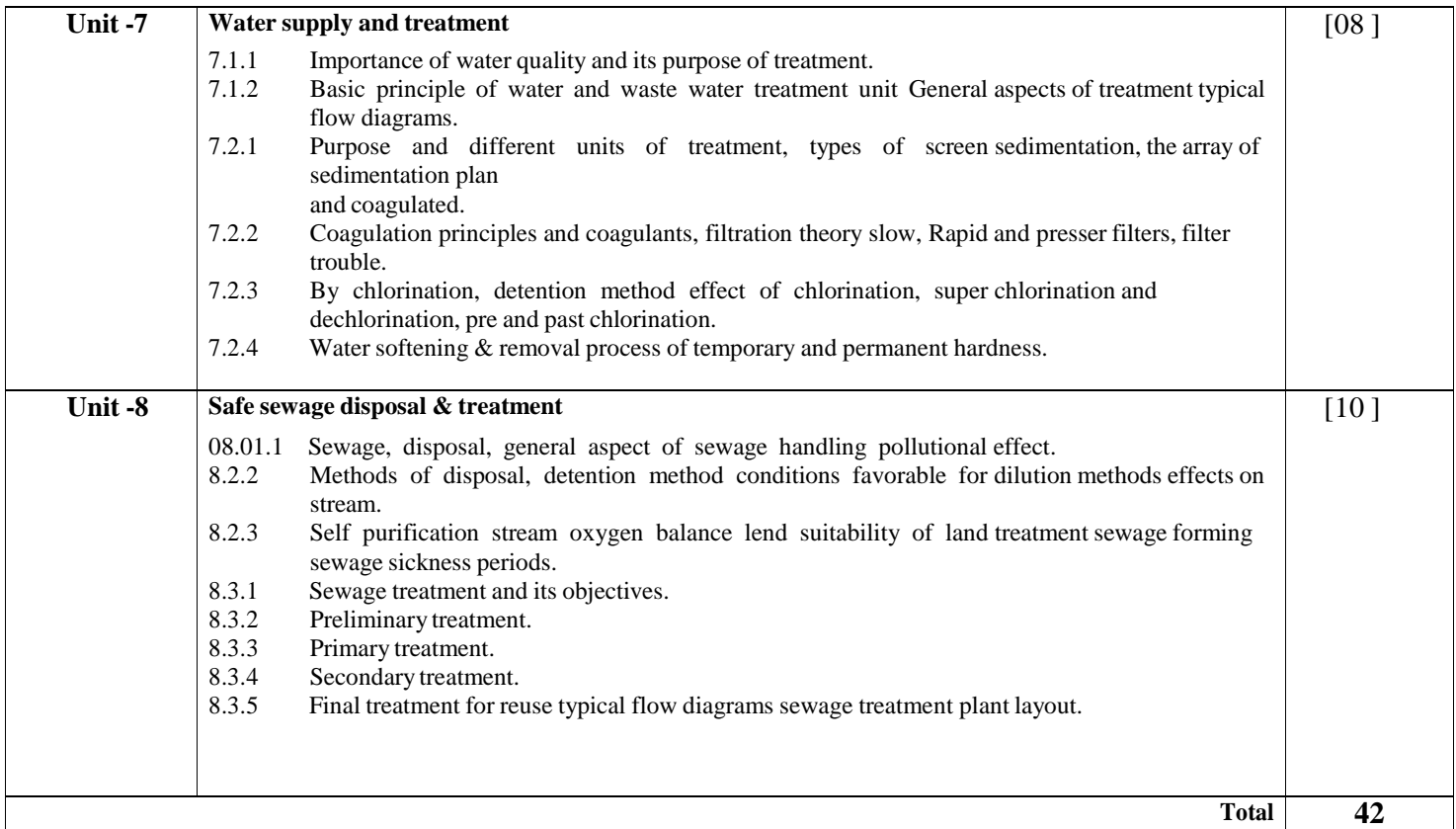

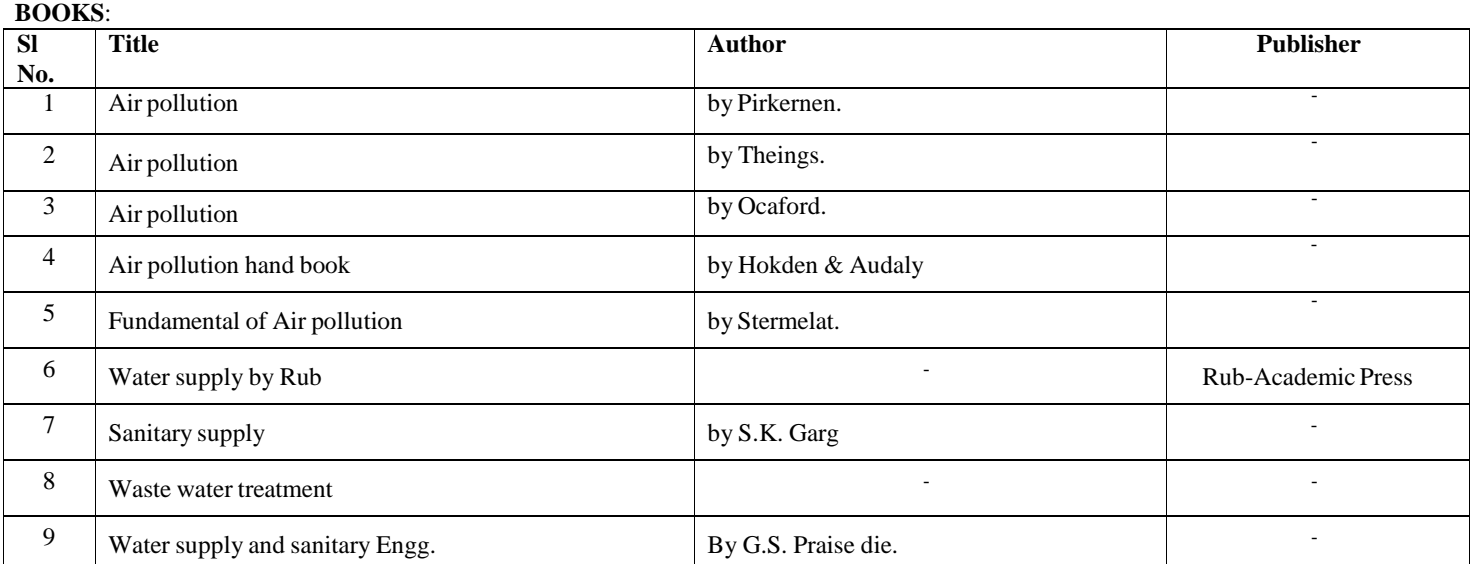

- 
- 
- **A) Course Code : 2000605B/2000608B/2000611B**
- **B) Course Title :** Artificial Intelligence (Advance)
- **C) Pre- requisite Course(s) :** Artificial Intelligence (Basic)

## **D) Rationale :**

In Artificial Intelligence (Basic) course, students have learned the basics for Artificial Intelligence problem solving techniques, data analytics and articulates the different dimensions of these areas. This Artificial Intelligence (Advance) course offers the students the comprehension of Machine learning which is a subset of artificial [intelligence](https://en.wikipedia.org/wiki/Artificial_intelligence) in the field of [computer.](https://en.wikipedia.org/wiki/Computer_science) The course also exposes students to Tens or flow a Pythonbased open-source library for numerical computation used in machine learning and developing neural networks. After completing the course students will be able to implement various techniques used in machine learning and neural networks using open-source tools.

**E) Course Outcomes (COs):** After the completion of the course, teachers are expected to ensure the accomplishment of following course outcomes by the learners. For this, the learners are expected to perform various activities related to three learning domains (Cognitive, Psychomotor and Affective) in classroom/laboratory/workshop/field/ industry.

## **After completion of the course, the students will be able to-**

- **CO-1** Elaborate the use of Machine learning in Artificial Intelligence.
- **CO-2** Implement various supervised and unsupervised learning models and methods.
- **CO-3** Illustrate Artificial neural networks and its applications.
- **CO-4** Implement various Neural network models and Learning Methods.
- **CO-5** Solve machine learning and artificial neural network problems using Tens or flow.

## **F) Suggested Course Articulation Matrix (CAM):**

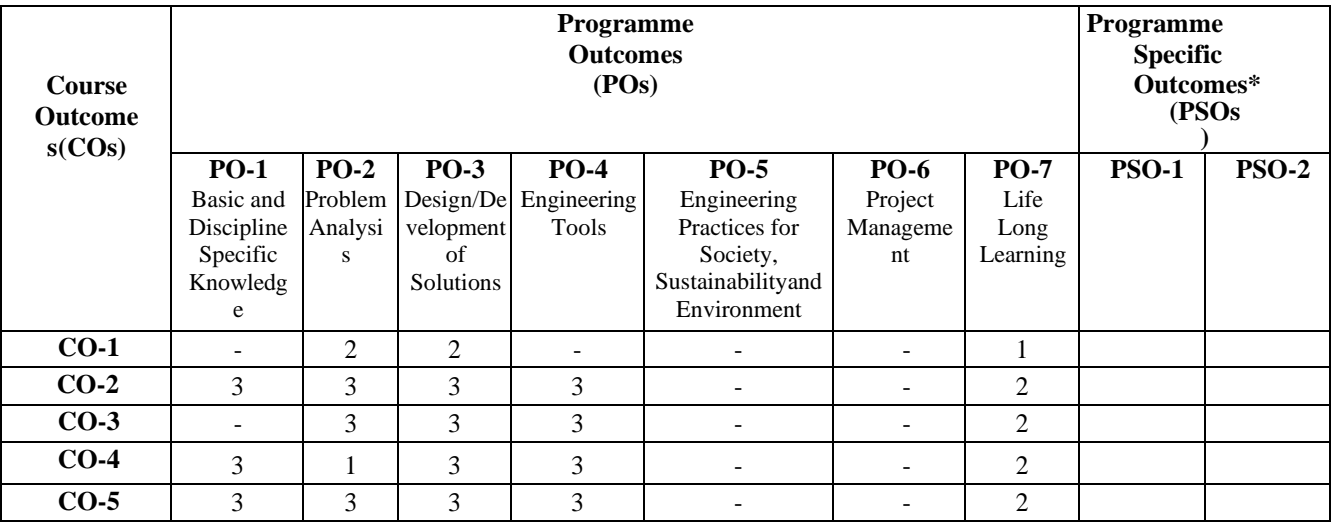

**Legend:** High (3), Medium (2), Low (1) and No mapping (-)

**\*:** PSOs will be developed by respective programme coordinator at institute level. As per latest NBA guidelines, formulating PSOs isoptional

## **G) Teaching & Learning Scheme:**

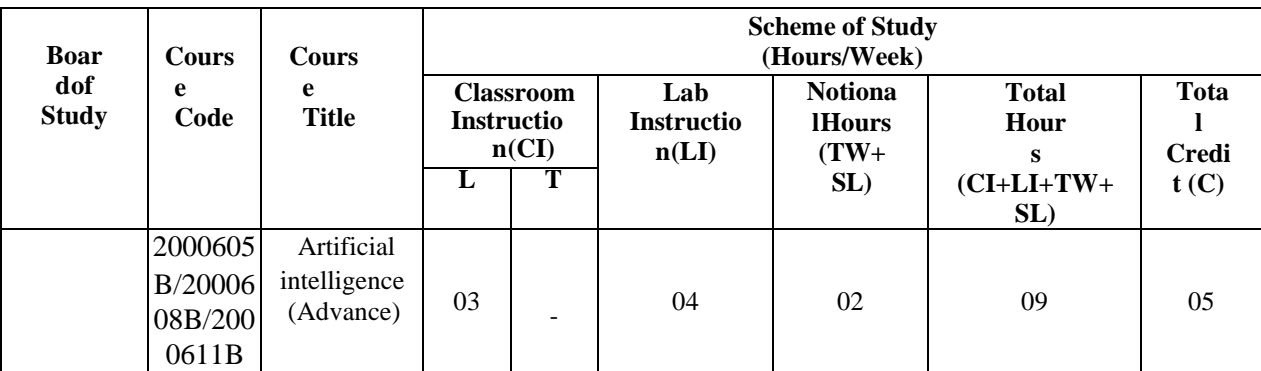

**Legend:**

CI: Classroom Instruction (Includes different instructional/implementation strategies i.e. Lecture (L), Tutorial (T), Case method, Demonstrations, Video demonstration, Problem based learning etc. to deliver theoretical concepts)

LI: Laboratory Instruction (Includes experiments/practical performances/ problem-based experiences in laboratory, workshop, field or other locations using different instructional/Implementation strategies)

Notional Hours: Hours of engagement by learners, other than the contact hours for ensuring learning.

TW: Term Work (includes assignments, seminars, micro projects, industrial visits, any other student activities etc.)

SL: Self Learning, MOOCS, spoken tutorials, online educational resources etc.

C: Credits =  $(1 \times \text{CI hours}) + (0.5 \times \text{LI hours}) + (0.5 \times \text{Notional hours})$ 

**Note:** TW and SL have to be planned by the teacher and performed by the learner under the continuous guidance and feedback of teacher to ensure outcome of learning.

### **H) Assessment Scheme:**

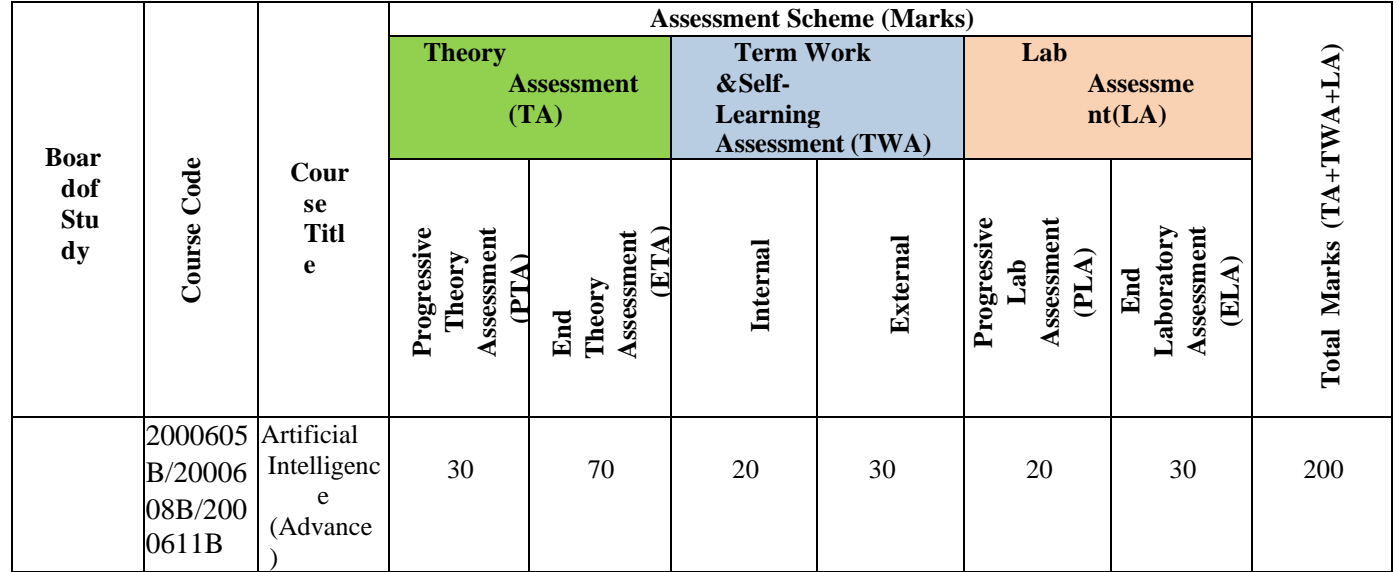

#### **Legend:**

PTA: Progressive Theory Assessment in class room (includes class test, mid-term test and quiz using online/offline modes)

PLA: Progressive Laboratory Assessment (includes process and product assessment using rating Scales and rubrics)<br>TWA: Term work & Self Learning Assessment (Includes assessment related to student performance in assignments,

Term work & Self Learning Assessment (Includes assessment related to student performance in assignments, seminars, micro projects, industrial visits, self-learning, any other student activities etc.

#### **Note:**

• Separate passing is must for progressive and end semester assessment for both theory and practical.

ETA  $&$  ELA are to be carried out at the end of the term/ semester.

- Term Work is to be done by the students under the guidance of internal faculty but its assessment will be done **internally (40%)** as well as **externally (60%)**. Assessment related to planning and execution of Term Work activities like assignment, micro project, seminar and self-learning is to be done by internal faculty (Internal Assessment) whereas assessment of output/product/ presentation related to these activities will be carried out by external faculty/expert (External Assessment). However, criteria of internal as well as external assessment may vary as per the requirement of respective course. For valid and reliable assessment, the internal faculty should prepare checklist & rubrics for these activities.
- **I) Course Curriculum Detailing:** This course curriculum detailing depicts learning outcomes at course level and session level and their attainment by the students through Classroom Instruction (CI), Laboratory Instruction (LI), Term Work (TW) and Self Learning (SL). Students are expected to demonstrate the

attainment of Theory Session Outcomes (TSOs) and Lab Session Outcomes (LSOs) leading to attainment of Course Outcomes (COs) upon the completion of the course. While curriculum detailing, NEP 2020 related reforms like Green skills, Sustainability, Multidisciplinary aspects, Society connect, Indian Knowledge System (IKS) and others must be integrated appropriately.

## **J) Theory Session Outcomes (TSOs) and Units:**

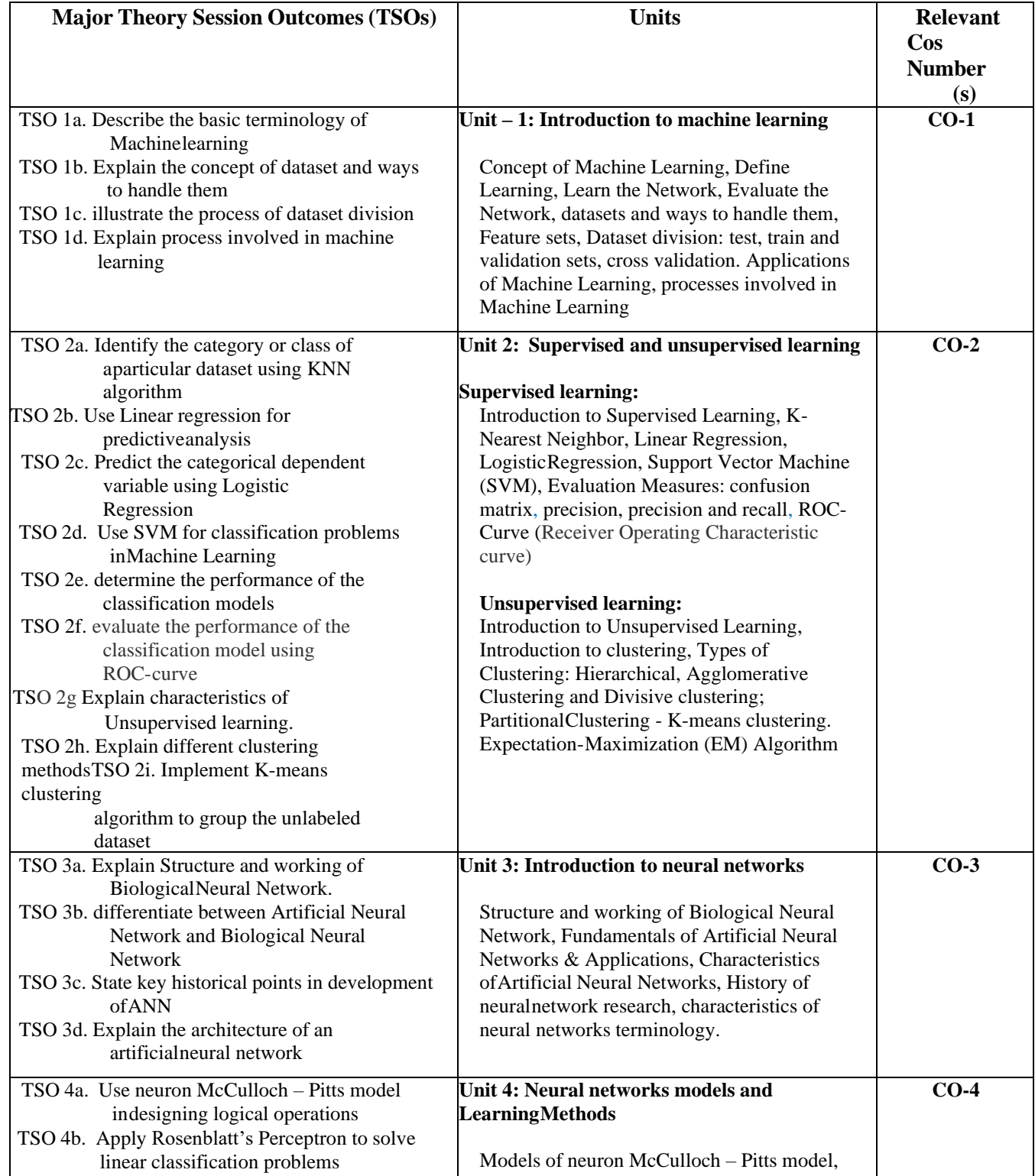

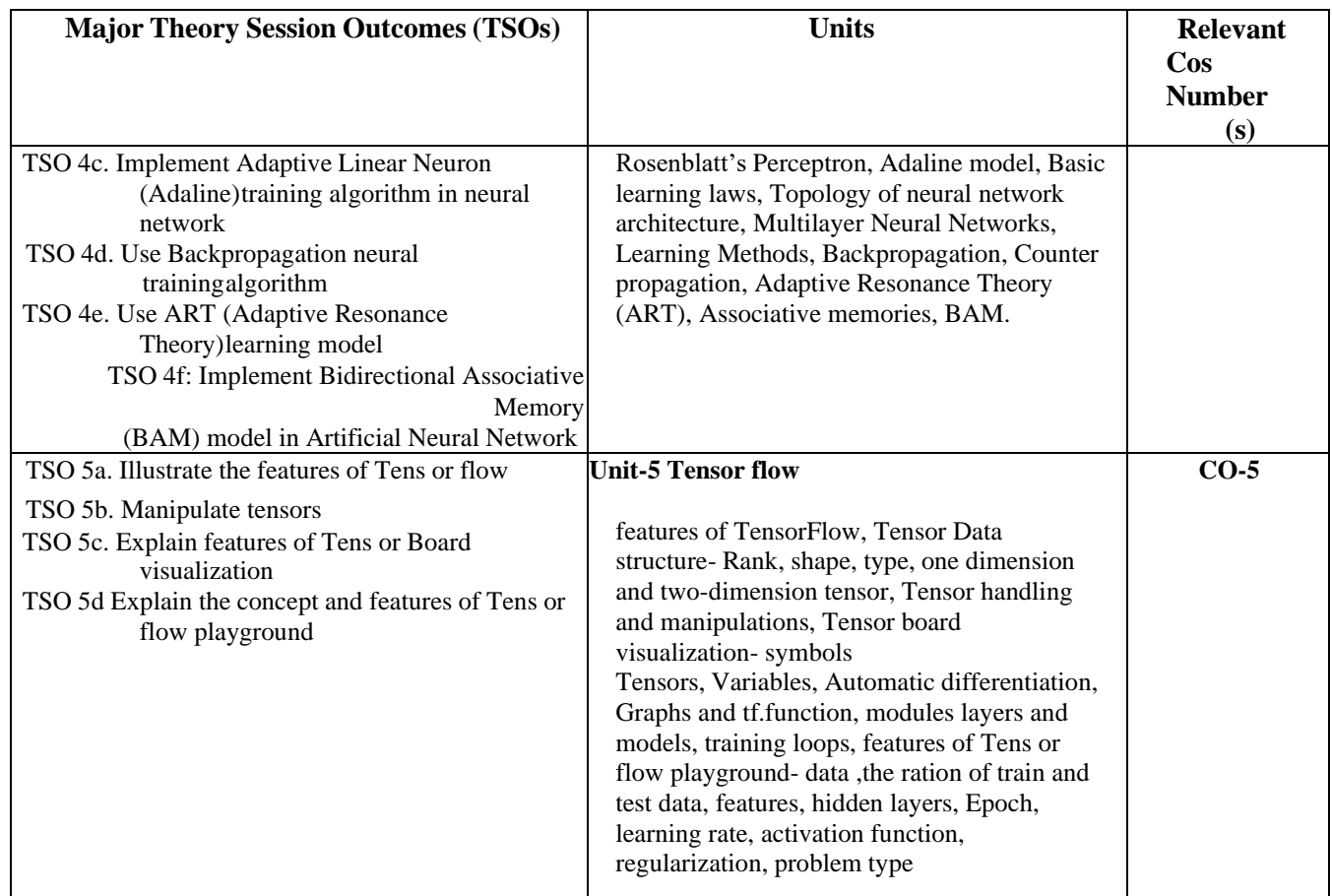

Note: One major TSO may require more than one Theory session/Period.

## **K) Suggested Laboratory (Practical) Session Outcomes (LSOs) and List of Practical: (2000608B)**

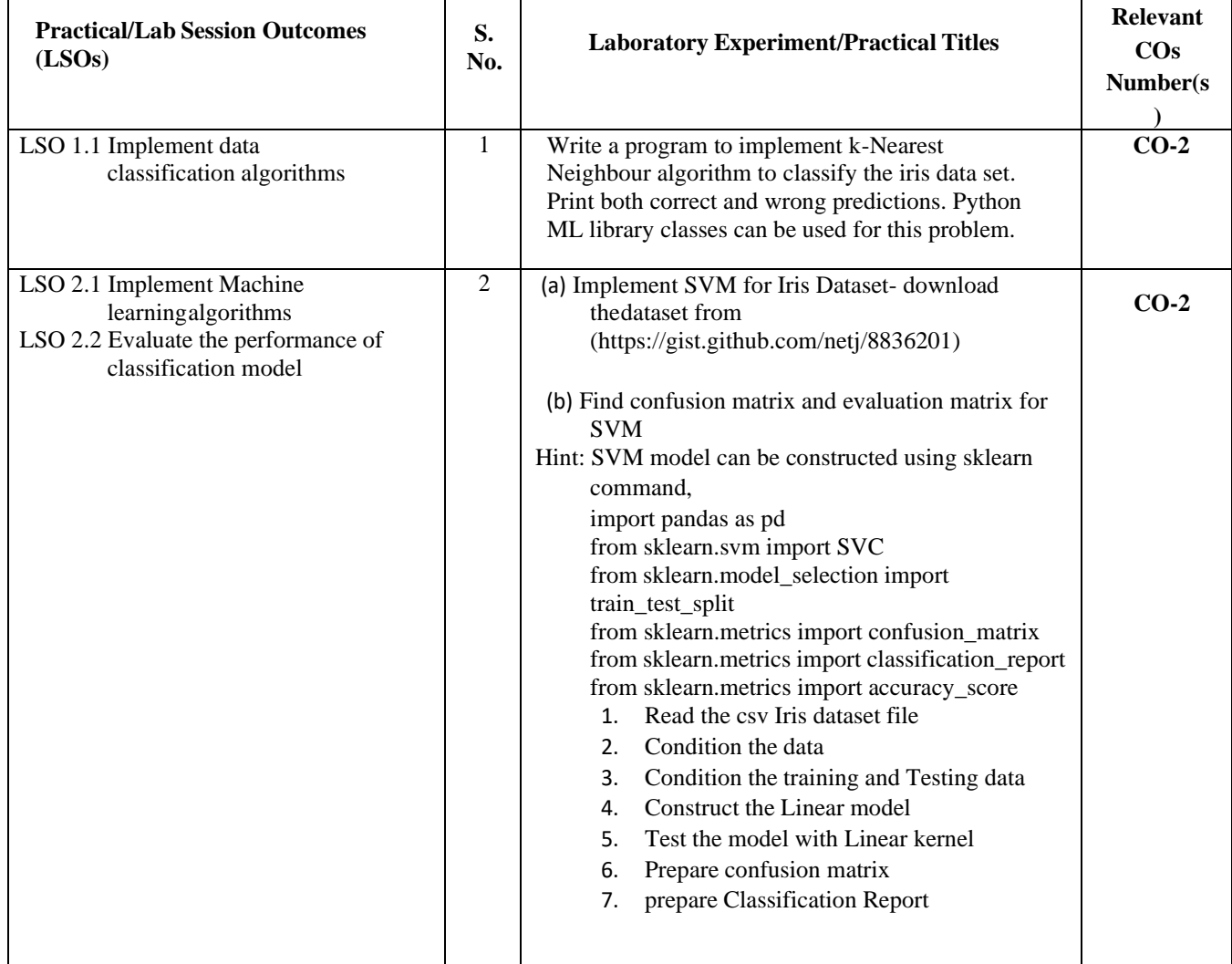

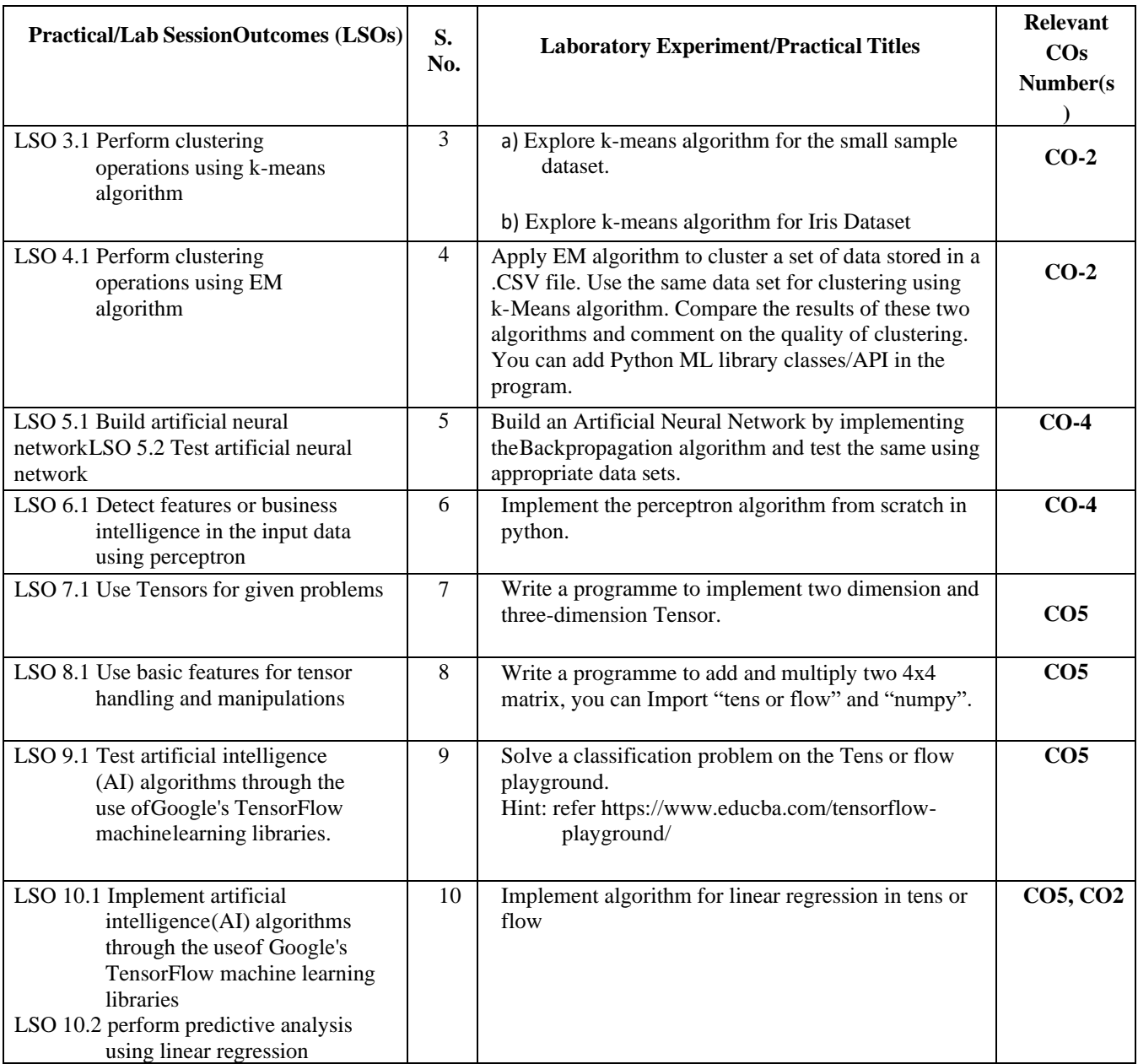

- **L) Suggested Term Work and Self Learning (2000611B):** Some sample suggested assignments, micro project andother activities are mentioned here for reference.
	- **a. Assignments**: Questions/Problems/Numerical/Exercises to be provided by the course teacher in line with the targeted COs.

### **b. Micro Projects:**

Use python programming for the solutions of Microproject problems

- 1. (a) Create a Bar plot to get the frequency of the three species of the Iris data.
- (b) Create a Pie plot to get the frequency of the three species of the Iris data.
- (c) Write a Python program to create a graph to find relationship between the sepal length and width.
- 2. (a) Write a Python program to split the iris dataset into its attributes (X) and labels (y). The X variable contains the first four columns (i.e. attributes) and y contains the labels of the dataset. (b) Write a Python program using Scikit-learn to split the iris dataset into 70% train data and 30% test data. Out of total 150 records, the training set will contain 120 records and the test set contains 30 of those records. Print both datasets.
- 3. Conduct performance analysis of Classification Algorithms (any 2) on a specific dataset.

**M) Suggested Course Evaluation Matrix:** The course teacher has to decide and use appropriate assessment strategy and its weightage in theory, laboratory and Term Work for ensuring CO attainment. The response/performance of the student in each of these designed activities is to be assessed to calculate CO attainment.

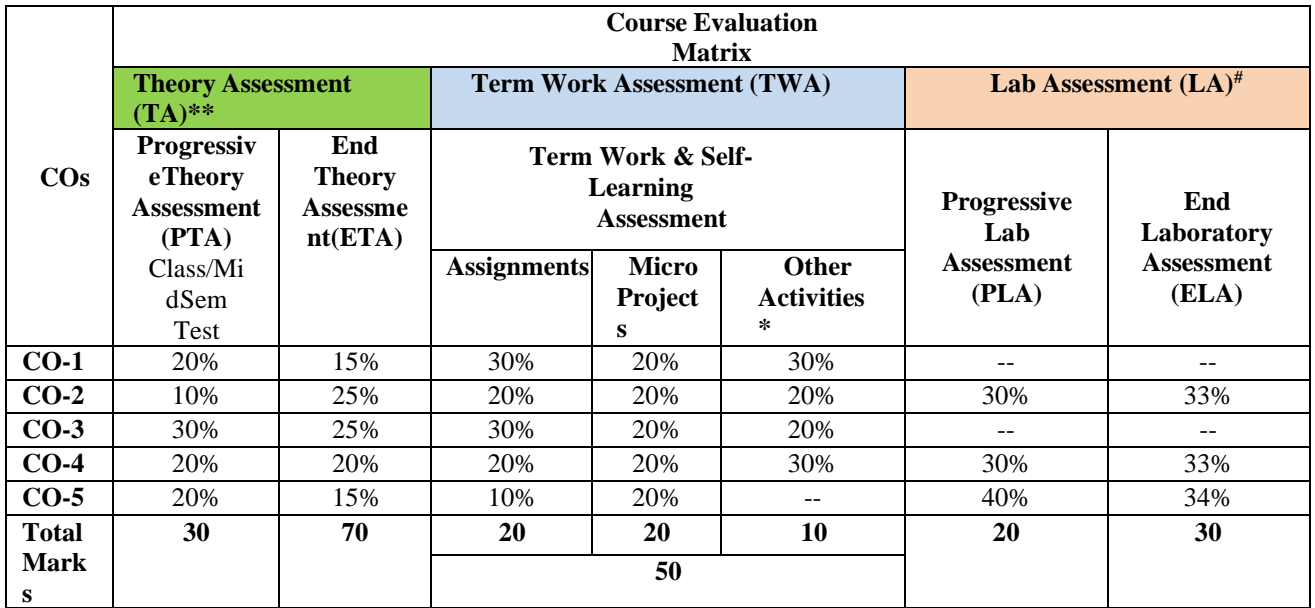

**Legend:**

\* **:** Other Activities include self-learning, seminar, visits, surveys, product development, software development etc.

**\*\*** : Mentioned under point- (N) : Mentioned under point- (O)

**Note:**

• The percentage given are approximate

- In case of Micro Projects and End Laboratory Assessment (ELA), the achieved marks will be equally divided in all those COs mapped with total experiments.
- For CO attainment calculation indirect assessment tools like course exit survey need to be used which comprises of questions related to achievement of each COs.

### **N) Suggested Specification Table for End Semester Theory Assessment:** Specification table representsthe reflection of sample representation of assessment of cognitive domain of full course.

| <b>Unit Title and Number</b>                                | <b>Total</b><br><b>Classroo</b><br>m<br><b>Instructio</b><br>n(CI)<br>Hour<br>S | Relevan<br>tCOs<br><b>Number</b><br>(s) | <b>Total</b><br><b>Mark</b><br>$\bf{s}$ | <b>ETA</b><br>(Marks)  |                      |                                      |
|-------------------------------------------------------------|---------------------------------------------------------------------------------|-----------------------------------------|-----------------------------------------|------------------------|----------------------|--------------------------------------|
|                                                             |                                                                                 |                                         |                                         | <b>Remembe</b><br>r(R) | Understandin<br>g(U) | <b>Applicatio</b><br>n& above<br>(A) |
| Unit-1.0. Introduction to<br>machine learning               | 7                                                                               | CO <sub>1</sub>                         | 11                                      | 5                      | 4                    | $\overline{2}$                       |
| Unit-2.0. Supervised and<br>unsupervised<br>learning        | 10                                                                              | CO <sub>2</sub>                         | 18                                      | 5                      | 6                    | 7                                    |
| Unit-3.0. Introduction to<br>neural networks                | 10                                                                              | CO <sub>3</sub>                         | 17                                      | 5                      | $\overline{7}$       | 5                                    |
| Unit-4.0. Neural networks<br>models and<br>Learning Methods | 8                                                                               | CO <sub>4</sub>                         | 14                                      | 3                      | 3                    | 8                                    |
| Unit-5.0. Tensor<br>flow                                    | 10                                                                              | CO <sub>5</sub>                         | 10                                      | $\overline{2}$         | 6                    | $\overline{2}$                       |
| <b>Total Marks</b>                                          | 45                                                                              |                                         | 70                                      | 20                     | 26                   | 24                                   |

**Note:** Similar table can also be used to design class/mid-term/ internal question paper for progressive assessment.

## **O) Suggested Assessment Table for Laboratory (Practical):**

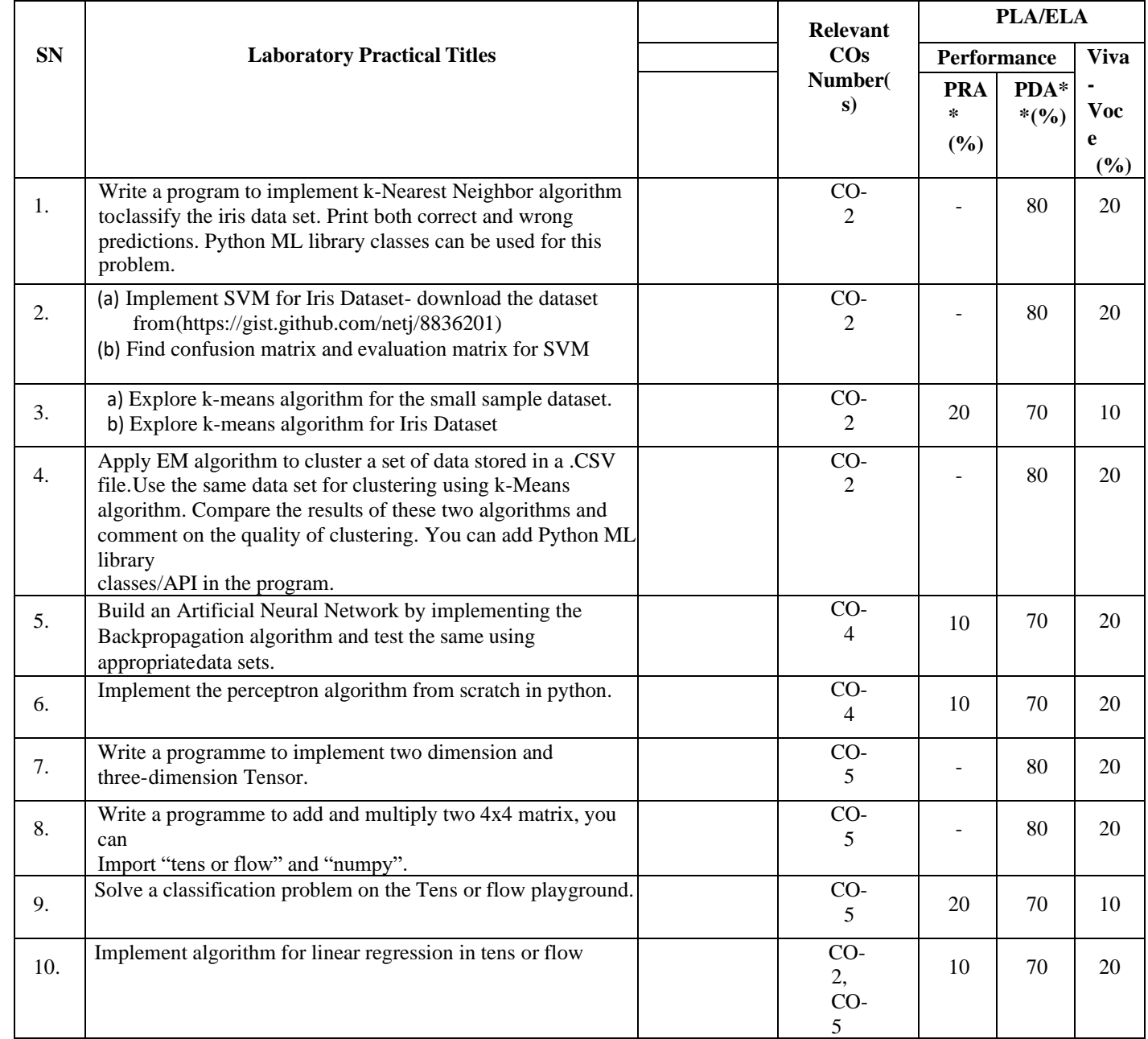

**Legend:**

PRA\* : Process Assessment

PDA\*\*: Product Assessment

**Note:** This table can be used for both end semester as well as progressive assessment of practical. Rubrics need to beprepared by the course teacher for each experiment/practical to assess the student performance.

**P) Suggested Instructional/Implementation Strategies:** Different Instructional/ ImplementationStrategies may be appropriately selected, as per the requirement of the content/outcome. Some of them are Improved Lecture, Tutorial, Group Discussion, Portfolio Based Learning, Live Demonstrations in Classrooms, Lab, Information and Communications Technology (ICT) Based Teaching Learning, Blended or flipped mode, Brainstorming, Expert Sessions, Video Clippings, Use of Open Educational Resources (OER), MOOCs etc.

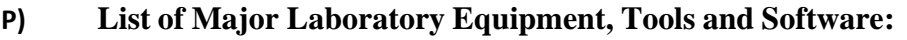

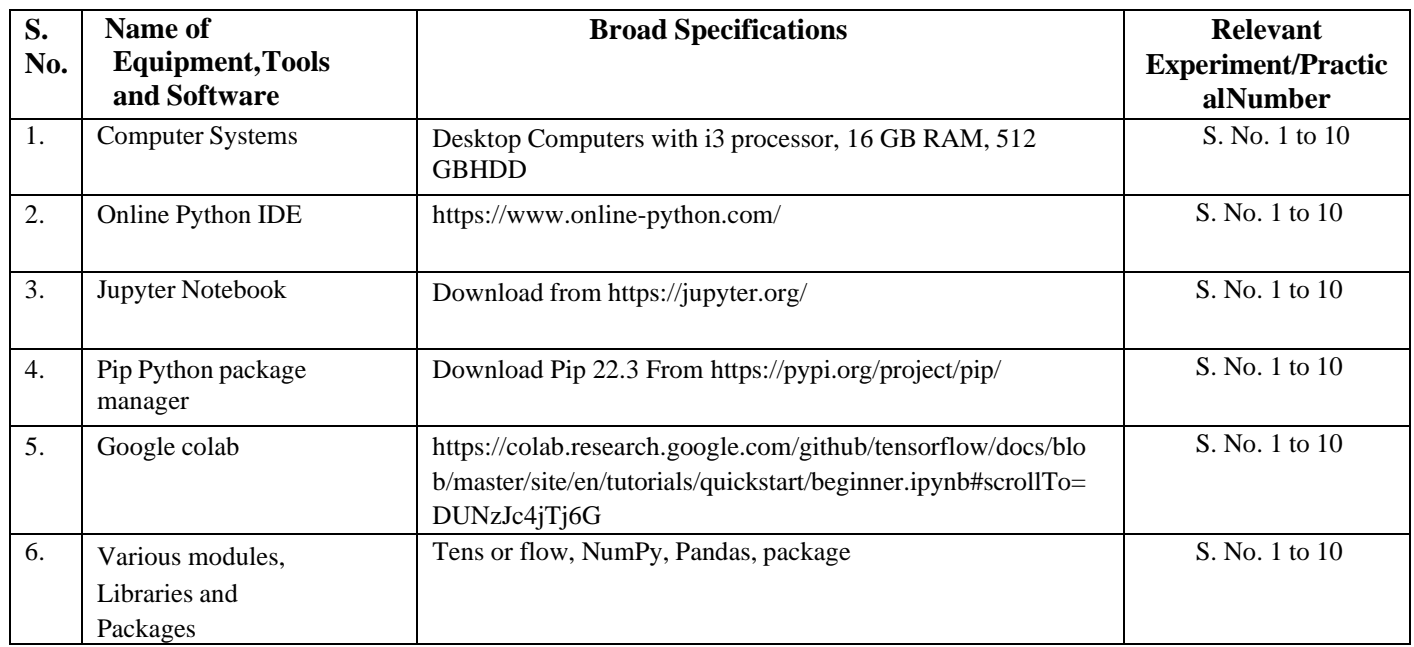

## **R) Suggested Learning Resources:**

## **(a) Books**:

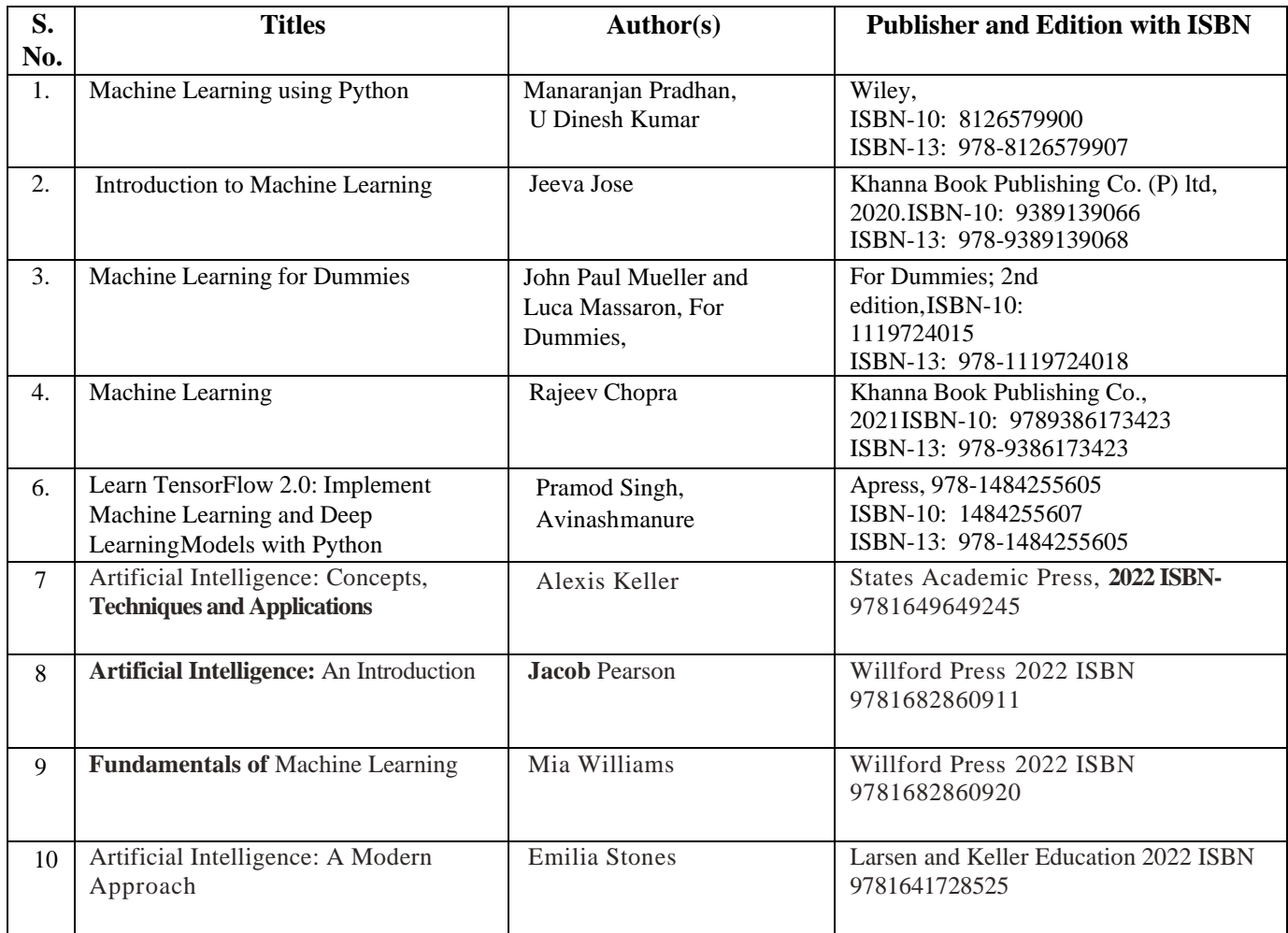

## **(b) Online Educational Resources:**

- 1. NPTEL Course: Introduction to Machine Learning, Prof. Balaraman Ravindran, IIT Madras
- 2. https:/[/www.tensorflow.org/resources/learn-ml](http://www.tensorflow.org/resources/learn-ml)
- 3. https:/[/www.tutorialspoint.com/tensorflow/index.htm](http://www.tutorialspoint.com/tensorflow/index.htm)
- 4. https:/[/www.javatpoint.com/tensorflow](http://www.javatpoint.com/tensorflow)
- 5. <https://developers.google.com/machine-learning/crash-course/exercises>

**Note:** Teachers are requested to check the creative commons license status/ financial implications of the suggested OER, before use by the students.

### **(c) Others:**

## **Data Source:**

- https://archive.ics.uci.edu/ml/machine-learning-databases/auto-mpg/
- https://archive.ics.uci.edu/ml/machine-learning-databases/iris/iris.data
- https:/[/www.kaggle.com/arshid/iris-flower-dataset](http://www.kaggle.com/arshid/iris-flower-dataset)
- https:/[/www.kaggle.com/rohankayan/years-of-experience-and-salary-dataset](http://www.kaggle.com/rohankayan/years-of-experience-and-salary-dataset)

## **S) Course Curriculum Development Team (NITTTR, Bhopal)**

- Dr. Sanjay Agrawal (Coordinator)
- Dr. R. K. Kapoor (Co-coordinator)

**\*\*\*\*\*\***

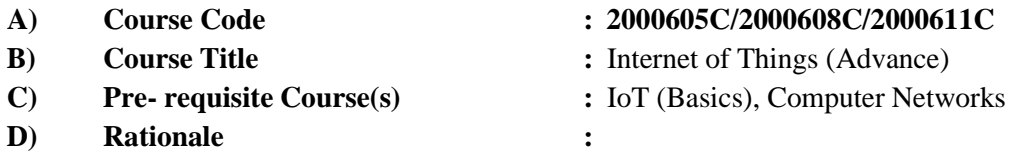

The rise and rise of IoT technologies is redefining business opportunities and process. This has led to a growing need to learn advance skills to remain competitive in the market. Put together, these are a potent combination of technologies that will dictate how our future is written, which is a strong indicator of rewarding job opportunities in those domains. Introduction of the Advanced IoT follows a rigorous curriculum which blends the academic excellence and industry-relevant applications.

This course will be exposed to a breadth of skills which will help students to become multi-faceted software engineers with a deeper understanding of these modern technologies, their applications, and interdependence.

**E) Course Outcomes (COs):** After the completion of the course, teachers are expected to ensure the accomplishment of following course outcomes by the learners. For this, the learners are expected to perform various activities related to three learning domains (Cognitive, Psychomotor and Affective) in classroom/ laboratory/ workshop/ field/ industry.

## **After completion of the course, the students will be able**

- **to-CO-1** Use basic Python features in Programming.
- **CO-2** Use advance Python features in Programming.
- **CO-3** Explain features of Cloud and IoT data storage on it.
- **CO-4** Explain IoT Networking and its application.
- **CO-5** Develop IoT App for the given problem

### **F) Suggested Course Articulation Matrix (CAM):**

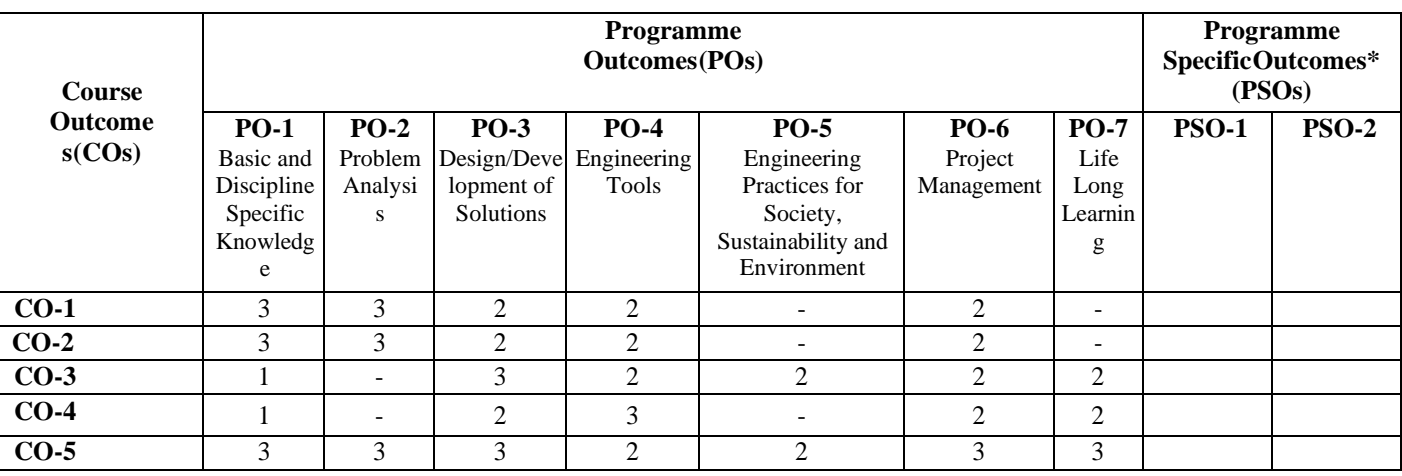

**Legend:** High (3), Medium (2), Low (1) and No mapping (-)

**\*** PSOs will be developed by respective programme coordinator at institute level. As per latest NBA guidelines, formulating PSOs isoptional

## **G) Teaching & Learning Scheme:**

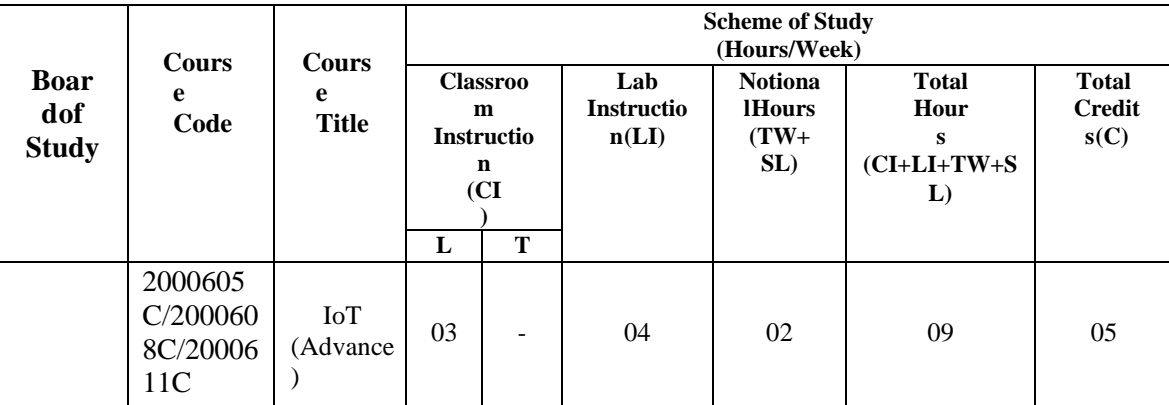

#### **Legend:**

CI: Classroom Instruction (Includes different instructional/implementation strategies i.e. Lecture (L), Tutorial (T), Case method, Demonstrations, Video demonstration, Problem based learning etc. to deliver theoretical concepts)

LI: Laboratory Instruction (Includes experiments/practical performances/ problem-based experiences in laboratory, workshop, field or other locations using different instructional/Implementation strategies)

Notional Hours: Hours of engagement by learners, other than the contact hours for ensuring learning.

TW: Term work (includes assignments, seminars, micro projects, industrial visits, any other student activities etc.)

SL: Self Learning, MOOCS, spoken tutorials, Online educational resources etc.

C: Credits =  $(1 \times \text{CI hours}) + (0.5 \times \text{LI hours}) + (0.5 \times \text{Notional hours})$ 

**Note:** TW and SL have to be planned by the teacher and performed by the learner under the continuous guidance and feedback of teacher to ensure outcome of learning.

## **H) Assessment Scheme:**

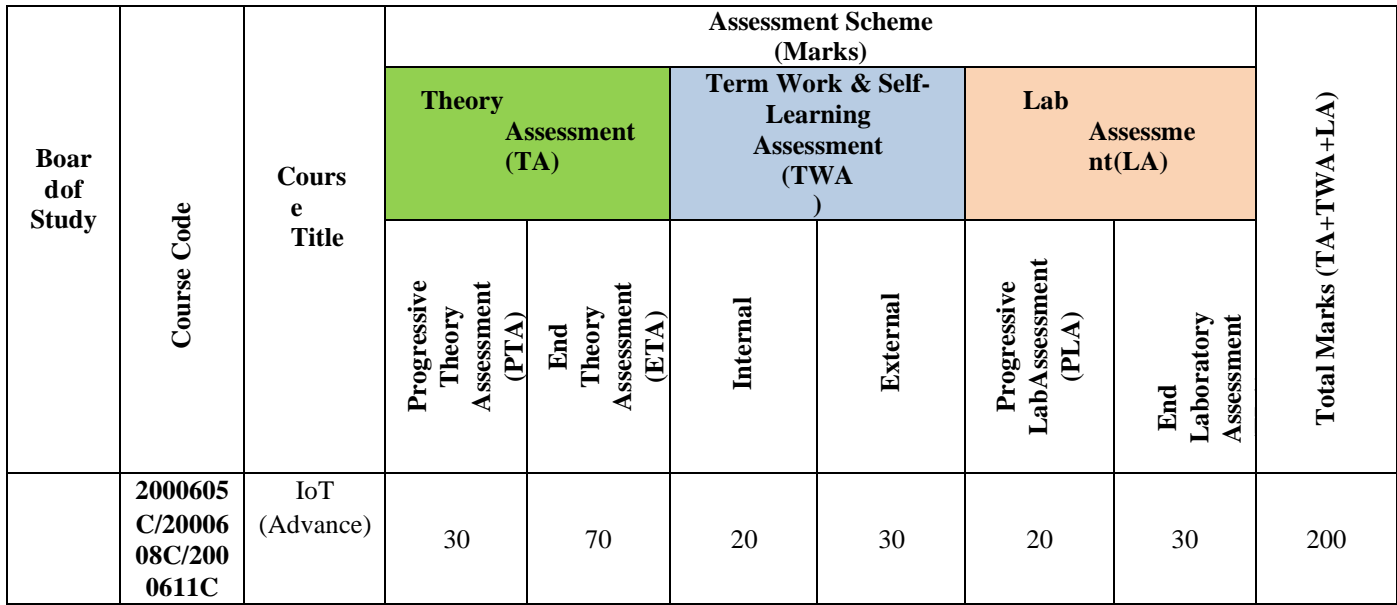

#### **Legend:**

PTA: Progressive Theory Assessment in class room (includes class test, mid-term test and quiz using online/offline modes)

PLA: Progressive Laboratory Assessment (includes process and product assessment using rating Scales and rubrics)

TWA: Term work & Self Learning Assessment (Includes assessment related to student performance in assignments,

seminars, micro projects, industrial visits, self-learning, any other student activities etc.

#### **Note:**

- Separate passing is must for progressive and end semester assessment for both theory and practical.
- ETA  $&$  ELA are to be carried out at the end of the term/ semester.
- Term Work is to be done by the students under the guidance of internal faculty but its assessment will be done **internally (40%)** as well as **externally (60%)**. Assessment related to planning and execution of Term Work activities like assignment, micro project, seminar and self-learning is to be done by internal faculty (Internal Assessment) whereas assessment of output/product/ presentation related to these activities will be carried out by external faculty/expert (External Assessment). However, criteria of internal as well as external assessment may vary as per the requirement of respective course. For valid and reliable assessment, the internal faculty should prepare checklist & rubrics for these activities.
- **I) Course Curriculum Detailing:** This course curriculum detailing depictslearning outcomes at course level and session level and their attainment by the students through Classroom Instruction (CI), Laboratory Instruction

(LI), Term Work (TW) and Self Learning (SL). Students are expected to demonstrate the attainment of Theory Session Outcomes(TSOs) and Lab Session Outcomes(LSOs) leading to attainment of Course Outcomes(COs)

upon the completion of the course. While curriculum detailing, NEP 2020 related reforms like Green skills, Sustainability, Multidisciplinary aspects, Society connect, Indian Knowledge System (IKS) and others must be integrated appropriately.

## **J) Theory Session Outcomes (TSOs) and Units:**

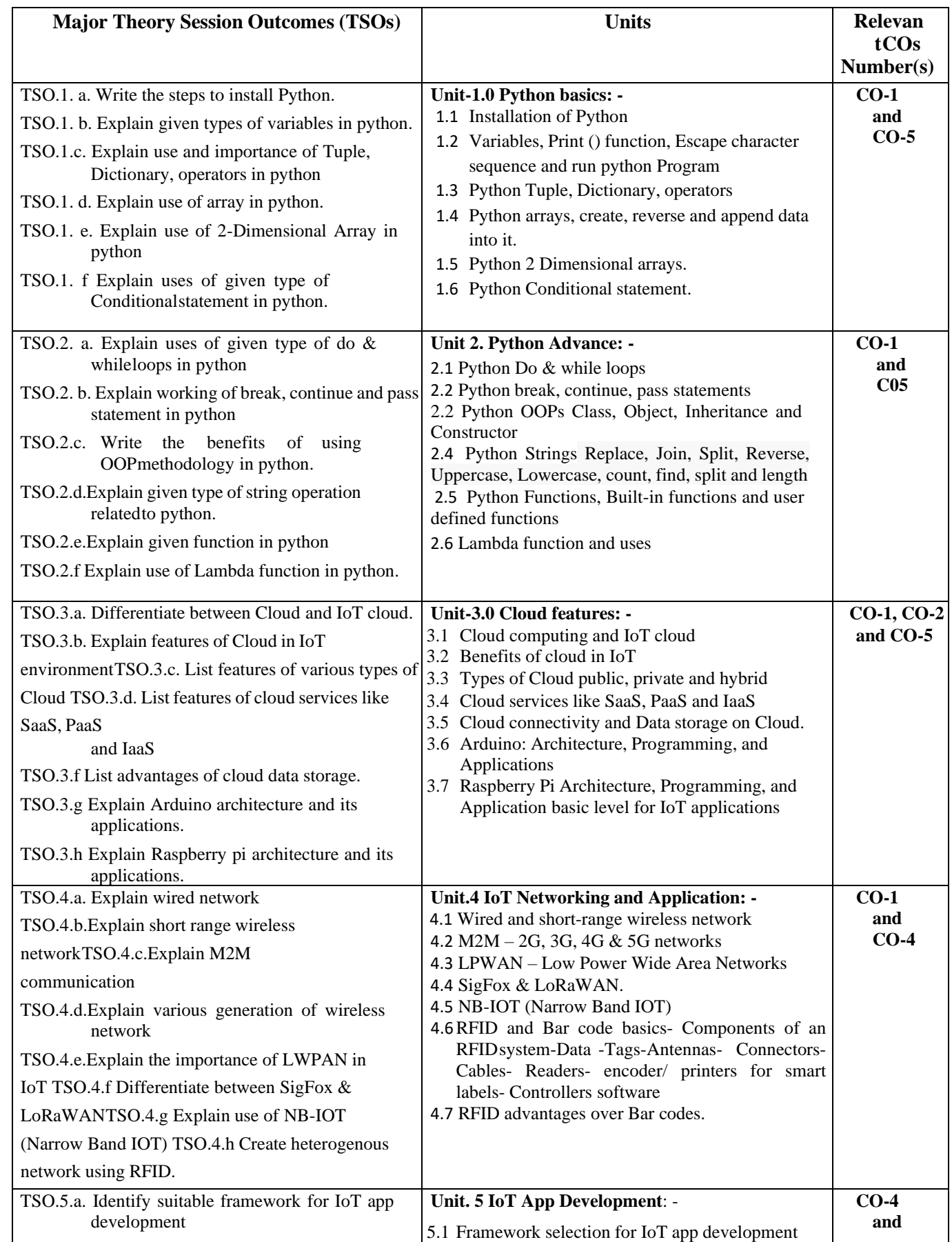

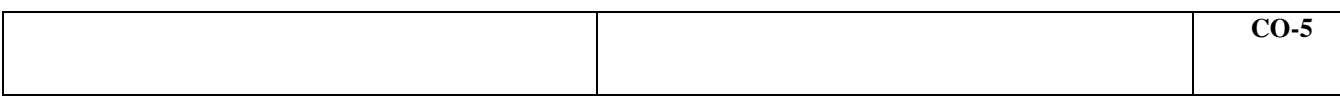

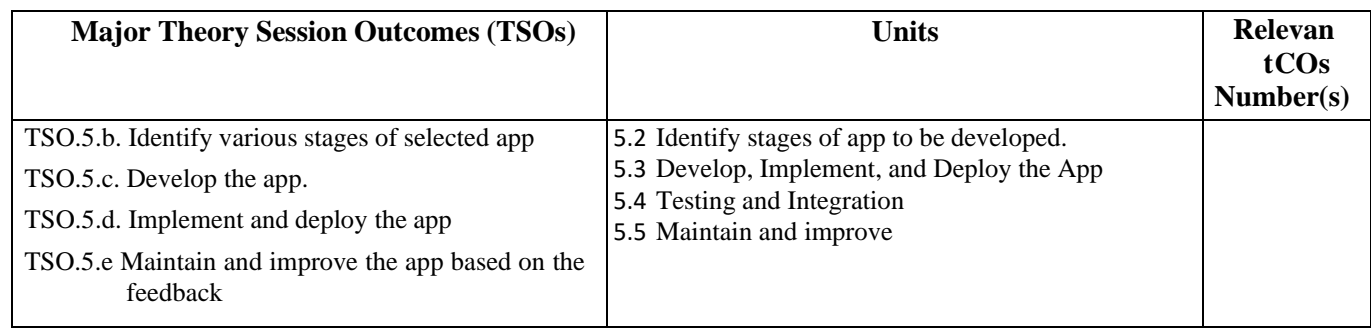

**Note:** One major TSO may require more than one Theory session/Period.

## **K) Suggested Laboratory (Practical) Session Outcomes (LSOs) and List of Practical (2000608C):**

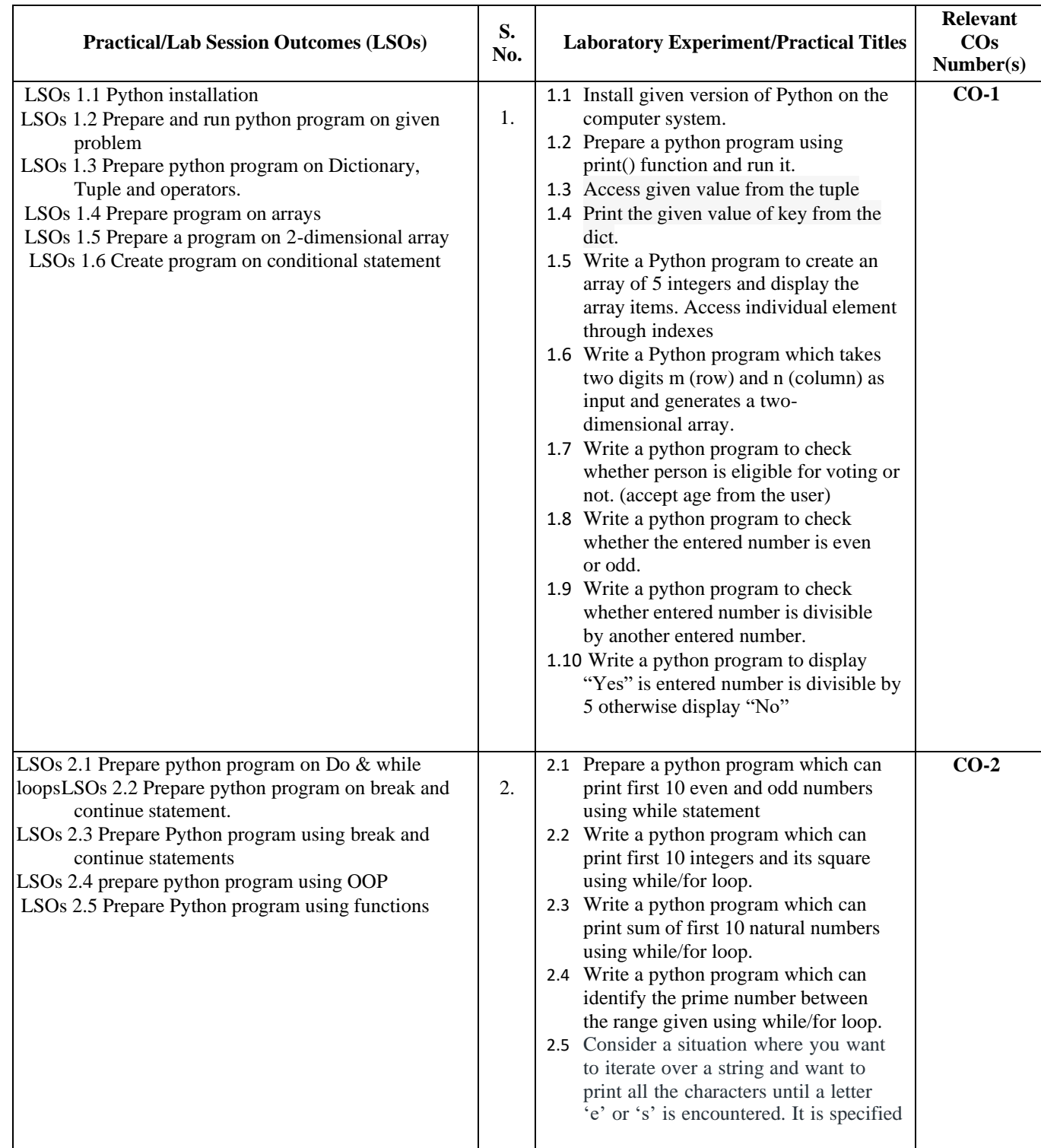

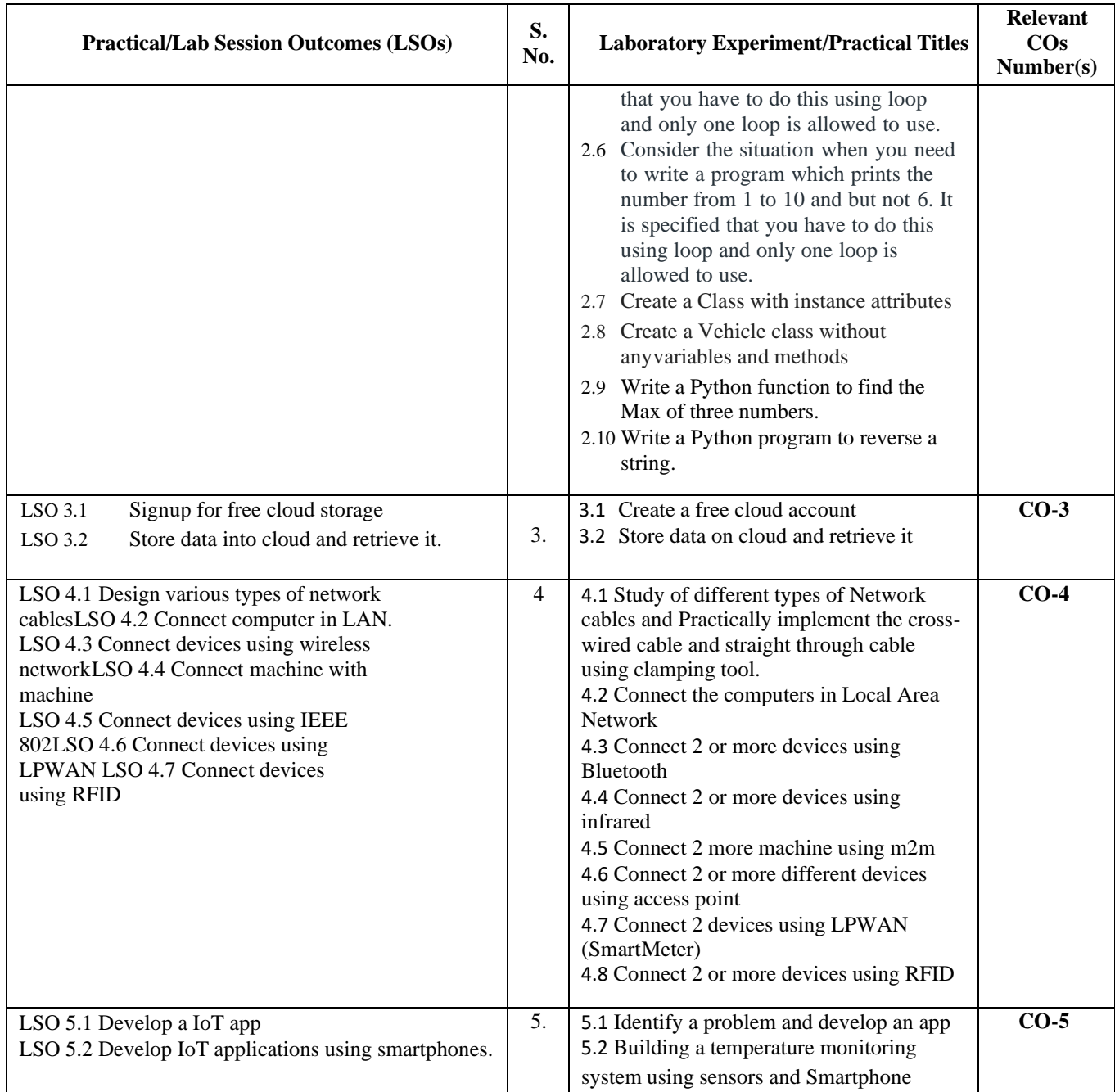

- **L) Suggested Term Work and Self Learning (2000611C):** Some sample suggested assignments, micro projectand other activities are mentioned here for reference.
	- **a. Assignments**: Questions/Problems/Numerical/Exercises to be provided by the course teacher in line with the targeted COs.

## **b. Micro Projects:**

- 1. Prepare a report on Python programming language.
- 2. Develop a small software in python to solve a IoT data analysis.
- 3. Create a id on free cloud storage and share data on it for others.
- 4. Create a heterogenous network and connect different dives.
- 5. Create a an IoT app for the identified problem

## **c. Other Activities:**

1. Seminar Topics: - "Future of wireless network."
- 2. "Smart electricity billing ", "Cloud computing and IoT"
- 3. Visit to industry for IoT implementation in industrial process.
- 4. Reading RFID cards using 8051- RFID in the supply chain- Vehicles parking using RFID- library managementsystem- electronic toll payment- smart shipping containers fleet monitoring and management.
- 5. Building IoT Applications like pressure, air quality, temperature and motion detector using Arduino and raspberry-pi Universal boards.
- 6. Surveys of market for availability of various types of network devices and its pricing.
- 7. Product Development: Development of projects for real life problem solution app.
- 8. Software Development: Using Python

#### **d. Self-learning topics:**

- 1. Deeper knowledge in Python features
- 2. Network devices and its capabilities
- 3. Advantages of IoT implementations
- **M) Suggested Course Evaluation Matrix:** The course teacher has to decide and use appropriate assessment strategy and its weightage in theory, laboratory and Term Work for ensuring CO attainment. The response/performance of each student in each of these designed activities is to be used to calculate **CO attainment**.

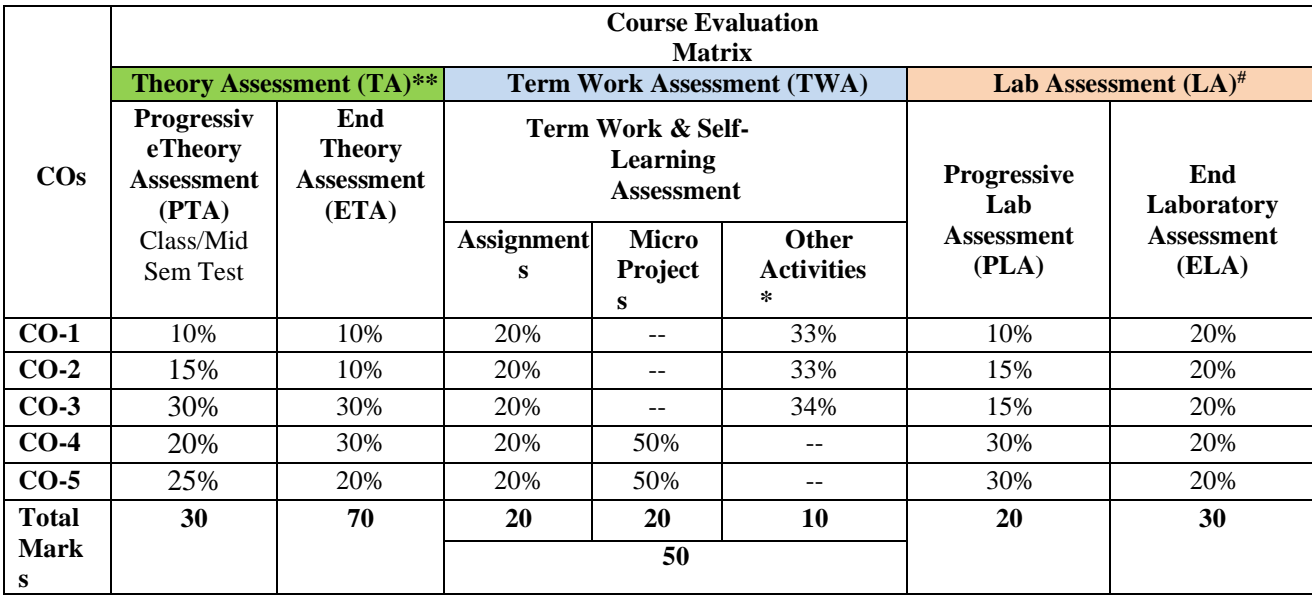

#### **Legend:**

**\*:** Other Activities include self-learning, seminar, visits, surveys, product development, software development etc.

**\*\***: Mentioned under point- (N)

#: Mentioned under point-(O)

**Note:**

- The percentage given are approximate
- In case of Micro Projects and End Laboratory Assessment (ELA), the achieved marks will be equally divided in all those COs mapped with total experiments.
- For CO attainment calculation indirect assessment tools like course exit survey need to be used which comprises of questions related to achievement of each COs.

### **N) Suggested Specification Table for End Semester Theory Assessment:** Specification table represents thereflection of sample representation of assessment of cognitive domain of full course.

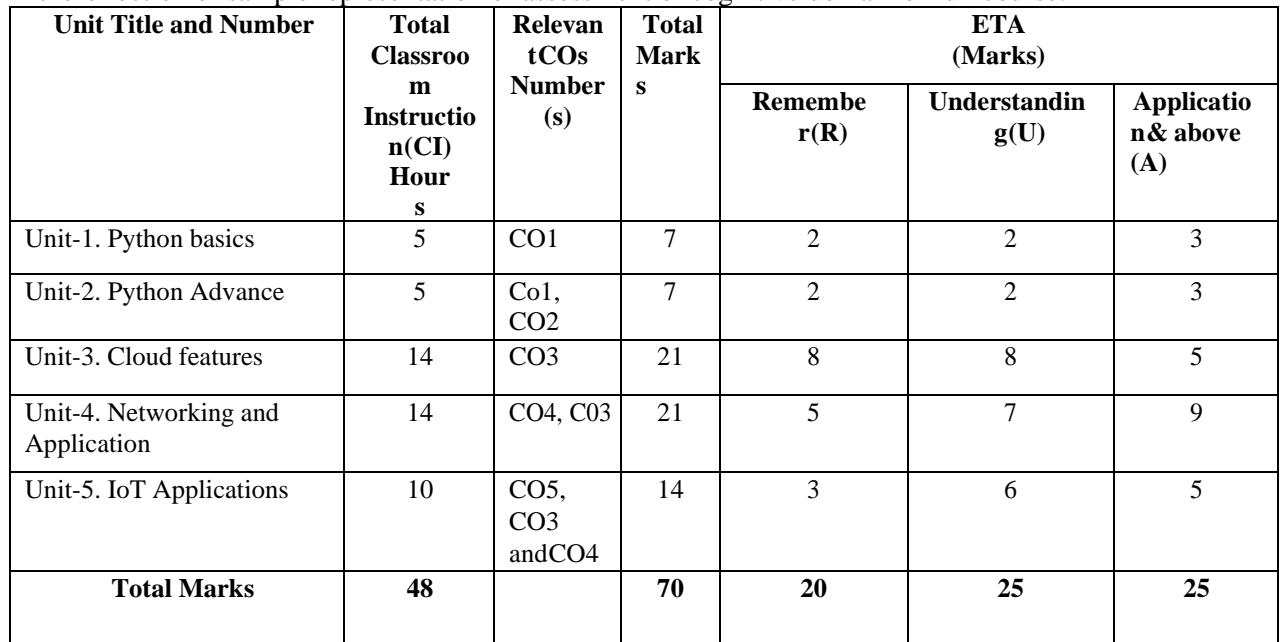

**Note:** Similar table can also be used to design class/mid-term/ internal question paper for progressive assessment.

## **O) Suggested Assessment Table for Laboratory (Practical):**

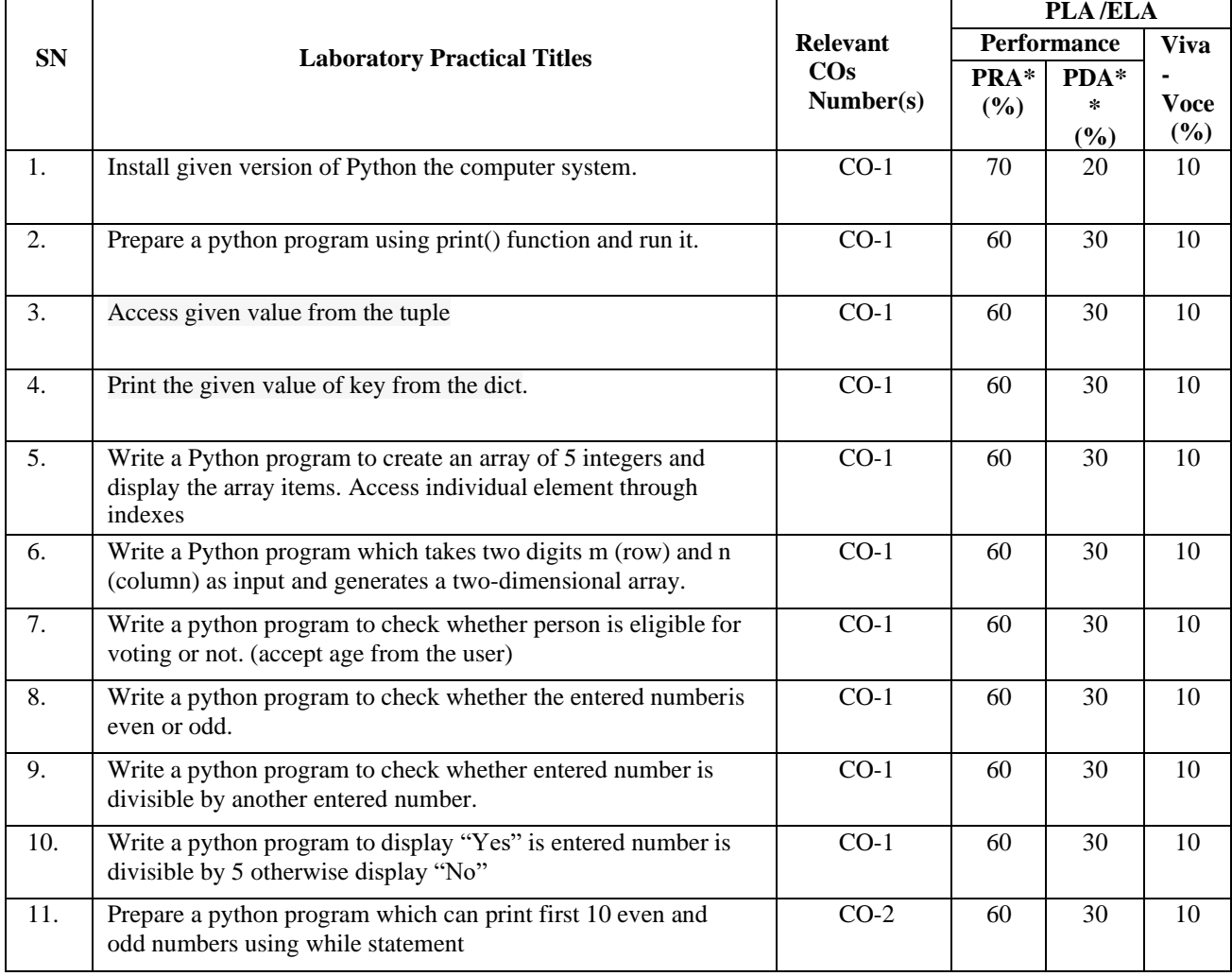

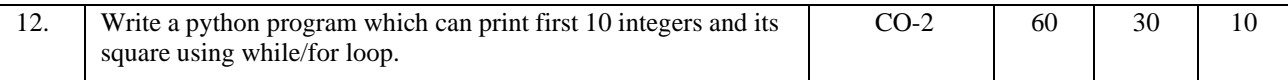

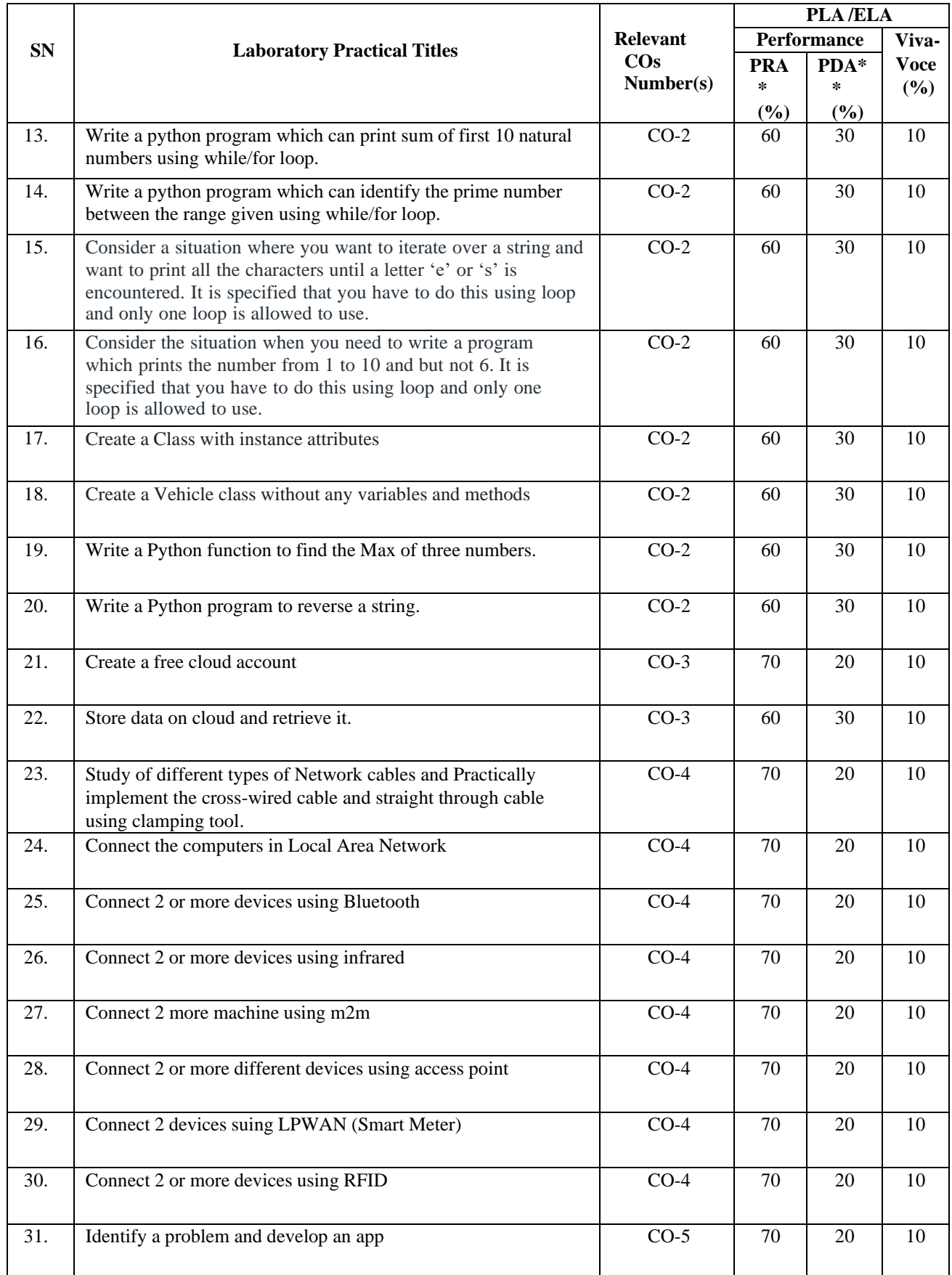

**Legend:**

PRA\* : Process Assessment

PDA\*\*: Product

**Note:** This table can be used for both end semester as well as progressive assessment of practical. Rubrics need to be prepared by the course teacher for each experiment/practical to assess the student performance.

Assessment

**P) Suggested Instructional/ Implementation Strategies:** Different Instructional/ Implementation Strategies may be appropriately selected, as per the requirement of the content/outcome. Some of them are Improved Lecture, Tutorial, Case Method, Group Discussion, Industrial visits, Industrial Training, Portfolio Based Learning, Role Play, Live Demonstrations in Classrooms, Lab, Field, Information and Communications Technology (ICT) Based Teaching Learning, Blended or flipped mode, Brainstorming, Expert Sessions, Video Clippings, Use of Open Educational Resources (OER), MOOCs etc.

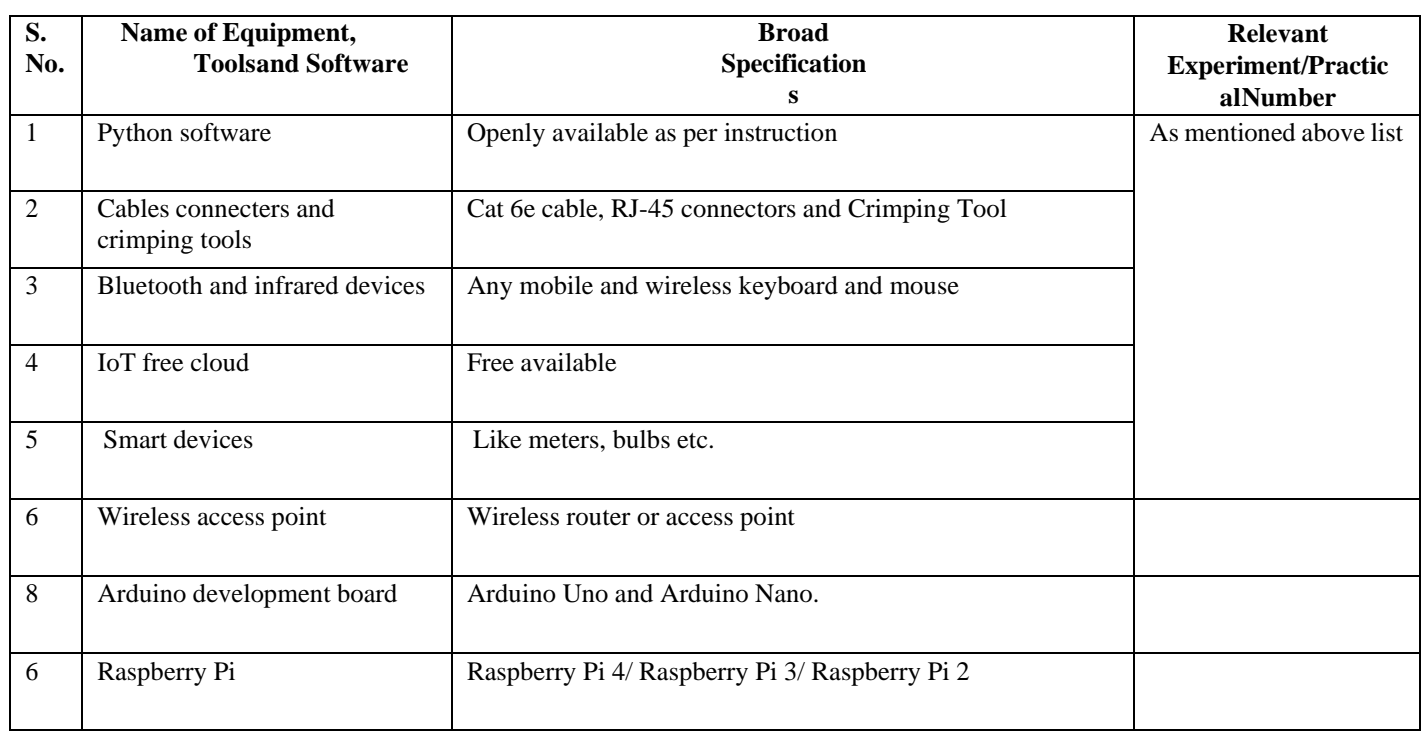

## **Q) List of Major Laboratory Equipment, Tools and Software:**

## **R) Suggested Learning Resources:**

## **(a) Books**:

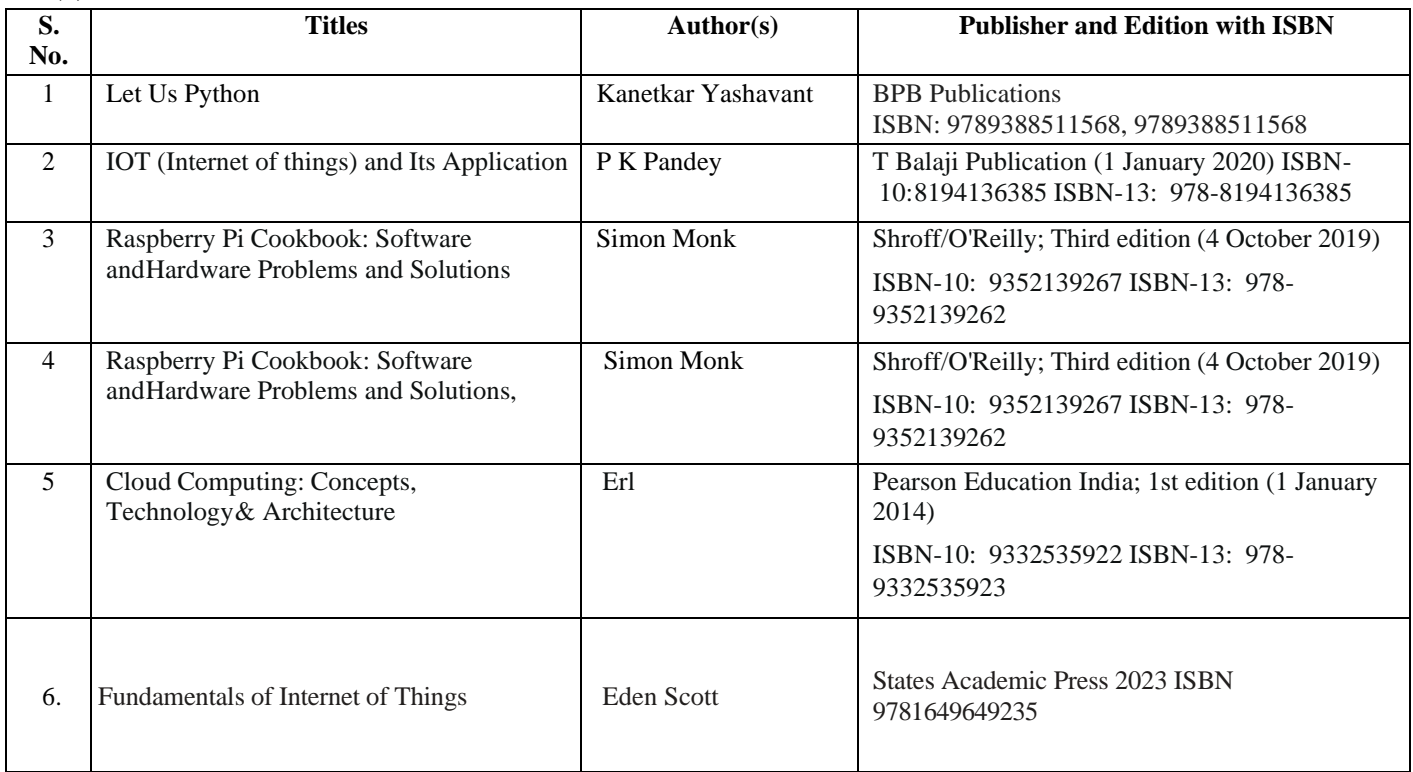

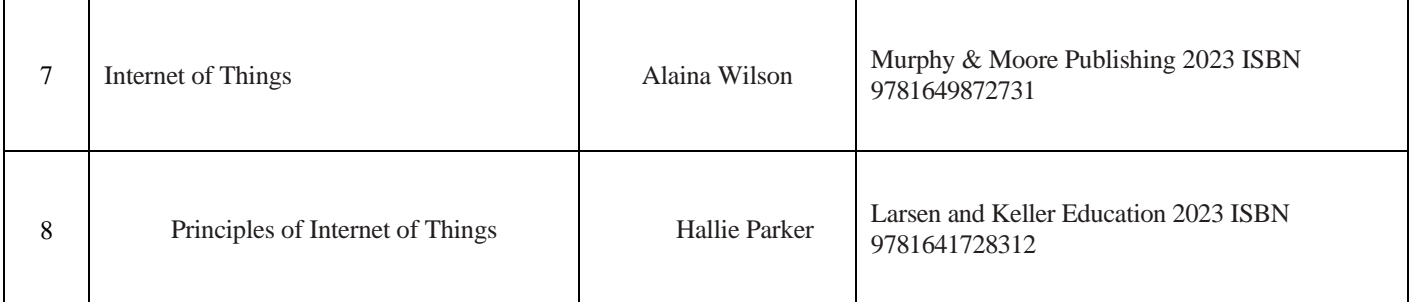

## **(b) Online Educational Resources:**

- 1. nptel.iitm.ac.in/courses/.../IIT.../lecture%2023%20and%2024.htm
- 2. en.wikipedia.org/wiki/Shear\_and\_moment\_diagram<br>3. www.freestudy.co.uk/mech%20prin%20h2/stress.pd
- 3. [www.freestudy.co.uk/mech%20prin%20h2/stress.pdf](http://www.freestudy.co.uk/mech%20prin%20h2/stress.pdf)<br>4. www.engineerstudent.co.uk/stress\_and\_strain.html
- 4. [www.engineerstudent.co.uk/stress\\_and\\_strain.html](http://www.engineerstudent.co.uk/stress_and_strain.html)<br>5. https://www.iit.edu/arc/workshops/pdfs/Moment In
- 5. https:/[/www.iit.edu/arc/workshops/pdfs/Moment\\_Inertia.pdf](http://www.iit.edu/arc/workshops/pdfs/Moment_Inertia.pdf)
- 6. https:/[/www.veritis.com/blog/aws-vs-azure-vs-gcp-the-cloud-platform-of-your-choice/](http://www.veritis.com/blog/aws-vs-azure-vs-gcp-the-cloud-platform-of-your-choice/)
- 7. https://wiki.python.org/moin/TimeComplexity<br>8. www.engineerstudent.co.uk/stress and strain.l
- 8. [www.engineerstudent.co.uk/stress\\_and\\_strain.html](http://www.engineerstudent.co.uk/stress_and_strain.html)
- 9. https:/[/www.iit.edu/arc/workshops/pdfs/Moment\\_Inertia.pdf](http://www.iit.edu/arc/workshops/pdfs/Moment_Inertia.pdf) Amini, P. (2014). Sulley: Pure Python fully automated and unattended fuzzing frame- work. <https://github.com/OpenRCE/sulley>
- Note: Teachers are requested to check the creative commons license status/ financial implications of the suggested OER, before use by the students.

#### **(c) Others:**

- 1. Learning Packages
- 2. Users' Guide
- 3. Manufacturers' Manual
- 4. Lab Manuals

#### **S) Course Curriculum Development Team (NITTTR, Bhopal)**

Dr. M. A. Rizvi (Coordinator)

**\*\*\*\*\*\***

- **A) Course Code : 2000605D/2000608D/2000611D**
- **B) Course Title :** Drone Technology (Advanced)
- **C) Pre- requisite Course(s) :** Drone Technology (Basics)

- 
- **D) Rationale :**

In previous semester, a course in drone technology broadly discussed about basic principles, functions and interface of different components and design simple drone structure. In order to understand the successive development of drones / UAVs in terms of their geometric structure, working methodology and navigation control etc., so it is important to study the advanced course on Drone Technology. This course includes the study of Static and dynamic force analysis on drone, advance flying features, navigation control, maintenance and advance applications of different types of drone.

**E) Course Outcomes (COs):** After the completion of the course, teachers are expected to ensure the accomplishment of following course outcomes by the learners. For this, the learners are expected to perform various activities related to three learning domains (Cognitive, Psychomotor and Affective) in classroom/ laboratory/ workshop/ field/ industry.

## **After completion of the course, the students will be able to-**

- **CO-1** Apply the concept of engineering mechanics for stability of drone.
- **CO-2** Design the structure of drone using GPS module and thermal Image camera.
- **CO-3** Operate drone using advance flight controller board.
- **CO-4** Perform drone maintenance and assembly.
- **CO-5** Use drone in advance applications like precision agriculture, security, IoT, etc.

## **F) Suggested Course Articulation Matrix (CAM):**

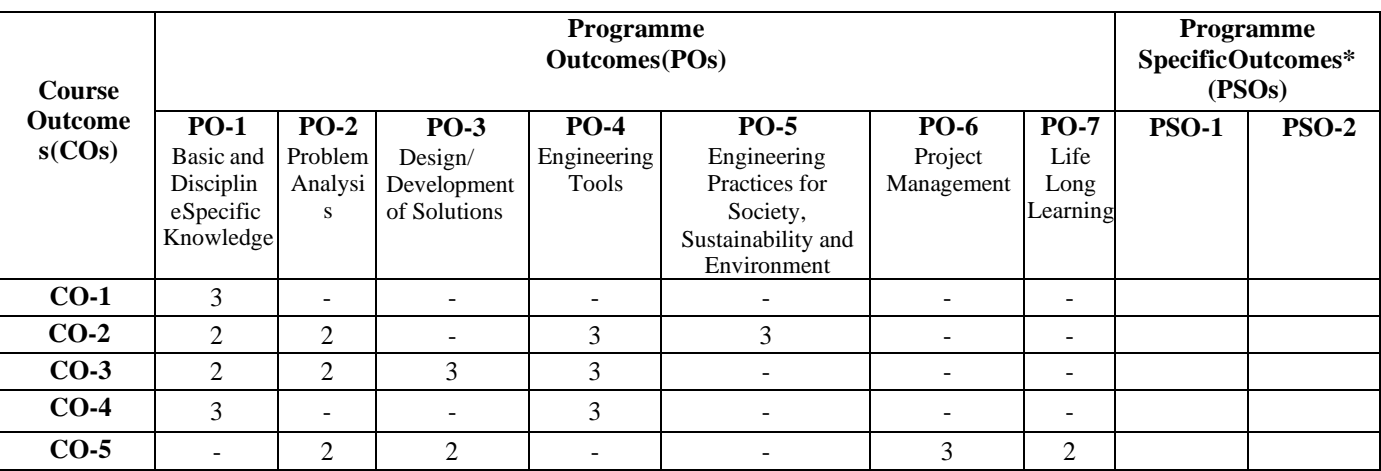

**Legend:** High (3), Medium (2), Low (1) and No mapping (-)

**\*** PSOs will be developed by respective programme coordinator at institute level. As per latest NBA guidelines, formulating PSOs isoptional

## **G) Teaching & Learning Scheme:**

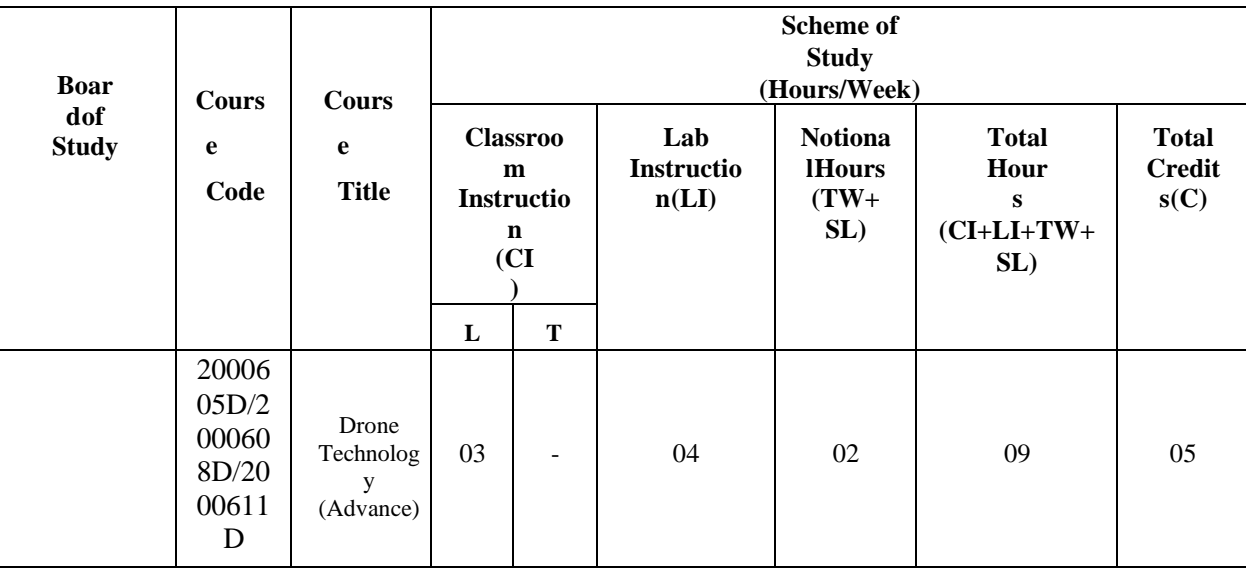

**Legend:**

CI: Classroom Instruction (Includes different instructional/implementation strategies i.e. Lecture (L), Tutorial (T), Case method, Demonstrations, Video demonstration, Problem based learning etc. to deliver theoretical concepts)

LI: Laboratory Instruction (Includes experiments/practical performances /problem-based experiences in laboratory, workshop, field or other locations using different instructional/Implementation strategies)

Notional Hours: Hours of engagement by learners, other than the contact hours for ensuring learning.

TW: Term Work (includes assignments, seminars, micro projects, industrial visits, any other student activities etc.)

SL: Self Learning, MOOCs, spoken tutorials, online educational resources etc.

C: Credits =  $(1 \times \text{CI hours}) + (0.5 \times \text{LI hours}) + (0.5 \times \text{Notional hours})$ 

**Note:** TW and SL have to be planned by the teacher and performed by the learner under the continuous guidance and feedbackof teacher to ensure outcome of learning.

## **H) Assessment Scheme:**

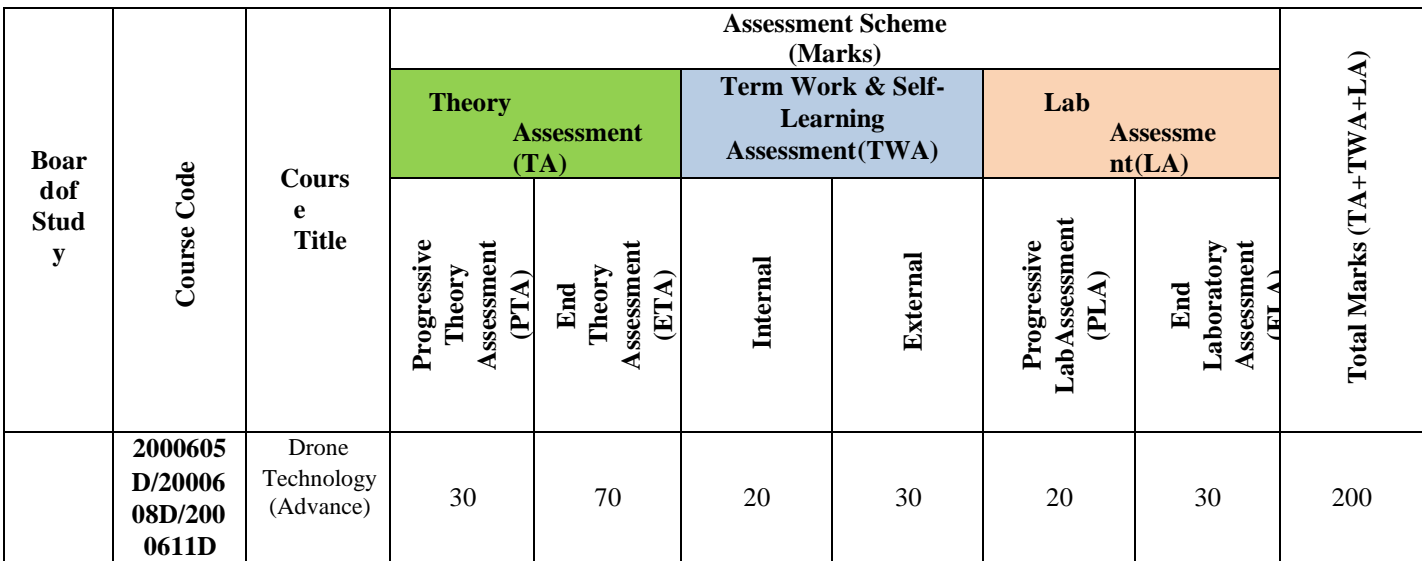

**Legend:**

PTA: Progressive Theory Assessment in class room (includes class test, mid-term test and quiz using online/offline modes)

PLA: Progressive Laboratory Assessment (includes process and product assessment using rating Scales and rubrics)

TWA: Term work & Self Learning Assessment (Includes assessment related to student performance in assignments, seminars,

micro projects, industrial visits, self-learning, any other student activities etc.

**Note:**

Separate passing is must for progressive and end semester assessment for both theory and practical.  $\Box$ 

ETA & ELA are to be carried out at the end of the term/ semester.  $\Box$ 

 $\Box$ Term Work is to be done by the students under the guidance of internal faculty but its assessment will be done **internally (40%)** as well as **externally (60%)**. Assessment related to planning and execution of Term Work activities like assignment, micro project, seminar and self-learning is to be done by internal faculty (Internal Assessment) whereas assessment of output/product/ presentation related to these activities will be carried out by external faculty/expert (External Assessment). However, criteria of internal as well as external assessment may vary as per the requirement of respective course. For valid and reliable assessment, the internal faculty

should prepare checklist & rubrics for these activities.

**I) Course Curriculum Detailing:** This course curriculum detailing depicts learning outcomes at course level and session level and their attainment by the students through Classroom Instruction (CI), Laboratory Instruction(LI), Term Work (SW) and Self Learning (SL). Students are expected to demonstrate the attainment of TheorySession Outcomes (TSOs) and Lab Session Outcomes (LSOs) leading to attainment of Course Outcomes (COs)upon the completion of the course. While curriculum detailing, NEP 2020 related reforms like **Green skills**, **Sustainability**, Multidisciplinary aspects, Society connect, Indian Knowledge System (IKS) and others must beintegrated appropriately.

## **J) Theory Session Outcomes (TSOs) and Units:**

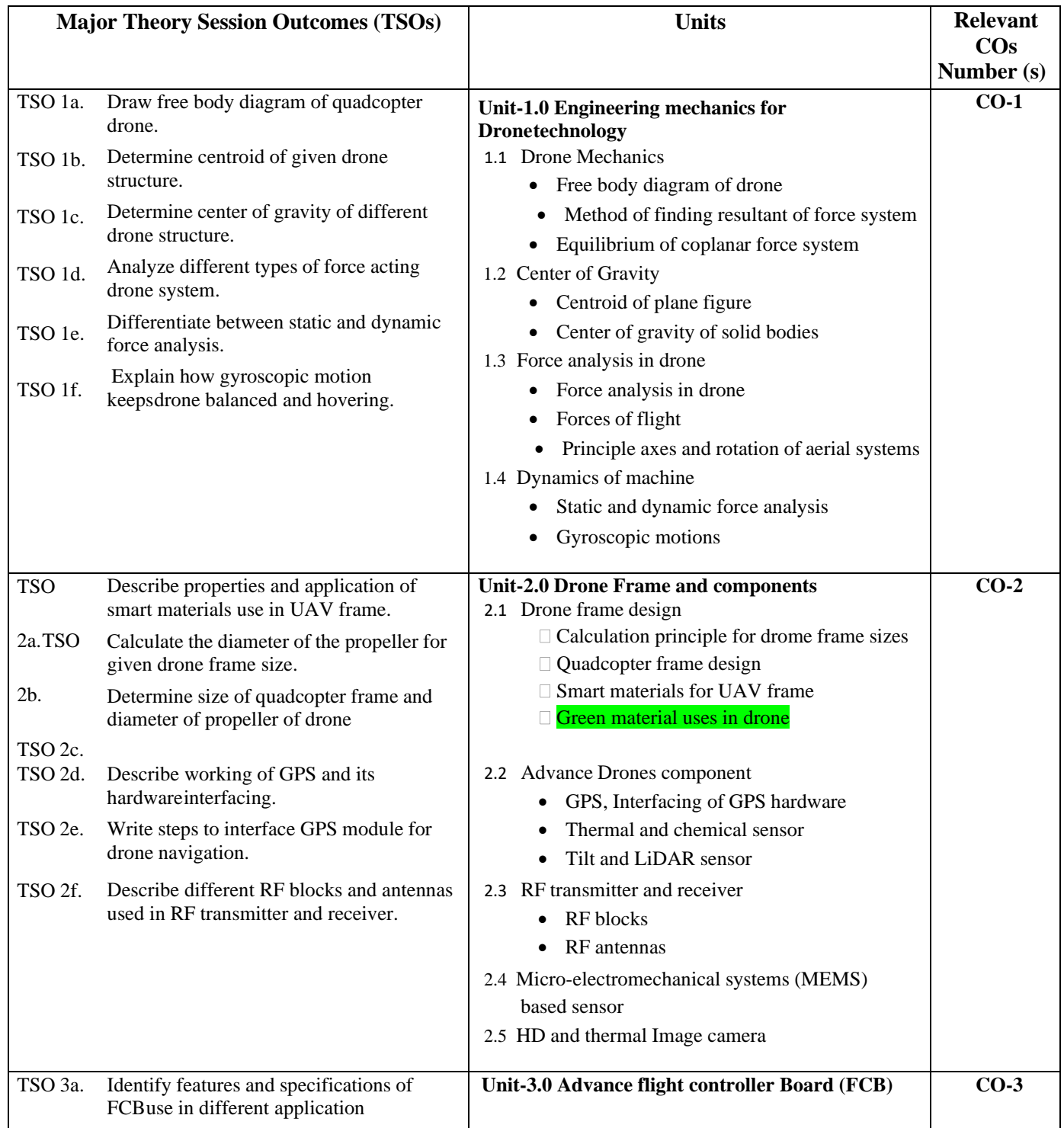

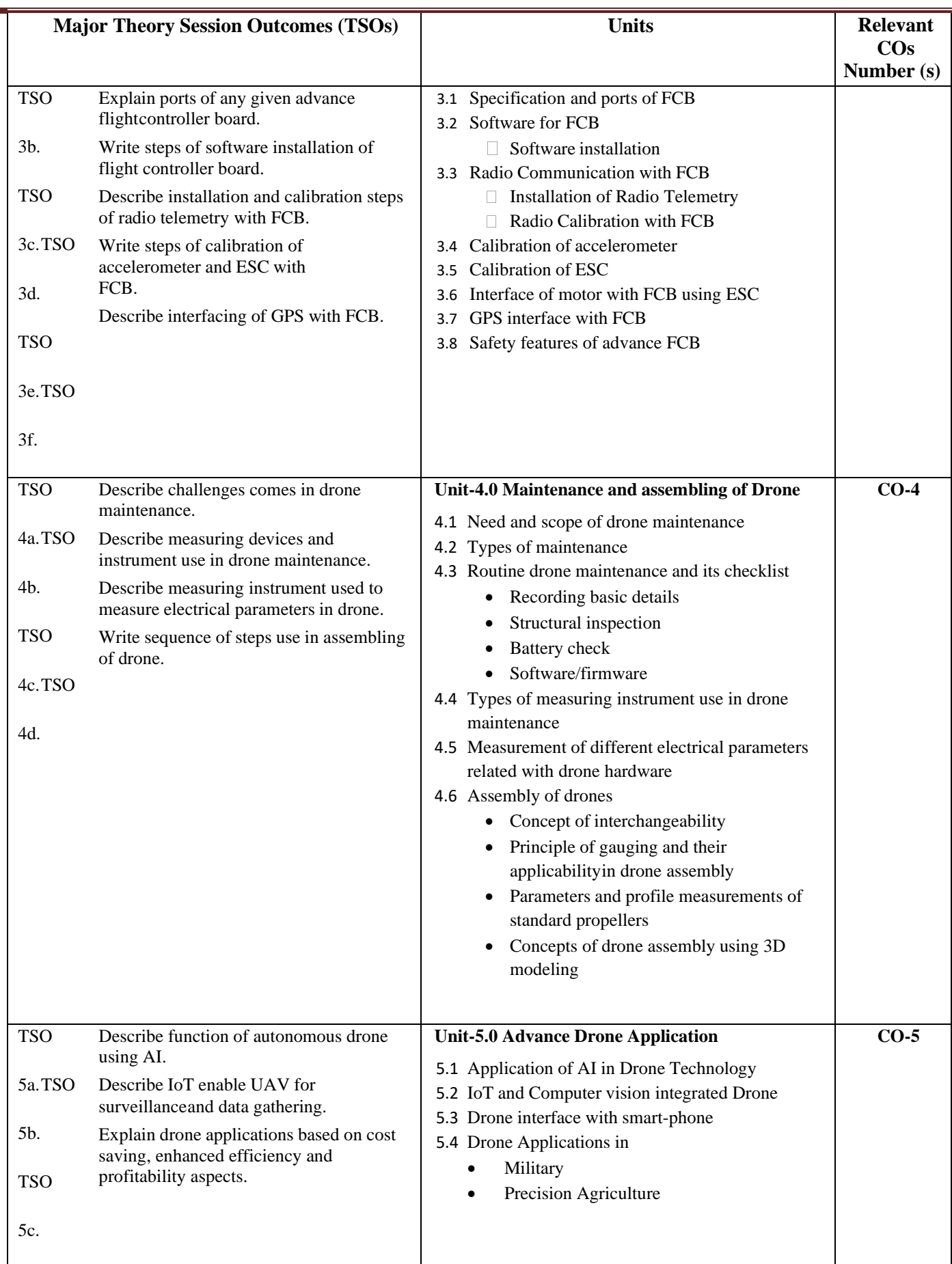

**Note:** One major TSO may require more than one theory session/period.

# **K) Suggested Laboratory (Practical) Session Outcomes (LSOs) and List of Practical (2000608D):**

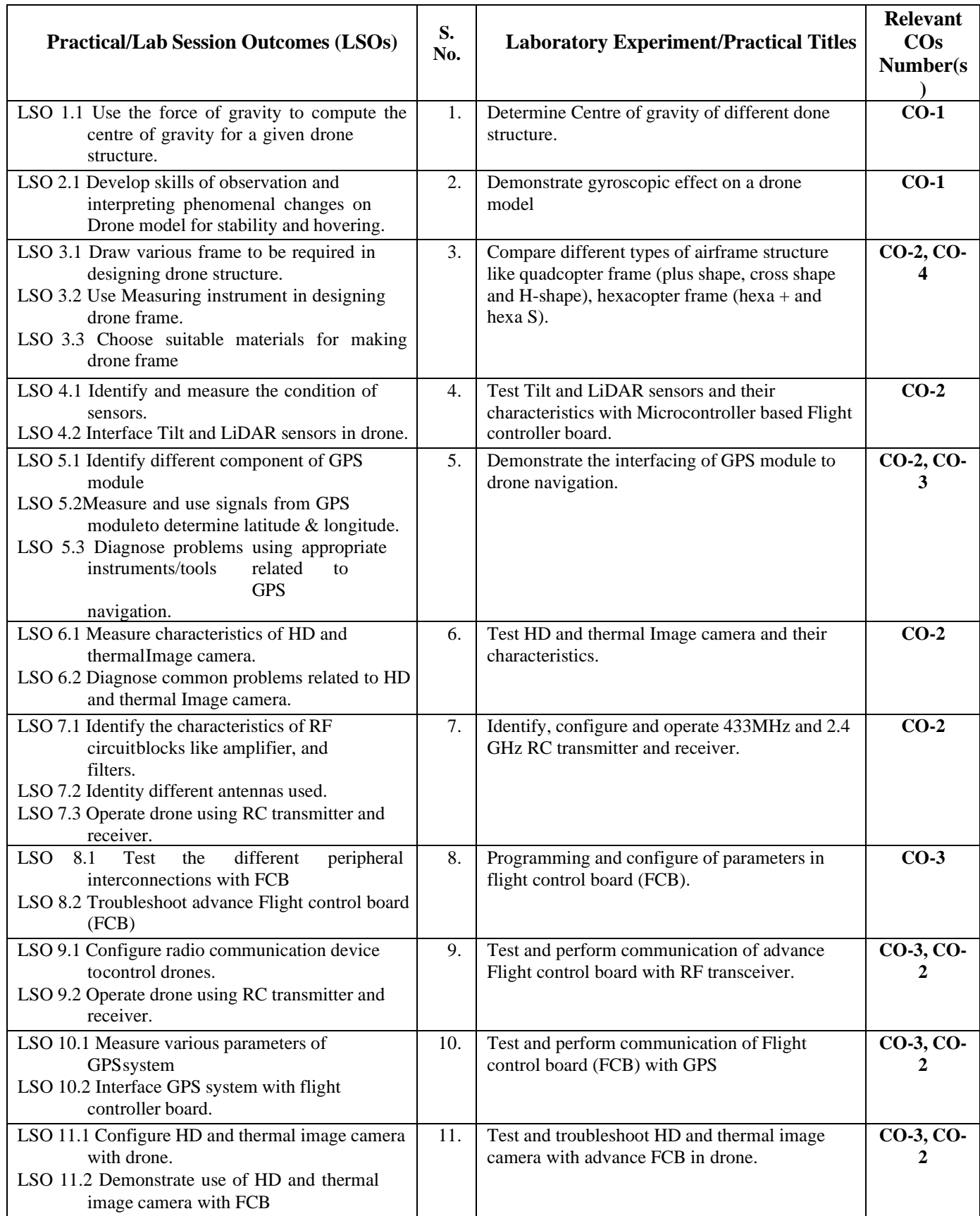

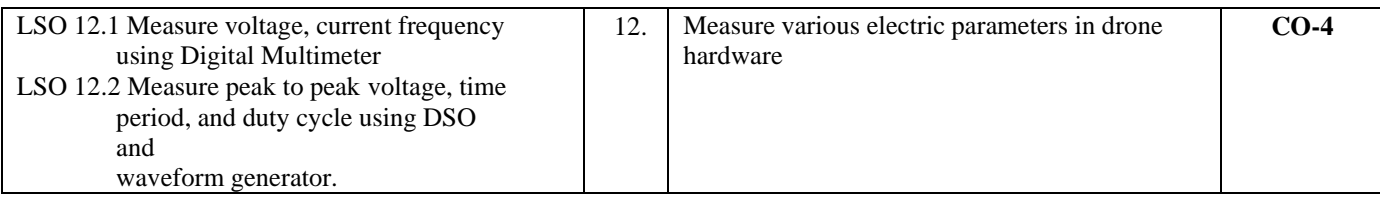

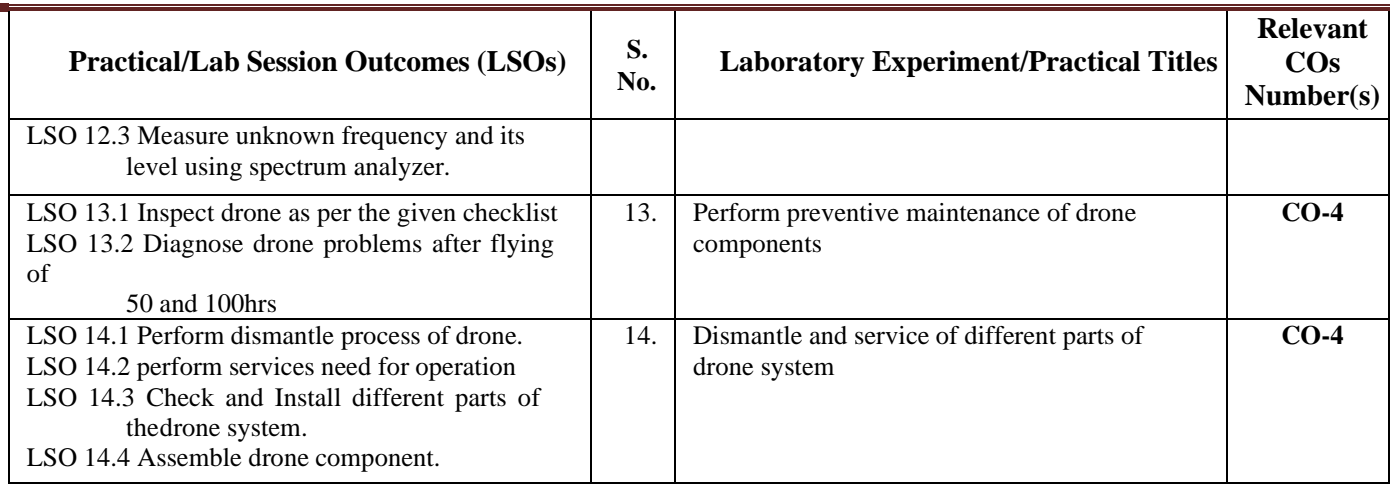

- **L) Suggested Term Work and Self Learning (2000611D):** Some sample suggested assignments, micro projectand other activities are mentioned here for reference.
	- **a. Assignments**: Questions/Problems/Numerical/Exercises to be provided by the course teacher in linewith the targeted COs.

### **b. Micro Projects:**

- 1. Prepare maintenance report for small UAV.
- 2. Survey nearby electronics shop and Prepare report on types of drone frames and drone sensorsavailable and its specification.
- 3. Prepare report of surveying & mapping of our institute using drone with HD and thermal image camera.
- 4. Prepare report on land and crops quality of nearby agriculture field using drone.
- 5. Prepare report on Identify and select different application drones like agriculture, Surveillance, Inspections and gathering Information for disaster management.
- 6. Download 5 videos on advance FCB of drone design. Watch them and write report on it.
- 7. Market survey on different types of FCB, its specification and specific application and prepare report.
- 8. Develop mission completion drone with the help of GPS based Advance FCB.

## **c. Other Activities:**

- 1. Seminar Topics-Drone stability using gyroscopic motion, Quadcopter frame, Green material use in drone design, GPS based drones, types of HD and thermal Image camera, Safety features in advance drone, Drone Assembling, Military drone.
- 2. Visits: Visit nearby small industry, Drone institute facilities. Prepare report of visit with special comments of advance drone technology used, material used, cost of printed component.
- 3. Surveys: Survey nearby electronics shop and Prepare report of list of advance drone components and its specification.
- 4. Product Development
- 5. Software Development

## **d. Self-learning topics:**

- 1. Different types Drones frame
- 2. Overview of GPS technology
- 3. Different types of HD and thermal Image camera
- 4. Safety features in Drone
- 5. Advance drone application

**M) Suggested Course Evaluation Matrix:** The course teacher has to decide and use appropriate assessment strategy and its weightage in theory, laboratory and Term Work for ensuring CO attainment. The response/performance of each student in each of these designed activities is to be used to calculate **CO attainment**.

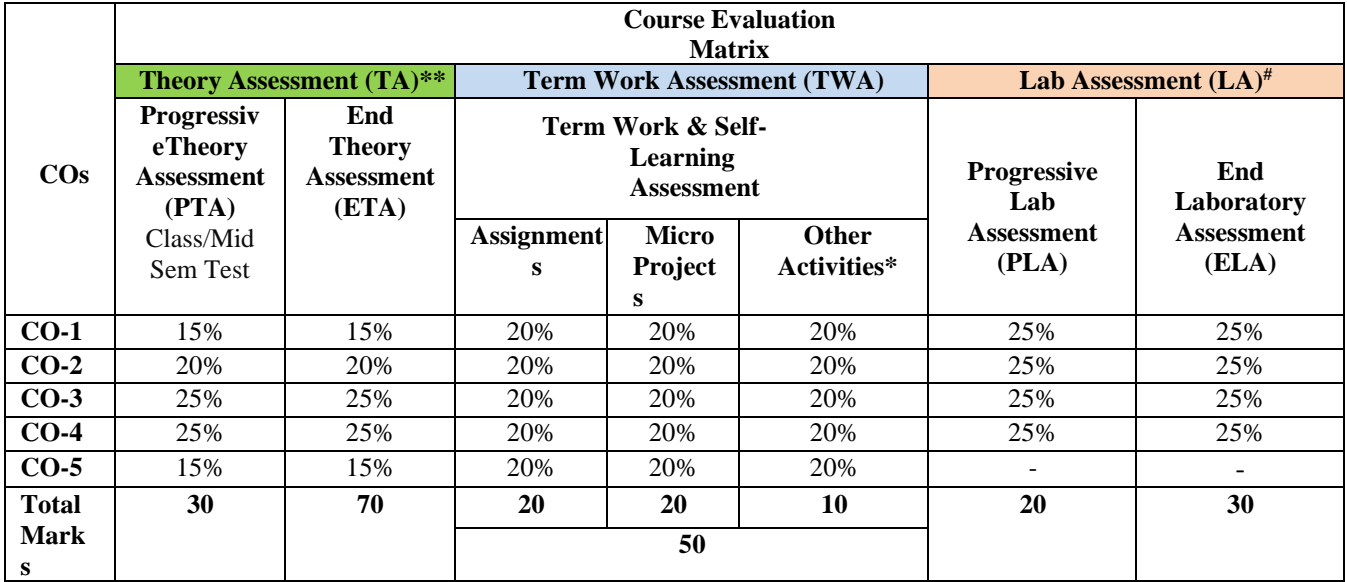

**Legend:**

\*: Other Activities include self- learning, seminar, visits, surveys, product development, software development etc.<br>\*\* Mentioned under noint- (N)

\*\*: Mentioned under point- (N)<br>#: Mentioned under point-(O)

Mentioned under point-(O)

**Note:**

The percentage given are approximate

 $\Box$ In case of Micro Projects and End Laboratory Assessment (ELA), the achieved marks will be equally divided in all those COs mappedwith total experiments.

For CO attainment calculation indirect assessment tools like course exit survey need to be used which comprises of questions relatedto  $\Box$ achievement of each COs.

#### **N) Suggested Specification Table for End Semester Theory Assessment:** Specification table represents the reflection of sample representation of assessment of cognitive domain of full course.

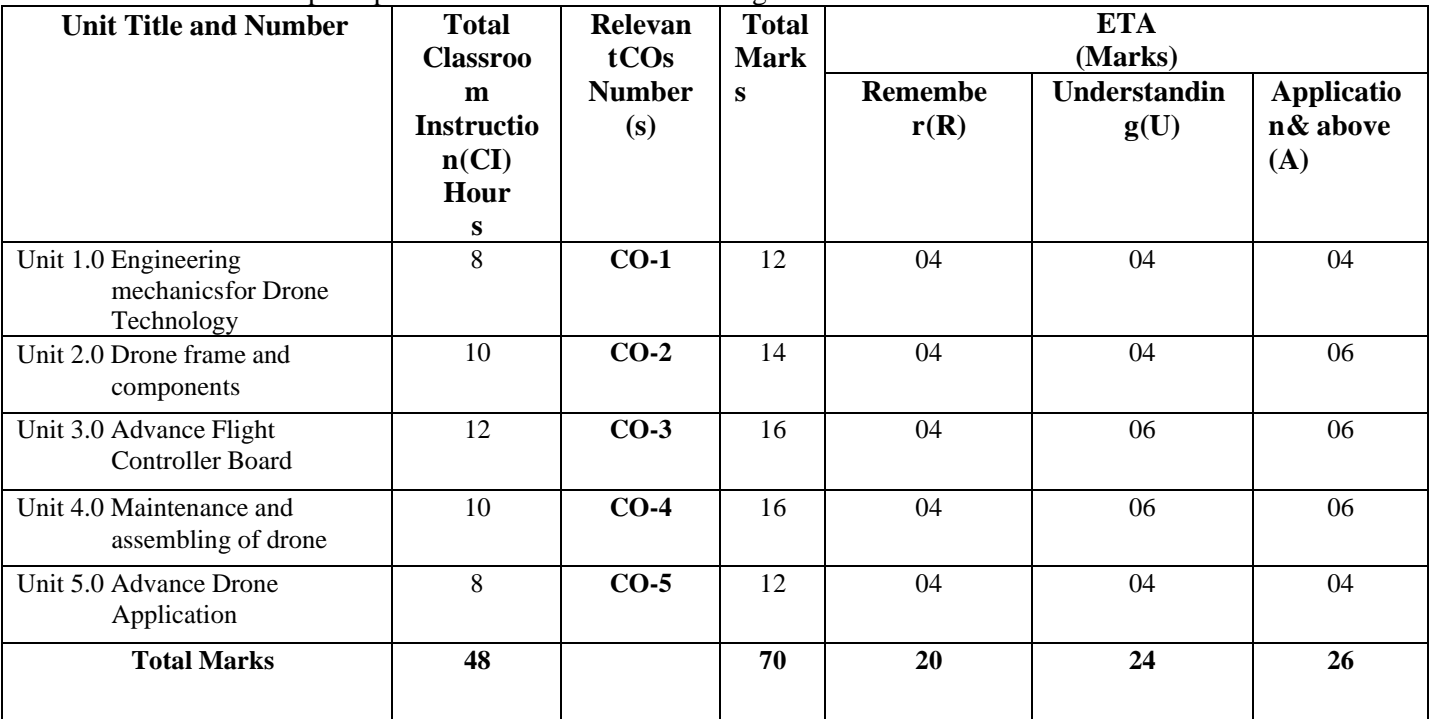

**Note:** Similar table can also be used to design class/mid-term/ internal question paper for progressive assessment.

## **O) Suggested Assessment Table for Laboratory (Practical):**

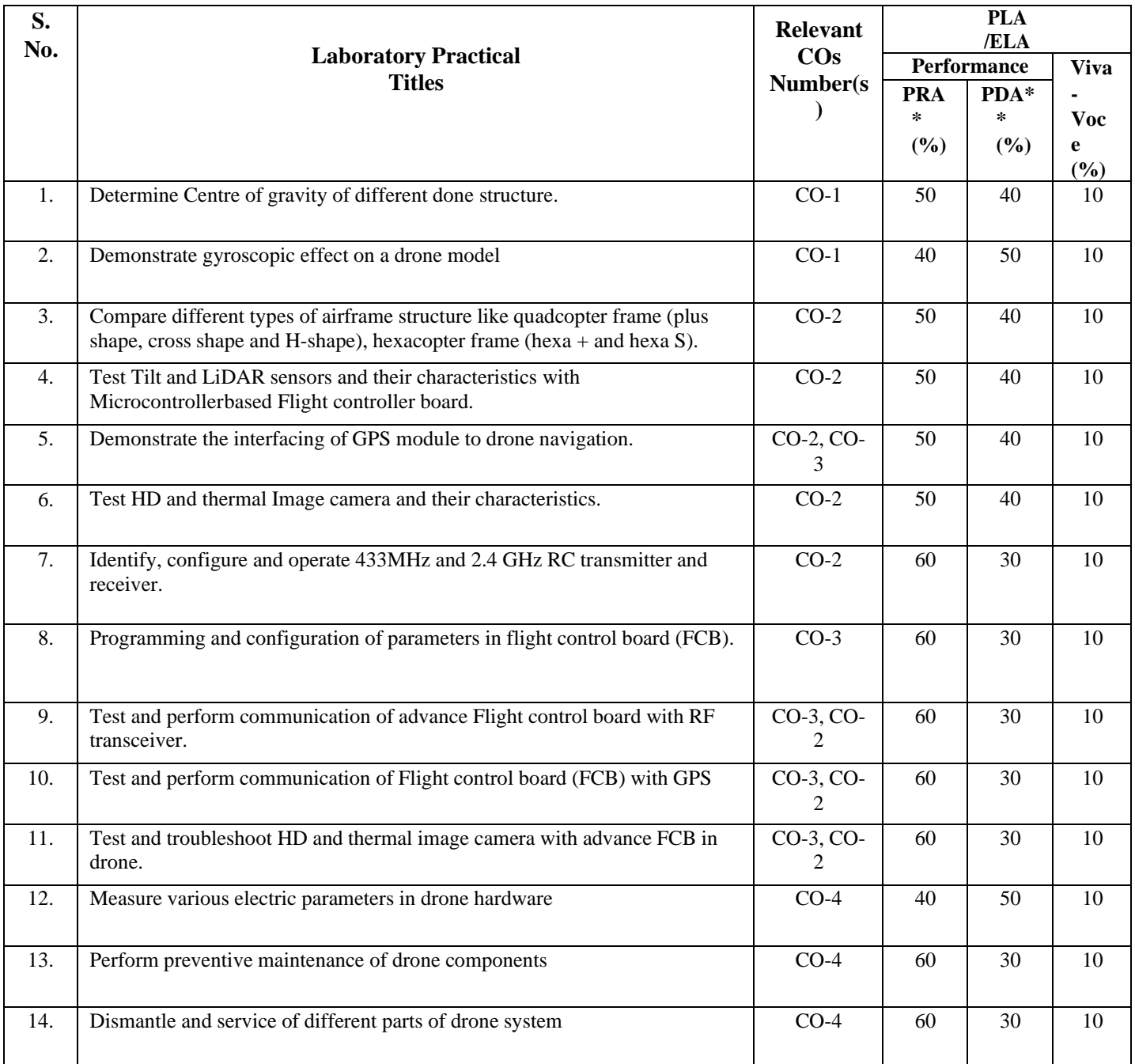

**Legend:**

PRA\* : Process Assessment PDA\*\*: Product Assessment

**Note:** This table can be used for both end semester as well as progressive assessment of practical. Rubrics need to be prepared by the course teacher for each experiment/practical to assess the student performance.

**P) Suggested Instructional/Implementation Strategies:** Different Instructional/ Implementation Strategies may be appropriately selected, as per the requirement of the content/outcome. Some of them are Improved Lecture, Tutorial, Case Method, Group Discussion, Industrial visits, Industrial Training, Portfolio Based Learning, Role Play, Live Demonstrations in Classrooms, Lab, Field, Information and Communications Technology (ICT) Based Teaching Learning, Blended or flipped mode, Brainstorming, Expert Sessions, Video Clippings, Use of Open Educational Resources (OER), MOOCs etc.

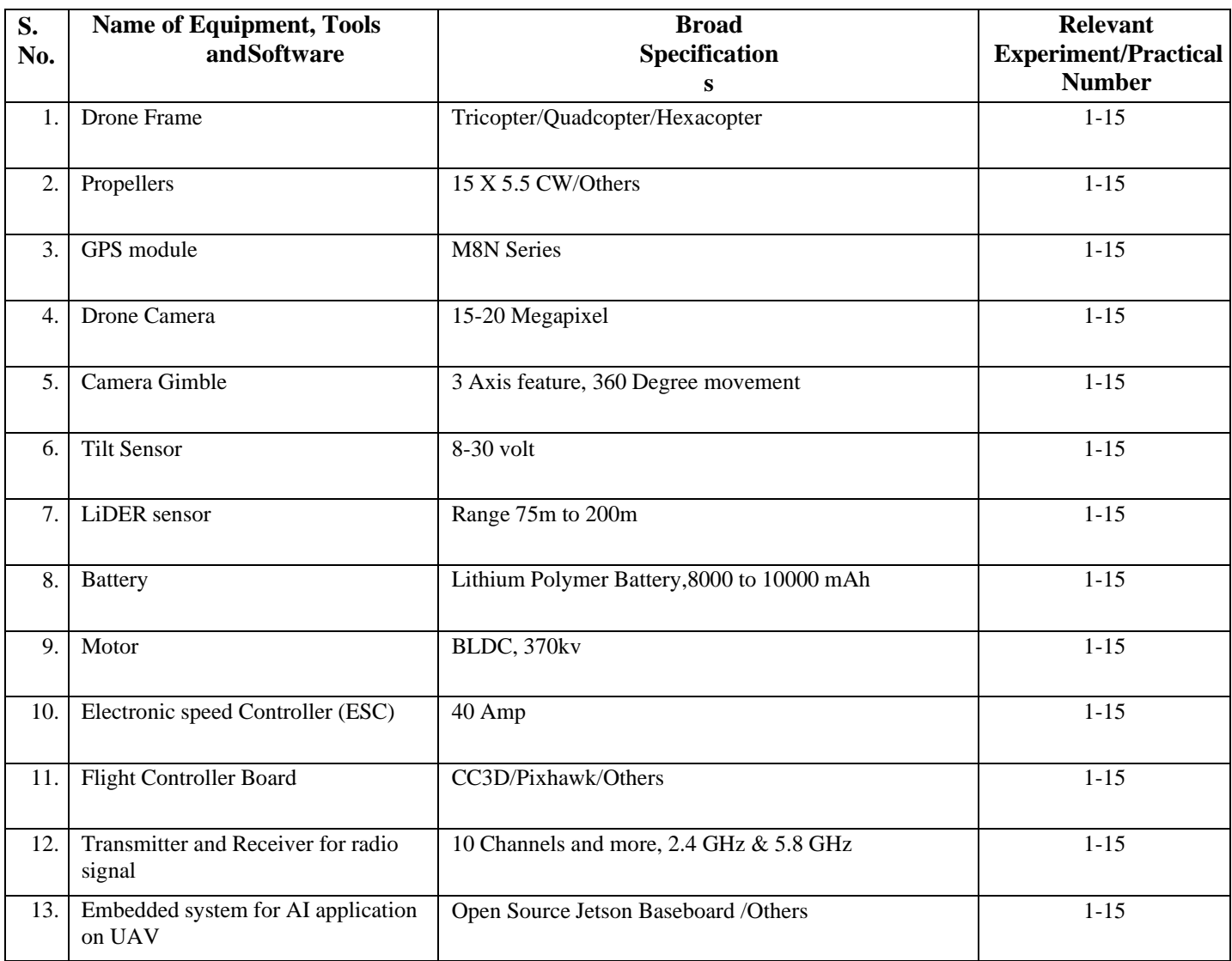

# **Q) List of Major Laboratory Equipment, Tools and Software:**

# **R) Suggested Learning Resources:**

## **(a) Books**:

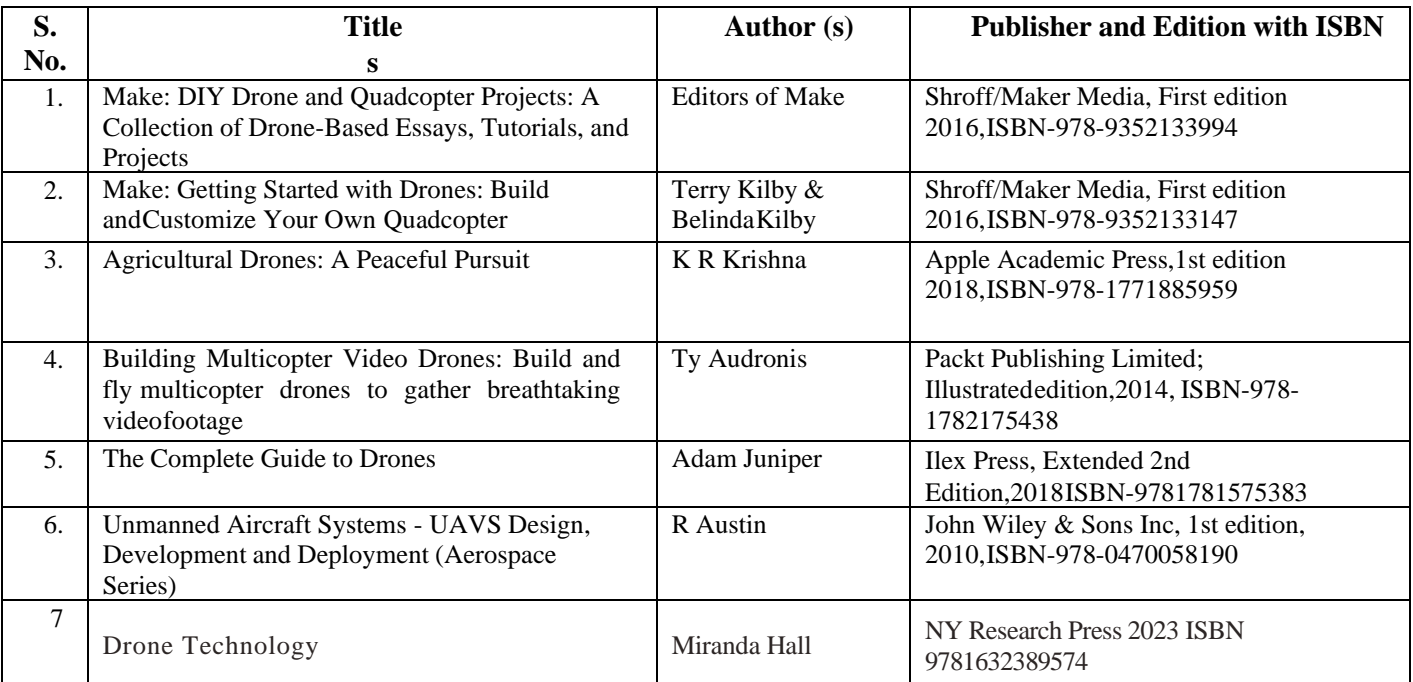

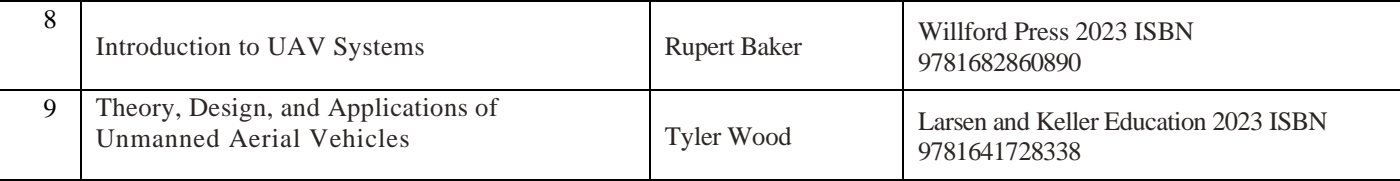

## **(b) Online Educational Resources:**

- 1. <https://archive.nptel.ac.in/courses/101/104/101104083/>
- 2. [https://onlinecourses.nptel.ac.in/noc21\\_ae14/preview](https://onlinecourses.nptel.ac.in/noc21_ae14/preview)
- 3. [https://en.wikipedia.org/wiki/Unmanned\\_aerial\\_vehicle](https://en.wikipedia.org/wiki/Unmanned_aerial_vehicle)
- 4. <https://fusion.engineering/>
- 5. <https://robocraze.com/blogs/post/best-flight-controller-for-drone>
- 6. <https://www.youtube.com/watch?v=lrkFG7GilPQ>
- 7. <https://www.youtube.com/watch?v=KjG6FKCNCbM>
- 8. <https://ardupilot.org/>
- 9. https://px4.io/

Note: Teachers are requested to check the creative commons license status/ financial implications of the suggested, online educational recourses before use by the students.

### **(c) Others:**

- 1. Development of an Autonomous IoT-Based Drone for Campus Security, Abdelrahman Mahmoud Gaber, Rozeha A. Rashid, Nazri Nasir, Ruzairi Abdul Rahim, M. Adib Sarijari, A. Shahidan Abdullah, Omar A. Aziz, Siti Zaleha A. Hamid, Samura Ali,2021
- 2. IoT based UAV platform for emergency services; S. K. Datta, J. L. Dugelay, & C. Bonnet, 2018
- 3. Development of an Autonomous Drone for Surveillance Application; M. A. Dinesh, S. SanthoshKumar, J. Sanath, K. N. Akarsh & K. M. Manoj Gowda,2018
- 4. Autonomous cloud-based drone system for disaster response and mitigation; C. Alex & A. Vijaychandra,2016
- 5. <https://www.geeetech.com/Documents/CC3D%20flight%20control%20board.pdf>
- 6. [https://www.bhphotovideo.com/lit\\_files/201146.pdf](https://www.bhphotovideo.com/lit_files/201146.pdf)
- 7. [http://tricopter.hu/docs/cc3d\\_manual.pdf](http://tricopter.hu/docs/cc3d_manual.pdf)

#### **S) Course Curriculum Development Team (NITTTR, Bhopal)**

- Dr. K. K. Jain (Coordinator)  $\Box$
- Dr. Sanjeet Kumar (Co-coordinator)

**\*\*\*\*\*\***

- 
- 
- 

 **A) Course Code : 2000605E/2000608E/2000611E**

- **B) Course Title :** 3D Printing and Design (Advance)
- **C) Pre- requisite Course(s) :** 3D Printing and Design (Basic)
- **D) Rationale :**

This advanced course on 3D Printing tries to develop understanding of the process of making real complex objects from digital models in the students using various 3D printing processes and materials (Plastics, Ceramics and Metals). It also covers the post processing required and details about various printing process and parameters to make a quality 3D printed component. This course can only be taken up after completing 3D Printing and Design (Basic) course offered in previous semester.

**E) Course Outcomes (COs):** After the completion of the course, teachers are expected to ensure the accomplishment of following course outcomes by the learners. For this, the learners are expected to perform various activities related to three learning domains (Cognitive, Psychomotor and Affective) in classroom/ laboratory/ workshop/ field/ industry.

## **After completion of the course, the students will be able to-**

- **CO-1** Select newer 3D Printing material for various applications.
- **CO-2** Use solid based 3D Printing processes to develop products.
- **CO-3** Use liquid-based 3D Printing processes to develop products.
- **CO-4** Use powder-based 3D Printing processes to develop products.
- **CO-5** Apply post processing techniques and quality checks on 3D printed components.

## **F) Suggested Course Articulation Matrix (CAM):**

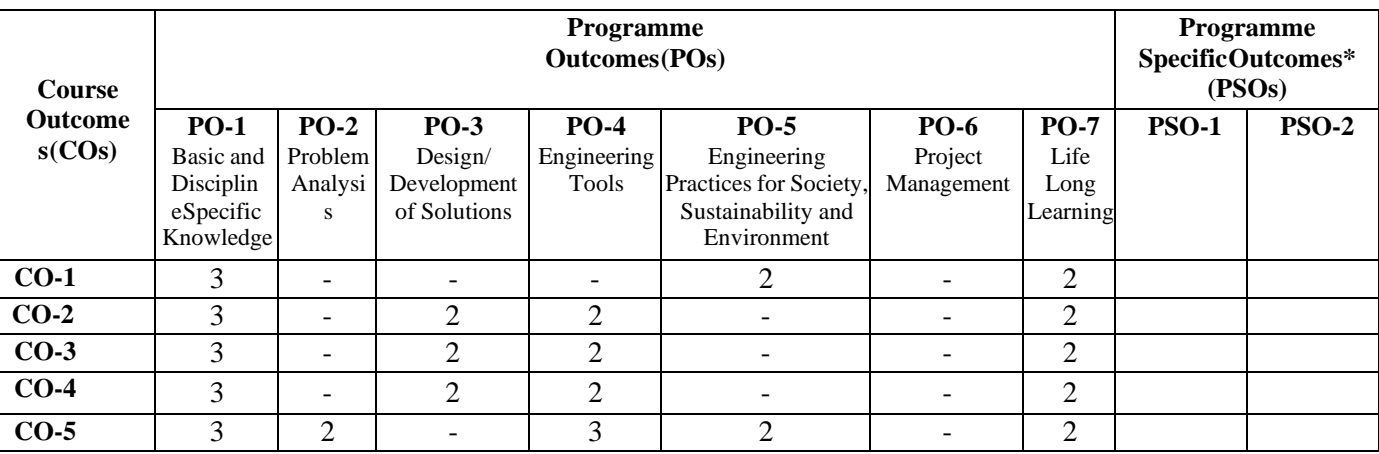

**Legend:** High (3), Medium (2), Low (1) and No mapping (-)

**\*** PSOs will be developed by respective programme coordinator at institute level. As per latest NBA guidelines, formulating PSOs is optional

## **G) Teaching & Learning Scheme:**

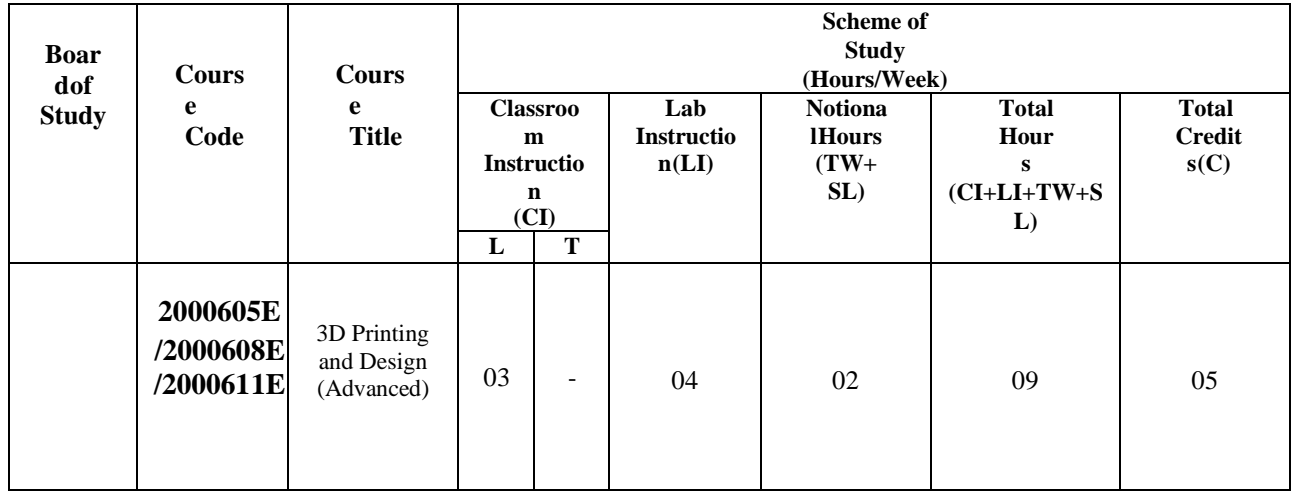

#### **Legend:**

- CI: Classroom Instruction (Includes different instructional/implementation strategies i.e. Lecture (L), Tutorial (T), Case method, Demonstrations, Video demonstration, Problem based learning etc. to deliver theoretical concepts)
- LI: Laboratory Instruction (Includes experiments/practical performances /problem-based experiences in laboratory, workshop, field or other locations using different instructional/Implementation strategies)

Notional Hours: Hours of engagement by learners, other than the contact hours for ensuring learning.

- TW: Term Work (includes assignments, seminars, micro projects, industrial visits, any other student activities etc.)
- SL: Self Learning, MOOCs, spoken tutorials, online educational resources etc.
- C: Credits =  $(1 x \text{ CI hours}) + (0.5 x \text{ LI hours}) + (0.5 x \text{ Notional hours})$
- **Note:** TW and SL have to be planned by the teacher and performed by the learner under the continuous guidance and feedbackof teacher to ensure outcome of learning.

#### **H) Assessment Scheme:**

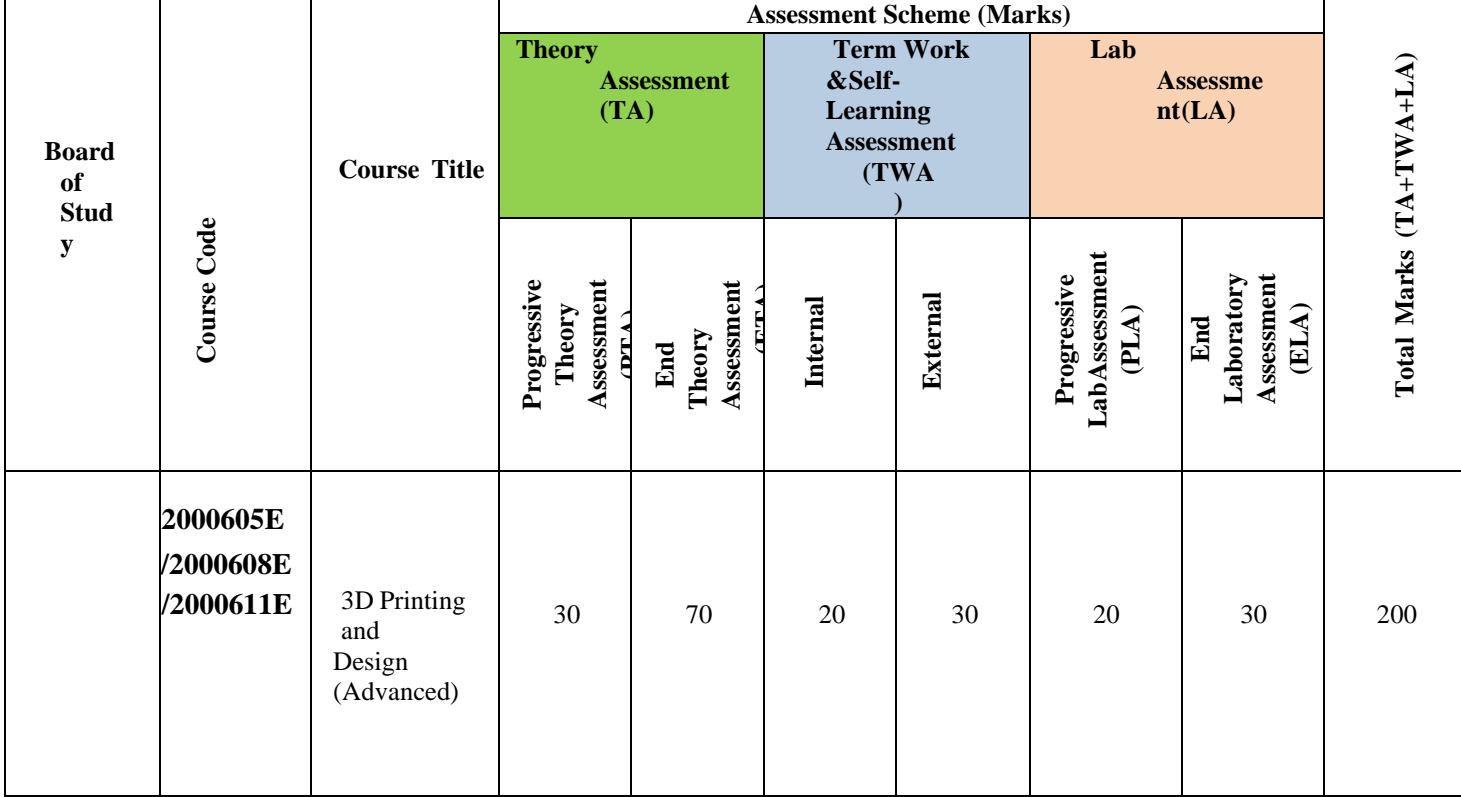

#### **Legend:**

PTA: Progressive Theory Assessment in class room (includes class test, mid-term test and quiz using online/offline modes)<br>PLA: Progressive Laboratory Assessment (includes process and product assessment using rating Scales

PLA: Progressive Laboratory Assessment (includes process and product assessment using rating Scales and rubrics)<br>TWA: Term work & Self Learning Assessment (Includes assessment related to student performance in assignments,

Term work & Self Learning Assessment (Includes assessment related to student performance in assignments, seminars, micro projects, industrial visits, self-learning, any other student activities etc.

#### **Note:**

- Separate passing is must for progressive and end semester assessment for both theory and practical.  $\Box$
- $\Box$ ETA & ELA are to be carried out at the end of the term/ semester.

Term Work is to be done by the students under the guidance of internal faculty but its assessment will be done **internally (40%)** as  $\Box$ well as **externally (60%)**. Assessment related to planning and execution of Term Work activities like assignment, micro project, seminar and self-learning is to be done by internal faculty (Internal Assessment) whereas assessment of output/product/ presentation related to these activities will be carried out by external faculty/expert (External Assessment). However, criteria of internal as well as external assessment may vary as per the requirement of respective course. For valid and reliable assessment, the internal faculty should prepare checklist & rubrics for these activities.

**I) Course Curriculum Detailing:** This course curriculum detailing depicts learning outcomes at course level and session level and their attainment by the students through Classroom Instruction (CI), Laboratory Instruction (LI), Term Work (TW) and Self-Learning (SL). Students are expected to demonstrate the attainment of Theory Session Outcomes (TSOs) and Lab Session Outcomes (LSOs) leading to attainment of Course Outcomes (COs) upon the completion of the course. While curriculum detailing, NEP 2020 related reforms like Green skills, Sustainability, Multidisciplinary aspects, Society connect, Indian Knowledge System (IKS) and others must be integrated appropriately.

## **J) Theory Session Outcomes (TSOs) and Units:**

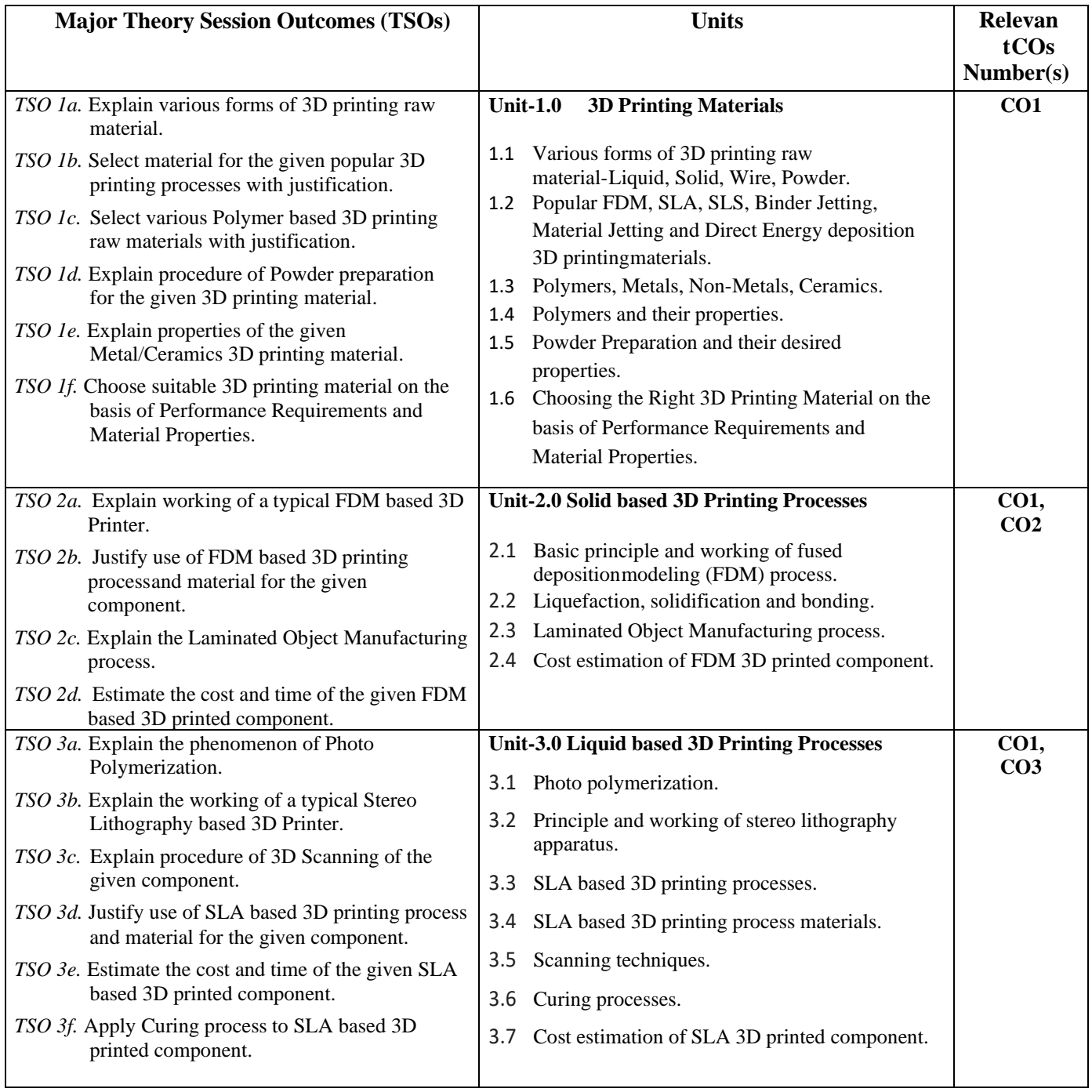

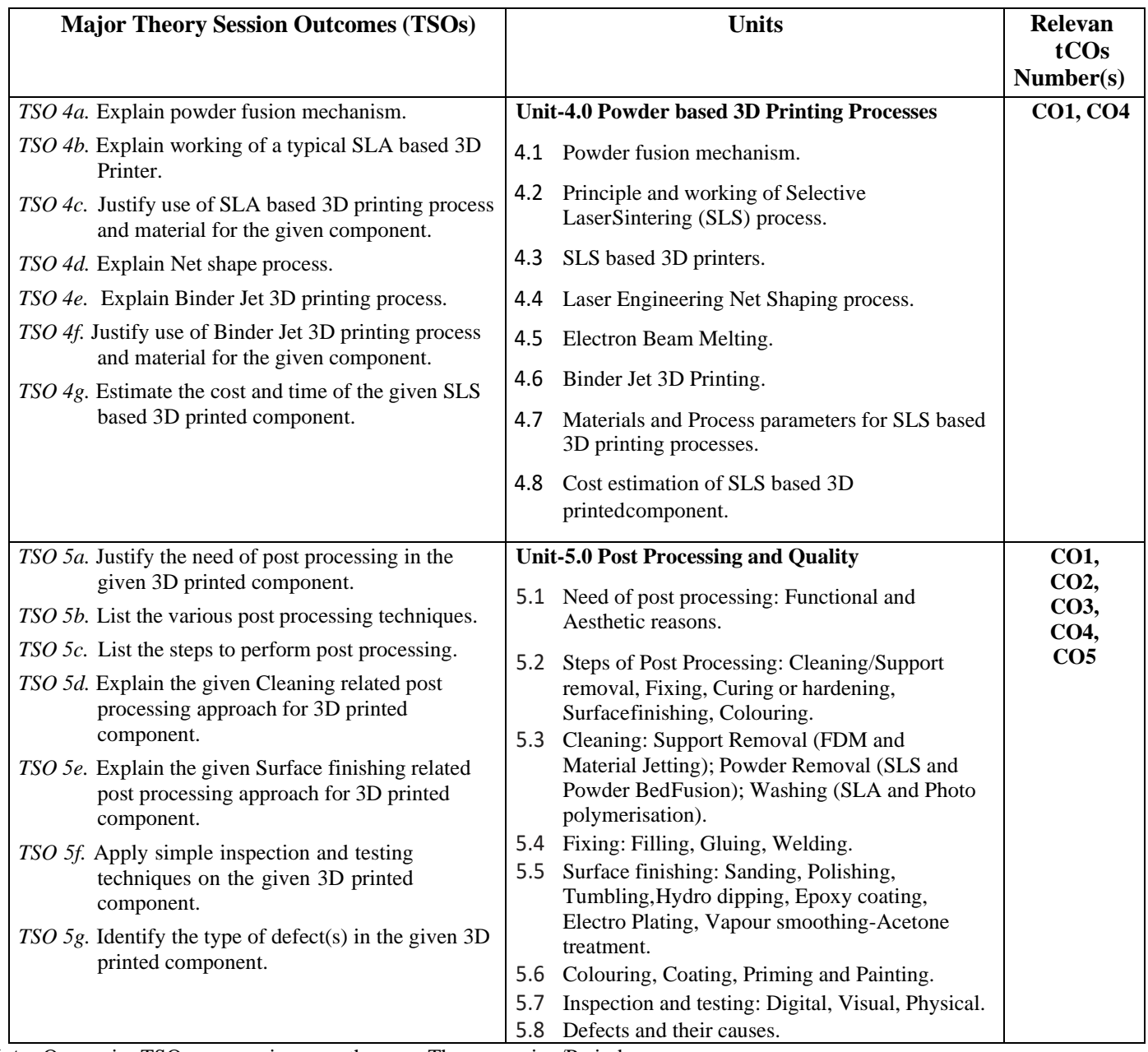

**Note:** One major TSO may require more than one Theory session/Period.

# **K) Suggested Laboratory (Practical) Session Outcomes (LSOs) and List of Practical (2000608E):**

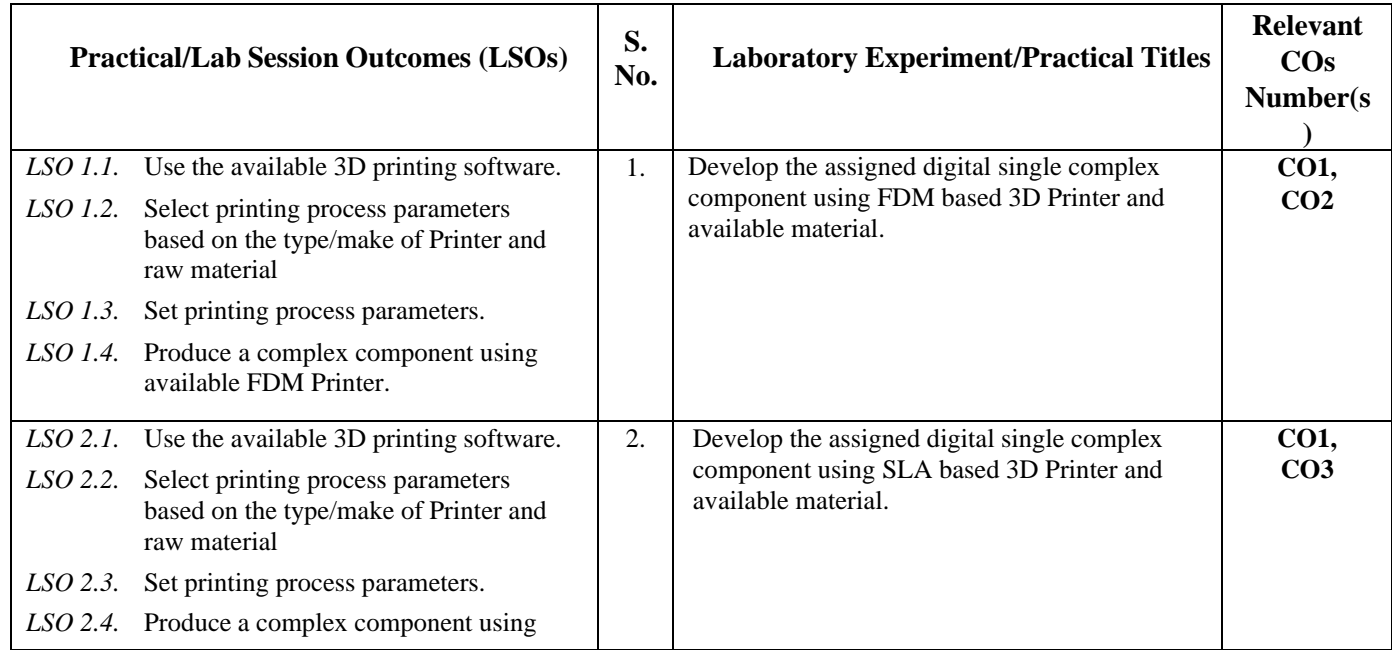

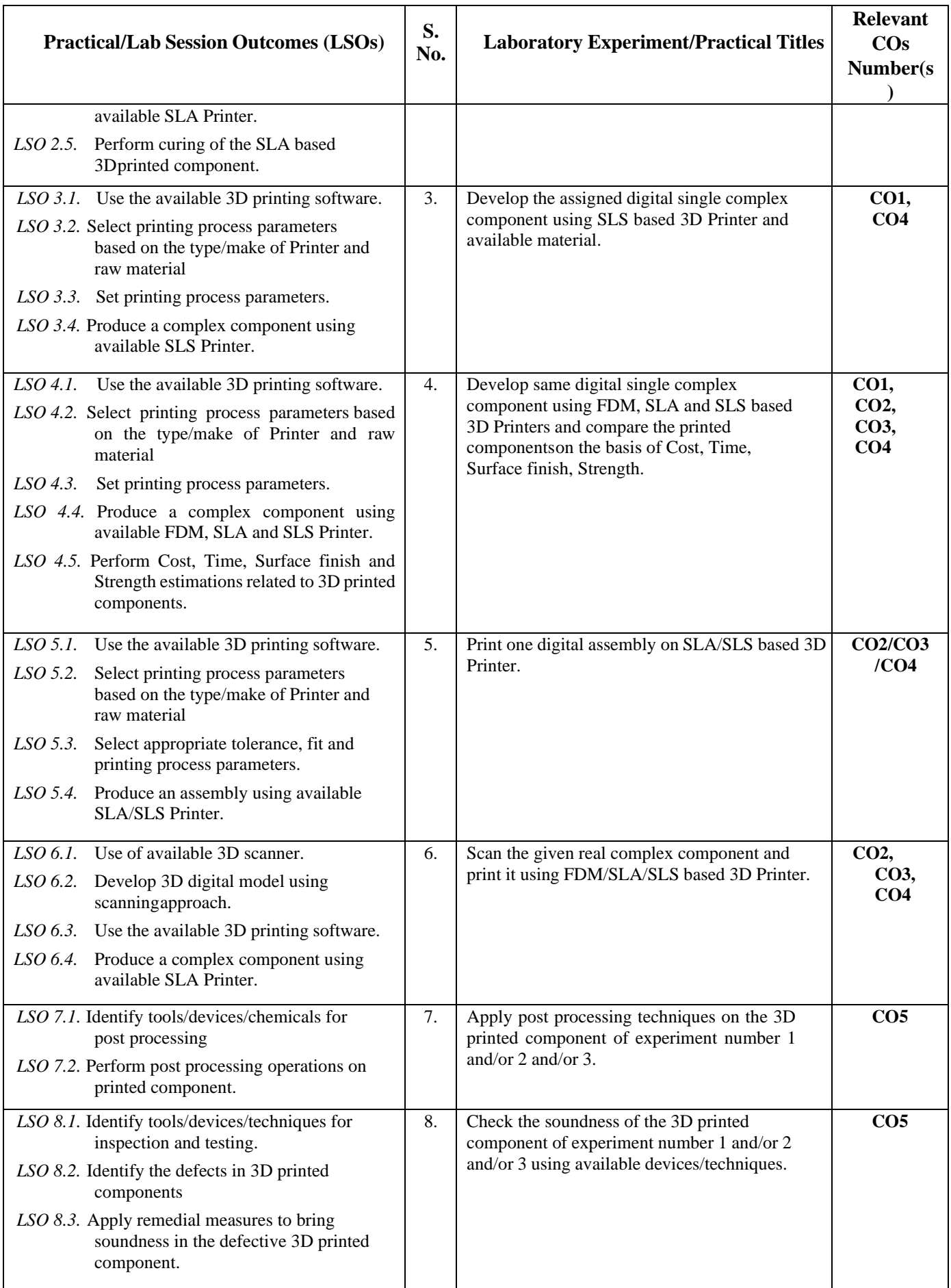

**L) Suggested Term Work and Self Learning (2000611E):** Some sample suggested assignments, micro projectand other activities are mentioned here for reference

**a. Assignments**: Questions/Problems/Numerical/Exercises to be provided by the course teacher in linewith the targeted COs.

## **b. Micro Projects:**

- 1. Prepare a list of solid, liquid and powder form 3D printing raw materials stating their cost, colour opacity, flexibility and weight per unit volume.
- 2. Download 5 videos of 3D printing of different components using FDM, SLA and SLS each. Watch them and write a report to detail out the steps involved, 3D Printer used, 3D Printing software used, material used, complexity involved, printing time, post processing steps used.
- 3. Prepare a report on post processing steps and techniques used for 3D printed components using FDM, SLA, SLS.
- 4. Prepare a report to compare FDM, SLA, SLS based 3D printing process on the basis of cost, surface finish, printer setting time, printing time and post processing time and cost involved.
- 5. Download 5 videos of 3D printing processes **other than** FDM, SLA and SLS. Watch them and write a report to detail out the steps involved, 3D Printer used, 3D Printing software used, material used, complexity involved, printing time, post processing steps used.
- 6. Download 1 video related to inspection and testing of 3D printed components using different techniques like Visual inspection, Scanning Electron Microscopy (SEM), CT system, X-ray, Penetration testing, Infrared thermography, Leak or pressure testing for complex structures, Eddy current, Mechanical property inspection to measure tensile, yield, shear, fatigue, hardness, density, impact strength, Metallography (Microstructure testing). Watch them and write a report to detail out the steps involved and equipment used.

## **c. Other Activities:**

- 1. Seminar Topics:
	- Newer 3D printing raw materials
	- Direct energy 3D printing process
	- Material jetting 3D printing process
	- Micro 3D printing process
	- Metal and Ceramic 3D printing
	- 3D printing of Jewelry
	- 3D printing of Bio implants
	- Printing of flexible plastic components
- 2. Visits: Visit nearby tool room/industry with 3D Printing facilities. Prepare report of visit with special comments of 3D printing technique used, material used, single component/batch production/mass production and cost of printed component.
- 3. Self-learning topics:
	- 3D printing of transparent, soft and flexible plastic components
	- 3D printing of metal components
	- 3D printing of ceramic components
	- 3D scanning process.
	- Chemical post processing techniques
- **M) Suggested Course Evaluation Matrix:** The course teacher has to decide and use appropriate assessment strategy and its weightage in theory, laboratory and Term Work for ensuring CO attainment. The response/performance of each student in each of these designed activities is to be used to calculate **CO attainment**.

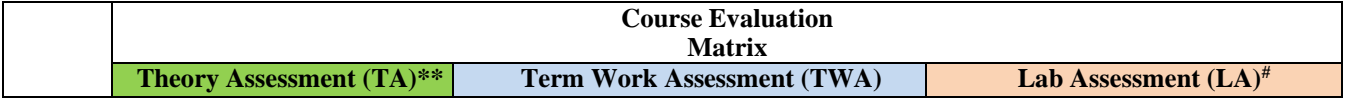

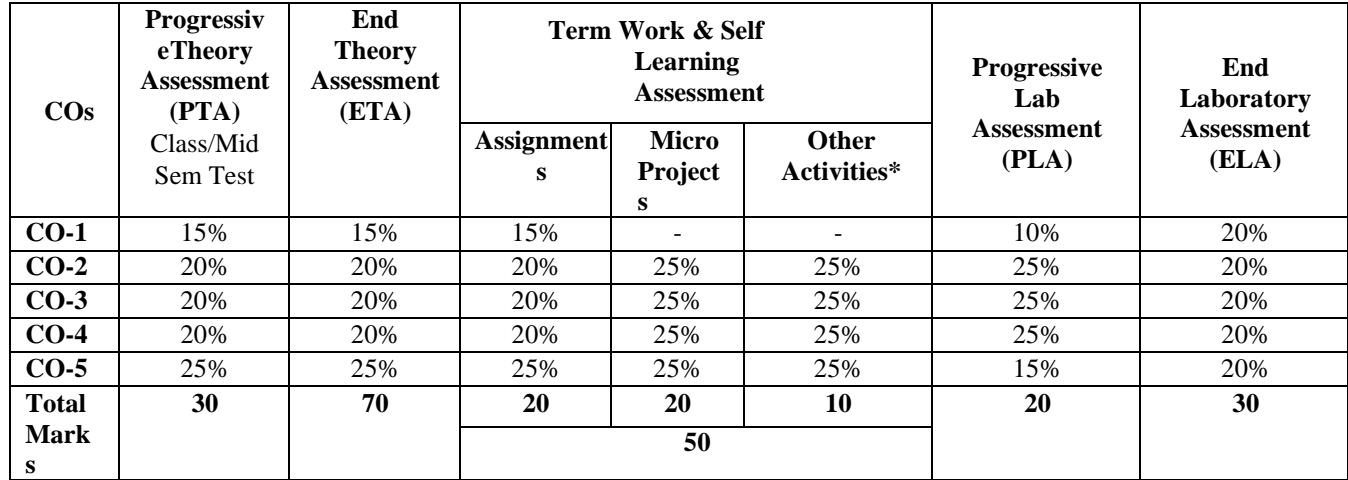

#### **Legend:**

\*: Other Activities include self- learning, seminar, visits, surveys, product development, software development etc.<br>\*\* Mentioned under noint- (N)

**Mentioned under point- (N)** 

**#:** Mentioned under point-(O)

#### **Note:**

The percentage given are approximate  $\Box$ 

In case of Micro Projects and End Laboratory Assessment (ELA), the achieved marks will be equally divided in all those COs  $\Box$ mapped with total experiments.

For CO attainment calculation indirect assessment tools like course exit survey need to be used which comprises of questions relatedto  $\Box$ achievement of each COs.

**N) Suggested Specification Table for End Semester Theory Assessment:** Specification table represents thereflection of sample representation of assessment of cognitive domain of full course.

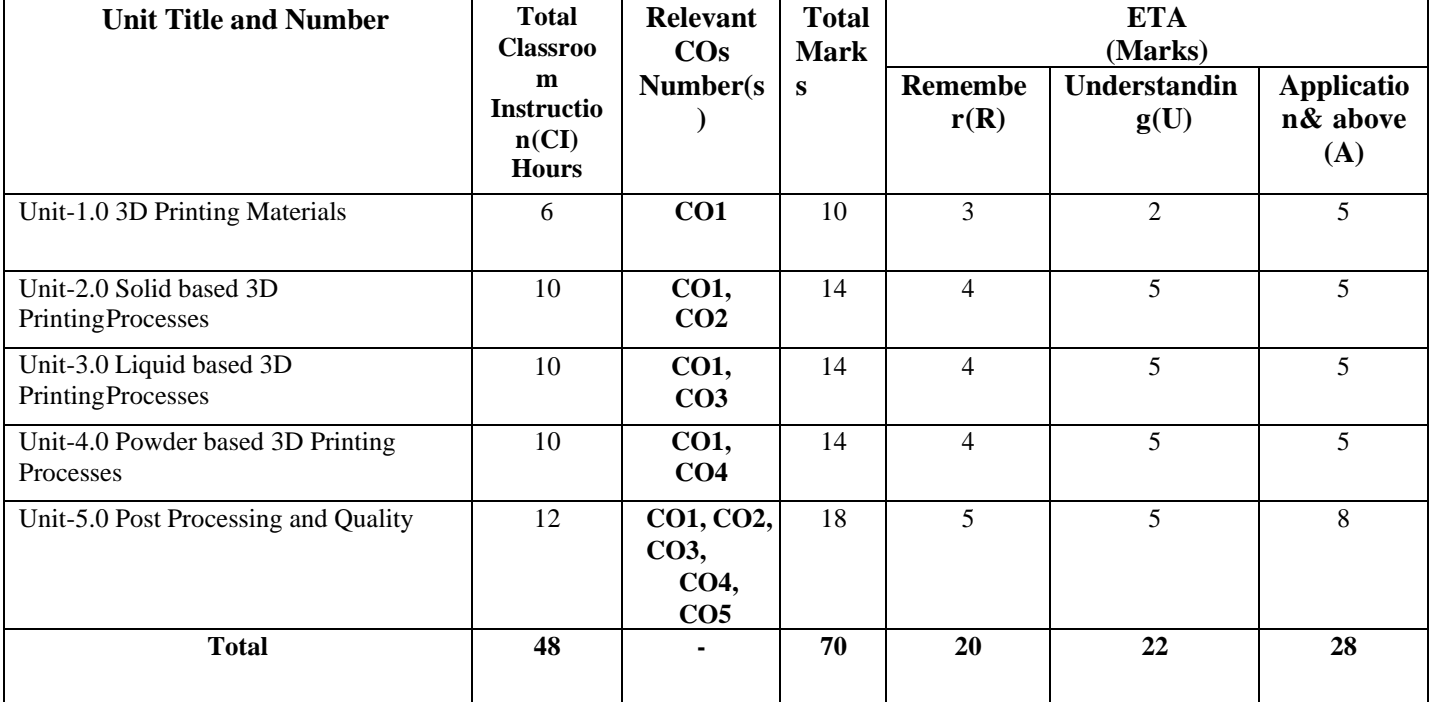

**Note:** Similar table can also be used to design class/mid-term/ internal question paper for progressive assessment.

### **O) Suggested Assessment Table for Laboratory (Practical):**

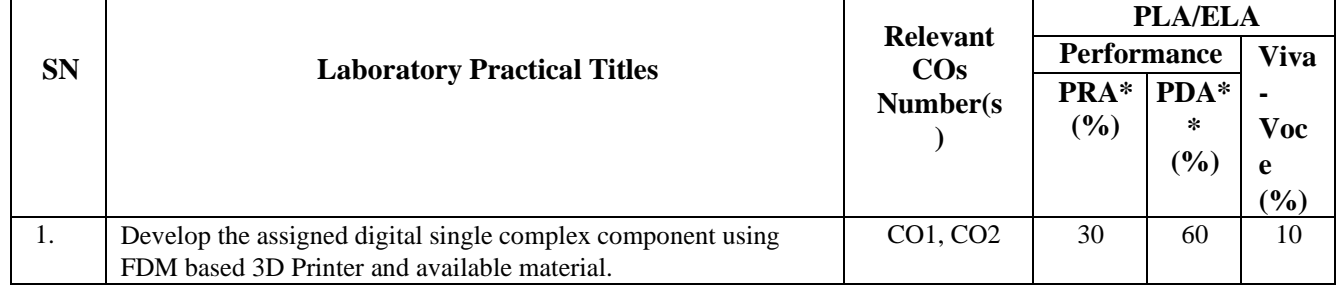

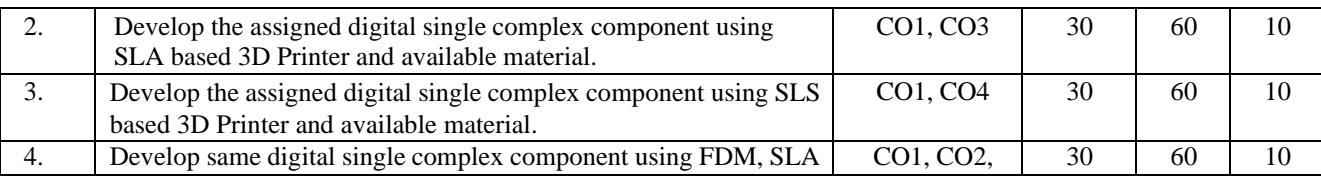

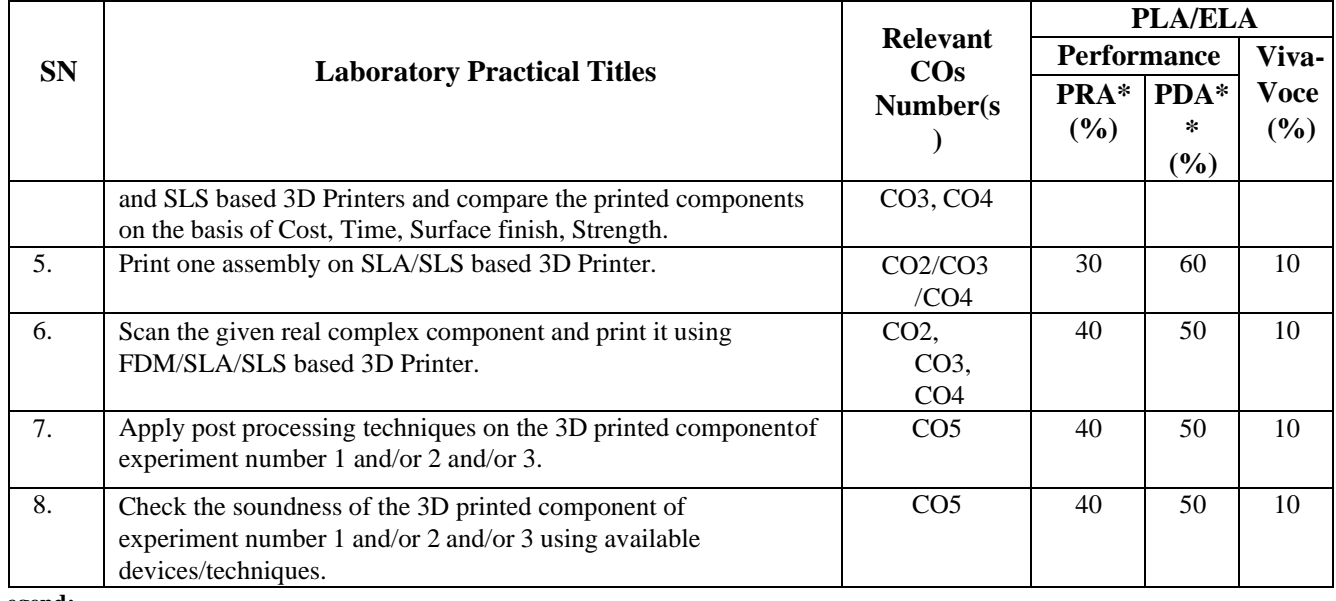

**Legend:**

PRA\* : Process Assessment PDA\*\*: Product Assessment

**Note:** This table can be used for both end semester as well as progressive assessment of practical. Rubrics need to be prepared by the course teacher for each experiment/practical to assess the student performance.

**P) Suggested Instructional/Implementation Strategies:** Different Instructional/ Implementation Strategies may be appropriately selected, as per the requirement of the content/outcome. Some of them are Improved Lecture, Tutorial, Case Method, Group Discussion, Industrial visits, Industrial Training, Field Trips, Portfolio Based, Learning, Role Play, Live Demonstrations in Classrooms, Lab, Field Information and Communications Technology (ICT)Based Teaching Learning, Blended or flipped mode, Brainstorming, Expert Session, Video Clippings, Use of Open Educational Resources (OER), MOOCs etc.

## **Q) List of Major Laboratory Equipment, Tools and Software:**

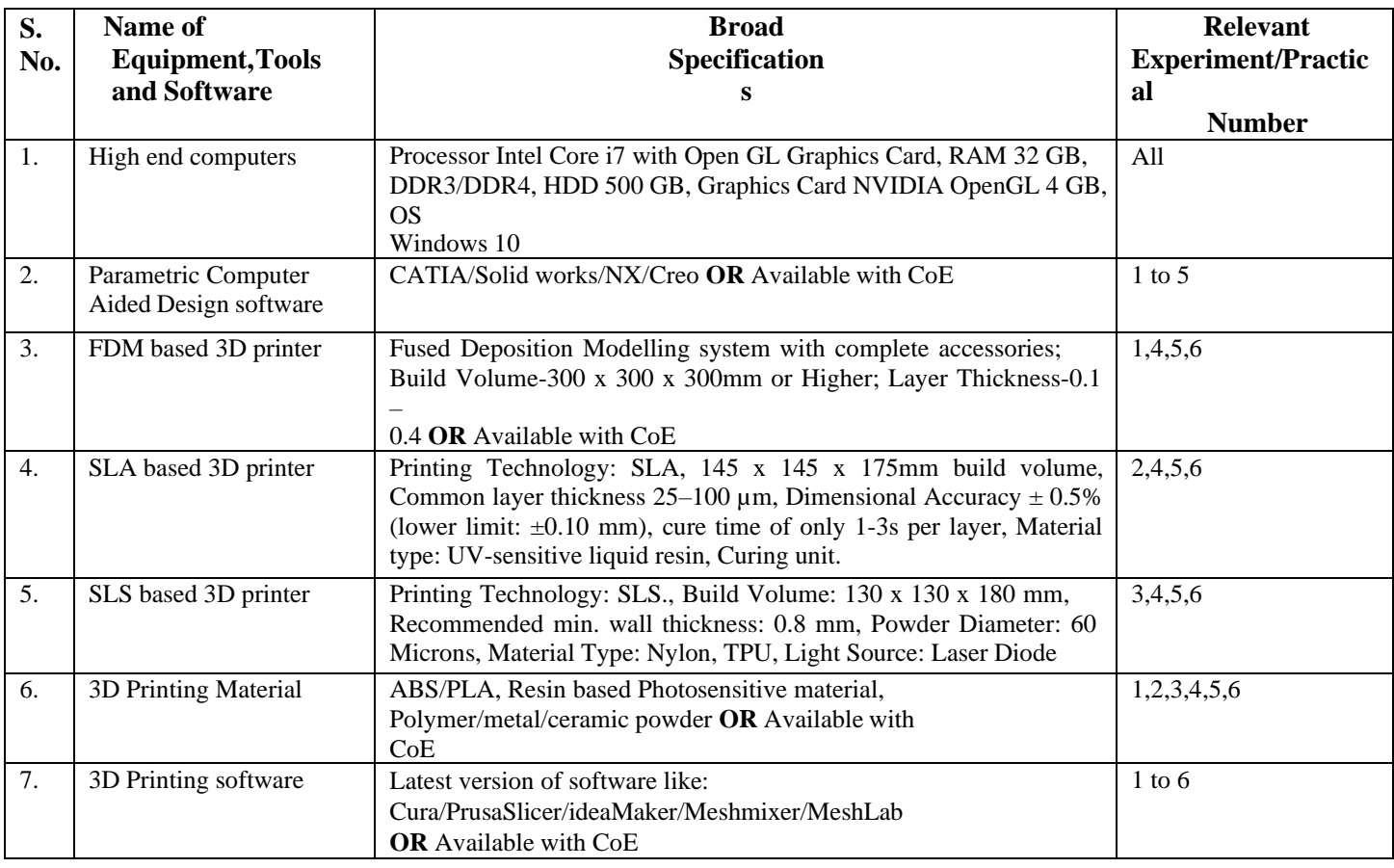

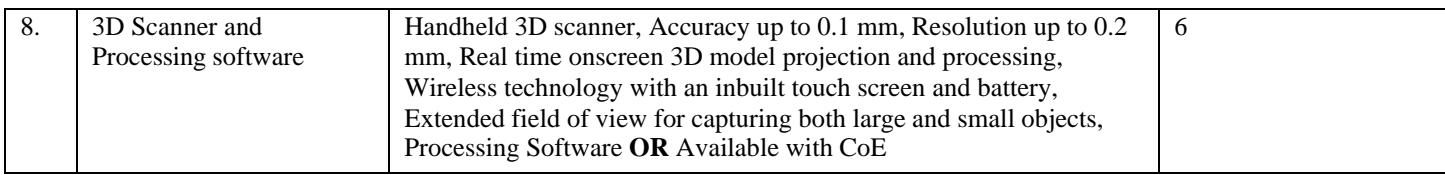

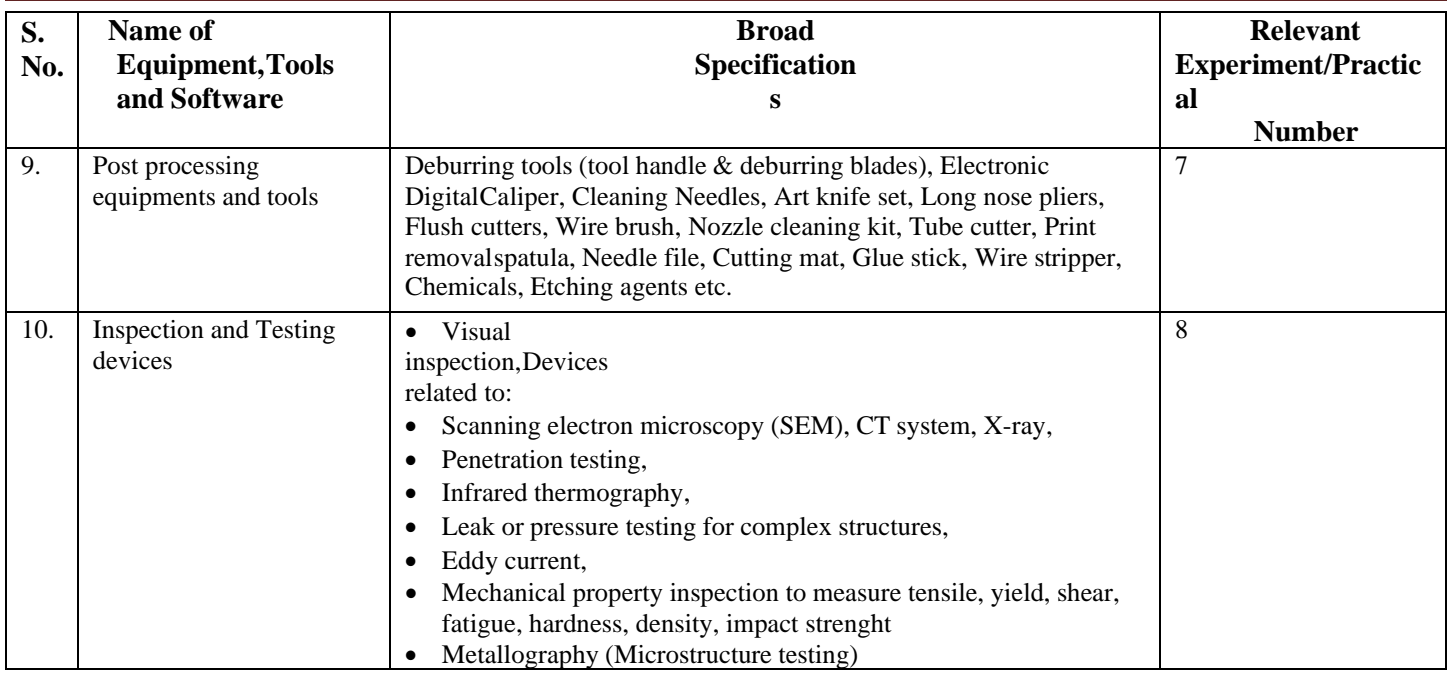

## **R) Suggested Learning Resources:**

### **(a) Books**:

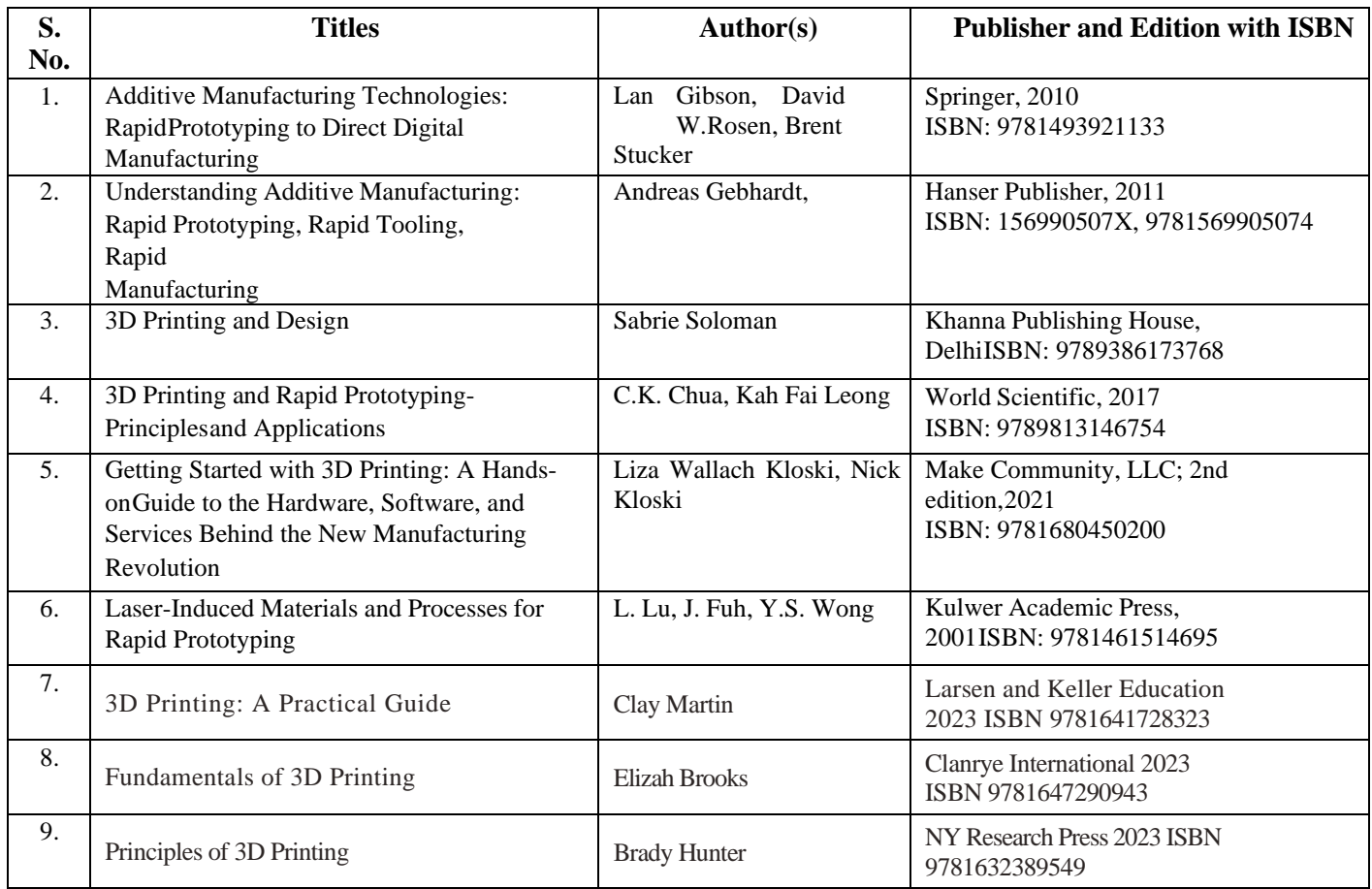

## **(b) Online Educational Resources:**

- 1. https://onlinecourses.nptel.ac.in/noc21\_me115/preview
- 2. https://archive.nptel.ac.in/courses/112/104/112104265/
- 3. https://bigrep.com/post-processing/
- 4. https:/[/www.mdpi.com/2227-7080/9/3/61](http://www.mdpi.com/2227-7080/9/3/61)
- 5. https://all3dp.com/2/best-3d-printing-books/
- 6. https:/[/www.youtube.com/watch?v=TQY2lF-sFaI](http://www.youtube.com/watch?v=TQY2lF-sFaI)
- 7. https:/[/www.youtube.com/watch?v=Oz0PoS5LPxg](http://www.youtube.com/watch?v=Oz0PoS5LPxg)
- 8. <https://www.youtube.com/watch?v=6ejjh0GdyDc>

Note: Teachers are requested to check the creative commons license status/ financial implications of the suggested, online educational recourses before use by the students.

## **(c) Others:**

- 1. 3D Printing Projects DK Children; Illustrated edition, 2017<br>2. The 3D Printing Handbook: Technologies, design and app
- 2. The 3D Printing Handbook: Technologies, design and applications Ben Redwood, Filemon Schöffer, Brian Garret, 3D Hubs; 1st edition, 2017
- 3. https:/[/www.improprecision.com/inspection-method-for-3d-printed-parts/](http://www.improprecision.com/inspection-method-for-3d-printed-parts/)
- 4. 3D Printer Users' Guide
- 5. 3D Printer Material Handbook<br>6. Lab Manuals
- Lab Manuals

## **S) Course Curriculum Development Team (NITTTR, Bhopal)**

- Dr. Sharad Pradhan (Coordinator)
- Dr. A. K. Sarathe (Co-coordinator)

**\*\*\*\*\*\***

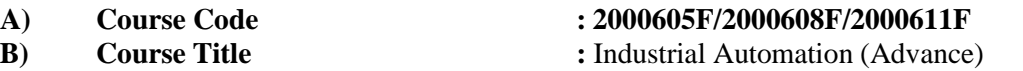

**C) Pre- requisite Course(s) :** Industrial automation (Basic)

## **D) Rationale :**

This course on Advanced industrial automation offers students a hands-on approach to implement industrial control using modern controllers like Programmable Logic Controller (PLC), Distributed Control System (DCS)Supervisory Control and Data Acquisition (SCADA). Students will learn to identify and connect field inputs and outputs; communicate with, and program microprocessor-based controllers. Students will also connect, communicate with, and develop displays for computer-based operator interfaces. Process manufacturers typically employ Distributed Control System (DCS) Supervisory Control and Data Acquisition (SCADA) technologies to monitor and control the operations in their facilities. DCS and SCADA systems are now doing much more than simply monitoring and controlling. The course will enable the students to use of basic instructions and addressing, advanced PLC instructions in Ladder Logic and to identify and troubleshoot the faults in PLC system and do PLC maintenance. This course also introduces the students to industrial automation communications, PLC maintenance and troubleshooting also to become a successful automation engineer.

**E) Course Outcomes (COs):** After the completion of the course, teachers are expected to ensure the accomplishment of following course outcomes by the learners. For this, the learners are expected to perform various activities related to three learning domains (Cognitive, Psychomotor and Affective) in classroom/ laboratory/ workshop/ field/ industry.

## **After completion of the course, the students will be able to-**

- **CO-1.** Apply the principles of communication for industrial automation.
- **CO-2.** Test the output of the PLC ladder logic programs for the given application
- **CO-3.** Maintain PLC systems
- **CO-4.** Use SCADA for supervisory control and for acquiring data from the field.
- **CO-5.** Develop simple automation systems

## **F) Suggested Course Articulation Matrix (CAM)**:

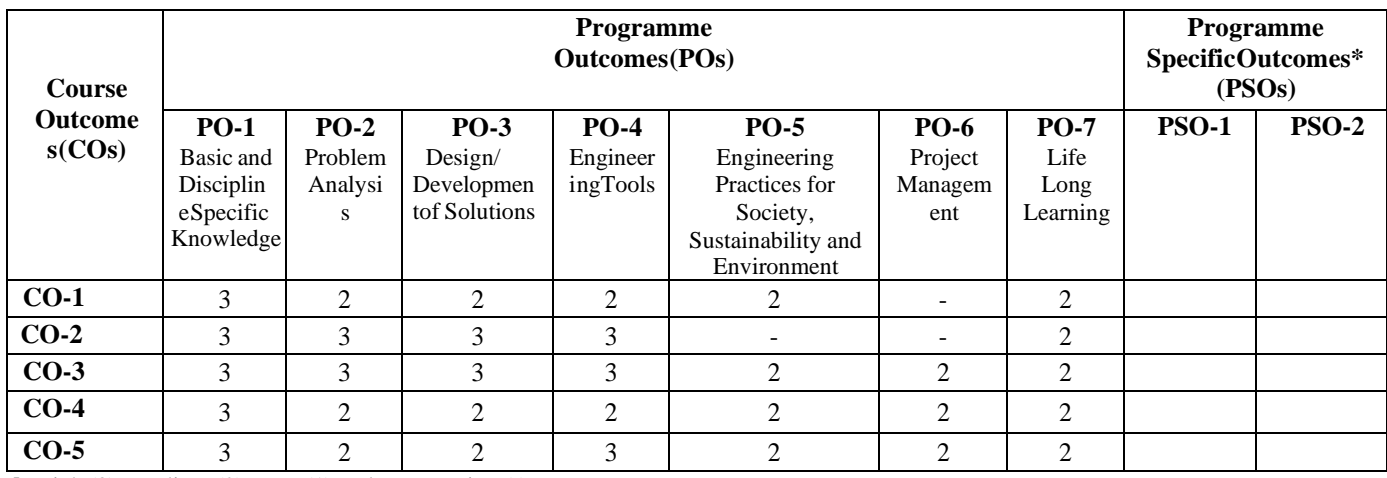

**Legend:** High (3), Medium (2), Low (1) and No mapping (-)

**\*** PSOs will be developed by respective programme coordinator at institute level. As per latest NBA guidelines, formulating PSOs isoptional

## **G) Teaching & Learning Scheme:**

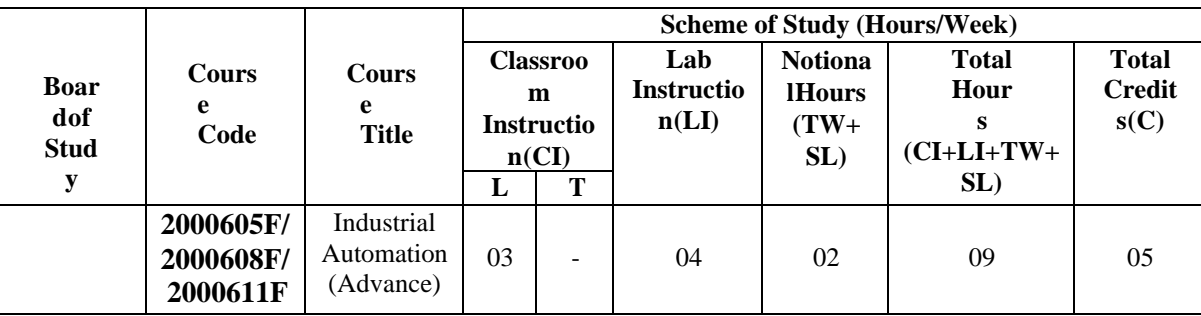

#### **Legend:**

CI: Classroom Instruction (Includes different instructional/implementation strategies i.e. Lecture (L), Tutorial (T), Case method, Demonstrations, Video demonstration, Problem based learning etc. to deliver theoretical concepts)

LI: Laboratory Instruction (Includes experiments/practical performances/ problem-based experiences in laboratory, workshop, field or other locations using different instructional/Implementation strategies)

Notional Hours: Hours of engagement by learners, other than the contact hours for ensuring learning.

TW: Term work (includes assignments, seminars, micro projects, industrial visits, any other student activities etc.)

SL: Self Learning, MOOCs, spoken tutorials, Online educational resources etc.

C: Credits =  $(1 \times \text{CI hours}) + (0.5 \times \text{LI hours}) + (0.5 \times \text{Notional hours})$ 

**Note:** TW and SL have to be planned by the teacher and performed by the learner under the continuous guidance and feedback of teacher to ensure outcome of learning.

## **H) Assessment Scheme:**

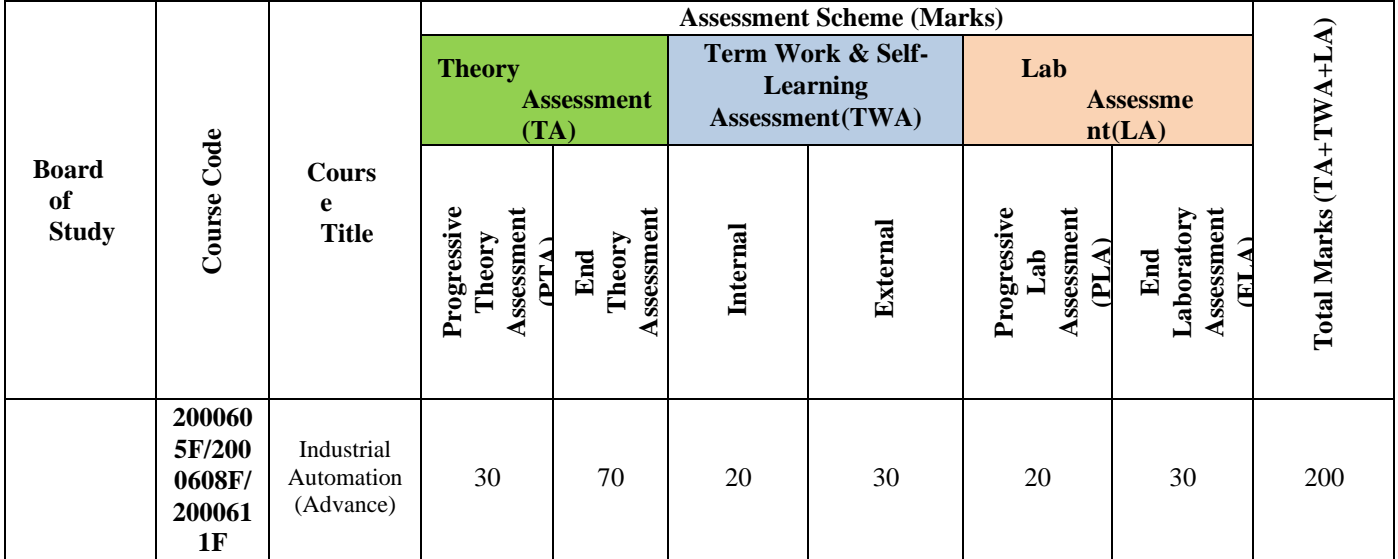

#### **Legend:**

PTA: Progressive Theory Assessment in class room (includes class test, mid-term test and quiz using online/offline modes)

PLA: Progressive Laboratory Assessment (includes process and product assessment using rating Scales and rubrics)<br>TWA: Term work & Self Learning Assessment (Includes assessment related to student performance in assignments.

Term work & Self Learning Assessment (Includes assessment related to student performance in assignments, seminars, micro projects, industrial visits, self -learning, any other student activities etc.

#### **Note:**

- Separate passing is must for progressive and end semester assessment for both theory and practical.
- ETA & ELA are to be carried out at the end of the term/ semester.
- $\Box$ Term Work is to be done by the students under the guidance of internal faculty but its assessment will be done **internally (40%)** as well as **externally (60%)**. Assessment related to planning and execution of Term Work activities like assignment, micro project, seminar and self -learning is to be done by internal faculty (Internal Assessment) whereas assessment of output/product/ presentation related to these activities will be carried out by external faculty/expert (External Assessment). However, criteria of internal as well as external assessment may vary as per the requirement of respective course. For valid and reliable assessment, the internal faculty should prepare checklist & rubrics for these activities.
- **I) Course Curriculum Detailing:** This course curriculum detailing depicts learning outcomes at course level andsession level and their attainment by the students through Classroom Instruction (CI), Laboratory Instruction

(LI), Term Work (TW) and Self Learning (SL). Students are expected to demonstrate the attainment of Theory Session Outcomes (TSOs) and Lab Session Outcomes (LSOs) leading to attainment of Course Outcomes (COs) upon the completion of the course. While curriculum detailing, NEP 2020 related reforms like Green skills, Sustainability, Multidisciplinary aspects, Society connect, Indian Knowledge System (IKS) and others must be integrated appropriately.

## **J) Theory Session Outcomes (TSOs) and Units:**

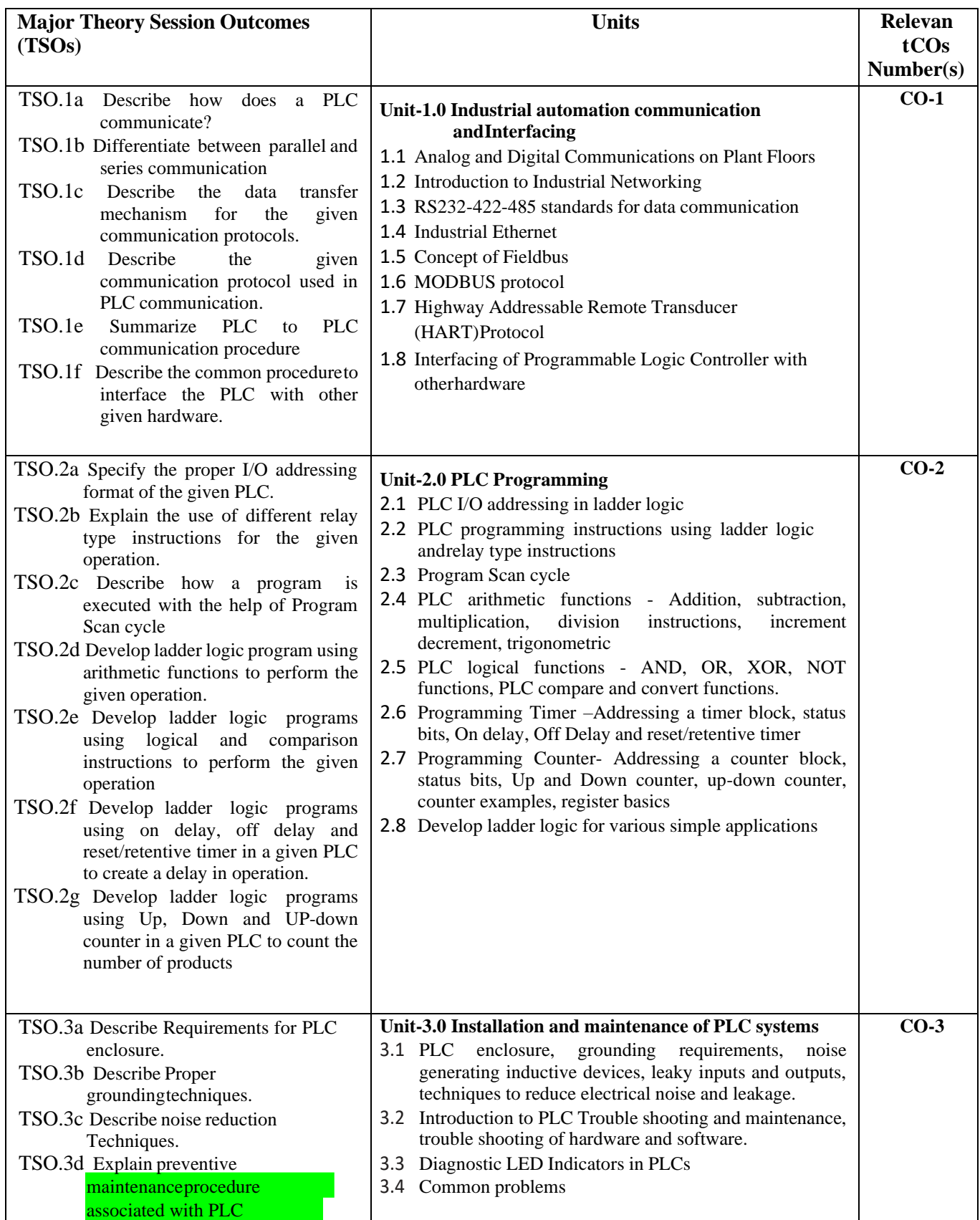

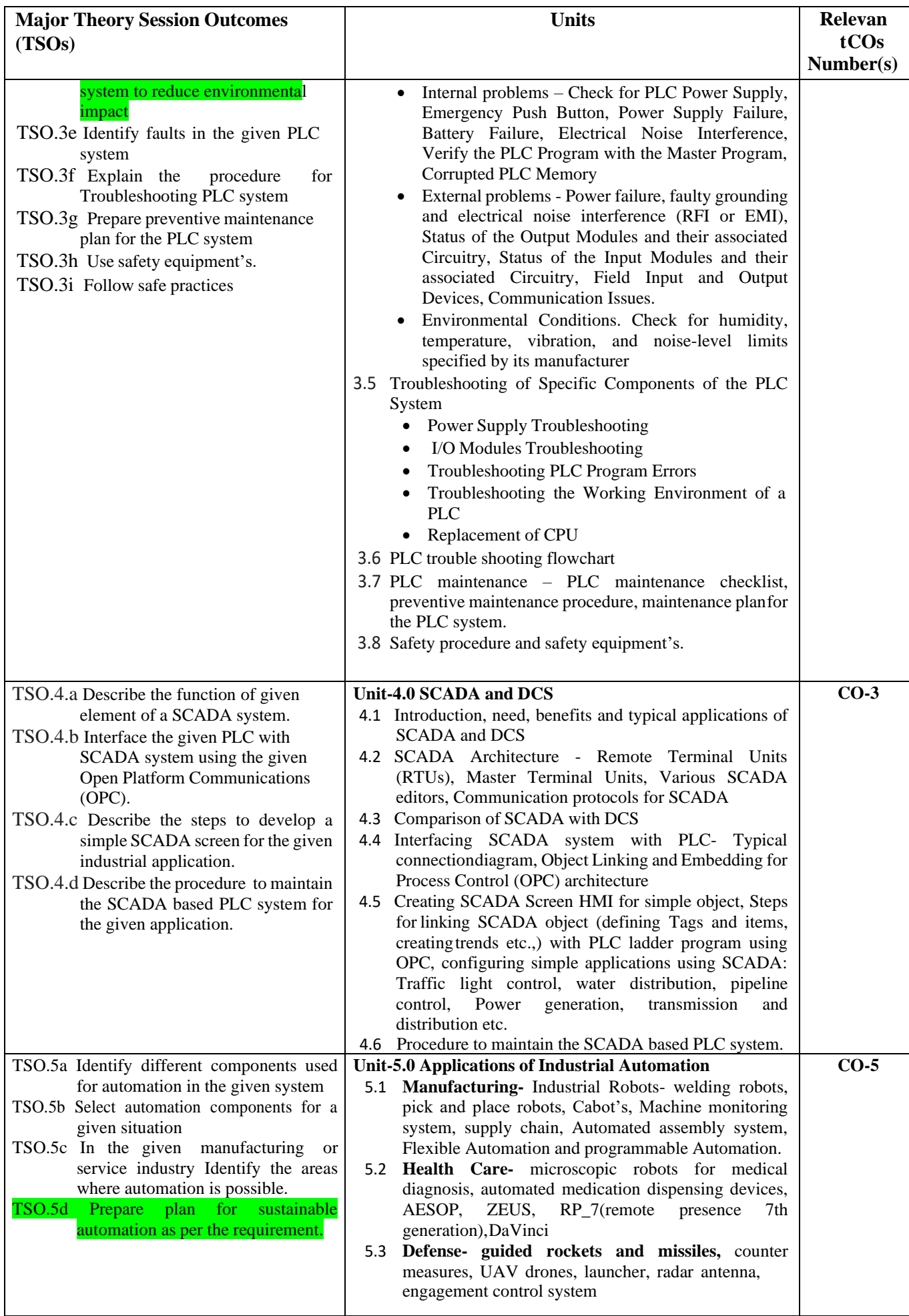

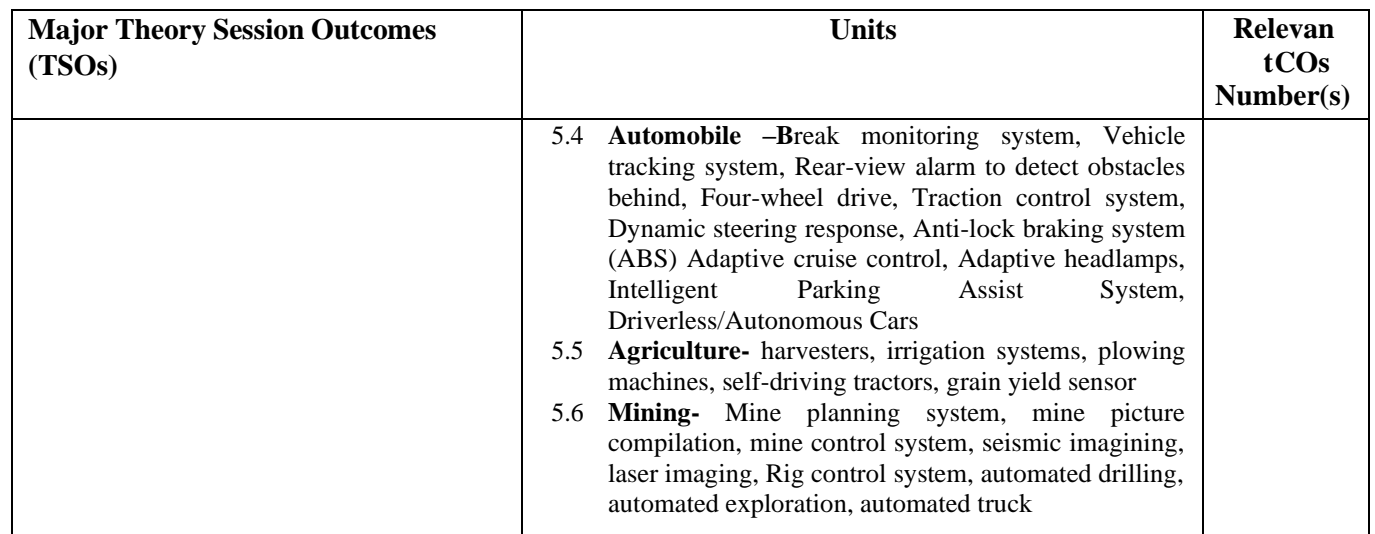

Note: One major TSO may require more than one Theory session/Period.

# **K) Suggested Laboratory (Practical) Session Outcomes (LSOs) and List of Practical (2000608F):**

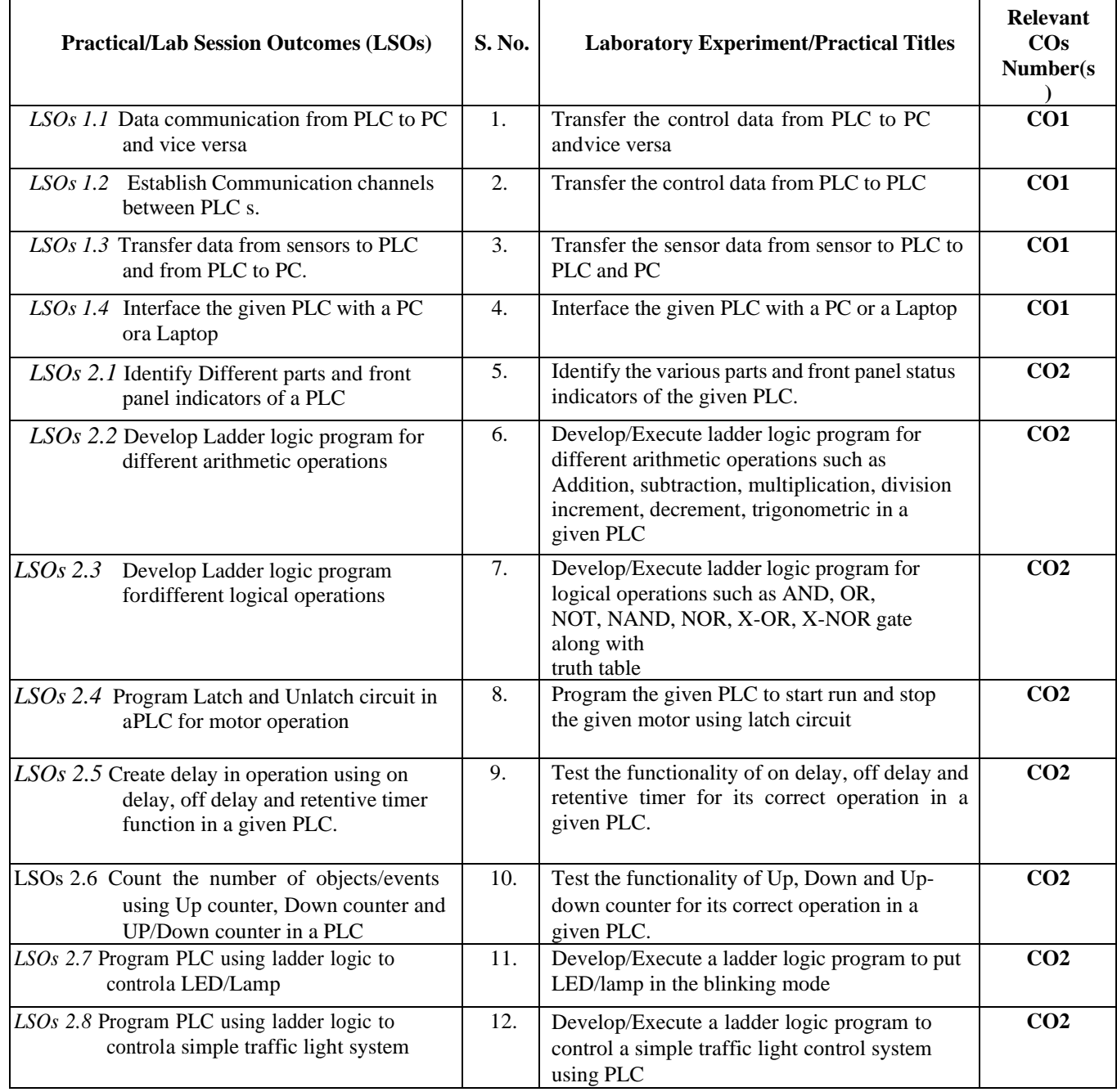
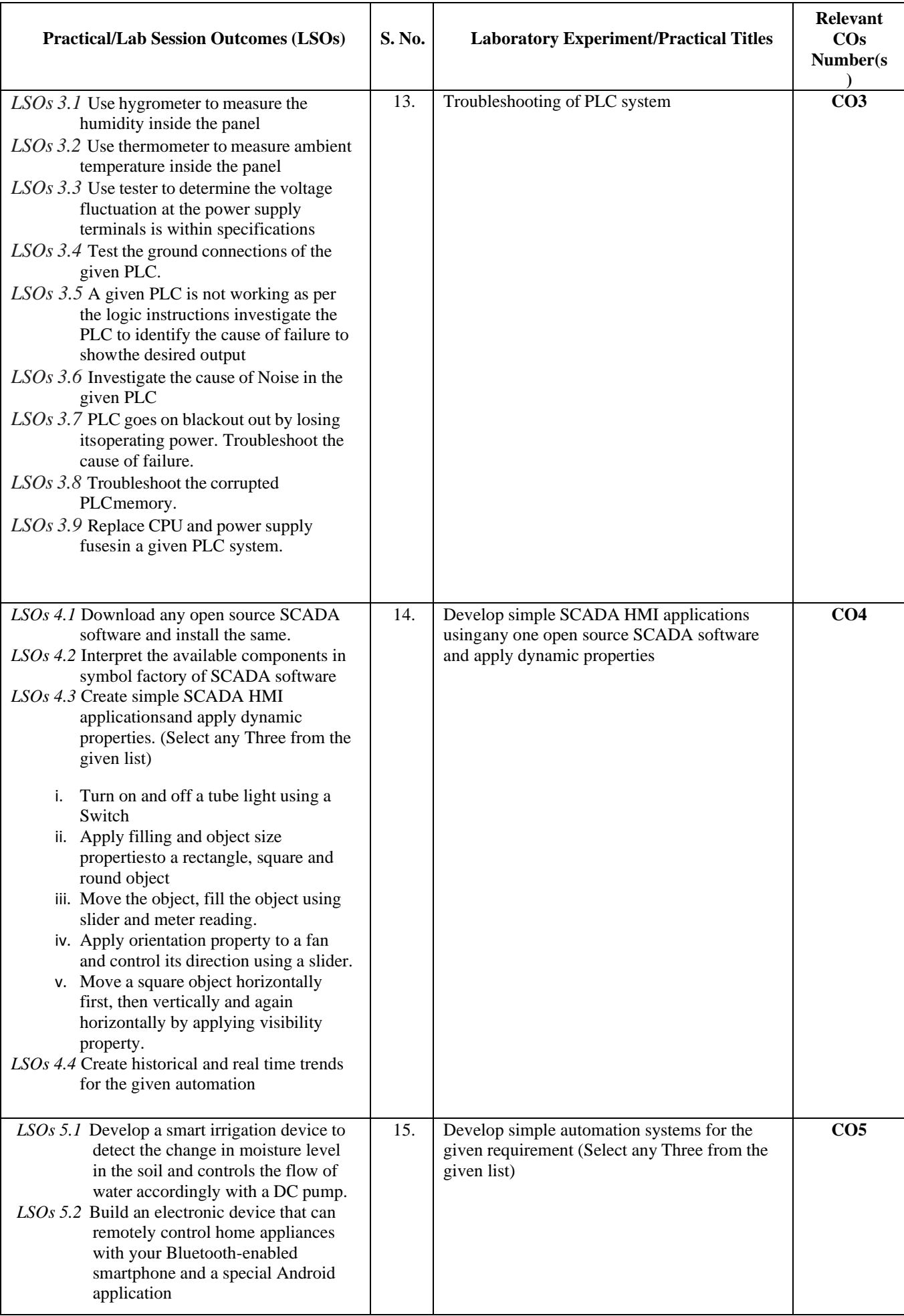

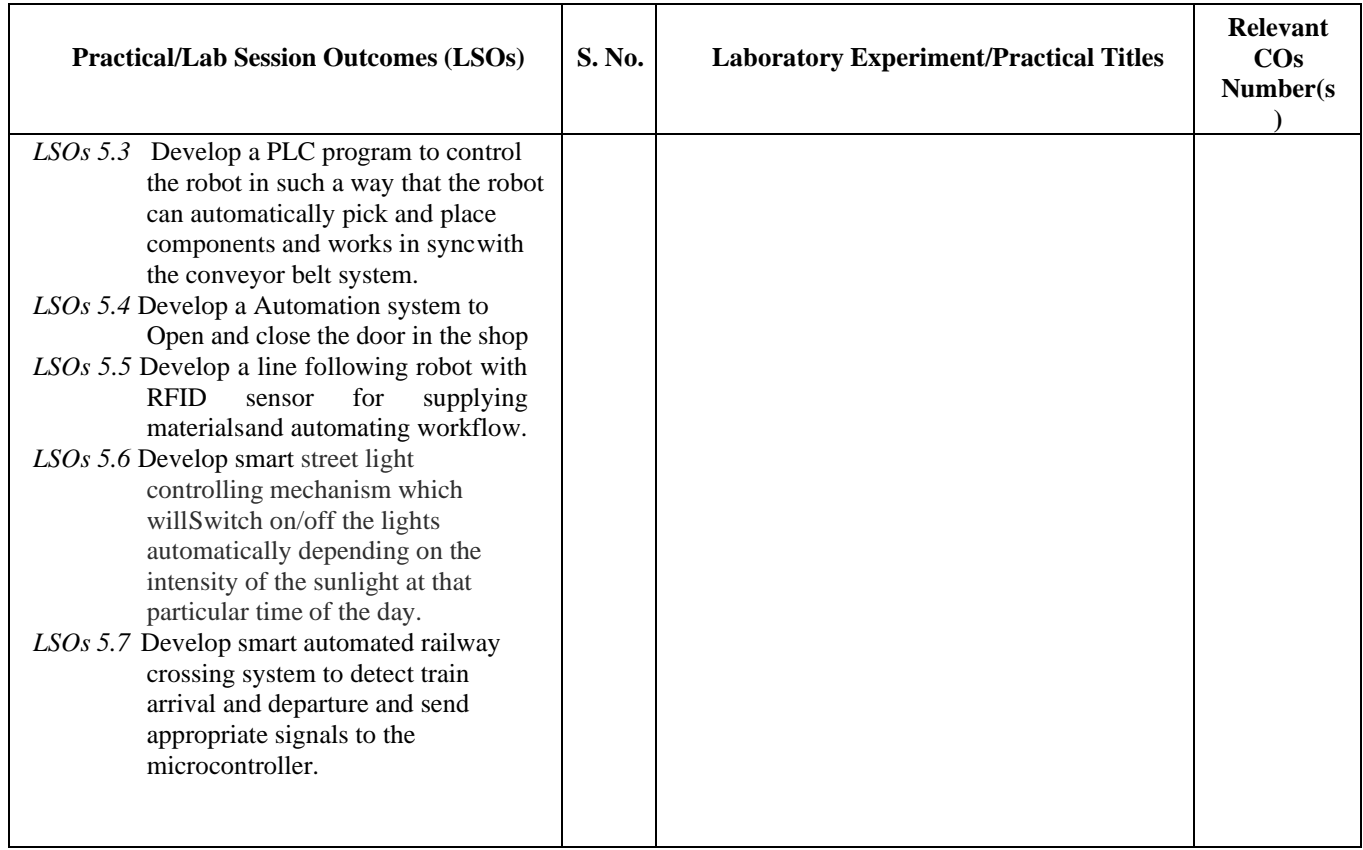

- **L) Suggested Term Work and Self Learning (2000611F):** Some sample suggested assignments, micro projectand other activities are mentioned here for reference.
	- **a. Assignments**: Questions/Problems/Numerical/Exercises to be provided by the course teacher in line with the targeted COs.
	- i. State three advantages of using programmed PLC timer over mechanical timing relay.
	- ii. It is required to have a pilot light glow, meeting all of the circuit requirements given below:
		- All four circuit pressure Switches must be closed.
		- At least two out of three circuit limit Switches must be closed.
		- The reset Switch must not be closed.
	- iii. Using AND, OR, and NOT gates, design a logic circuit that will solve this hypothetical problem
	- iv. Prepare a comparison chart of different types of PLC
	- v. Prepare a maintenance plan for a given PLC system.

#### **b. Micro Projects:**

- 1. Troubleshoot the faulty equipment/kit available in automation laboratory
- 2. Select one industry and analyze the process and propose the automation strategies' that can be used for automation.
- 3. Develop a working model of a given application using given actuators and valves.
- 4. Develop a smart irrigation device to detect the change in moisture level in the soil and controls the flow of water accordingly with a DC pump.
- 5. Build an electronic device that can remotely control home appliances with your Bluetooth-enabled smartphone and a special Android application
- 6. Develop a PLC program to control the robot in such a way that the robot can automatically pick and place components and works in sync with the conveyor belt system.

# **c. Other Activities:**

1. Seminar Topics- PLC instructions, Timers and Counters used in a given PLC

- 2. Seminar Topics- Industrial Applications of PLC and SCADA, AGV, Application of automation in different area, trouble shooting of different types of PLC
- 3. Visits Visit any industry with full orsemi automation and prepare a report on industrial automation usedby the industry in the given section, components used, power requirement, output achieved and maintenance activities required.
- 4. Surveys- Carry out a market/internet survey of PLC and prepare the comparative technical specifications of any one type of PLC (Micro or Mini) of different manufacturer.
- 5. Product Development- Develop a prototype automatic railway crossing system
- a. Software Development- Download any open source software for PLC and install on your laptop/PC and carry out basic PLC programming
- 6. Also download any open source software for SCADA and install on your laptop/PC and carry out basic SCADA HMI programming
- 7. Surveys Carry out a internet based survey to compare SCADA and DCS

#### **d. Self-learning topics:**

- Basic concepts of working of robot
- Automated material handling.
- Instrumentation systems for inspection and testing for quality of the product
- Use of robots in different applications
- Intelligent Transportation Systems
- Communication standards and protocols used in PLC
- Use of PLC for different industrial applications
- Use of SCADA for different industrial applications
- Interfacing of PLC
- **M) Suggested Course Evaluation Matrix:** The course teacher has to decide and use appropriate assessment strategy and its weightage in theory, laboratory and Term Work for ensuring CO attainment. The response/performance of each student in each of these designed activities is to be used to calculate **CO attainment**.

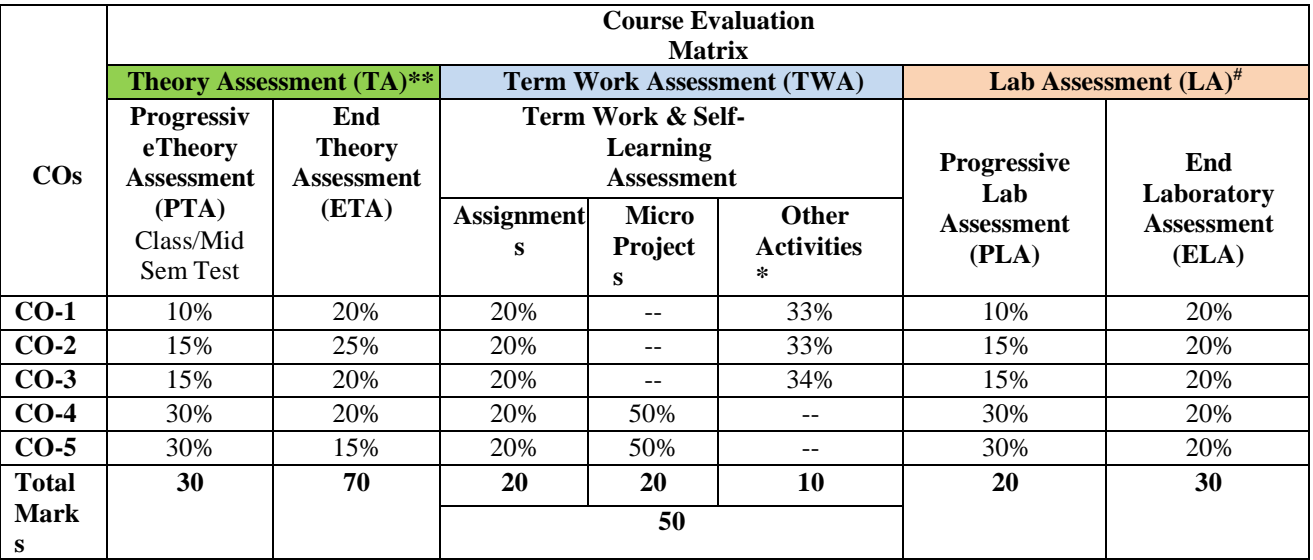

#### **Legend:**

\*: Other Activities include self-learning, seminar, visits, surveys, product development, software development etc.<br>\*\*: Mentioned under noint- (N)

- Mentioned under point- (N)
- #: Mentioned under point- (O)

#### **Note:**

- $\Box$  The percentage given are approximate
- In case of Micro Projects and End Laboratory Assessment (ELA), the achieved marks will be equally divided in all those COsmapped with total experiments.
- For CO attainment calculation indirect assessment tools like course exit survey need to be used which comprises of questions related to achievement of each COs.
- **N) Suggested Specification Table for End Semester Theory Assessment:** Specification table represents thereflection of sample representation of assessment of cognitive domain of full course.

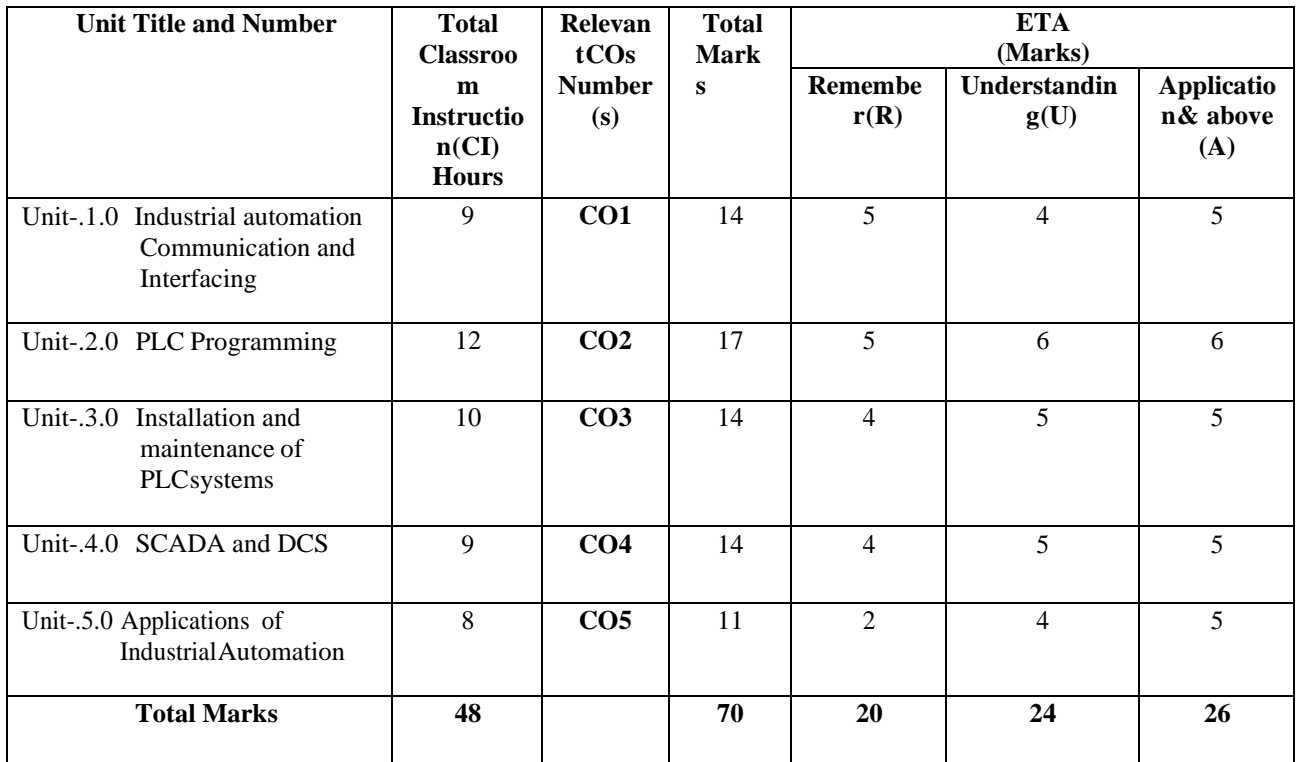

Note: Similar table can also be used to design class/mid-term/ internal question paper for progressive assessment.

# **O) Suggested Assessment Table for Laboratory (Practical):**

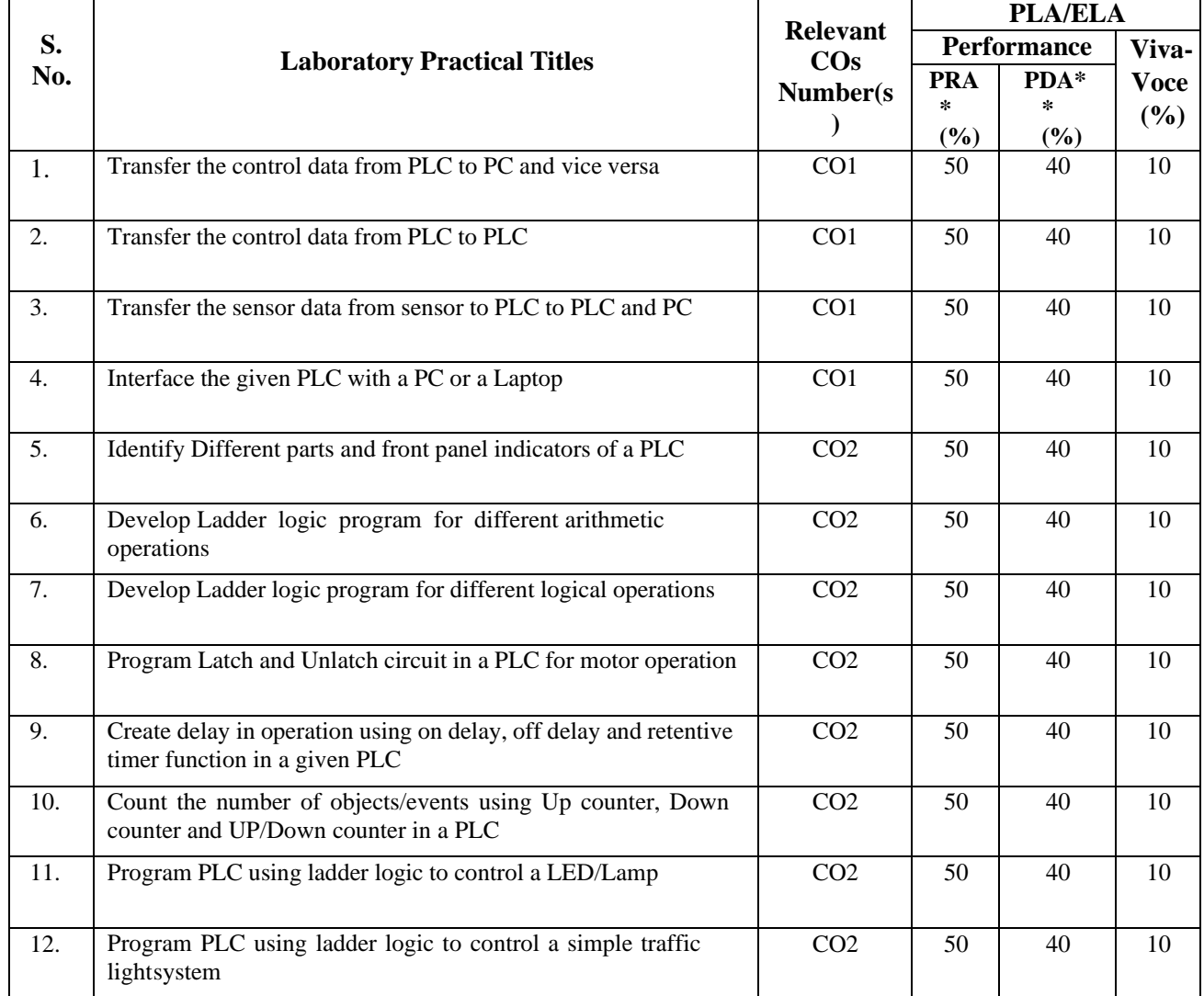

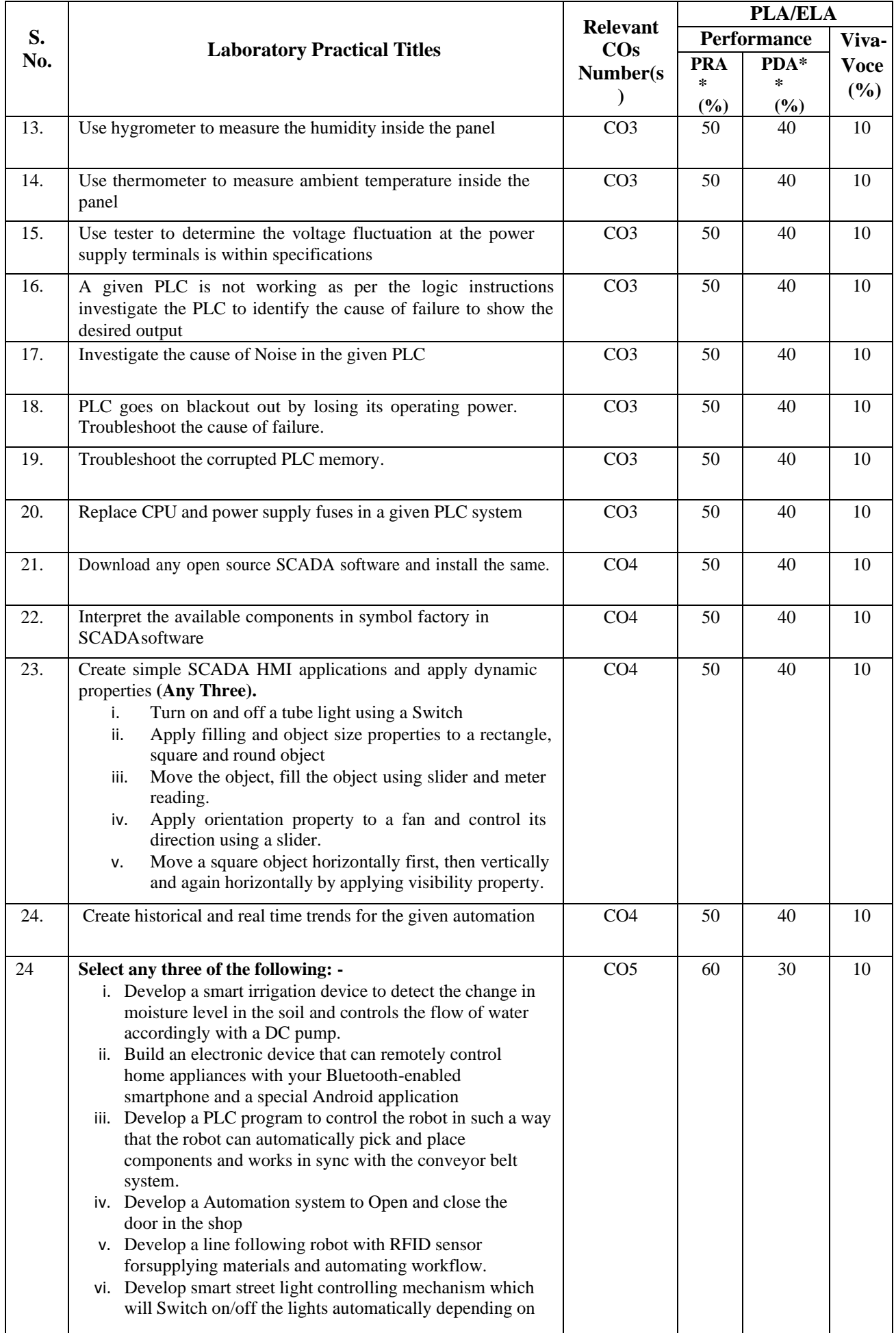

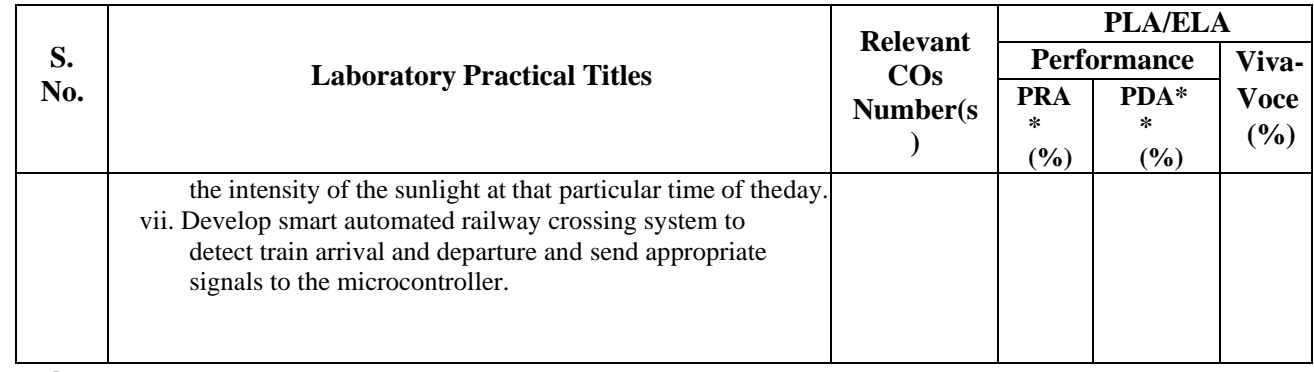

**Legend:**

PRA\* : Process Assessment PDA\*\*: Product Assessment

- **Note:** This table can be used for both end semester as well as progressive assessment of practical. Rubrics need to be prepared by the course teacher for each experiment/practical to assess the student performance.
- **P) Suggested Instructional/Implementation Strategies:** Different Instructional/ Implementation Strategies may be appropriately selected, as per the requirement of the content/outcome. Some of them are Improved Lecture, Tutorial, Case Method, Group Discussion, Industrial visits, Industrial Training, Portfolio Based Learning, Role Play, Live Demonstrations in Classrooms, Lab, Field, Information and Communications Technology (ICT) Based Teaching Learning, Blended or flipped mode, Brainstorming, Expert Sessions, Video Clippings, Use of Open Educational Resources (OER), MOOCs etc.

# **Q) List of Major Laboratory Equipment, Tools and Software:**

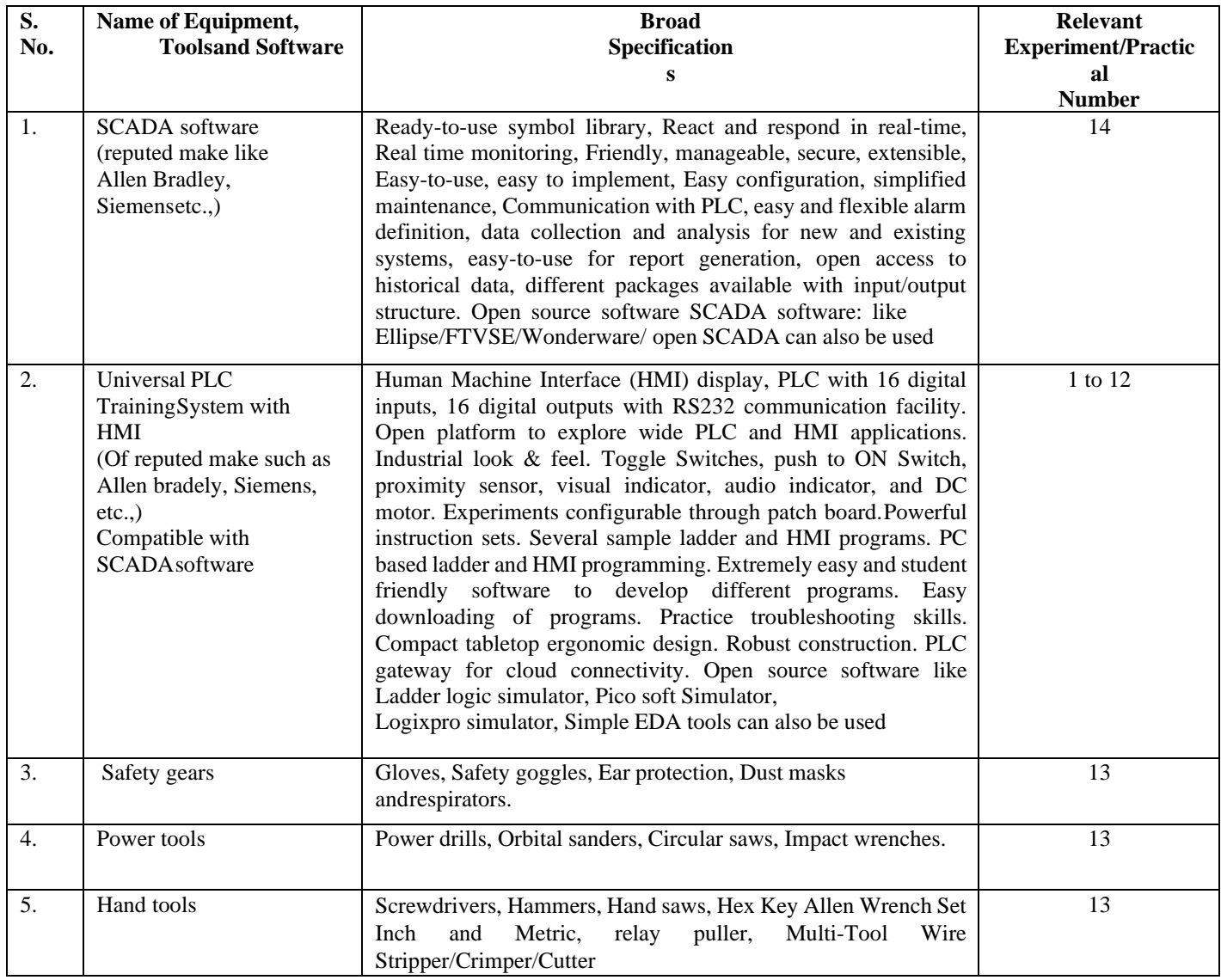

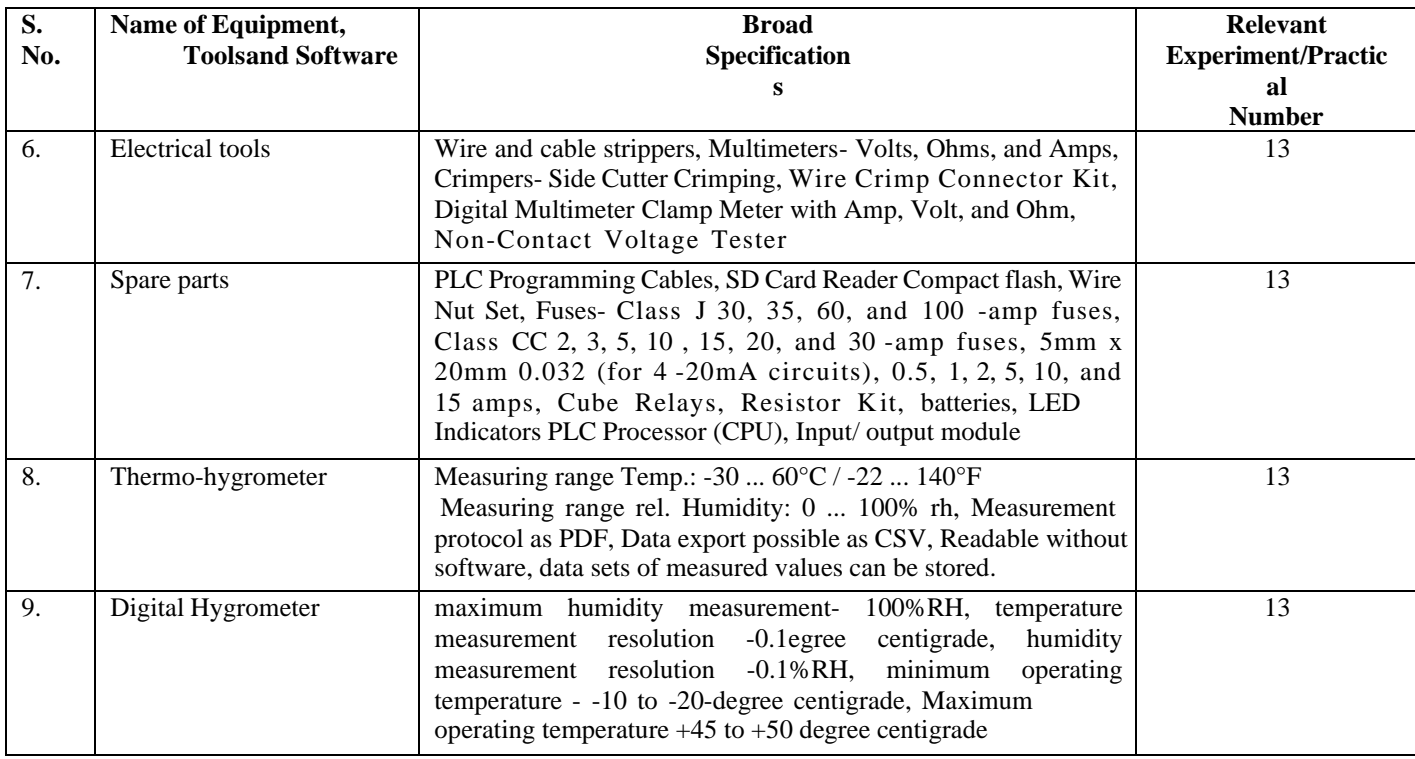

# **R) Suggested Learning Resources:**

## **(a) Books:**

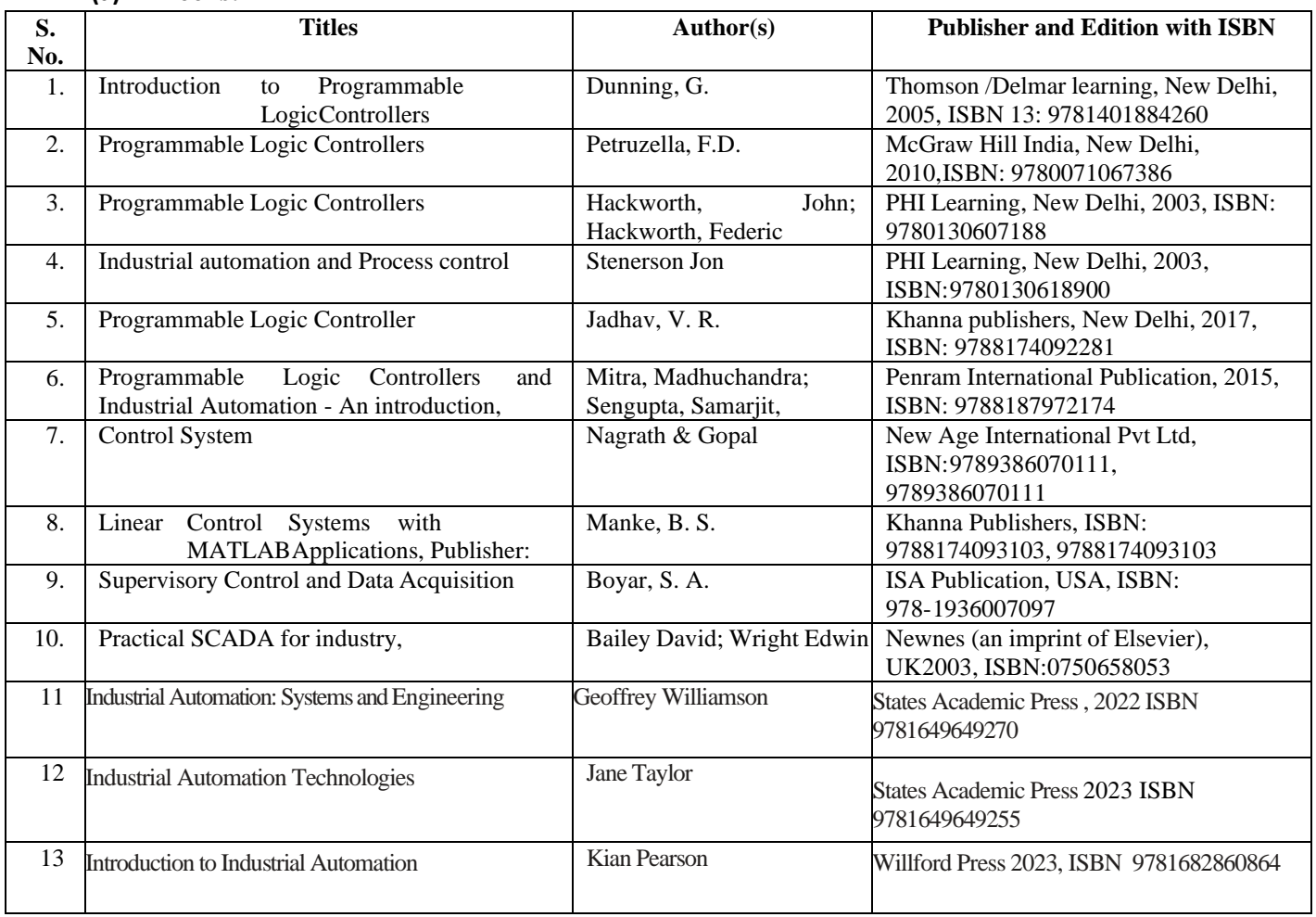

# **(b) Online Educational Resources:**

1. Software: - [www.fossee.com](http://www.fossee.com/)

- 2. Software: [www.logixpro.com](http://www.logixpro.com/)
- 3. Software: [www.plctutor.com](http://www.plctutor.com/)
- 4. Software; [www.ellipse.com](http://www.ellipse.com/)
- 5. PLC lecture: <https://www.youtube.com/watch?v=pPiXEfBO2qo>
- 6. PLC tutorial: [http://users.isr.ist.utl.pt/~jag/aulas/apil3/docs/API\\_I\\_C3\\_3\\_ST.pdf](http://users.isr.ist.utl.pt/~jag/aulas/apil3/docs/API_I_C3_3_ST.pdf)
- 7. https:/[/www.youtube.com/watch?v=277wwYWolpw-PLC s](http://www.youtube.com/watch?v=277wwYWolpw-PLC)ystem troubleshooting and repair. Industrial control panel. PLC system repair.
- 8. https:/[/www.youtube.com/watch?v=5Jmtvrch5Jg](http://www.youtube.com/watch?v=5Jmtvrch5Jg)
- 9. https:/[/www.youtube.com/watch?v=peyV9bwEaLY](http://www.youtube.com/watch?v=peyV9bwEaLY)
- 10. https:/[/www.youtube.com/watch?v=QdJhRmtKpxk&list=RDCMUCke36Li](http://www.youtube.com/watch?v=QdJhRmtKpxk&list=RDCMUCke36Liq-) [q-](http://www.youtube.com/watch?v=QdJhRmtKpxk&list=RDCMUCke36Liq-) w5fboMHkq1APZw&index=3
- 11. <https://www.youtube.com/watch?v=ygrrRwaJz3M>
- **Note:** Teachers are requested to check the creative commons license status/ financial implications of the suggested OER, before use by the students.

#### **(c) Others:**

- 1. Learning Packages<br>2. Users' Guide
- Users' Guide
- 3. Manufacturers' Manual
- 4. Lab Manuals

#### **S) Course Curriculum Development Team (NITTTR, Bhopal)**

- $\Box$ Dr. Vandana Somkuwar (Coordinator)
- $\Box$ Dr. C.S.Rajeshwari (Co-coordinator)

\*\*\*\*\*

- **A) Course Code : 2000605G/2000608G/2000611G**
- **B) Course Title :** Electric Vehicle (Advanced)
- **C) Prerequisite Course(s) :** Electric Vehicle (Basics)
- 
- -
- **D) Rationale :**

The automobile manufacturing sector in India is rapidly switching over to electric vehicles used for the public as well as private transport. The Govt. of India has launched the FAME-II Scheme (Faster Adoption and Manufacturing of Hybrid & Plug-in Electric Vehicles) to encourage the progressive induction of reliable, affordable and efficient electric and hybrid vehicles and to create demand for Electric Vehicles in the country. The technology is being evolved to enhance the vehicle's efficiency and running mileage by controlling the manufacturing, maintenance and recurring costs of such vehicles. Due to the rapid increase in EV demand, industries will also require skilled manpower in this area. This advanced course on electric vehicles is included as an open elective for all the diploma programmes to provide a sound knowledge of EVs to engineering diploma students and develop skills related to testing and maintenance of various electrical, electronic and mechanical systems in EVs.

**E) Course Outcomes (COs):** After the completion of the course, teachers are expected to ensure the learners' accomplishment of the following course outcomes. For this, the learners are expected to perform various activities related to three learning domains (Cognitive, Psychomotor and Affective) in classroom/ laboratory/ workshop/ field/ industry.

#### **After completion of the course, the student will be able to-**

- **CO-1** Compute various parameters affecting Vehicle movement.
- **CO-2** Test the operation of the different elements of the Automobile System.
- **CO-3** Test the battery and motor used for Power Transmission in EVs.
- **CO-4** Test electronic control unit system of EVs.

**CO-5** Interpret the impact of Grid to Vehicle (G2V) and Vehicle to Grid (V2G) during the charging cycle.

# **F) Suggested Course Articulation Matrix (CAM):**

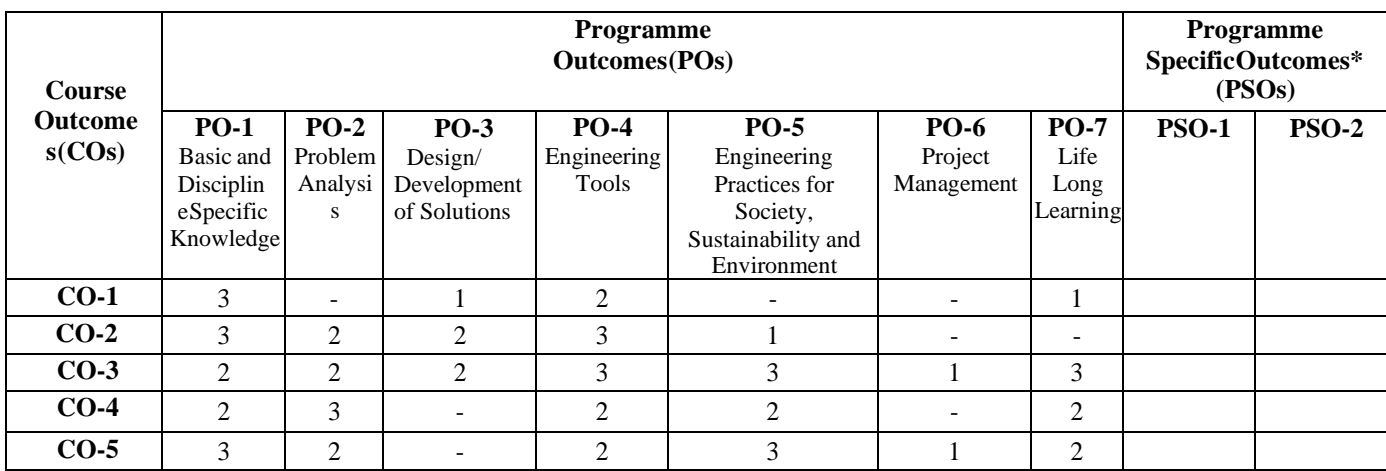

**Legend:** High (3), Medium (2), Low (1) and No mapping (-)

**\*** PSOs will be developed by respective programme coordinator at institute level. As per latest NBA guidelines, formulating PSOs is optional

### **G) Teaching & Learning Scheme:**

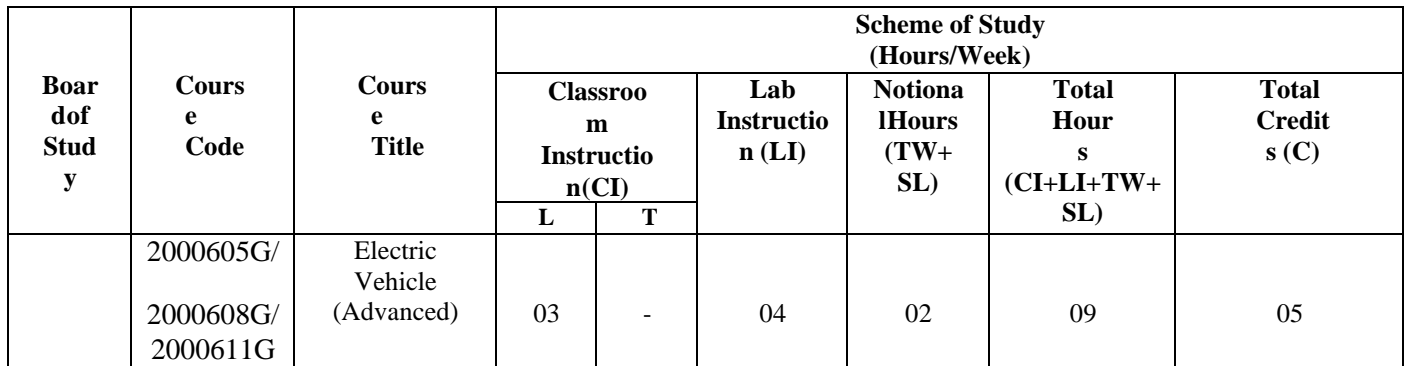

#### **Legend:**

CI: Classroom Instruction (Includes different instructional/implementation strategies i.e. Lecture (L), Tutorial (T), Case method, Demonstrations, Video demonstration, Problem based learning etc. to deliver theoretical concepts)

LI: Laboratory Instruction (Includes experiments/practical performances /problem-based experiences in laboratory, workshop, field or other locations using different instructional/Implementation strategies)

Notional Hours: Hours of engagement by learners, other than the contact hours for ensuring learning.

TW: Term Work (includes assignments, seminars, micro projects, industrial visits, any other student activities etc.)

SL: Self Learning, MOOCs, spoken tutorials, online educational resources etc.

C: Credits =  $(1 \times \text{CI hours}) + (0.5 \times \text{LI hours}) + (0.5 \times \text{Notional hours})$ 

**Note:** TW and SL have to be planned by the teacher and performed by the learner under the continuous guidance and feedback of teacher to ensure outcome of learning.

#### **H) Assessment Scheme:**

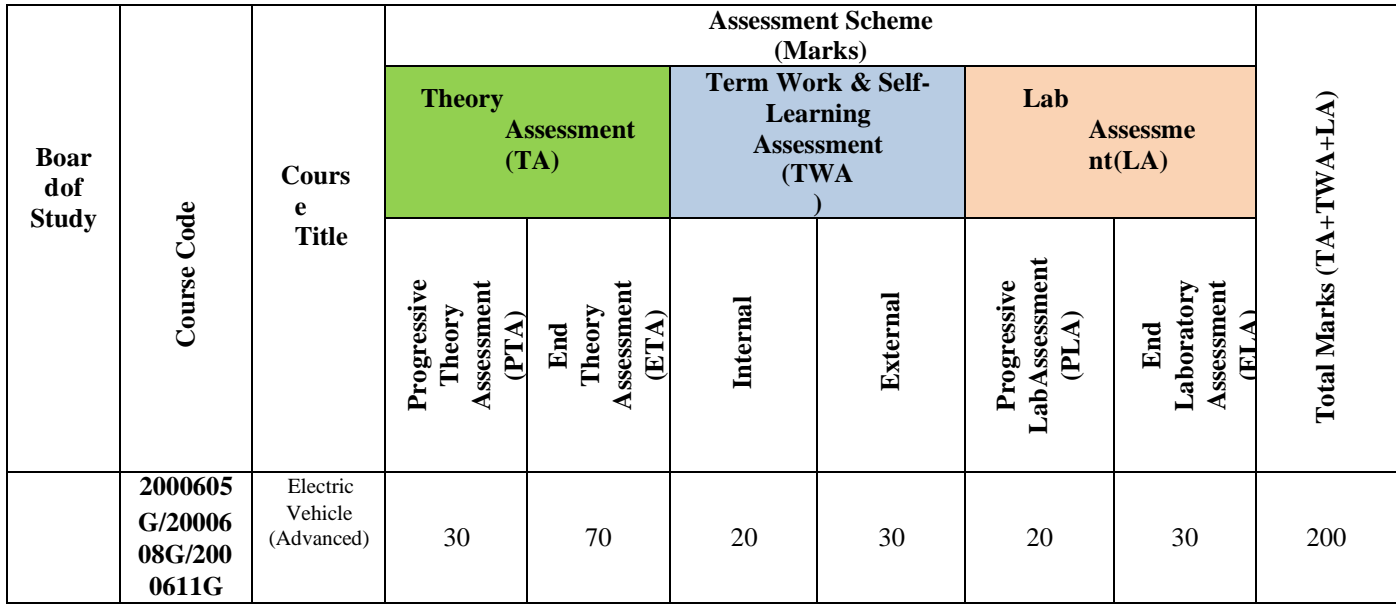

#### **Legend:**

PTA: Progressive Theory Assessment in class room (includes class test, mid-term test and quiz using online/offline modes)<br>PLA: Progressive Laboratory Assessment (includes process and product assessment using rating Scales

Progressive Laboratory Assessment (includes process and product assessment using rating Scales and rubrics)

TWA: Term work & Self Learning Assessment (Includes assessment related to student performance in assignments, seminars, micro projects, industrial visits, self-learning, any other student activities etc.

#### **Note:**

 $\Box$ Separate passing is must for progressive and end semester assessment for both theory and practical.

ETA & ELA are to be carried out at the end of the term/ semester.  $\Box$ 

 $\Box$ Term Work is to be done by the students under the guidance of internal faculty but its assessment will be done **internally (40%)** as well as **externally (60%)**. Assessment related to planning and execution of Term Work activities like assignment, micro project, seminar and self-learning is to be done by internal faculty (Internal Assessment) whereas assessment of output/product/ presentation related to these activities will be carried out by external faculty/expert (External Assessment). However, criteria of internal as well as external assessment may vary as per the requirement of respective course. For valid and reliable assessment, the internal faculty should prepare checklist & rubrics for these activities.

**I) Course Curriculum Detailing**: This course curriculum detailing depicts learning outcomes at the course level and session level and their attainment by the students through Classroom Instruction (CI), Laboratory Instruction (LI), Term Work (SW) and Self Learning (SL). Students are expected to demonstrate the attainment of Theory Session Outcomes (TSOs) and Lab Session Outcomes (LSOs) leading to the attainment of Course Outcomes (COs) upon the completion of the course. While curriculum detailing, NEP 2020-related reforms like

Green skills, Sustainability, Multidisciplinary aspects, Society connect, Indian Knowledge System (IKS) andothers must be integrated appropriately.

# **J) Theory Session Outcomes (TSOs) and Units:**

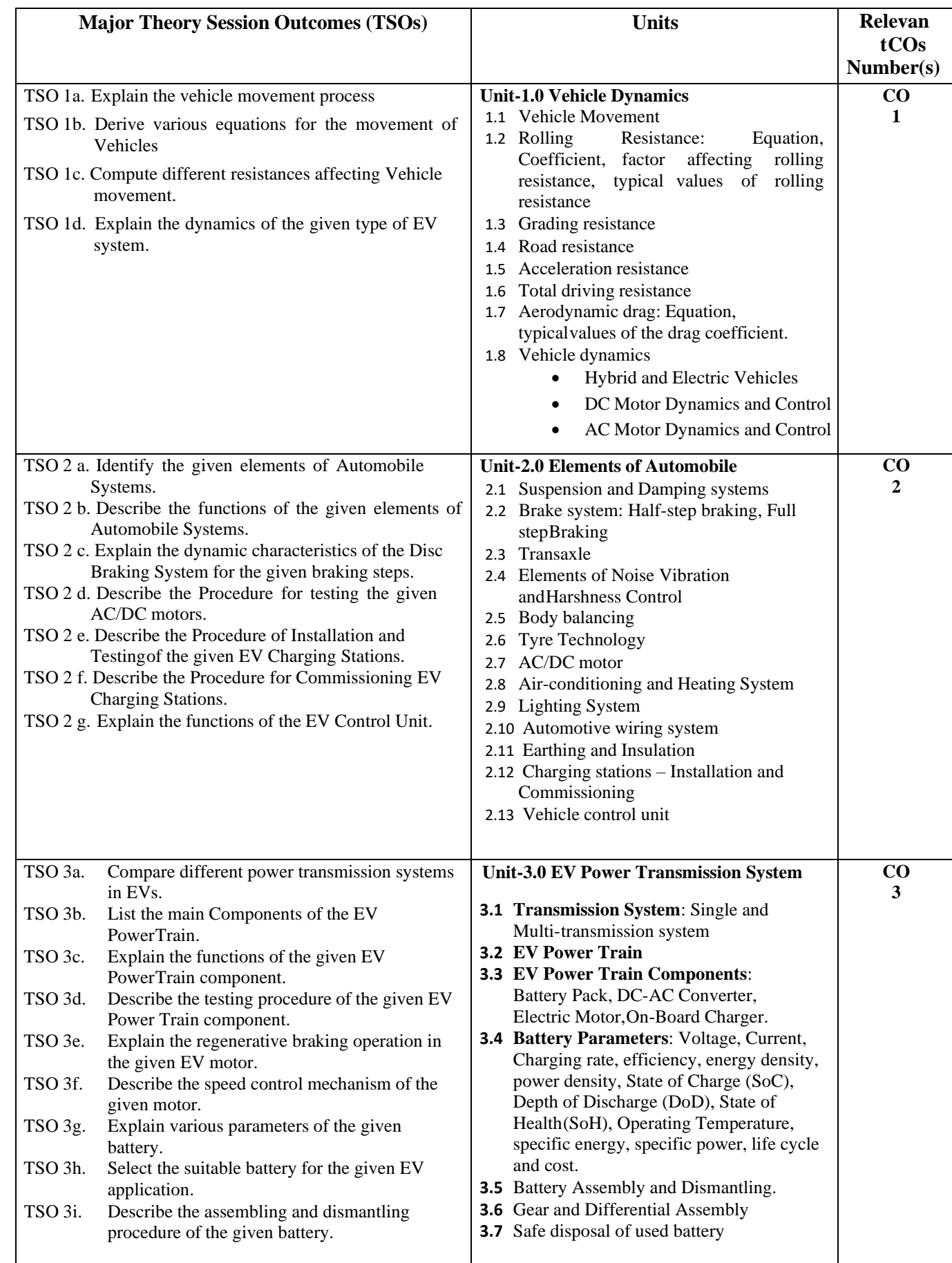

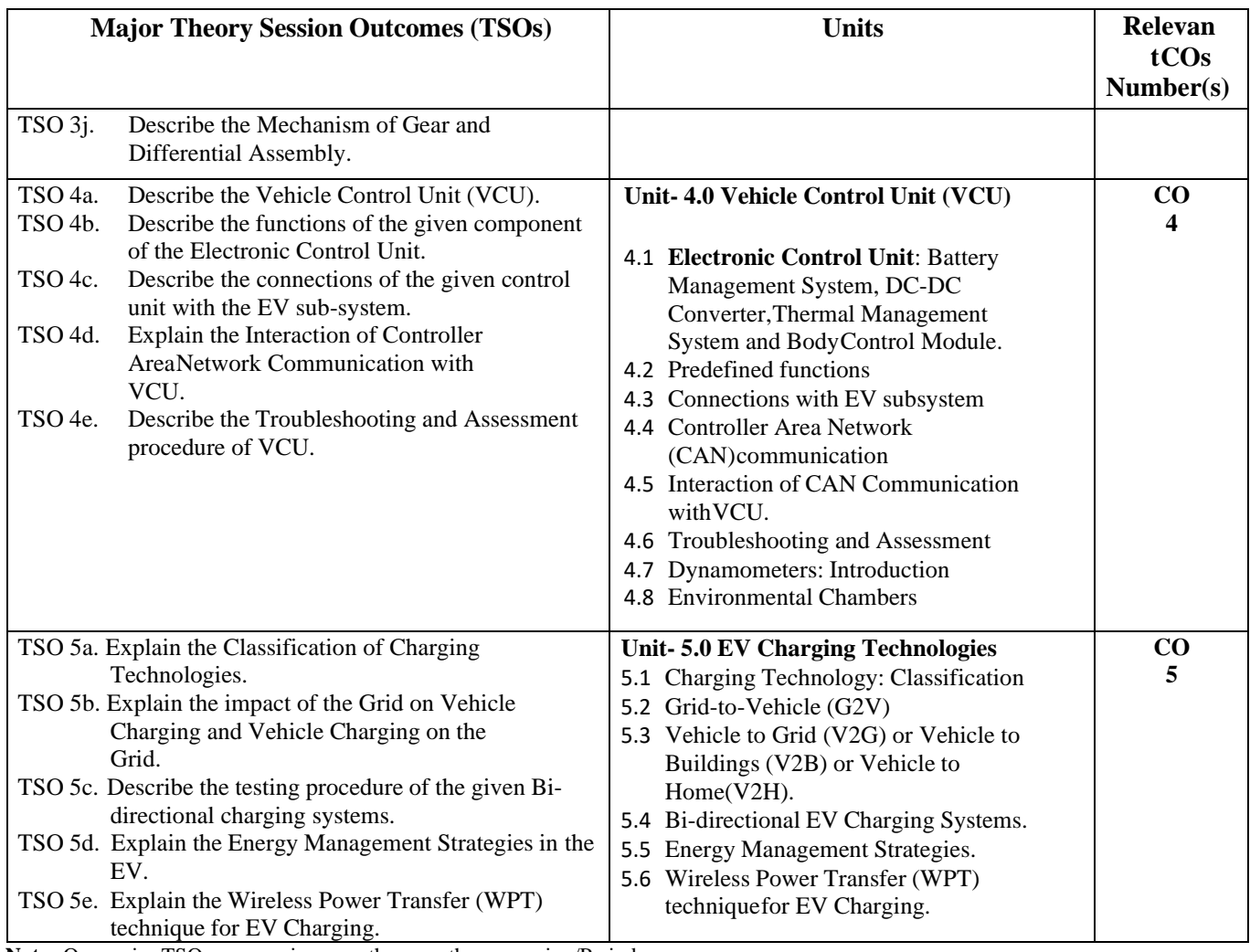

**Note:** One major TSO may require more than one theory session/Period.

# **K) Suggested Laboratory (Practical) Session Outcomes (LSOs) and List of Practical (2000608G):**

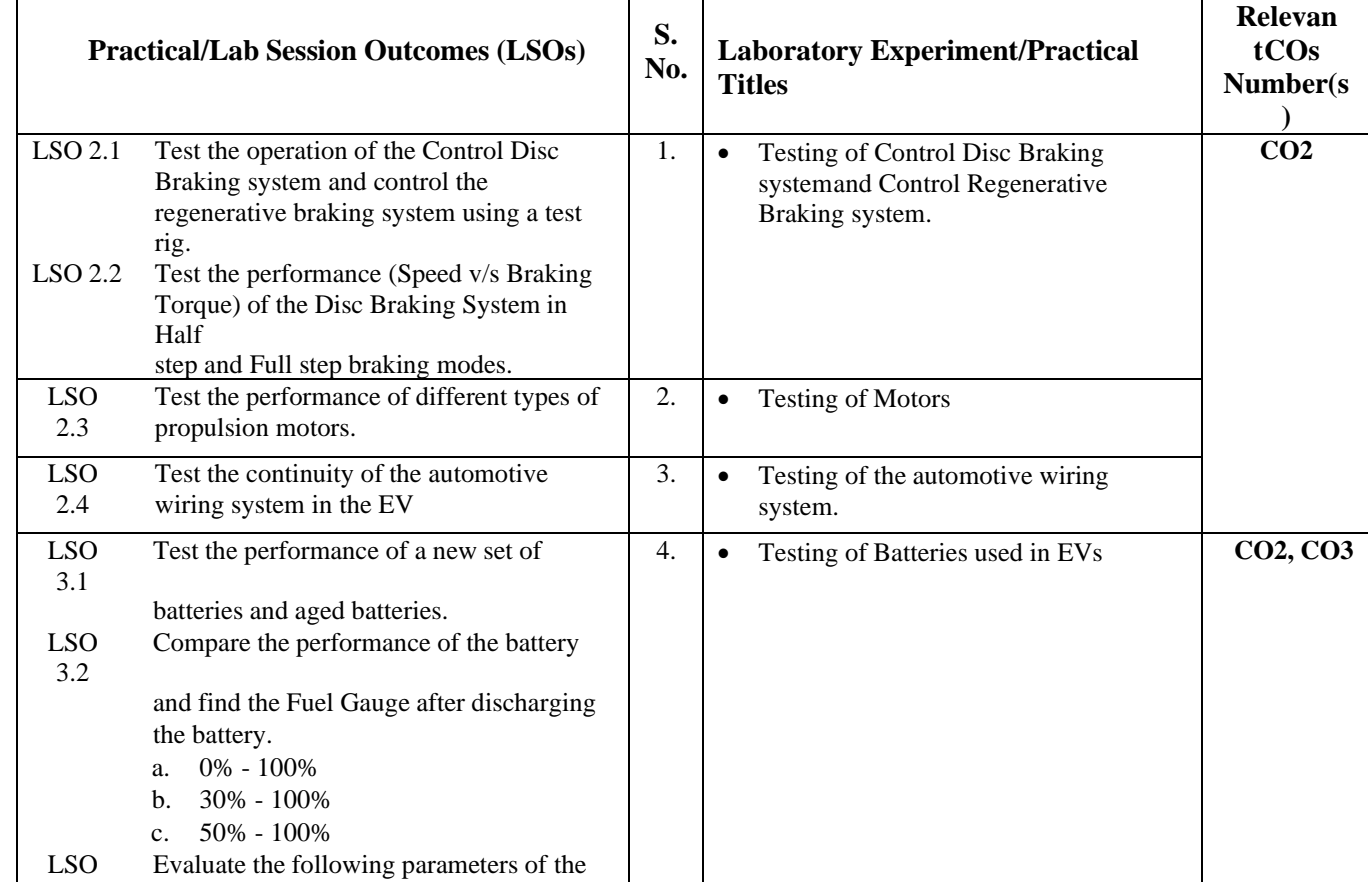

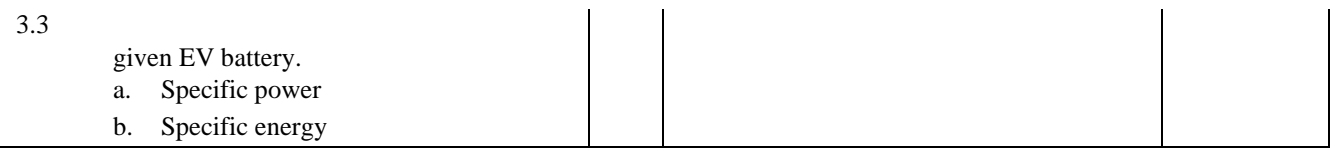

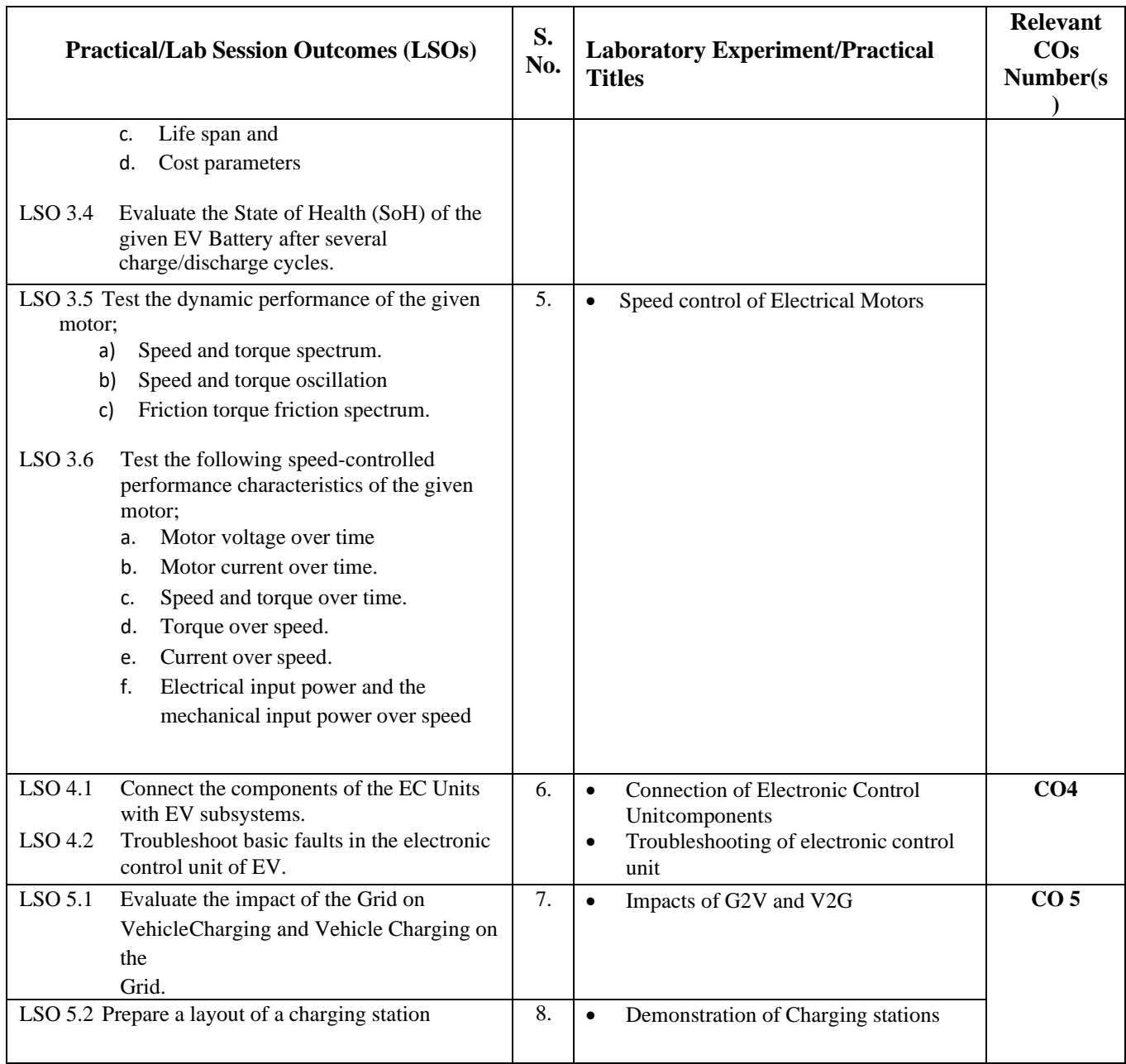

- **L) Suggested Term Work and Self-Learning (2000611G)**: Some sample suggested assignments, micro projectsand other activities are mentioned here for reference.
	- **a. Assignments**: Questions/ Problems/ Numerical/ Exercises to be provided by the course teacher in line with the targeted COs.

#### **b. Micro Projects:**

- 1. Design and build a physical model of an EV motor and powertrain components from scratch.
- 2. Build and simulate communication systems of EVs using some software tools.
- 3. Prepare a report on "the way carbon credit works and companies utilize it to reduce their emission values".
- 4. Develop an EV prototype power train using locally procured hardware components.

### **c. Other Activities:**

- 1. **Seminar Topics**:
	- Safe disposal process of Used Batteries.
	- Charging Technologies used for charging the EV.
	- EV power transmission systems.
- 2. **Surveys** Visit an electric vehicle manufacturing plant and prepare report on HVAC system used in EV.

#### **3. Self-learning topics:**

- Impact of fleet charging of EVs on Power Systems.
- Energy Management in EV.
- Fuel Cell powered bus.
- EV Battery disposal and recycling.
- Mobility and connectors.

**M) Suggested Course Evaluation Matrix:** The course teacher has to decide and use the appropriate assessment strategy and its weightage, in theory, laboratory and Term Work for ensuring CO attainment. The response/performance of the student in each of these designed activities is to be used to calculate **CO attainment.**

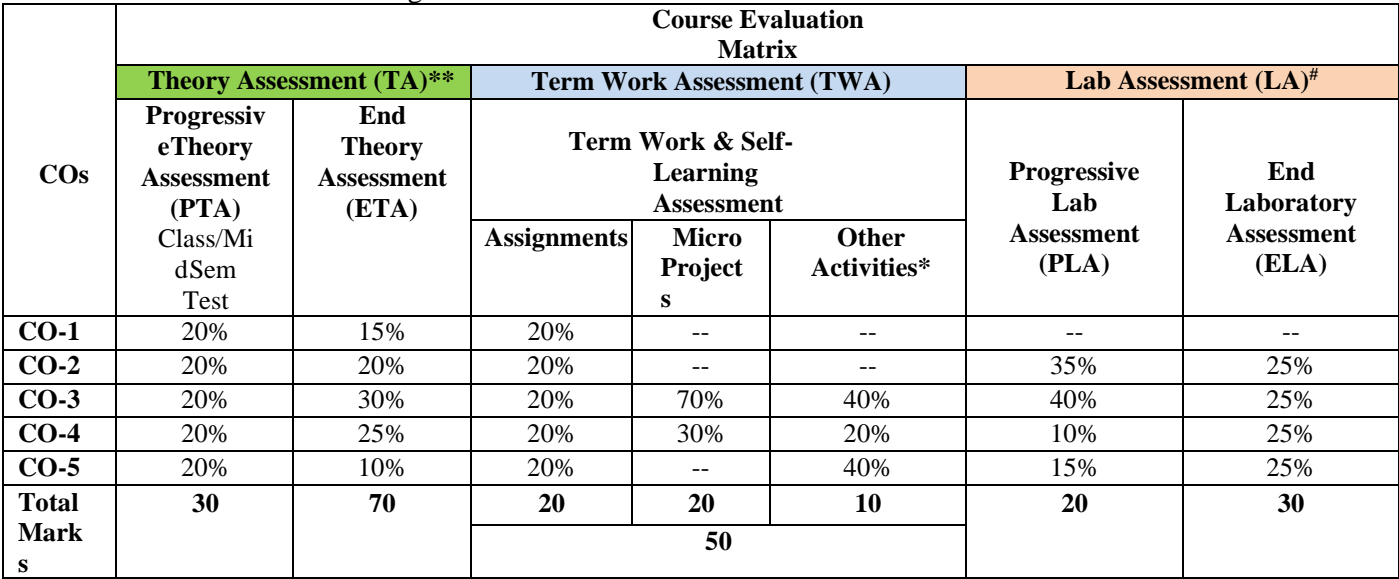

**Legend:**

\*: Other Activities include self- learning, seminar, visits, surveys, product development, software development etc.<br>\*\*: Mentioned under point- (N)

\*\*: Mentioned under point- (N)<br>#: Mentioned under point- (O) Mentioned under point- (O)

**Note:**

The percentage given are approximate  $\Box$ 

 $\Box$ In case of Micro Projects and End Laboratory Assessment (ELA), the achieved marks will be equally divided in all those COsmapped with total experiments.

For CO attainment calculation indirect assessment tools like course exit survey need to be used which comprises of questions  $\Box$ related to achievement of each COs.

#### **N) Suggested Specification Table for End Semester Theory Assessment:** Specification table represents thereflection of sample representation of assessment of the cognitive domain of the full course.

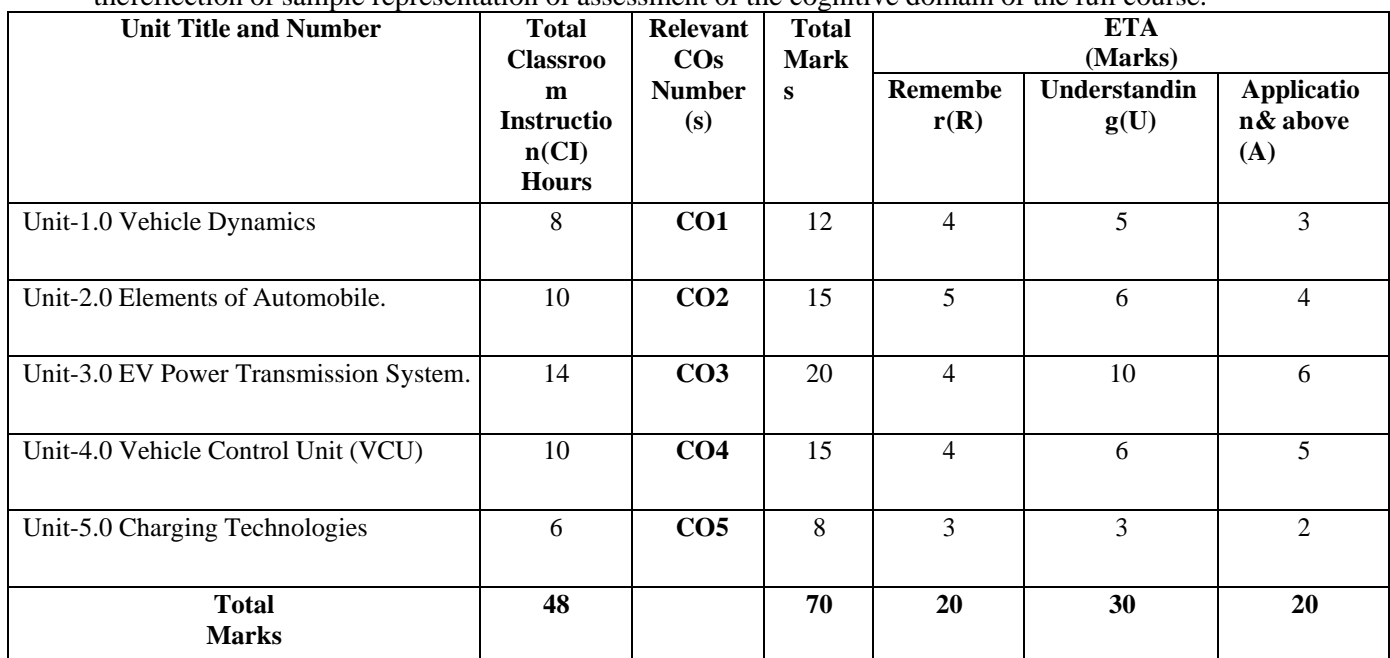

### **O) Suggested Assessment Table for Laboratory (Practical):**

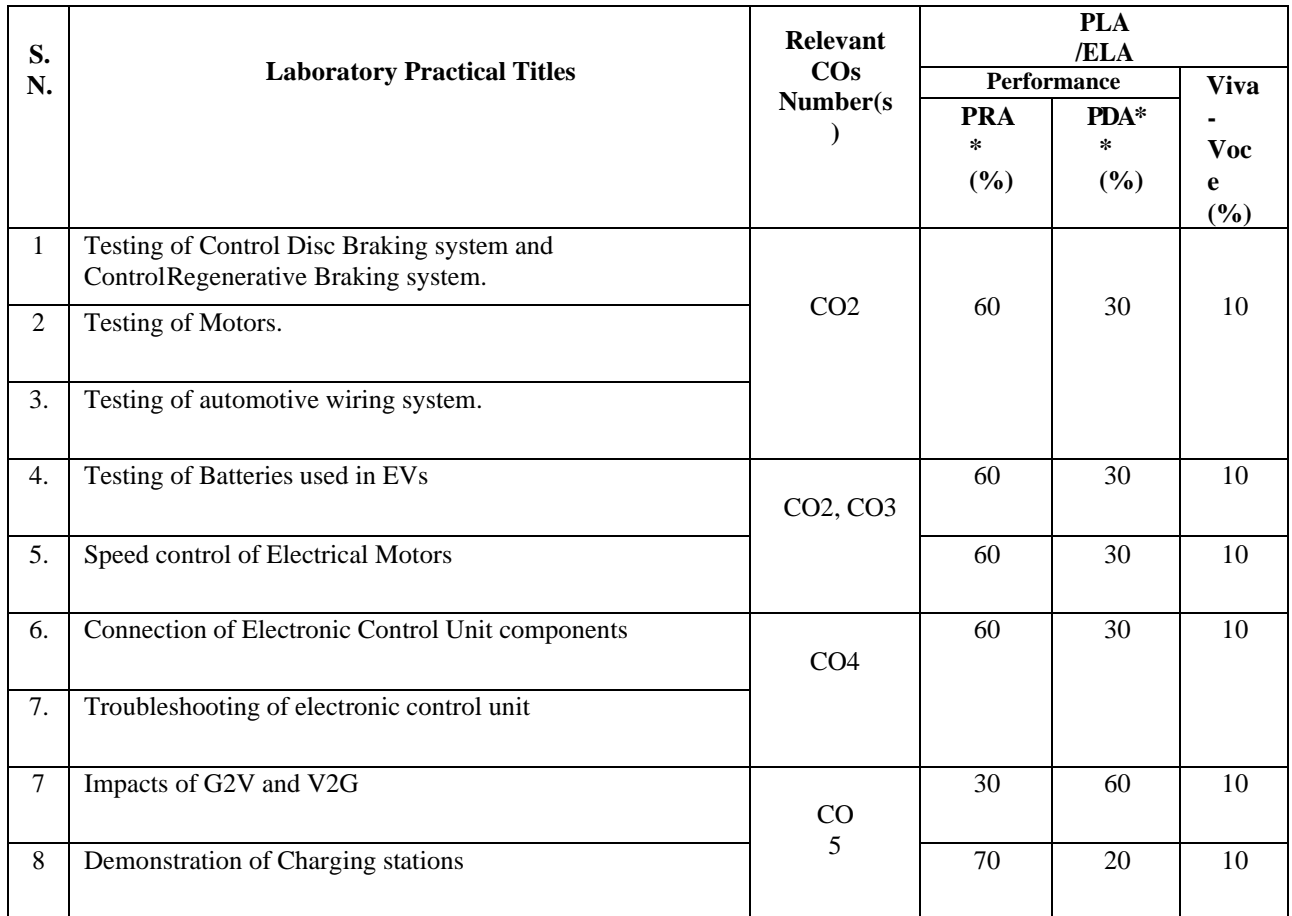

#### **Legend:**

PRA\* : Process Assessment PDA\*\*: Product Assessment

- **Note:** This table can be used for both the end semester as well as progressive assessment of practicals. Rubrics need to be prepared by the course teacher for each experiment/practical to assess the student's performance.
- **P) Suggested Instructional/Implementation Strategies:** Different Instructional/ Implementation Strategies may be appropriately selected, as per the requirement of the content/outcome. Some of them are Improved Lecture, Tutorial, Case Method, Group Discussion, Industrial visits, Industrial Training, Portfolio Based Learning, Role Play, Live Demonstrations in Classrooms, Lab, Field, Information and Communications Technology (ICT) Based Teaching Learning, Blended or flipped mode, Brainstorming, Expert Sessions, Video Clippings, Use of Open Educational Resources (OER), MOOCs etc.

#### **Q) List of Major Laboratory Equipment, Tools and Software:**

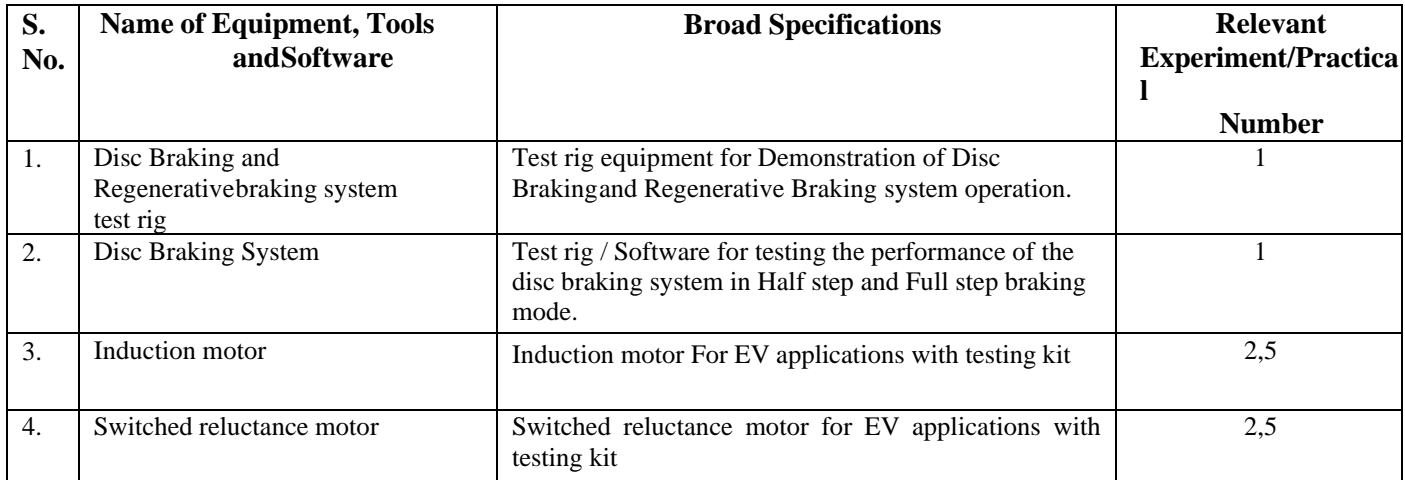

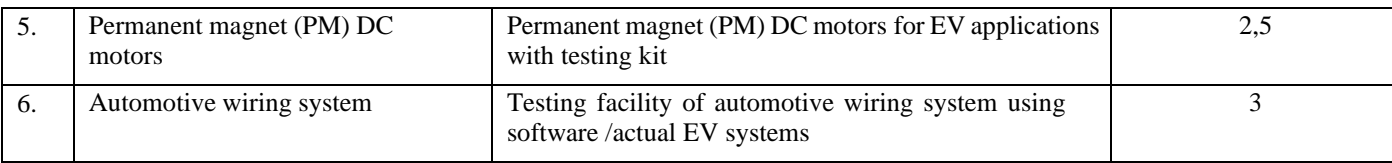

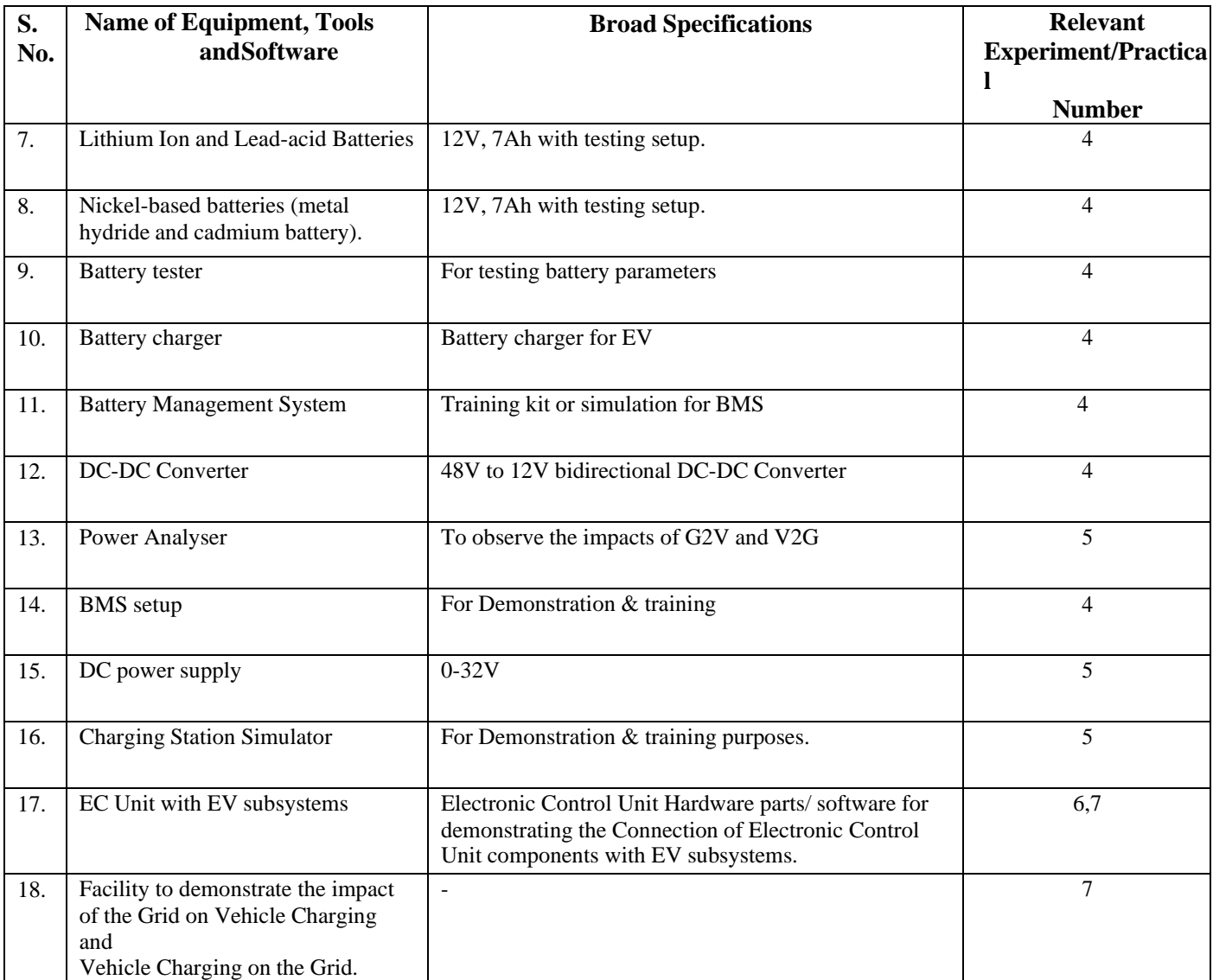

# **R) Suggested Learning Resources:**

### **(a) Books:**

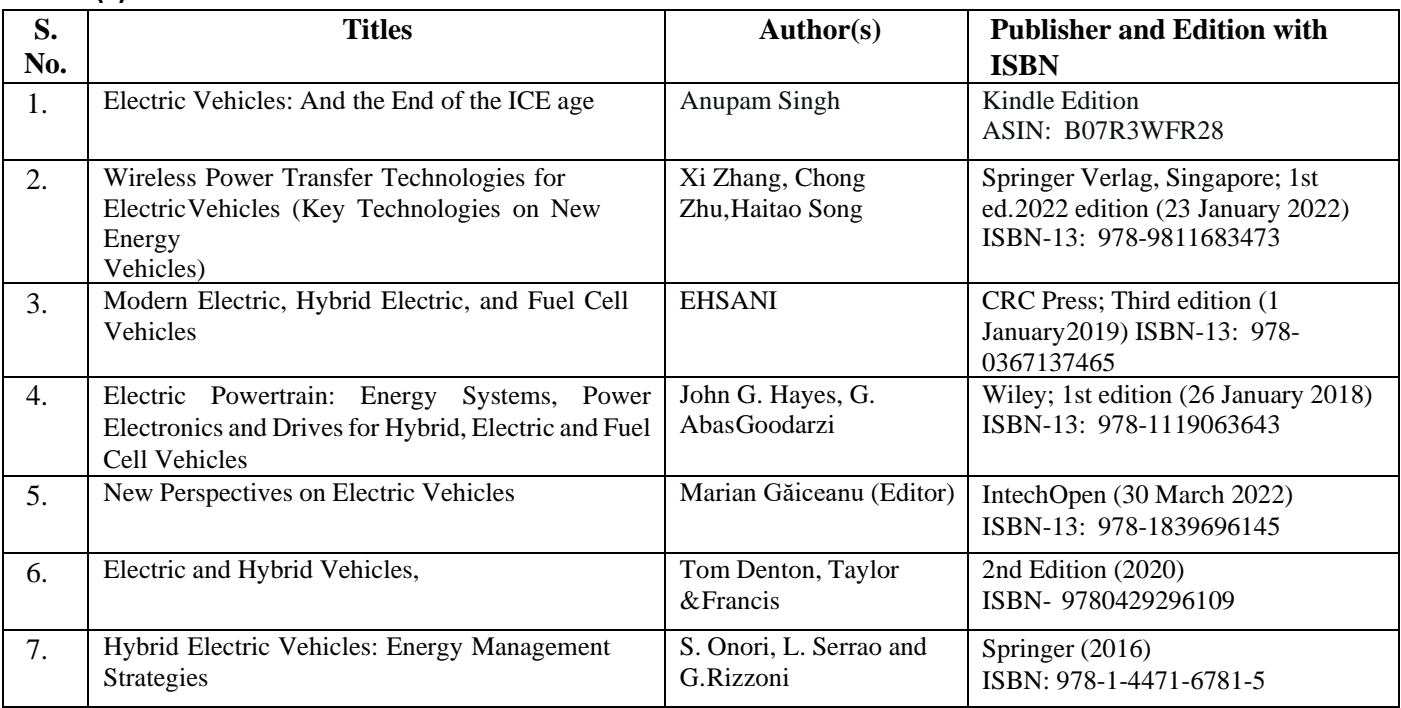

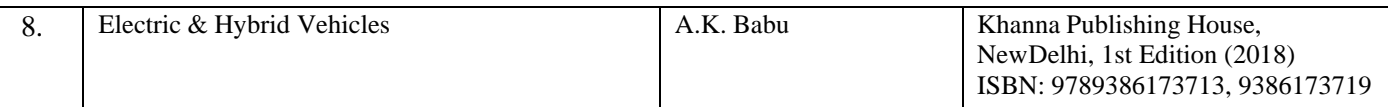

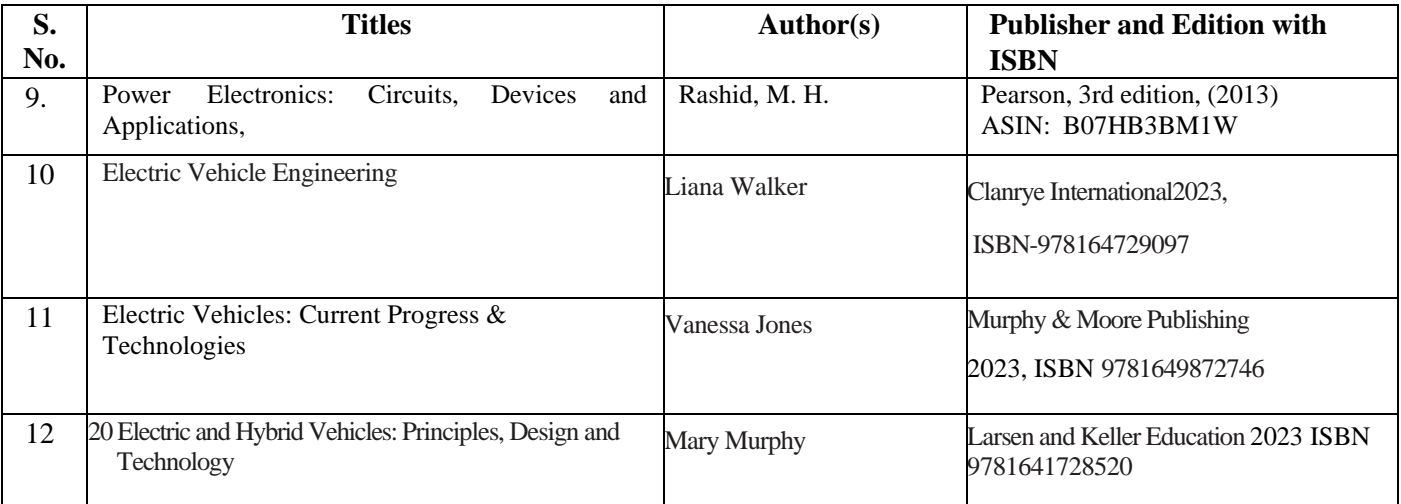

#### **(b) Online Educational Resources:**

- 1. https:/[/www.energy.gov/eere/fuelcells/fuel-cell-systems](http://www.energy.gov/eere/fuelcells/fuel-cell-systems)
- 2. https://powermin.gov.in/en/content/electric-vehicle<br>3. https://www.iea.org/reports/electric-vehicles
- 3. https:/[/www.iea.org/reports/electric-vehicles](http://www.iea.org/reports/electric-vehicles)<br>4. https://www.oercommons.org/search?f.searcl
- 4. https:/[/www.oercommons.org/search?f.search=Electric+Vehicles](http://www.oercommons.org/search?f.search=Electric%2BVehicles)
- 5. https://fame2.heavyindustries.gov.in/Index.aspx
- **Note:** Teachers are requested to check the creative commons license status/ financial implications of the suggested, online educational recourses before use by the students.

#### **(c) Others:**

- 1. Learning Packages on EV
- 2. EV Users' Guide
- 3. EV Manufacturers' Manual
- 4. EV Lab Manuals

## **S) Course Curriculum Development Team (NITTTR, Bhopal)**

- Dr. A. S. Walkey (Coordinator)
- Dr. S. S. Kedar (Co- coordinator)

**\*\*\*\*\*\***

- **A) Course Code : 2000605H/2000608H/2000611H**
- **B) Course Title :** Robotics (Advance)
- **C) Pre- requisite Course(s) :** Robotics (Basic)

## **D) Rationale :**

Efficiency and quality are the demands of industry 4.0. Robotics is a constituent of Industry 4.0 which not only provides the former two but also is beneficial for hazardous and similar challenging situations. The use of robotic technology is developing at a very fast rate in all types of industries whether manufacturing, service or tertiary. Engineers should be competent to use the robotic technology for industry and society advantage. This course aims for the diploma engineers to have advanced skills in robotic applications and use in digital manufacturing.

**E) Course Outcomes (COs):** After the completion of the course, teachers are expected to ensure the accomplishment of following course outcomes by the learners. For this, the learners are expected to perform various activities related to three learning domains (Cognitive, Psychomotor and Affective) in classroom/ laboratory/ workshop/ field/ industry.

### **After completion of the course, the students will be able**

### **to-CO-1** Plan the use of robots in engineering

applications.

- **CO-2** Elucidate the conceptual place of the robotic components for engineering processes.
- **CO-3** Use robots for small automatic robotic applications.
- **CO-4** Compute the economics associated with use of robots in industries.
- **CO-5** Select appropriate robot for industrial requirements and other applications.

# **F) Suggested Course Articulation Matrix (CAM):**

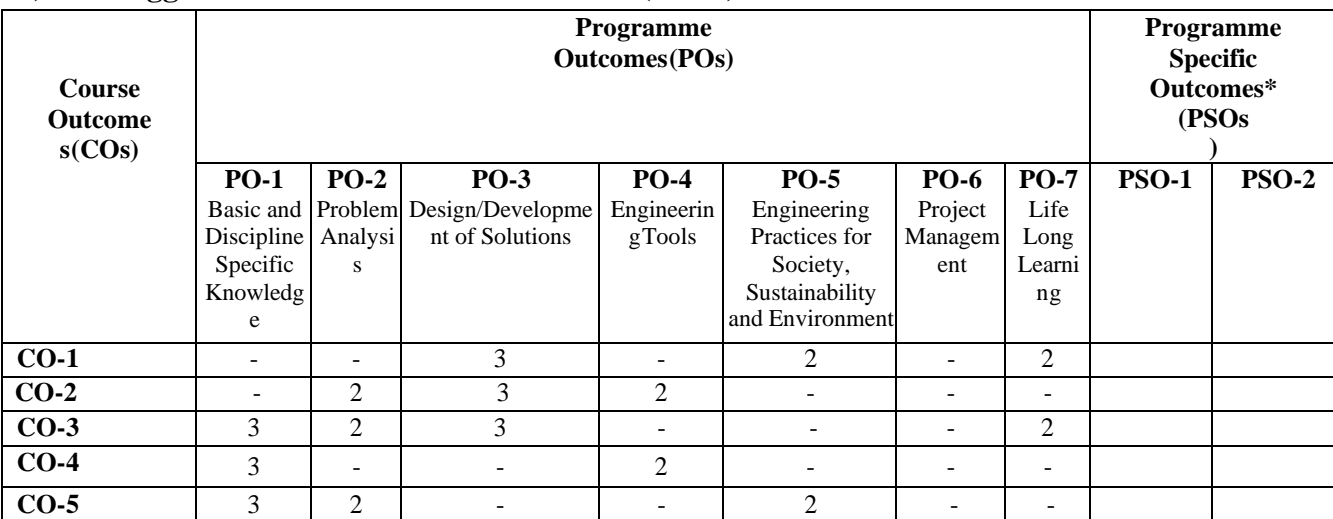

**Legend:** High (3), Medium (2), Low (1) and No mapping (-)

**\*** PSOs will be developed by respective programme coordinator at institute level. As per latest NBA guidelines, formulating PSOs is optional

# **G) Teaching & Learning Scheme:**

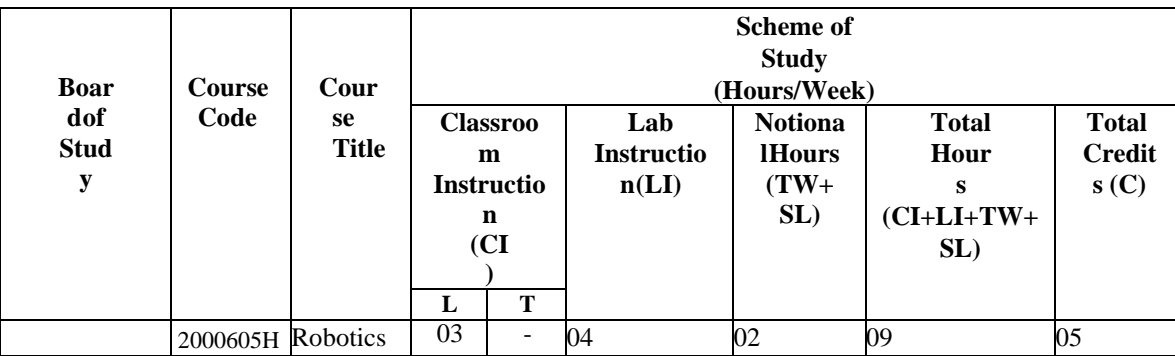

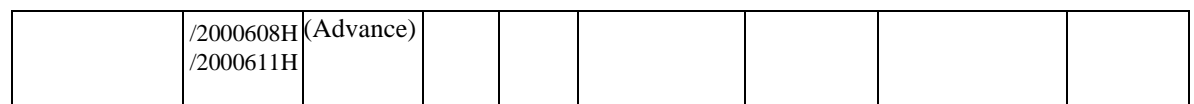

#### **Legend:**

- CI: Classroom Instruction (Includes different instructional/implementation strategies i.e. Lecture (L), Tutorial (T), Case method, Demonstrations, Video demonstration, Problem based learning etc. to deliver theoretical concepts)
- LI: Laboratory Instruction (Includes experiments/practical performances/ problem-based experiences in laboratory, workshop, field or other locations using different instructional/Implementation strategies)

Notional Hours: Hours of engagement by learners, other than the contact hours for ensuring learning.

- TW: Term work (includes assignments, seminars, micro projects, industrial visits, any other student activities etc.)
- SL: Self Learning, MOOCs, spoken tutorials, online educational resources etc
- C: Credits =  $(1 \times \text{CI hours}) + (0.5 \times \text{LI hours}) + (0.5 \times \text{Notional hours})$

**Note:** TW and SL have to be planned by the teacher and performed by the learner under the continuous guidance and feedback of teacher to ensure outcome of learning.

#### **H) Assessment Scheme:**

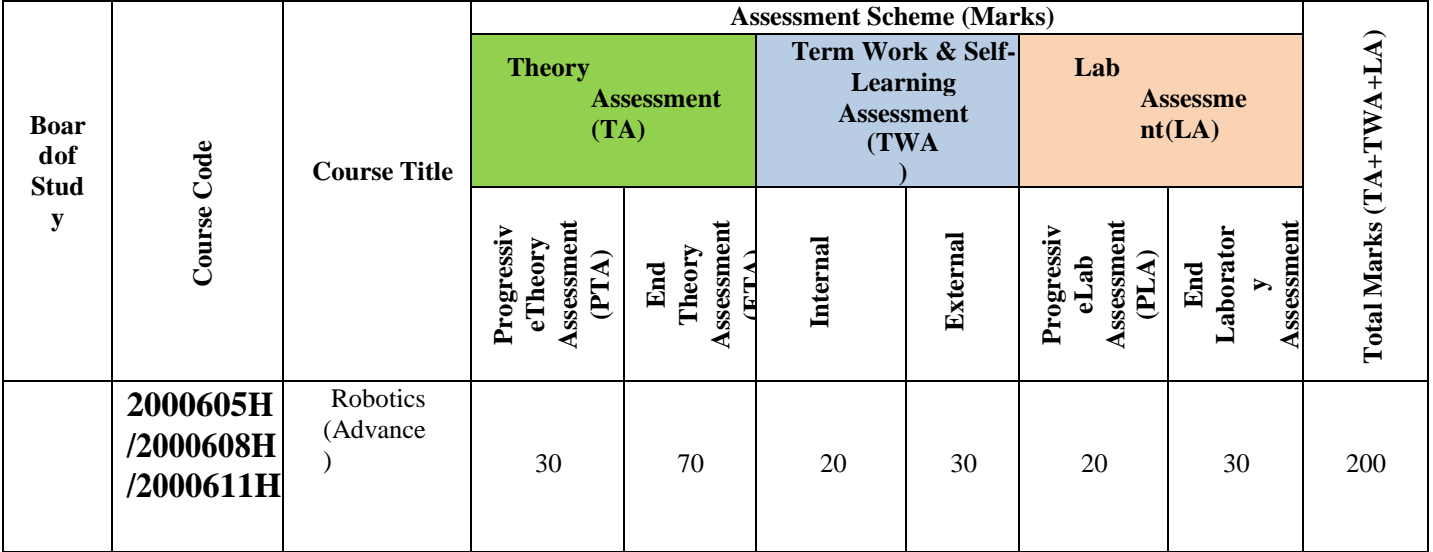

**Legend:**

PTA: Progressive Theory Assessment in class room (includes class test, mid-term test and quiz using online/offline modes)

PLA: Progressive Laboratory Assessment (includes process and product assessment using rating Scales and rubrics)<br>TWA: Term work & Self Learning Assessment (Includes assessment related to student performance in assignments, Term work & Self Learning Assessment (Includes assessment related to student performance in assignments, seminars, micro projects, industrial visits, self-learning, any other student activities etc.

#### **Note:**

• Separate passing is must for progressive and end semester assessment for both theory and practical.

ETA  $&$  ELA are to be carried out at the end of the term/ semester.

- Term Work is to be done by the students under the guidance of internal faculty but its assessment will be done internally (40%) as well as externally (60%). Assessment related to planning and execution of Term Work activities like assignment, micro project, seminar and self-learning is to be done by internal faculty (Internal Assessment) whereas assessment of output/product/ presentation related to these activities will be carried out by external faculty/expert (External Assessment). However, criteria of internal as well as external assessment may vary as per the requirement of respective course. For valid and reliable assessment, the internal faculty should prepare checklist & rubrics for these activities.
- **I) Course Curriculum Detailing**: This course curriculum detailing depicts learning outcomes at course level and session level and their attainment by the students through Classroom Instruction (CI), Laboratory Instruction (LI), Term Work (TW) and Self Learning (SL). Students are expected to demonstrate the attainment of Theory Session Outcomes (TSOs) and Lab Session Outcomes (LSOs) leading to attainment of Course Outcomes (COs) upon the completion of the course. While curriculum detailing, NEP 2020 related reforms like Green skills, Sustainability, Multidisciplinary aspects, Society connect, Indian Knowledge System (IKS) and others must be integrated appropriately.

# **J) Theory Session Outcomes (TSOs) and Units:**

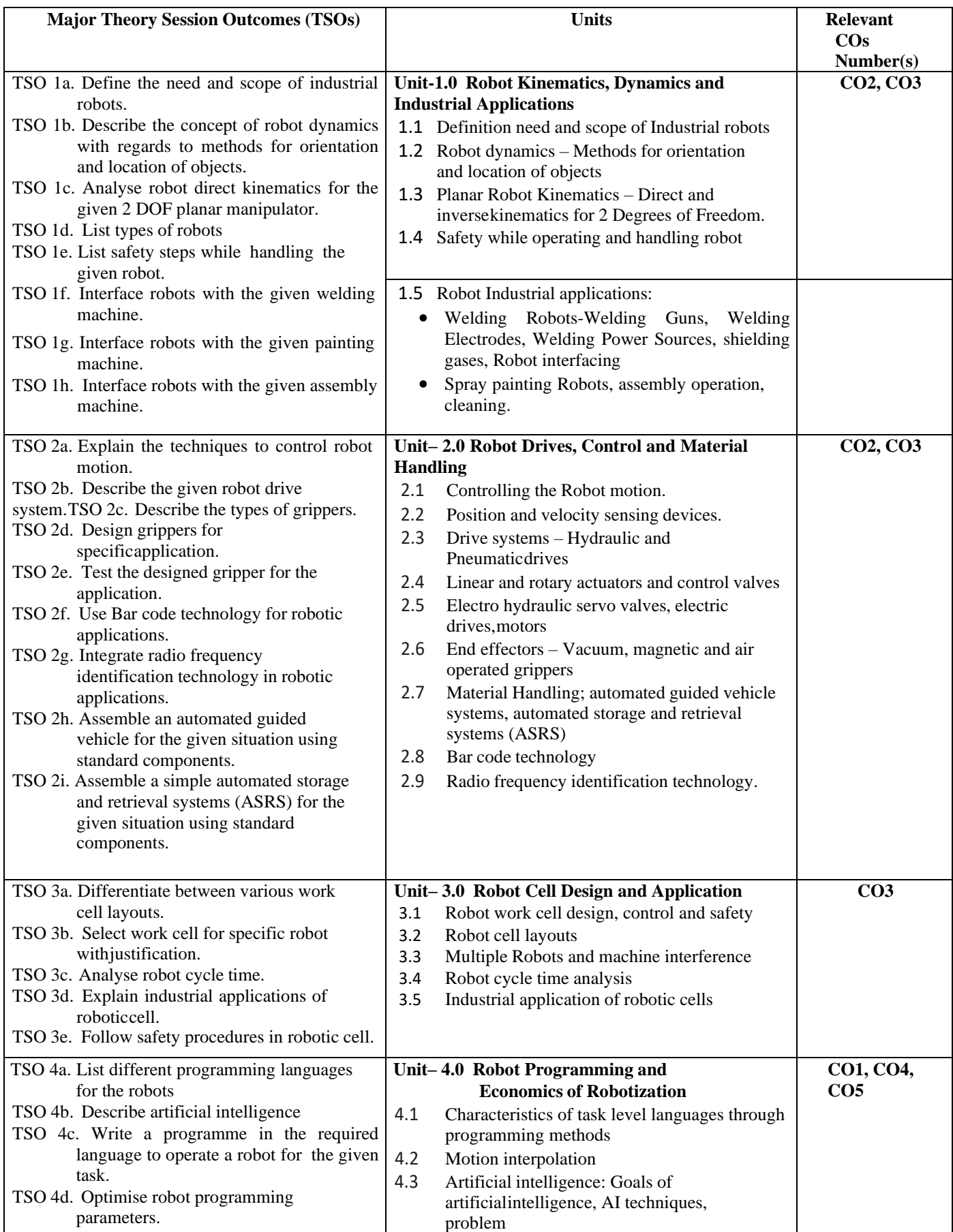

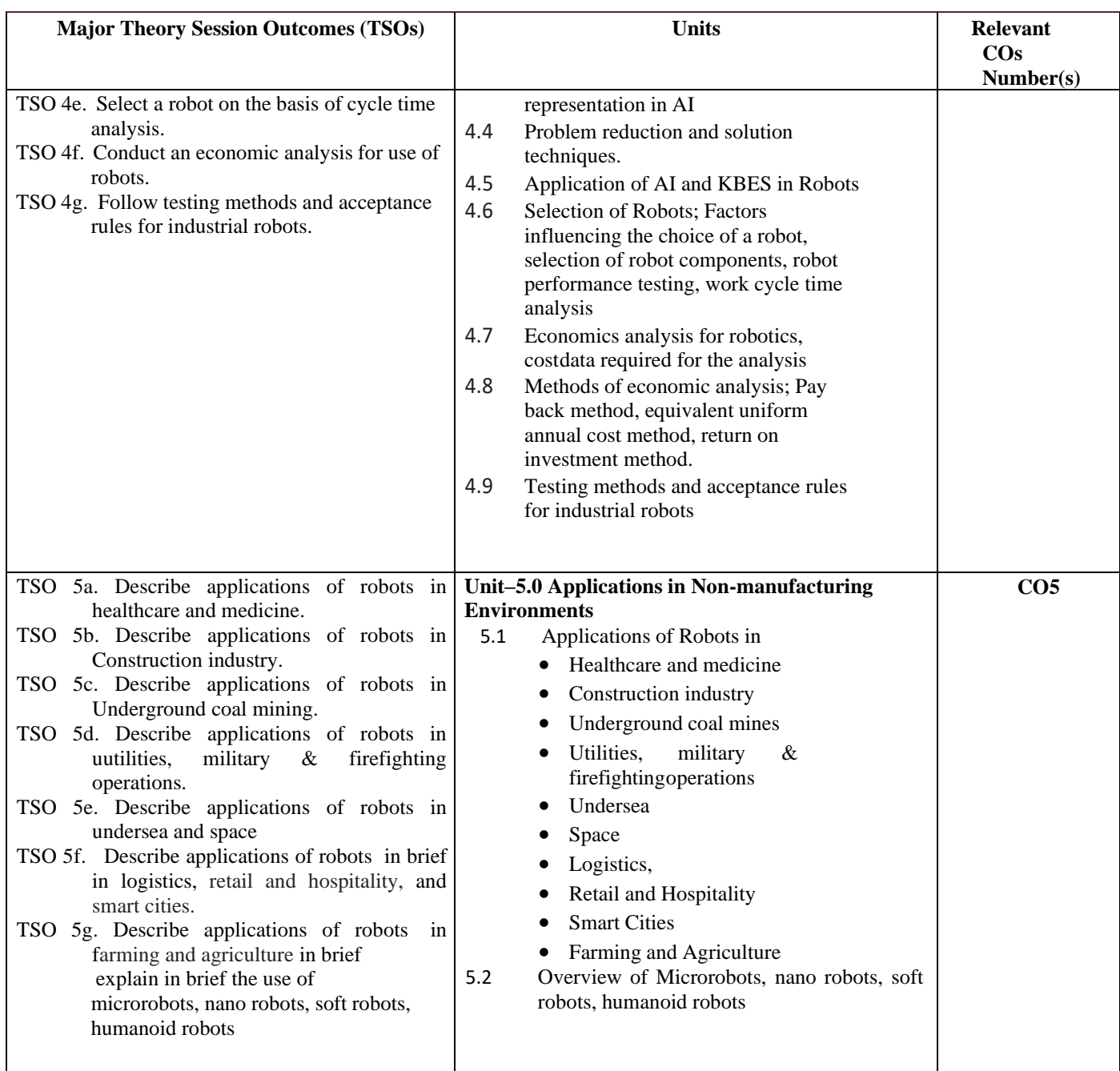

Note: One major TSO may require more than one Theory session/Period.

# **K) Suggested Laboratory (Practical) Session Outcomes (LSOs) and List of Practical (2000608H):**

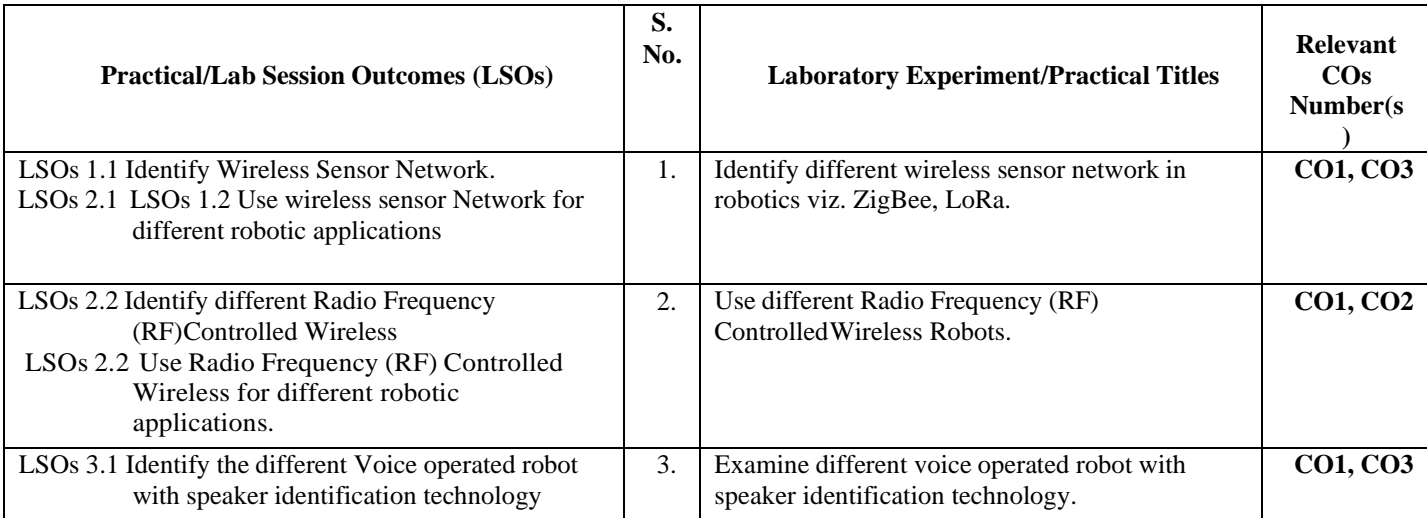

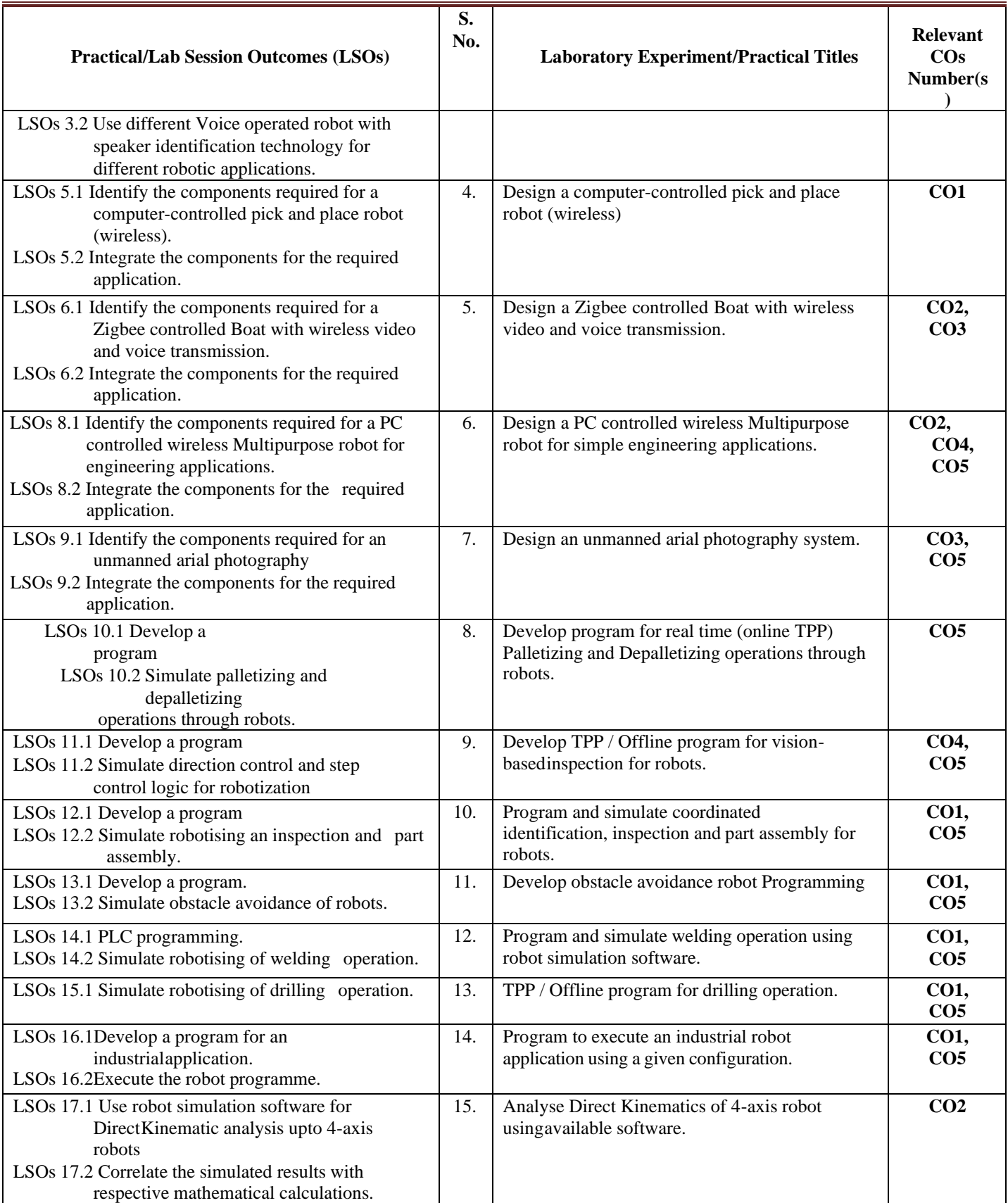

- **L) Suggested Term Work and Self Learning (2000611H):** Some sample suggested assignments, micro project andother activities are mentioned here for reference.
	- **a. Assignments**: Questions/Problems/Numerical/Exercises to be provided by the course teacher in line with the targeted COs.
	- **b. Micro Projects:** A suggestive list of micro-projects is given here. Similar micro-projects that match the COs could be added by the concerned course teacher. The student should strive to

identify eco-friendly or recycled material prior to selection for robotic applications.

- 1. Develop coin separating robot.
- 2. Develop robot using radio frequency sensors for material handling.
- 3. Develop robot for land mine detection.
- 4. Develop a robot for car washing.

#### **c. Other Activities:**

- 1. Seminar Topics: Recent developments in the industrial applications of robotics
- 2. Visits: Visit a robotic exhibition.
- 3. Case Study: Identify a robotic application in automobiles and present a case study
- 4. Download videos related to simple robotic applications in domestic and industrial purposes.
- 5. Self-learning topics:
	- Robotic component manufacturers
- **M) Suggested Course Evaluation Matrix:** The course teacher has to decide and use appropriate assessment strategy and its weightage in theory, laboratory and Term Work for ensuring CO attainment. The response/performance of each student in each of these designed activities is to be used to calculate CO attainment.

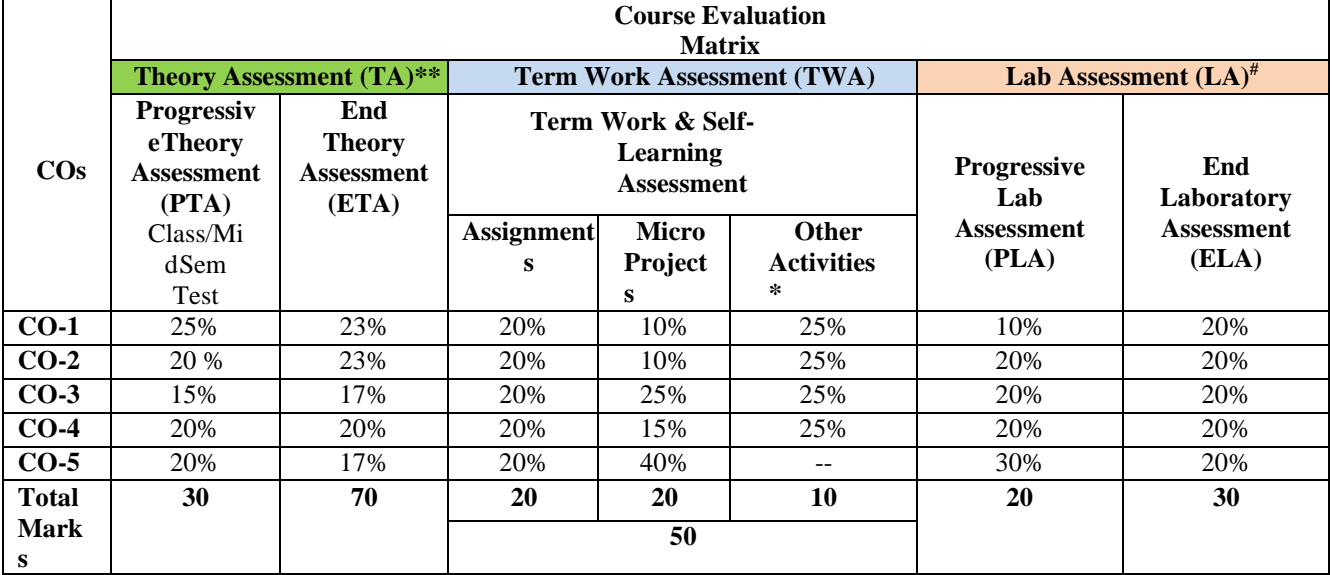

#### **Legend:**

\*: Other Activities include self-learning, seminar, visits, surveys, product development, software development etc.<br>\*\*: Mentioned under point- (N)

Mentioned under point- (N)

**#:** Mentioned under point-(O)

- **Note:**
	- The percentage given are approximate
	- In case of Micro Projects and End Laboratory Assessment (ELA), the achieved marks will be equally divided in all those COs mappedwith total experiments.
	- For CO attainment calculation indirect assessment tools like course exit survey need to be used which comprises of questions related to achievement of each COs.
- **N) Suggested Specification Table for End Semester Theory Assessment:** Specification table represents thereflection of sample representation of assessment of cognitive domain of full course.

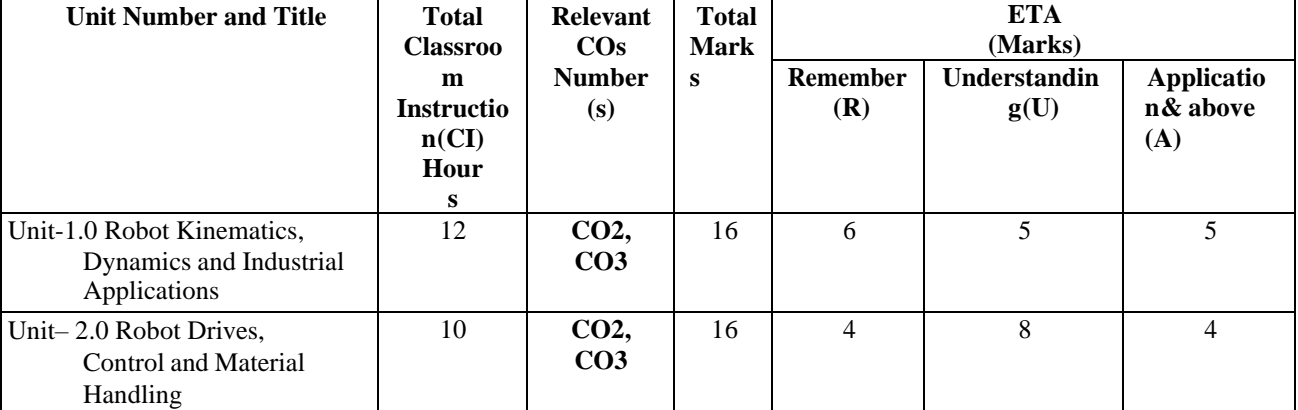

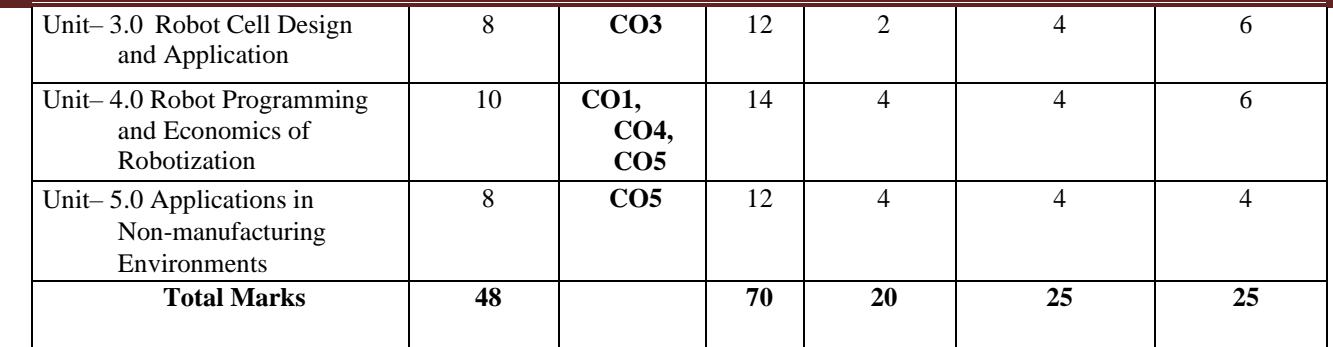

**Note:** Similar table can also be used to design class/mid-term/ internal question paper for progressive assessment.

**O) Suggested Assessment Table for Laboratory (Practical):**

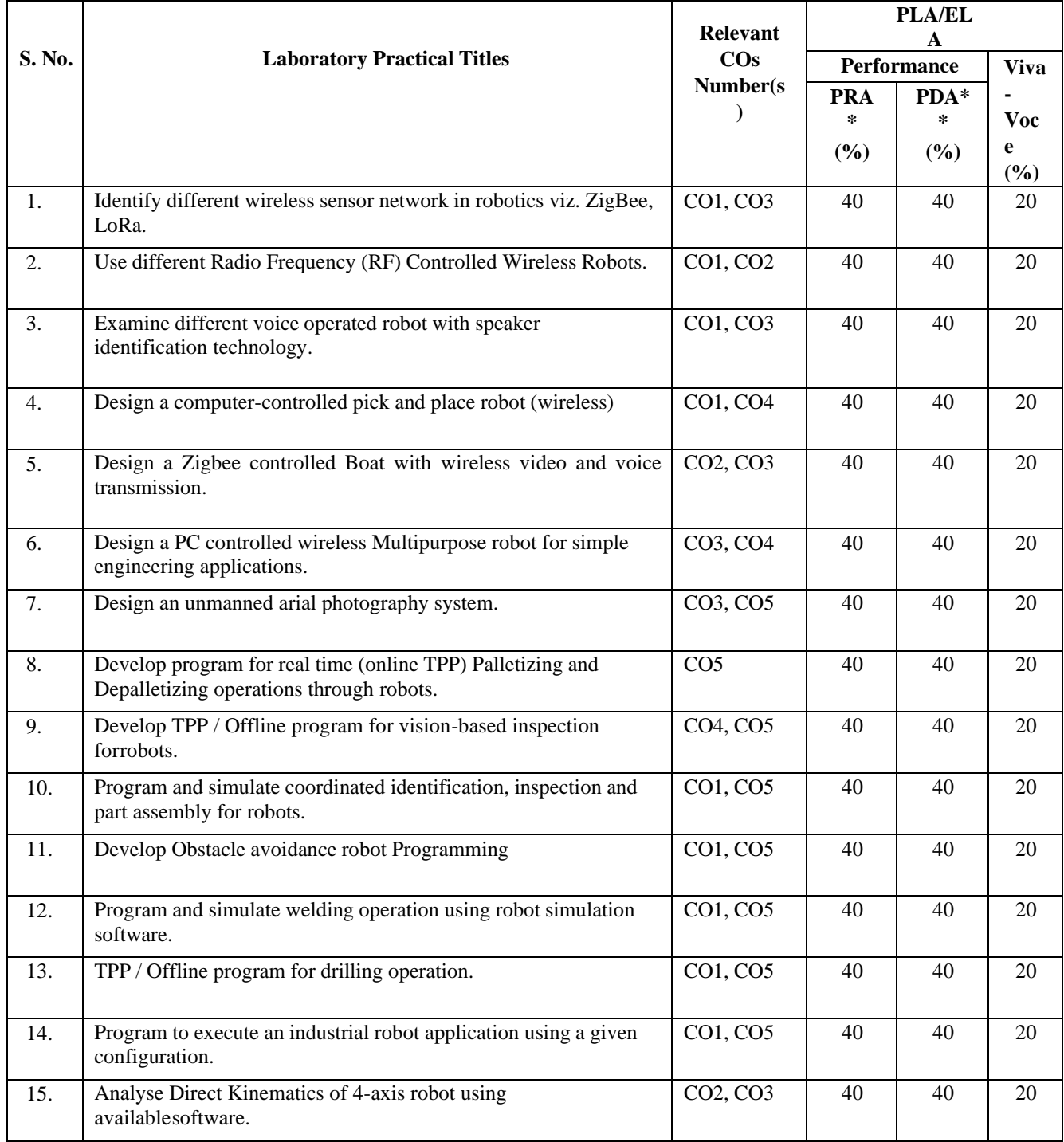

**Legend:**

PRA\* : Process Assessment PDA\*\*: Product

Assessment

prepared by the course teacher for each experiment/practical to assess the student performance.

**P) Suggested Instructional/Implementation Strategies:** Different Instructional/Implementation Strategies may be appropriately selected, as per the requirement of the content/outcome. Some of them are Improved Lecture, Tutorial, Case Method, Group Discussion, Industrial visits, Industrial Training, Portfolio Based Learning, Role Play, Live Demonstrations in Classrooms, Lab, Field, Information and Communications Technology (ICT) Based Teaching Learning, Blended or flipped mode, Brainstorming, Expert Sessions, Video Clippings, Use of Open Educational Resources(OER), MOOCs etc.

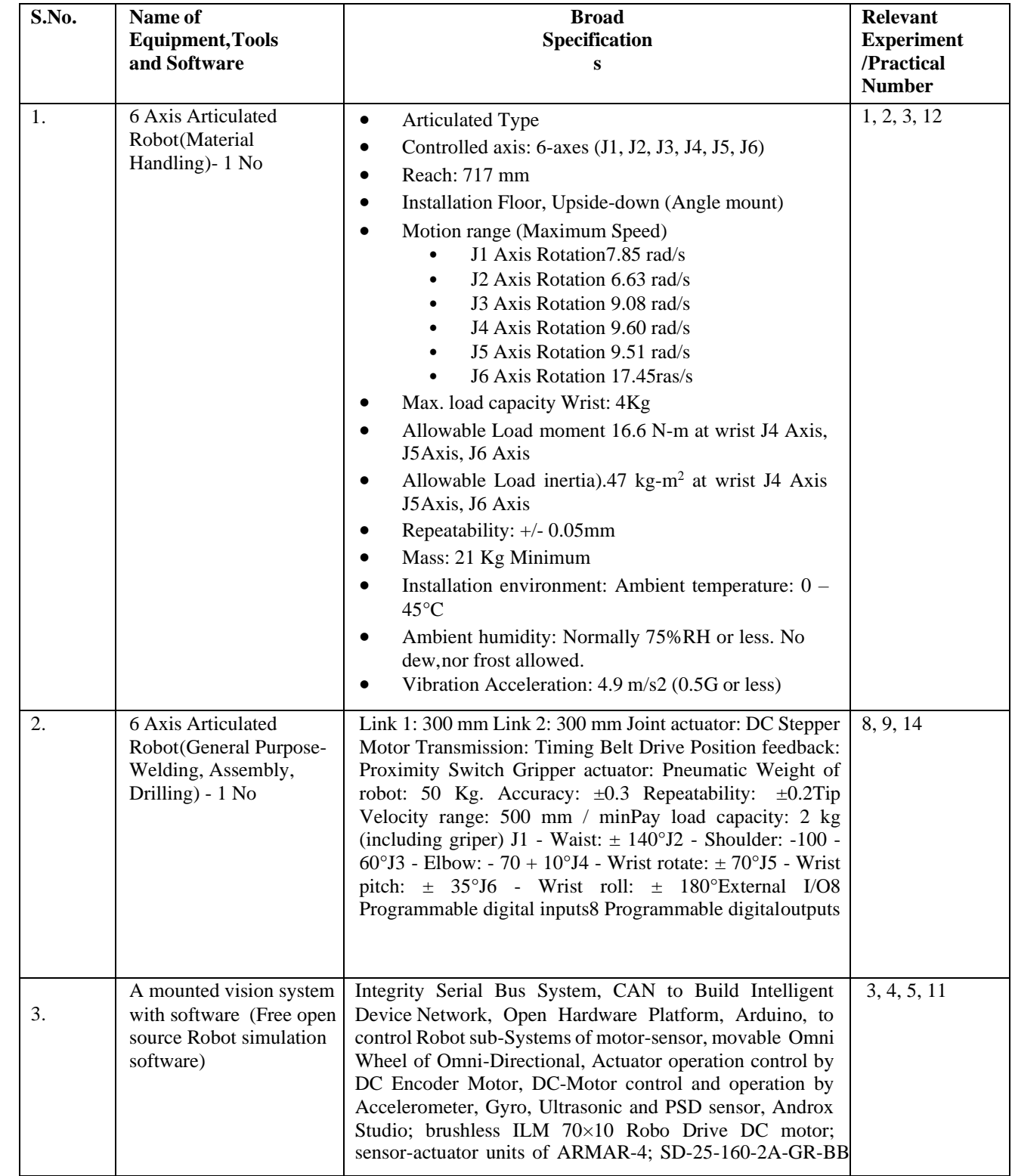

# **Q) List of Major Laboratory Equipment, Tools and Software:**

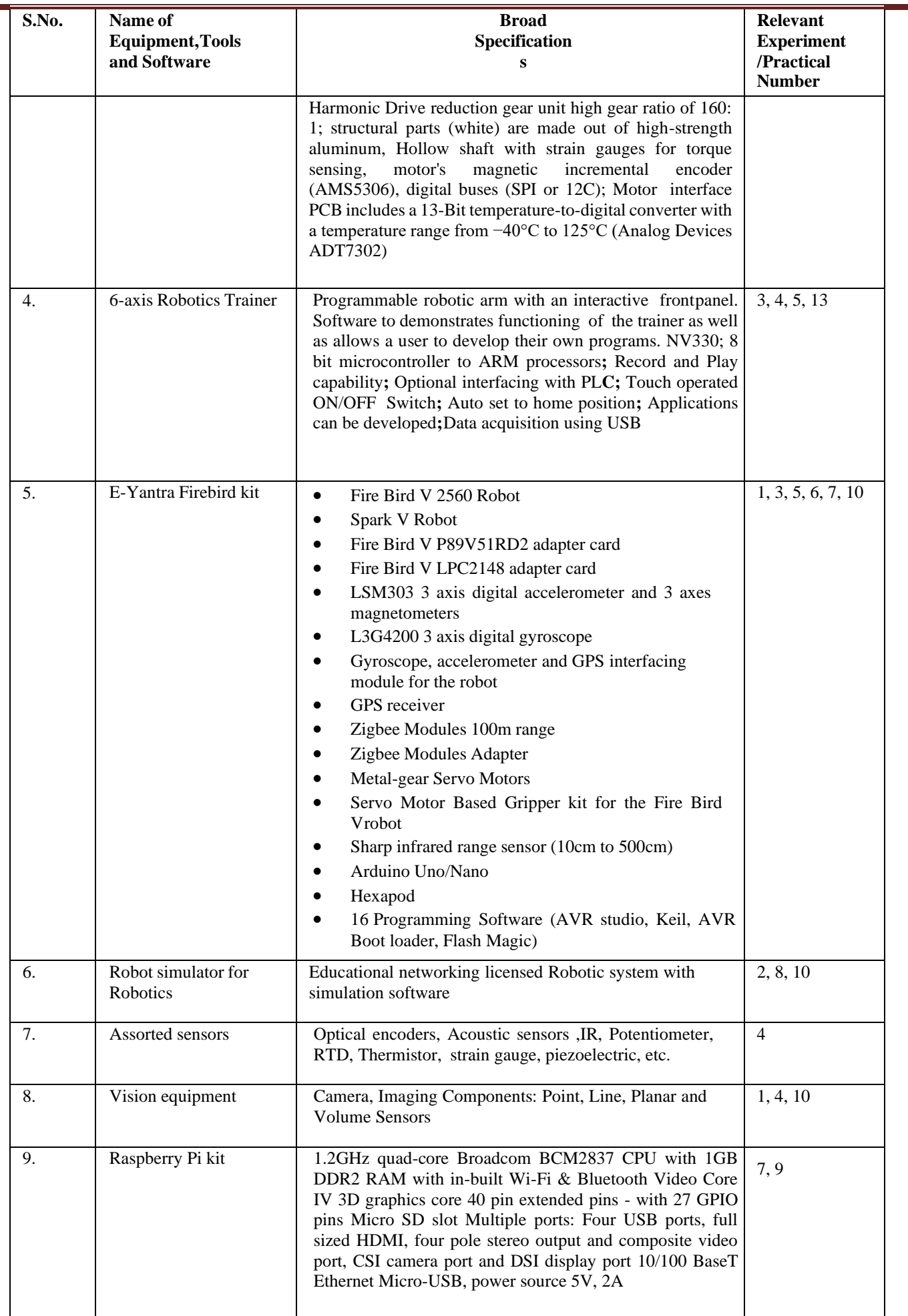

## **R) Suggested Learning Resources:**

#### **(a) Books:**

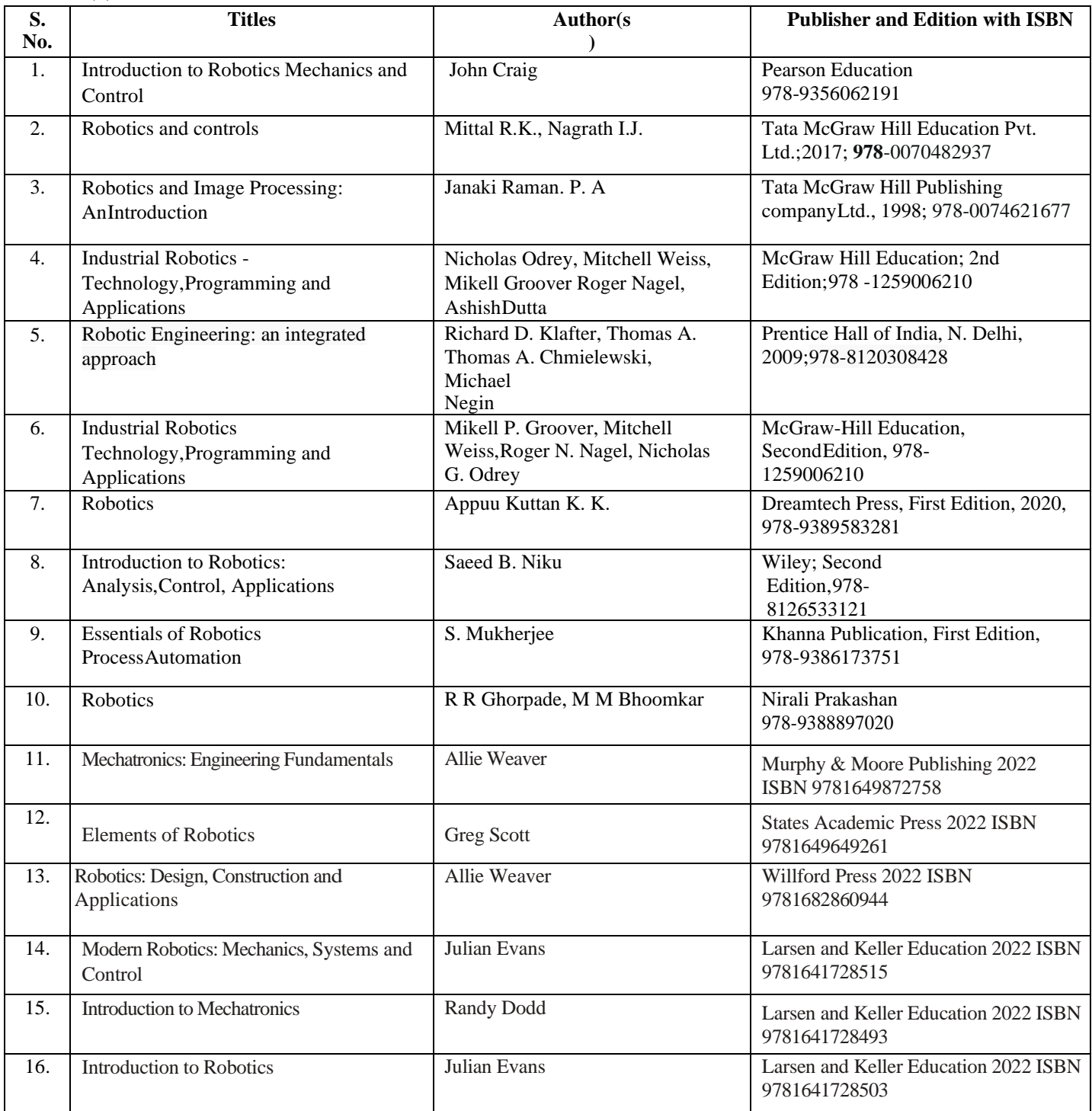

#### **(b) Online Educational Resources:**

- **1.** <https://web.iitd.ac.in/~saha/ethiopia/appln.pdf>
- **2.** https://nptel.ac.in/courses/112105249
- **3.** https:/[/www.robotsscience.com/industrial/industrial-robots-types-applications-benefits-and](http://www.robotsscience.com/industrial/industrial-robots-types-applications-benefits-and-)future/
- **4.** https:/[/www.marian.ac.in/public/images/uploads/pdf/online-class/MODULE-](http://www.marian.ac.in/public/images/uploads/pdf/online-class/MODULE-)6%20ROBOTICS%20INDL\_APPLNS-converted.pdf
- **5.** https://forcedesign.biz/blog/5-common-industrial-robot-applications
- **6.** https:/[/www.hitechnectar.com/blogs/top-industrial-robotics-applications-role-of-robots-in](http://www.hitechnectar.com/blogs/top-industrial-robotics-applications-role-of-robots-in-)manufacturing/
- **7.** https://en.wikipedia.org/wiki/Industrial\_robot
- **8.** <https://www.youtube.com/watch?v=fH4VwTgfyrQ>
- **9.** [https://www.youtube.com/watch?v=aW\\_BM\\_S0z4k](https://www.youtube.com/watch?v=aW_BM_S0z4k)
- **10.** https:/[/www.automate.org/industry-insights/smarter-robot-grasping-with-sensors](http://www.automate.org/industry-insights/smarter-robot-grasping-with-sensors-)software-the-cloud
- **11.** https://robots.ieee.org/robots/?t=all
- **12.** https:/[/www.youtube.com/watch?v=fc\\_Cynqr6jM](http://www.youtube.com/watch?v=fc_Cynqr6jM)
- Note: Teachers are requested to check the creative commons license status/ financial implications of the suggested OER, before use by the students.

### **(c) Others:**

### **1.Learning Packages:**

- https:/[/www.edx.org/learn/robotics](http://www.edx.org/learn/robotics)
- https:/[/www.coursera.org/courses?query=robotics](http://www.coursera.org/courses?query=robotics)
- https:/[/www.udemy.com/topic/robotics/](http://www.udemy.com/topic/robotics/)
- https://library.e.abb.com/public/9a0dacfdec8aa03dc12578ca003bfd2a/Learn%20with %20ABB.

%20Robotic%20package%20for%20education.pdf

#### **2.Users' Guide:**

- https://roboindia.com/store/DIY-do-it-your-self-educational-kits-roboticsembedded-system-electronics
- https://www.robomart.com/div-robotic-kits
- https:/[/www.scientechworld.com/robotics](http://www.scientechworld.com/robotics)

### **3.Lab Manuals:**

- [http://www-cvr.ai.uiuc.edu/Teaching/ece470/docs/ROS\\_LabManual.pdf](http://www-cvr.ai.uiuc.edu/Teaching/ece470/docs/ROS_LabManual.pdf)
- https:/[/www.jnec.org/labmanuals/mech/be/sem1/Final%20](http://www.jnec.org/labmanuals/mech/be/sem1/Final%20Year%20B.Tech-) [Year%20B.Tech-](http://www.jnec.org/labmanuals/mech/be/sem1/Final%20Year%20B.Tech-)ROBOTICS%20LAB%20%20MANUAL.pdf

### **S) Course Curriculum Development Team (NITTTR, Bhopal)**

- Dr. Nishith Dubey (Coordinator)
- Prof. (Mrs.) Susan S. Mathew (Co-Coordinator)
- Dr. Sharad Pradhan
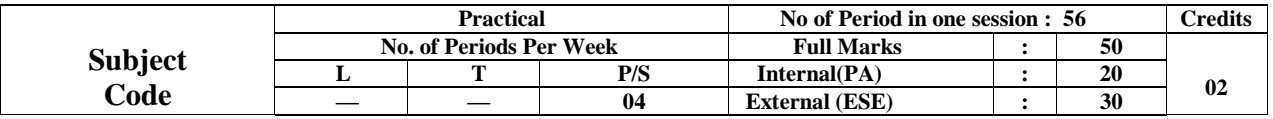

#### **2011608 RATIONALE:**

**A** An agricultural Engineering Diploma holder has to operate the different machines and machinery by different power sources. The tractor is the most suitable power source for multipurpose operation of field or farm machinery. To perform the job with Quality and with good efficiency. The theoretical as well as practical know-how is must with time meeting the limited source of conventional energy its alternate energy non-conventional energy source with latest technology and its know how is also very essential for these students.

#### **Contents: Practical**

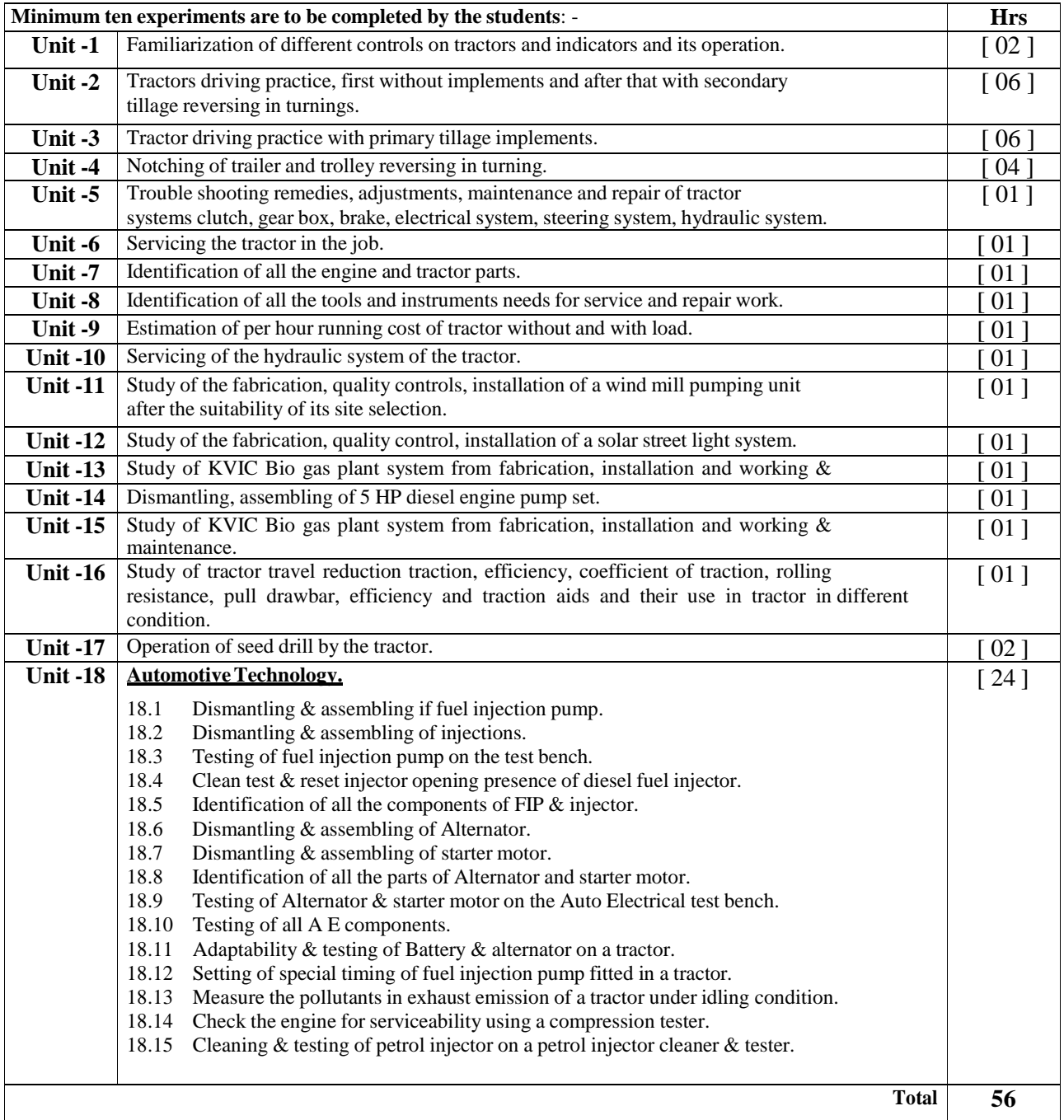

### **AGRICULTIRALL ECONOMICS & FARM MANAGEMENT-TW**

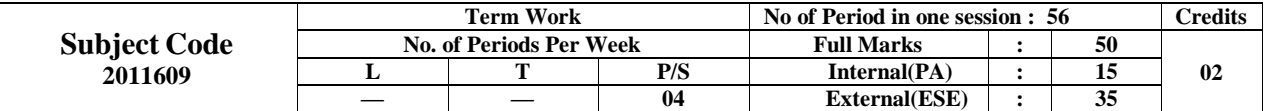

#### **Rationale**

The aim of the subject is to educate the students about the economic management of Agricultural operation and their appropriate use.

#### **Objective**

The course is designed with following objectives

-To develop skill about setting up their own new small business as enterprises for economic games.

-To develop skill about to manage the enterprises and makes his/her business profitable by his/her Intelligence. At least four exercises are to be completed.

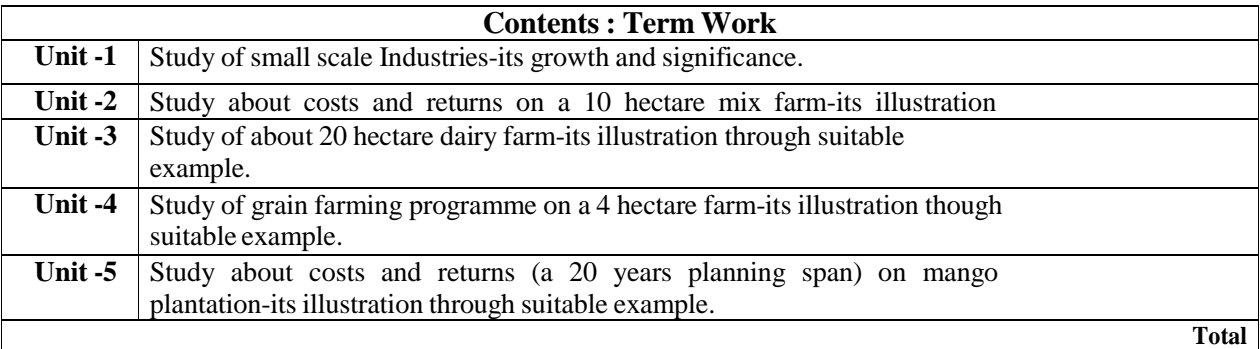

#### **Text Books:-**

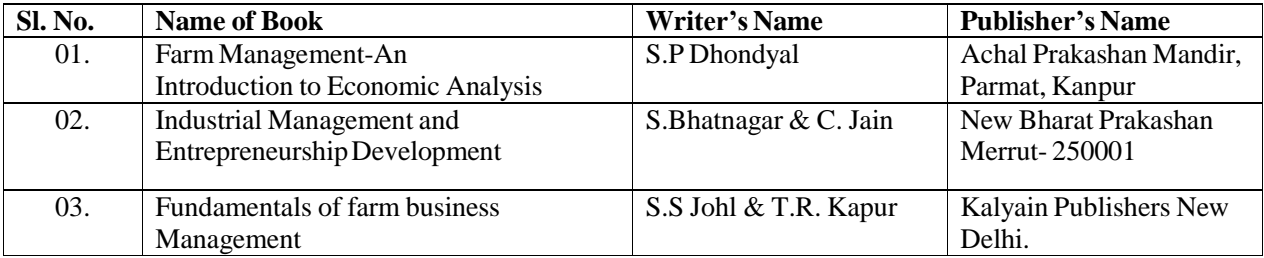

## **POST HARVEST TECHNOLOGY-TW**

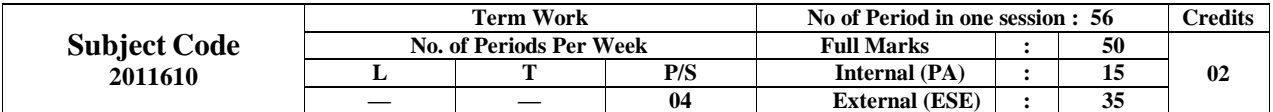

#### **RATIONALE:**

Farm products are generally not in acceptable for the consumer until they are processed up to the acceptable form. They are available in season only but their availability have to maintain throughout the year in different preserved farms as well choiced farm. For these various techniques, machines are involved. An agricultural Engineering diploma student has to be become more perfect through practical sessional aspect so that he can be able to perform the job more confidently.

#### **Objectives**:

The present curriculum is framed in such a way so that student becomes expert in this profession. The following contents are covered for fulfill meant of objectives.

At least t en exercises are to be done.

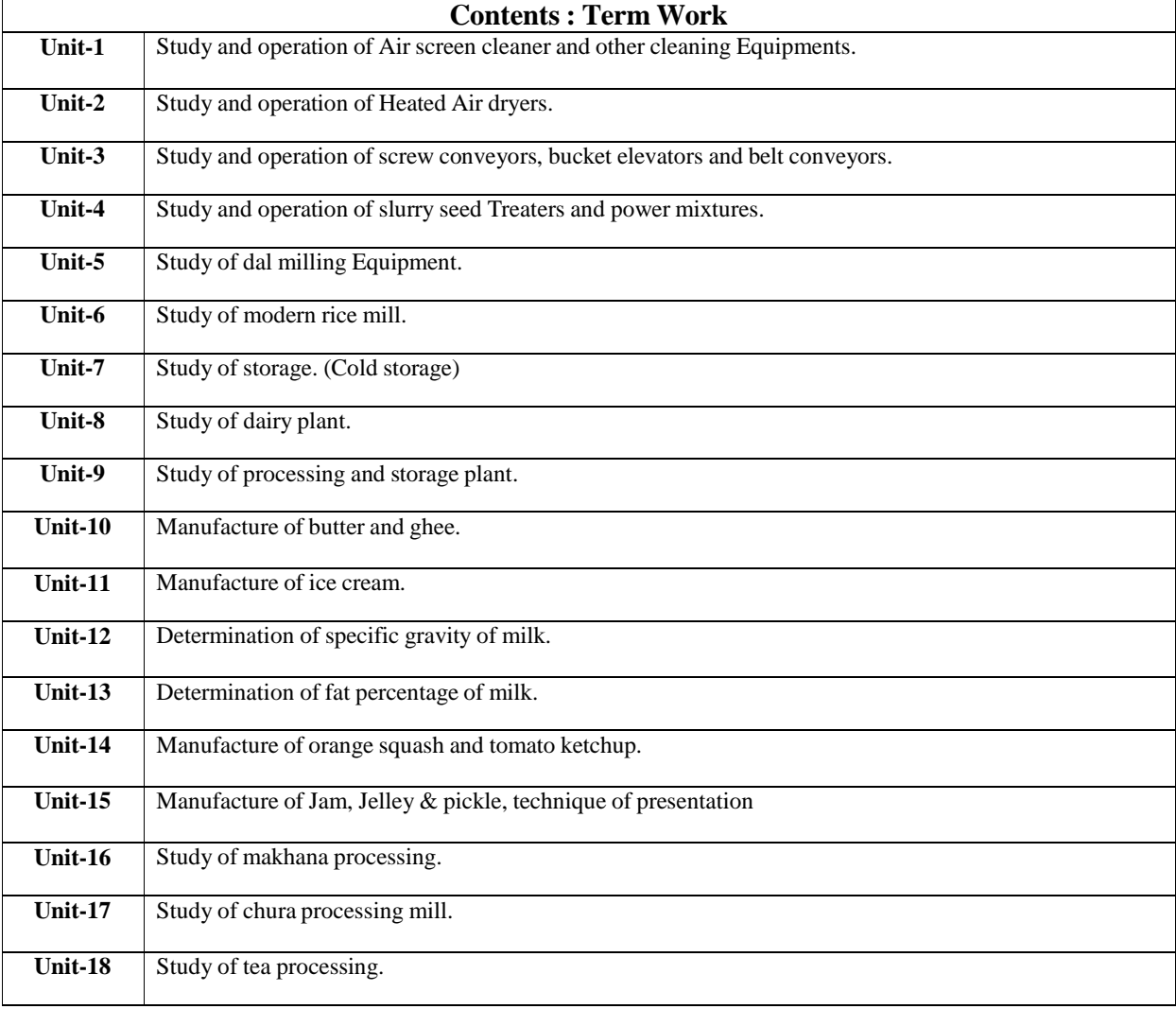

#### **BOOKSRECOMMENDED**.

- 1 Agricultural process engineering by S.M. Handerson & R.L. Perry, John Willey & Sons.
- 2. Principles of agricultural Engineesring Vol II by A.M. Michel & T.P. Ojha, Jain Brothers
- 3. Dugdh Vigyan by Bhati and Lavaniya
- 4. Diary Process Engineering by J.S. Warner

## **COURSE UNDER MOOCS /NPTEL / OTHERS – TW**

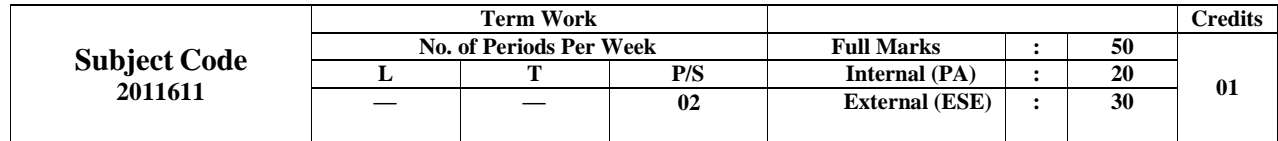

## **PROJECT WORK AND ITS PRESENTATION IN SEMINAR - TW**

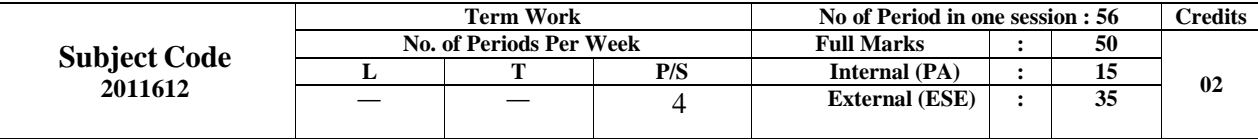

#### **RATIONALE:**

Projects are intended to provide students of Agricultural Engg. Diploma with and ability to tackle new problem with inquisitiveness. The project work is included in the course to develop skill to plan, organize, survey, investigation, collect relevant data, analysis of data and take appropriate decision in the students.

**OBJECTIVES:** The course is designed with following objectives.

- Plan
- Organise
- Survey
- Investigation
- Collect relevant data
- Analysis of problem and data
- Taking decision
- Preparation of project or technical report
- Present the report before seminar.

# **S.I No Topics**<br>1. Proje

- 1. Project planning and preparation of report.<br>2 Project work
- Project work
- 3 Presentation of project work before a seminar

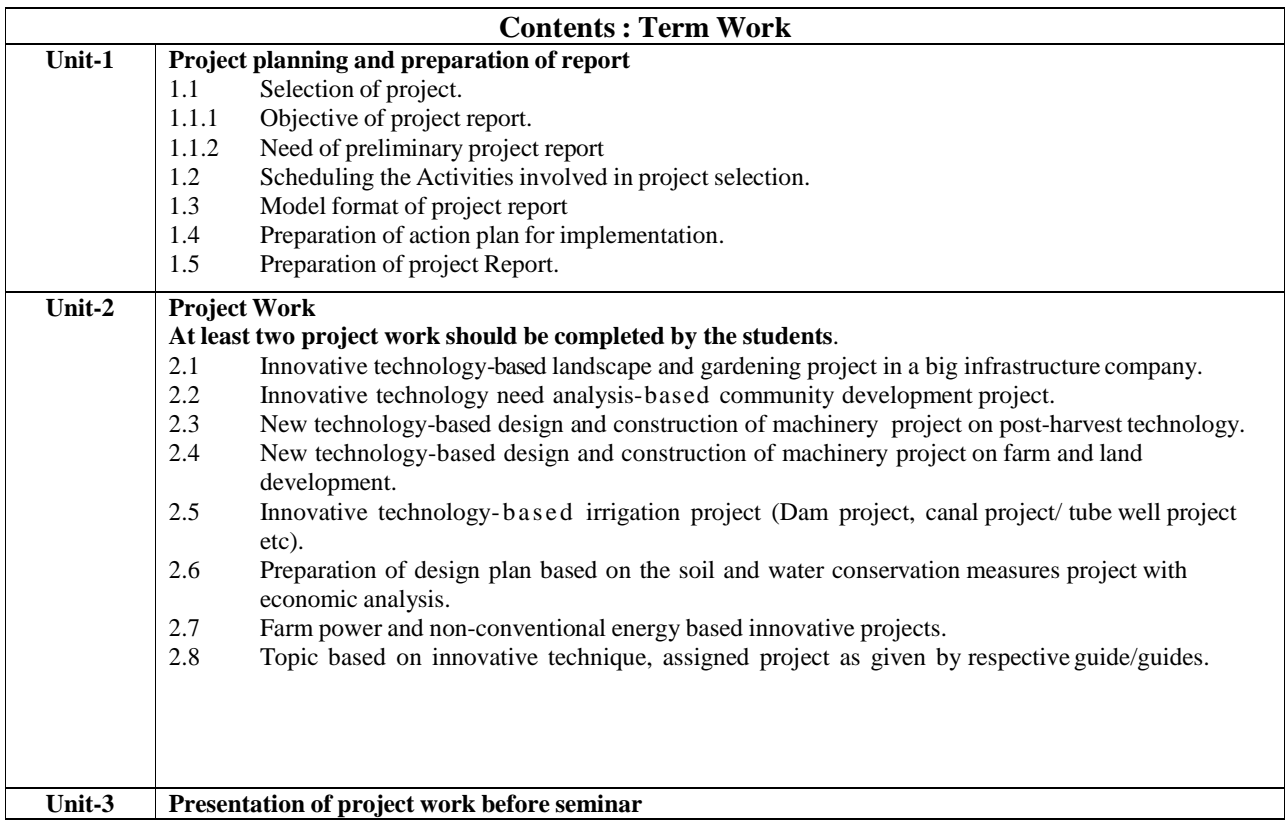

#### **BOOKSRECOMMENDED**

- 1. Entrepreneurship by M.K. Jain; Deepak Prakashan, Delhi, Chennai, Kanpur, Bhopal.
- 2. Hand book on project appraisal and follow up by D.P. Sarda.
- 3 Farm Management by S.P. Dhondyal; Achal Prakashan Mandir, Kanpur.